# Contribución al Estudio del Equilibrio Dinámico de Robots Humanoides

Jesús Fierro

19 de diciembre de 2019

El fracaso, fracasos repetidos, son huellas en el camino hacia el logro. Se fracasa de camino al éxito."

C. S. Lewis

#### Agradecimientos

Estas palabras están dedicadas a todas aquellas personas que me acompañaron en la travesía del doctorado.

Primeramente quisiera agradecer a mis Padres por el amor y respaldo incondicional que brindaron siempre a nuestro hogar, a ellos gracias aunque no todos estén presentes con nosotros.

Un especial agradecimiento para el Dr. José Alfonso Pámanes, por su apoyo en los múltiples momentos difíciles que se presentaron en el transcurso del doctorado y por haberme dado acceso a las puertas de la investigación en la área de humanoides.

A todas los personajes y amistades con los que se convivieron estos años y más por venir. Finalmente, se agradece el apoyo económico brindado por parte del CONACYT sin el cual nada de esto hubiera sido posible.

#### Resumen

La presente tesis es una investigación acerca de la planificación de movimientos para una andadura estable del robot humanoide Nao. Se aplica el método modificado de Denavit-Hartenberg [\[1\]](#page-120-0) para el desarrollo de los modelos cinemáticos directo e inverso. Se obtiene así mismo el modelo dinámico del humanoide para conocer las cargas resultantes de la cadena cinemática de todo el robot sobre el pie de apoyo durante la marcha del robot. Por otra parte, se aplica un método para la generación de las trayectorias articulares de las piernas del robot de tal manera que se obtengan movimientos especificados de la pelvis y del pie libre. Estos movimientos tienen sus fundamentos en funciones del tiempo de tipo cicloidal. De manera sistemática se desarrolla una serie de simulaciones y experimentos numéricos de diferentes andaduras del robot a fin obtener los parámetros de la marcha que permiten maximizar la estabilidad del caminado. Como resultado, se generan tres tipos especícos de andadura para el humanoide; éstas son: marcha Aldebaran, marcha de doble soporte y marcha optimizada. La marcha Aldebaran es la adaptación del caminado propuesto por el fabricante mediante una marcha de tipo cicloidal. La marcha de doble soporte es una versión mejorada de la marcha Aldebarán, que se obtiene incorporando una fase de doble soporte. La marcha  $optimizada$ , finalmente, resulta de un proceso de minimización de los índices de estabilidad de la marcha de doble soporte. Con esta marcha se logra mejorar al máximo la estabilidad de la marcha del Nao y, gracias a la incorporación de movimientos cicloidales, se reduce el consumo de energía teniendo en cuenta las restricciones inherentes a su arquitectura. En suma, las principales contribuciones del presente trabajo de tesis consisten en: la propuesta de un índice de desempeño para medir la estabilidad de un robot en marchas especícas; un método para la determinación de una marcha estable para robots subactuados; una andadura mejorada específica para el robot Nao; y una andadura óptima, de máxima estabilidad, para el robot Nao.

#### ${\bf A}$ bstract

This thesis is an investigation about the development of the necessary elements to be able to perform a balanced gait for the Nao humanoid robot. For this it was necessary to create the kinematic elements of the Nao robot; Based on the use of the modified Denavit-Hartenberg methodology, the direct and inverse kinematic model were created, both are used to describe the current state of the humanoid. The dynamic humanoid model was developed to know the resulting forces of the links on the support foot. Subsequently, the trajectory generation system was founded, which is focused on the description of the movement of the hip and the free foot of the humanoid, describing the position and orientation for each of them, thus being a total of twelve desired operational coordinates; The humanoid control methodology is created which, using the inverse model, generates the joint instructions that the humanoid will perform. Once the instructions have been implemented, the humanoid force sensors are fed back and the ZMP is calculated to give dynamic equilibrium validity to the generated gait. With the development of this system three gaits for the humanoid are generated; These are: sample gait, double support gait and optimized gait. The sample gait is the adaptation of the walk by Aldebaran to our methodology, the double gait consists in improving the sample by adding a double support phase and cycloidal movements to increase the stability of the humanoid and the optimized march improves key operational coordinates in order to obtain the best results. Concluding on the development of a dynamically stable trajectory generation methodology, with smooth movements and reduced energy consumption.

# Índice general

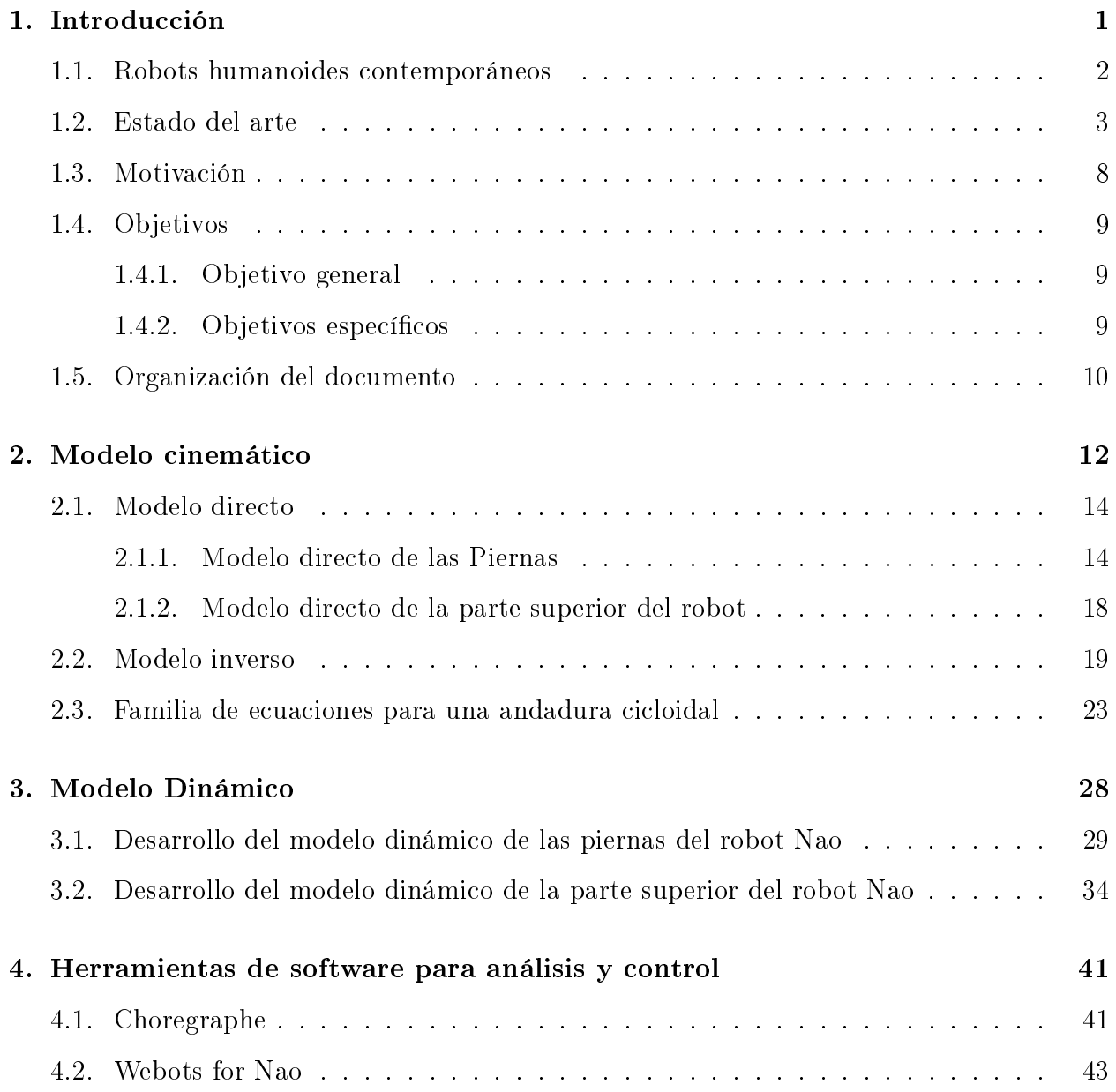

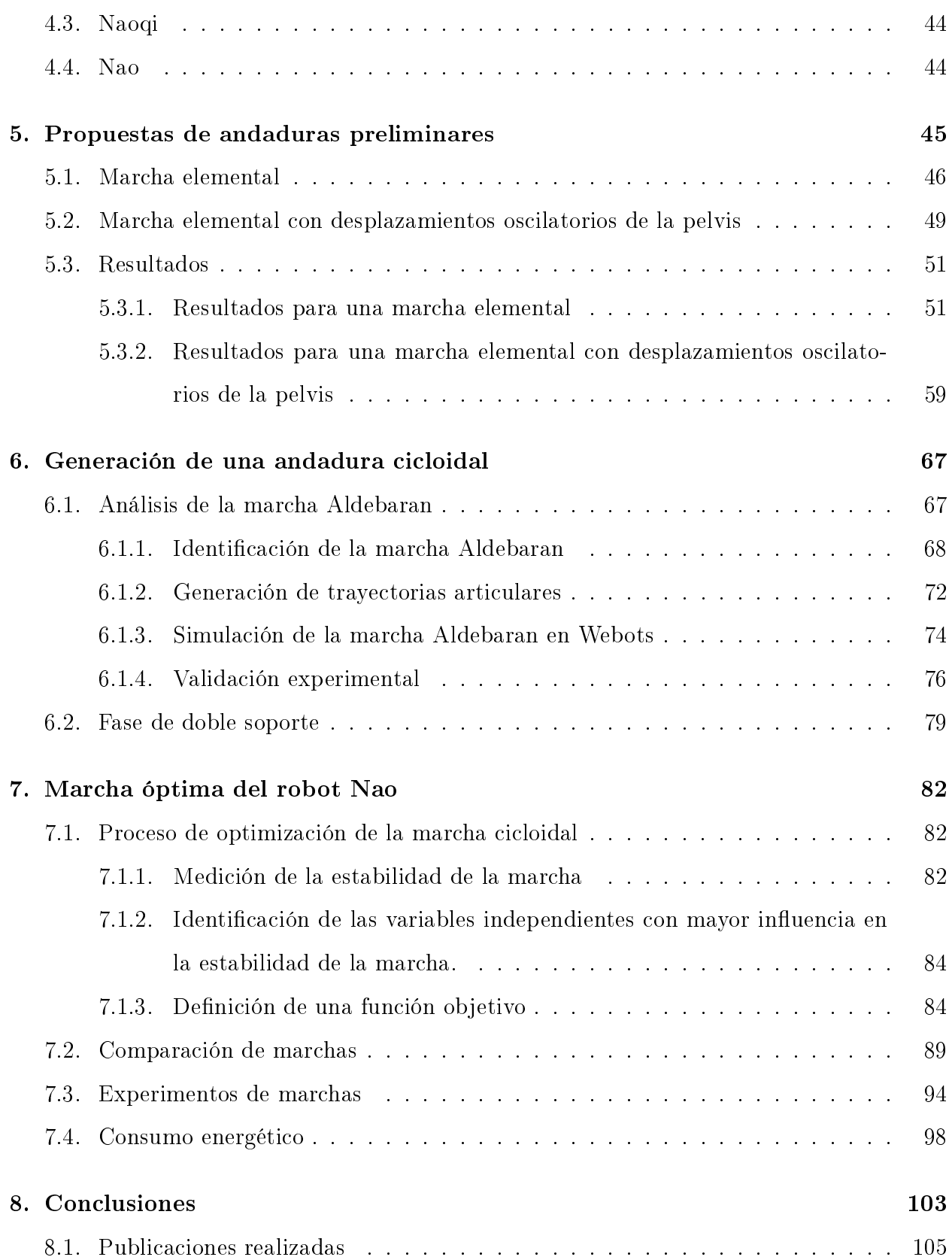

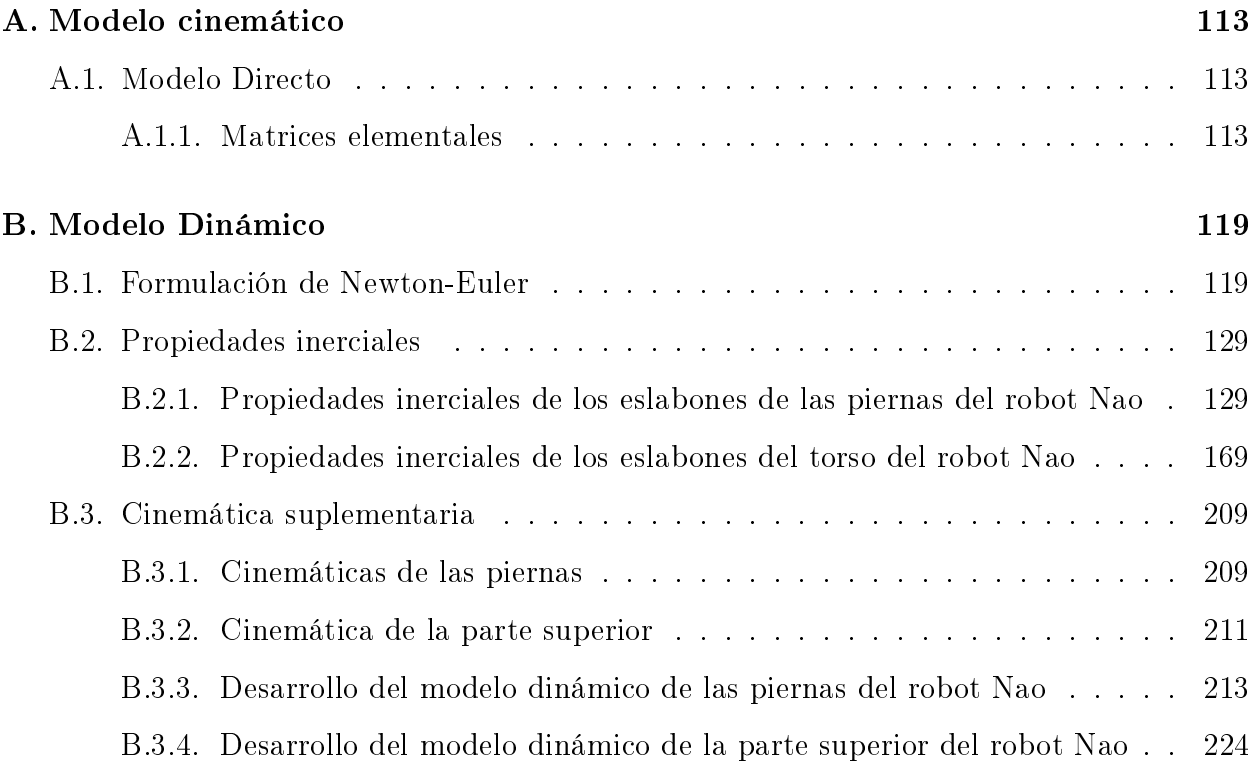

# Índice de figuras

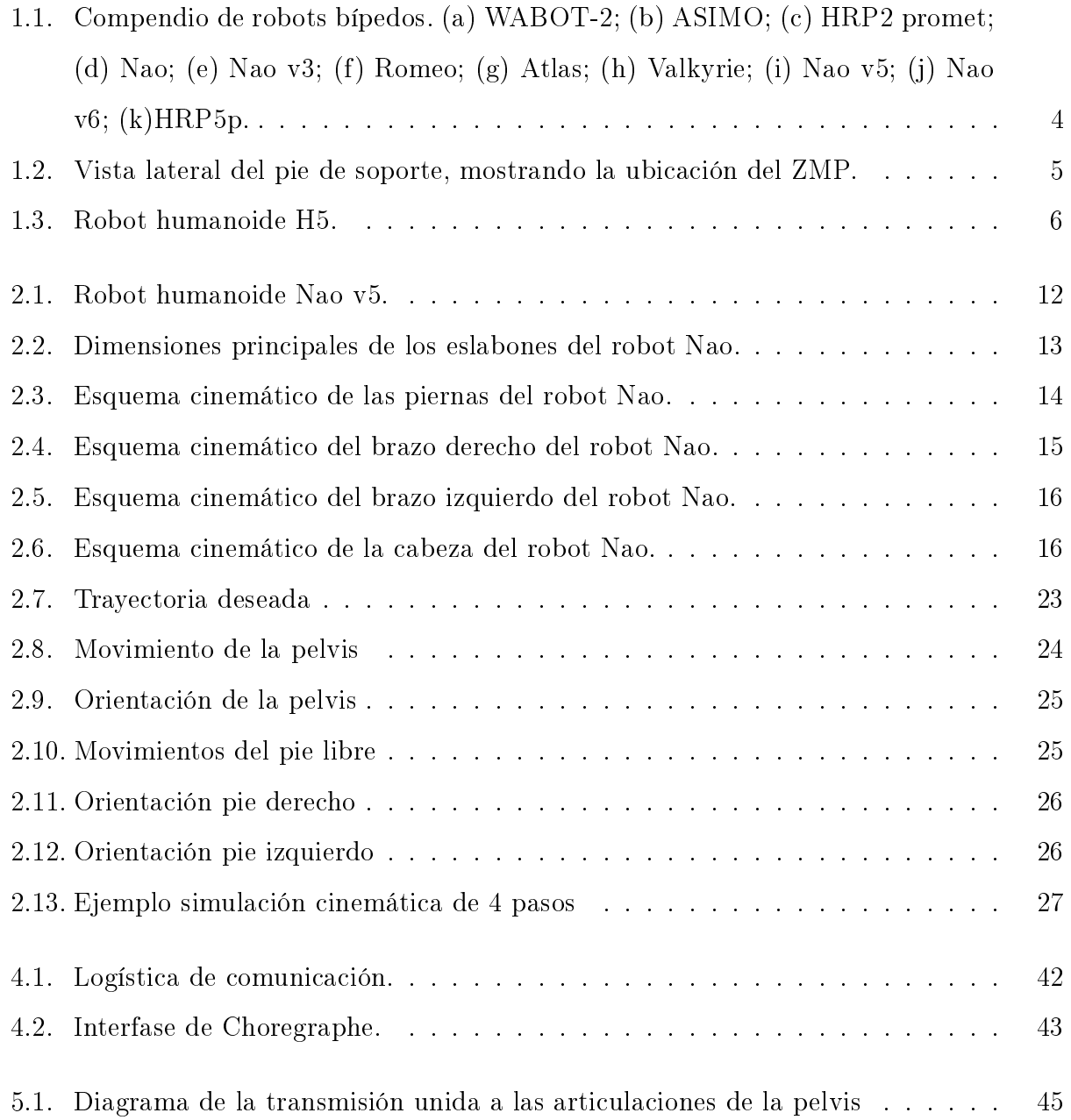

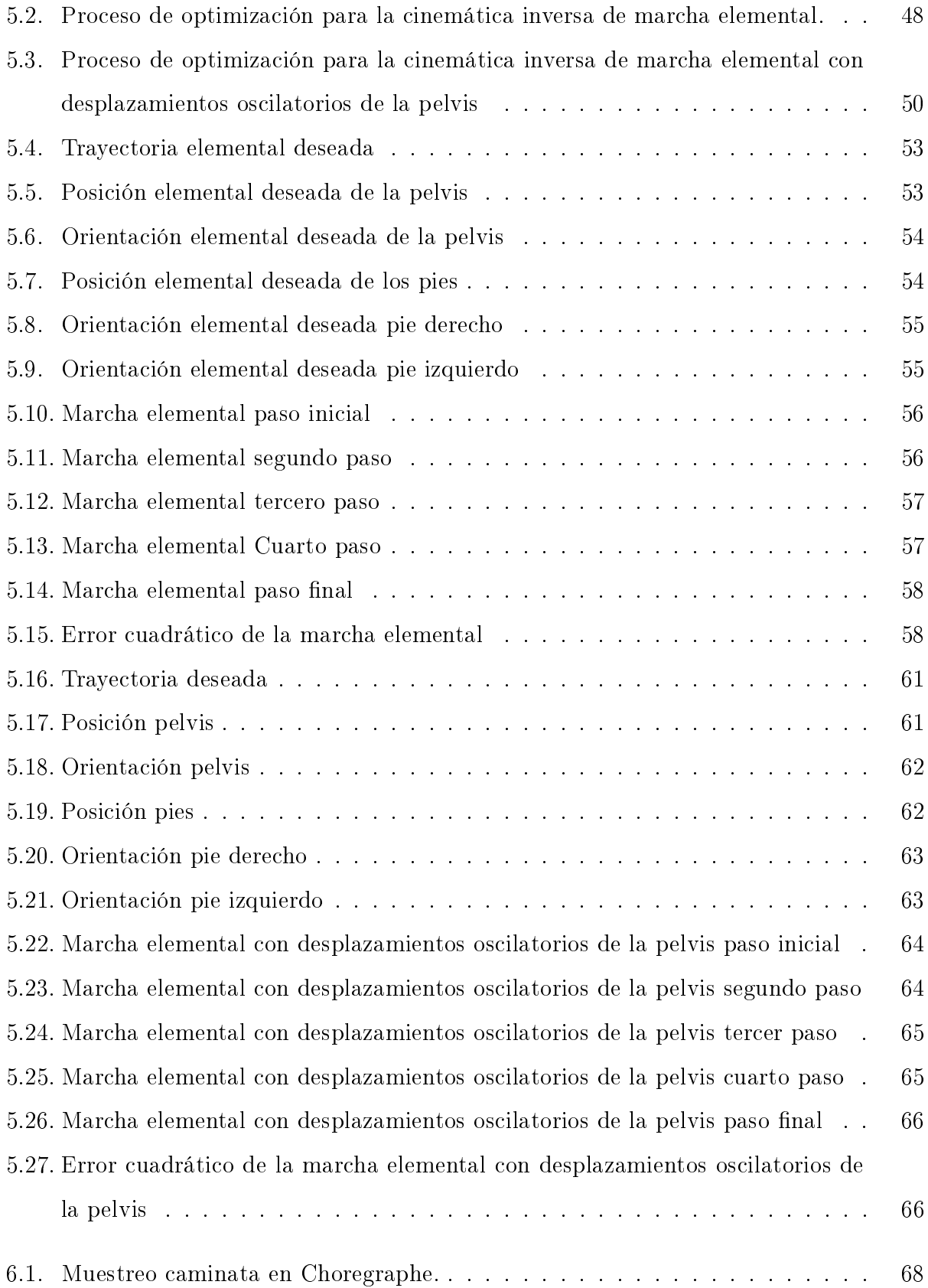

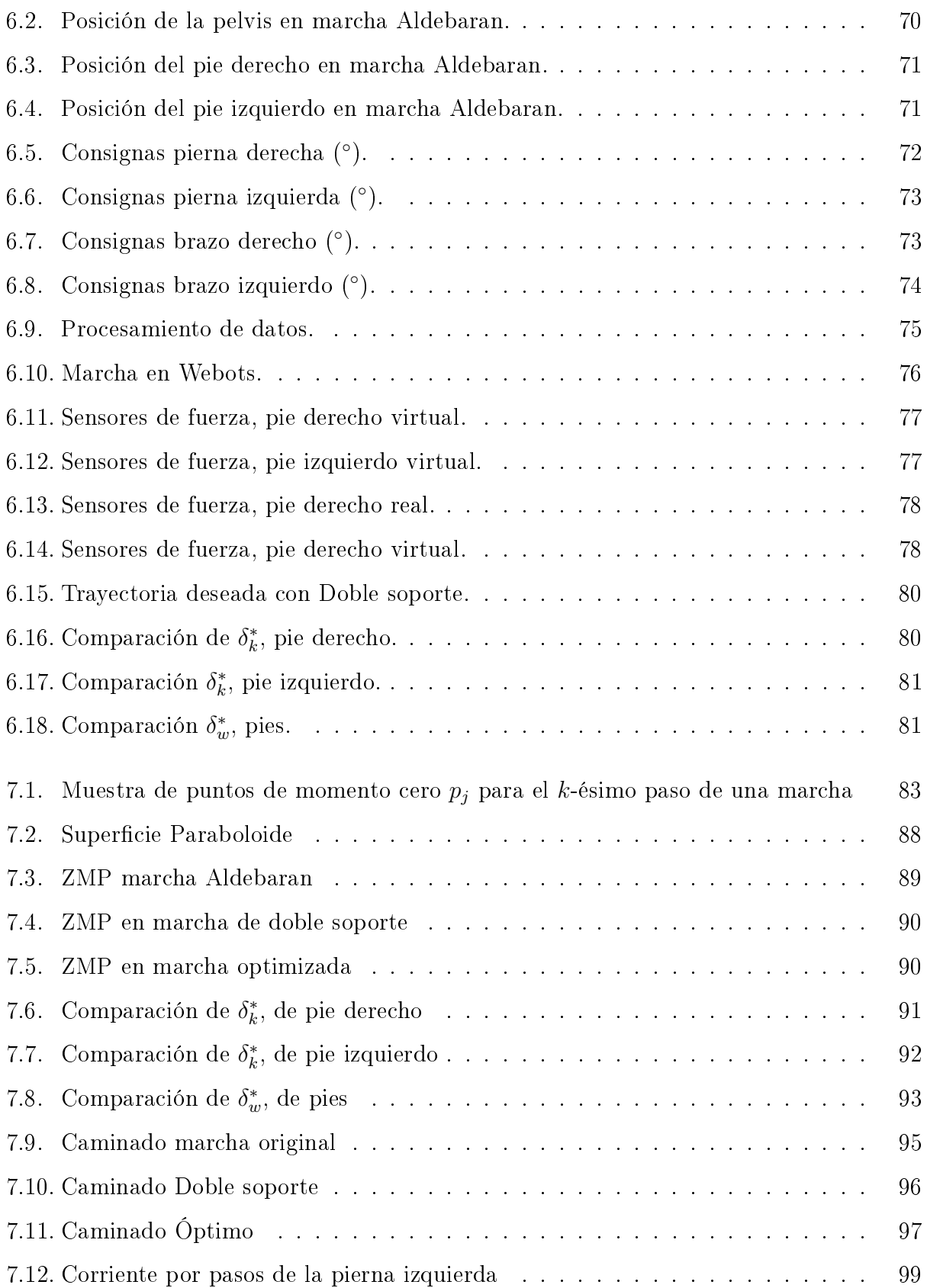

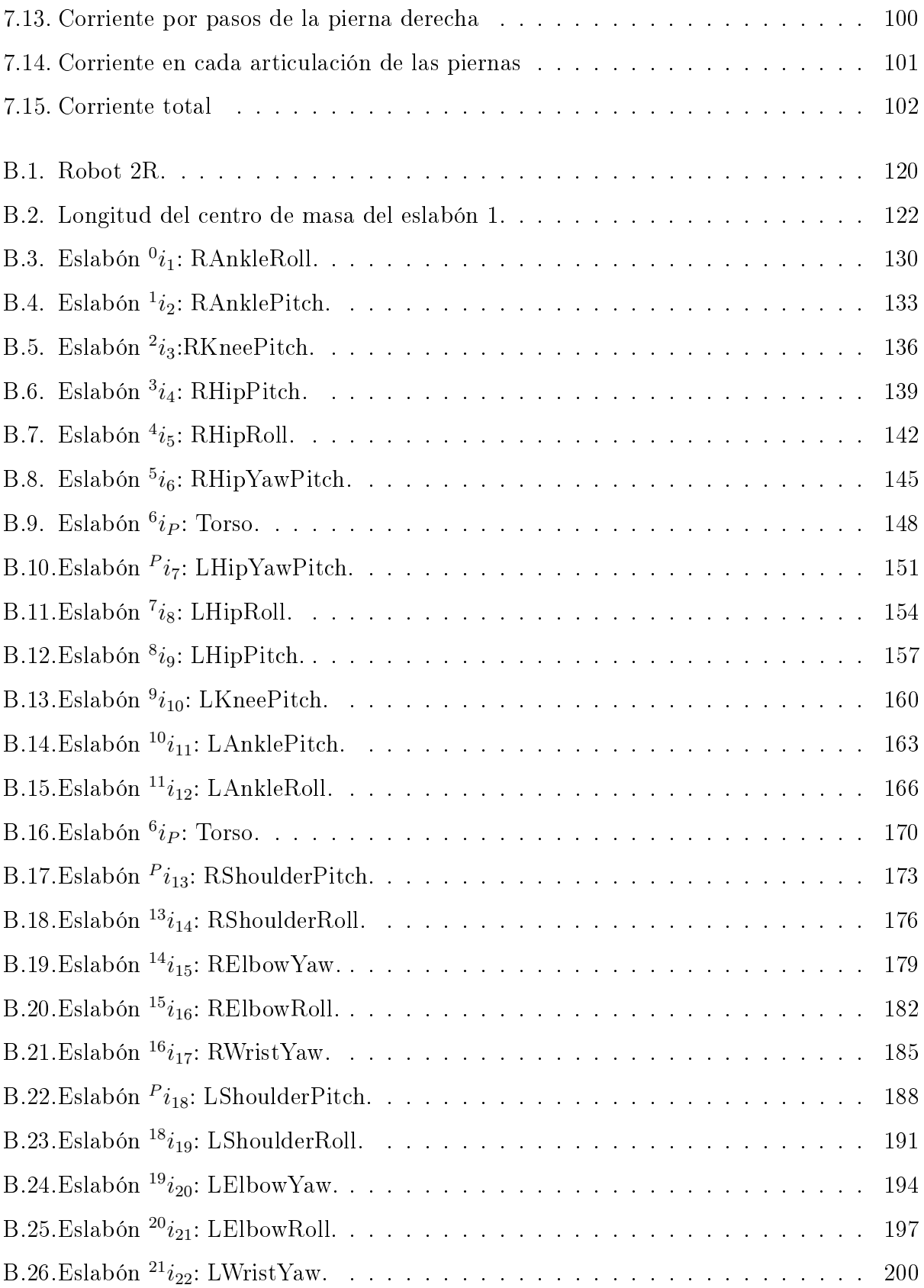

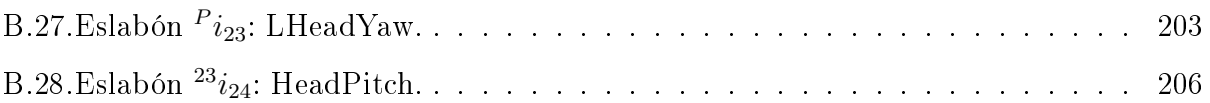

# Índice de tablas

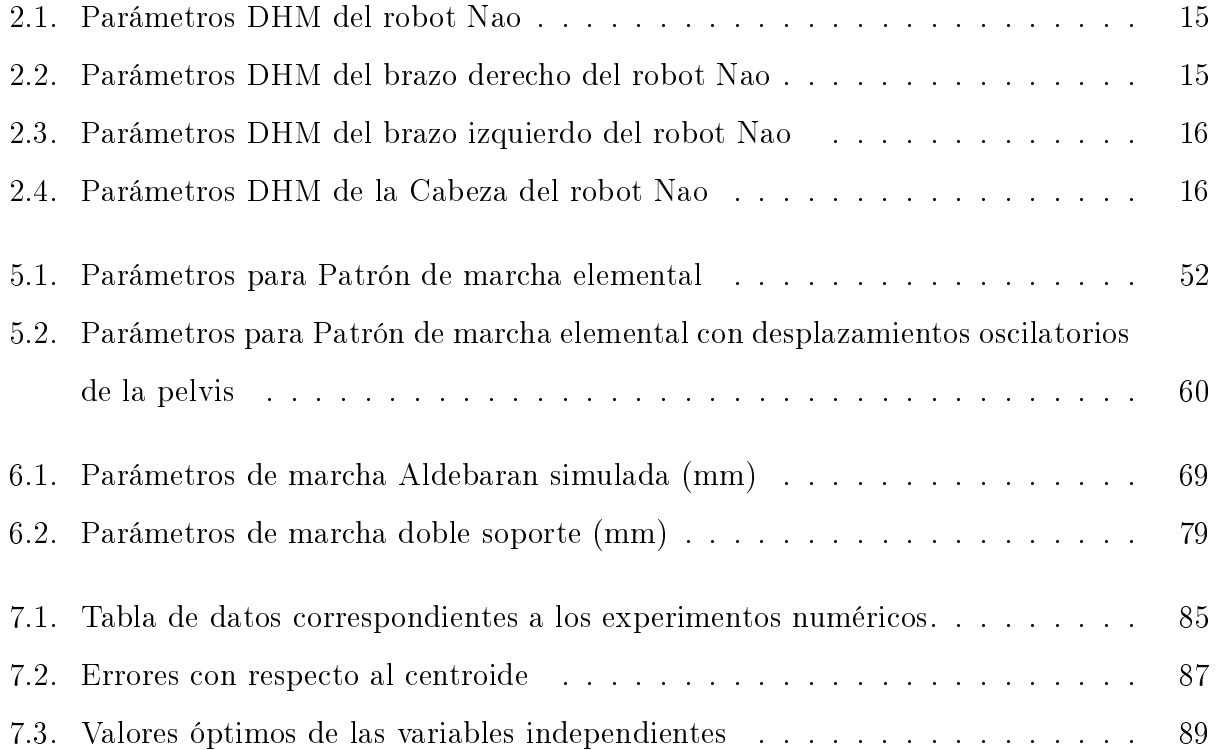

# <span id="page-15-0"></span>Capítulo 1

# Introducción

El propósito de los diversos desarrollos tecnológicos consisten en resolver problemáticas a las cuales hace frente la sociedad, aplicando el conocimiento generado por la ciencia. Una de las herramientas para la solución de tareas automatizadas son los robots, máquinas operadas automáticamente que permiten remplazar a los seres humanos en la ejecución de múltiples actividades de tipo industrial. La palabra robot fue utilizada por primera vez por Capek en su obra R.U.R.: Rossum's Universal Robots. Robot se deriva de la palabra Checa robota cuya interpretación se refiere a máquinas que realizan un *trabajo forzado*. Bajo este concepto, múltiples tipos de robots han sido desarrollados, desde manipuladores, robots móviles, aéreos, etcétera.

Dentro de los avances cientíco-tecnológicos más interesantes alcanzados por la humanidad se encuentran los robots humanoides, con ellos se ha propuesto resolver problemas actuales propios de un ambiente humano, desde el uso de herramientas, vehículos e inmuebles para personas hasta cubrir el deseo de compañía del mismo ser humano.

En la presente investigación se estudian especícamente aspectos de la marcha del robot humanoide Nao, desarrollado por la empresa francesa Aldebaran la cual fue comprada por Softbank, convirtiéndola a ella en su sección Softbank Robotics. Antes de iniciar el estudio de este humanoide, se revisan algunas características generales de los robots humanoides de marcha bípeda desarrollados previa y contemporáneamente.

## <span id="page-16-0"></span>1.1. Robots humanoides contemporáneos

El progreso de los humanoides actuales podría considerarse a partir de la creación del WABOT-2 [\[2\]](#page-120-1) en 1984, un robot músico desarrollado en la universidad de Waseda, en Tokyo, Japón, el cual es capaz de leer una partitura musical e interpretarla en un piano electrónico (Yahama FX-1), entre otras funciones. Teniendo la intención de impulsar el desarrollo de la robótica, en 1997 se fundó la Robocup, un torneo mundial de fútbol de robots autónomos, con la meta de desarrollar equipos de robots capaces de vencer a un equipo de fútbol de seres humanos para el año 2050 [\[3\]](#page-120-2). En el año 2000, después de 15 años de desarrollo, uno de los robots humanoides más emblemáticos conocido como ASIMO [\[4\]](#page-120-3), fue develado al público en general. Se trata de un robot autónomo desarrollado para interiores por parte de la empresa Honda, con la capacidad de reconocer gestos, realizar tareas, funcionar de recepcionista, etc. Siguiendo el hilo del progreso de robots humanoides, después del proyecto del ASIMO, se inició el desarrollo del Humanoid Robotics Project(HRP) auspiciado por el National Institute of Advanced Industrial Science and Technology(AIST) de Japón, y patrocinado por Kawada industries entre otras entidades. Uno de los primeros logros es el robot humanoide HRP-2 Promet [\[5\]](#page-120-4), un robot de 30 grados de libertad considerado como plataforma de desarrollo e investigación. Este proyecto incluyó el desarrollo de software con capacidad para efectuar simulaciones virtuales del humanoide conservando sus propiedades físicas; la serie de robots HRP continua con el HRP-5p [\[6\]](#page-120-5) presentado en 2018, demostrando sus cualidades en el área de construcción.

En la RoboCup 2008 el robot humanoide Nao [\[7\]](#page-121-0), desarrollado por Aldebaran, hace su aparición como el modelo principal a utilizar en la competencia de bípedos, revolucionando así el uso de robots de investigación siendo así de una mayor accesibilidad que sus contra partes industriales. El diseño y componentes del pequeño humanoide fueron mejorados con el proyecto Nao evolution presentando así la version V3 en 2012, mejorando su batería, diseño y software. La version V5 en 2015 fue lanzada y la última version, con un procesador mejorado fue lanzado en la version V6 en 2018. La presente investigación fue llevada a cabo en el modelo V5.

Continuando con el progreso de humanoides bípedos, Aldebaran desarrolló el robot

Romeo [\[8\]](#page-121-1), un robot de la talla de ASIMO o las series HRP; es distribuido en 2012, con el enfoque en sus motores controlados por corriente para obtener una relación de torque y corriente directamente. Avanzando en el recorrido de humanoides se presentó el Valkyrie [\[9\]](#page-121-2) en 2013 un robot de 44 grados de libertad desarrollado por la NASA con la intención de funcionar en lugares peligrosos para los humanos inspirado por el incidente de Fukushima e incluso para proyectos interplanetarios, actualmente el proyecto de Valkyrie 2 se encuentra en desarrollo. Siguiendo los robots bípedos inspirados por el desastre de Fukushima, el famoso humanoide Atlas de Boston Dynamics fue creado en 2013, con la intención de cubrir el trabajo de búsqueda y rescate, la actualización más reciente fue desarrollada en 2016 demostrando las capacidades del humanoide cubriendo incluso movimientos de gimnasia. Un compendio gráfico de los humanoides más relevantes se muestra en la figura [1.1,](#page-18-0) en donde se puede apreciar la diversidad y evolución de los bípedos previamente mencionados.

No obstante este catálogo de humanoides, sólo es una muestra de la creciente lista de robots existentes, sobre de los cuales una multitud de estudios han sido efectuados.

### <span id="page-17-0"></span>1.2. Estado del arte

En la actualidad existen múltiples desarrollos tecnológicos relacionados con tareas realizables por robots humanoides, desde identificación de objetos, evasión de obstáculos, desarrollo de inteligencia artificial, uso de herramientas, etc $(10-12)$ . Todo robot humanoide cumple con el objetivo básico de éstos: desempeñarse en un ambiente humanoy auxiliar e interactuar con seres humanos de manera segura y amistosa.

Uno de los problemas característicos a los que se enfrentan los humanoides se refiere al diseño de técnicas de caminado, siendo la estabilidad del humanoide uno de los principales problemas a solucionar. Entre las primeras investigaciones se encuentra la desarrollada por M. Vukobratovic [\[13\]](#page-121-5) en 1970 acerca de la estabilidad de un robot bípedo de 6 grados de libertad sobre un suelo liso, en este trabajo se inició el análisis de perturbaciones sobre el bípedo, su respuesta ante ellas cambiando la posición y orientación del cuerpo con respecto a la tierra, ciclicidad de movimientos, etc. Gracias a estos desarrollos, el equipo de Vukobratovic planteó una estrategia a adoptar ante la incertidumbre de la inestabilidad dinámica en robots bípedos.

<span id="page-18-0"></span>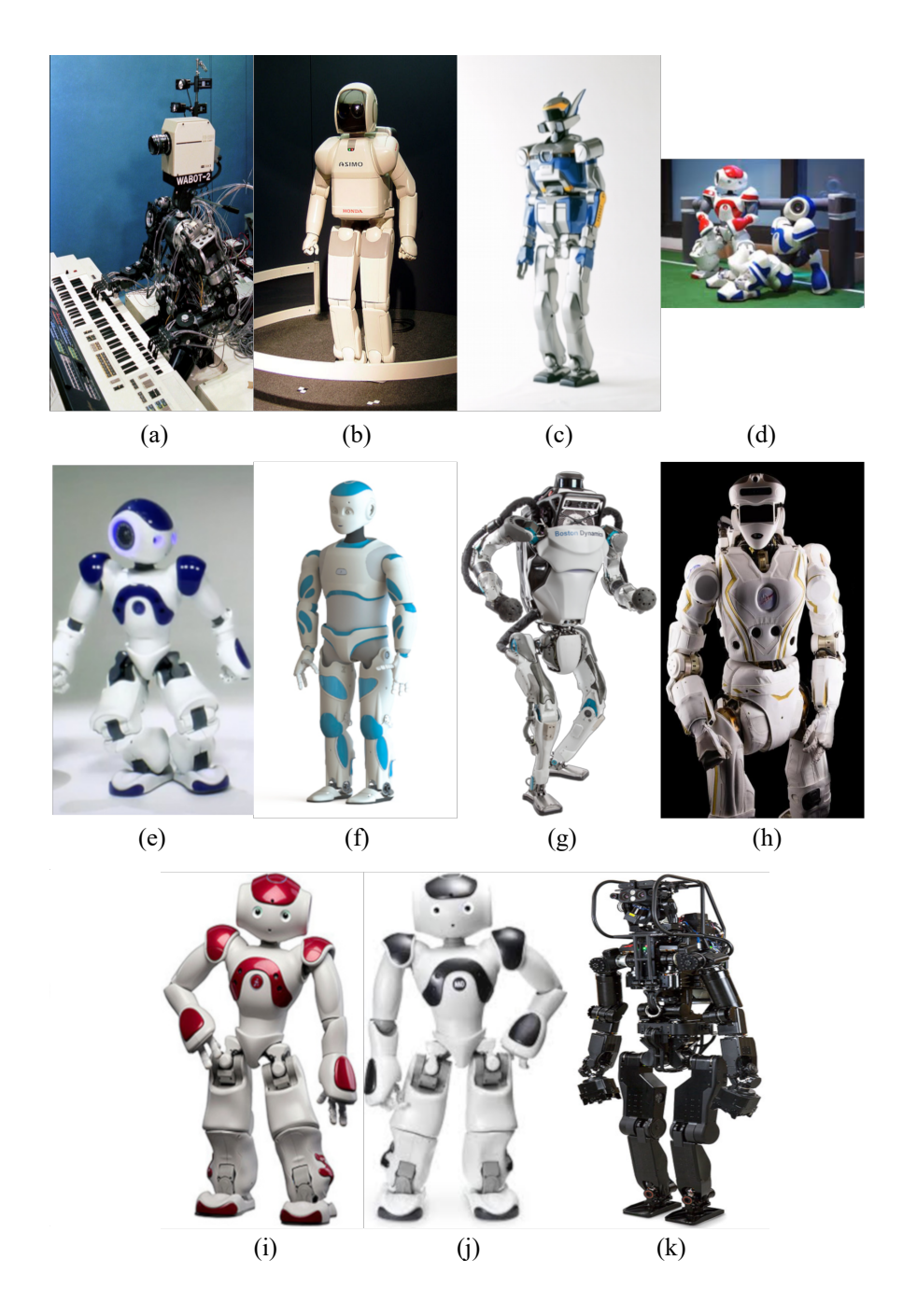

Figura 1.1: Compendio de robots bípedos. (a) WABOT-2; (b) ASIMO; (c) HRP2 promet; (d) Nao; (e) Nao v3; (f) Romeo; (g) Atlas; (h) Valkyrie; (i) Nao v5; (j) Nao v6; (k)HRP5p.

En efecto, en los trabajos de Vukobratovic surge el concepto del Zero-Moment Point [\[14\]](#page-121-6) (ZMP) que de manera muy simplicada es un indicador del equilibrio dinámico que es indispensable en la marcha de cualquier caminante bípedo.

Físicamente, el ZMP es un punto en la superficie de sustentación del pie de apoyo del

humanoide, en el cual la suma de las componentes horizontales de los momentos debidos a las fuerzas inerciales y la acción de la gravedad actuando sobre dicho pie. Bajo esta condición, en ese mismo punto debe actuar la resultante concentrada equivalente R de la fuerza reactiva del suelo sobre el pie durante la fase de simple soporte, tal como se muestra en la figura [1.2.](#page-19-0) En consecuencia, la existencia del ZMP dentro de la superficie de sustentación garantiza la presencia de la fuerza que mantiene en equilibrio dinámico al bípedo. Más aún, entre más cercano se encuentre este punto del centroide del pie de apoyo, mayor grado de estabilidad tendrá el robot.

La primera demostración práctica de la aplicación del concepto del ZMP en un robot humanoide fue realizada en 1984 en la universidad de Waseda, en el robot WL-10RD perteneciente a la familia robótica WABOT.

<span id="page-19-0"></span>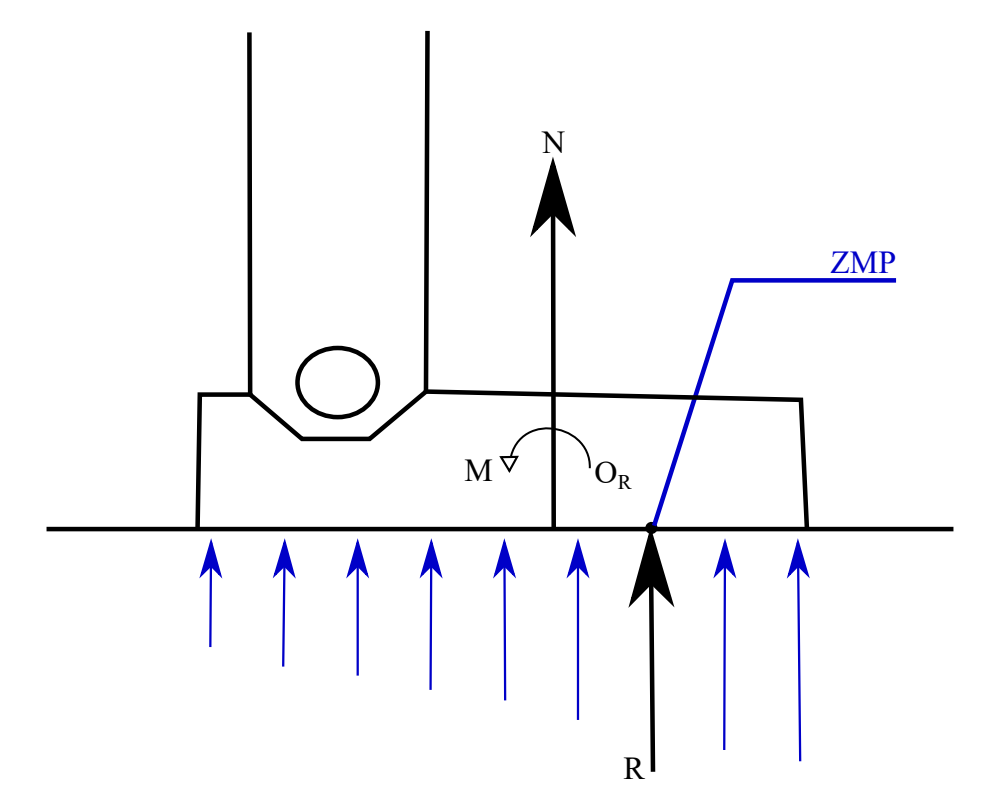

Figura 1.2: Vista lateral del pie de soporte, mostrando la ubicación del ZMP.

Otro tema que motivó a la comunidad científica se refiere al desarrollo de metodologías propias para la generación de la andadura (o gait, en inglés), entre ellas está la técnica del péndulo invertido, que busca la simplicación de las extremidades de bípedo considerándolas en cada paso como un solo péndulo con terminación en el pie de apoyo y unido a la cadera, con

la intención de controlar de manera más simple la velocidad y posición de la pelvis, incluso, debido a la rapidez de este método, se sigue utilizando en la programación de andaduras en línea. Uno de los estudios iniciales relacionado con el equilibrio se presentó en [\[15\]](#page-121-7), en el cual se trabaja en el plano vertical en dos dimensiones con el robot Meltran II. Éste es un robot de 6 grados de libertad cuya marcha demuestra que el intercambio de pie de soporte se suaviza al agregar una etapa de doble soporte.

<span id="page-20-0"></span>Uno de los estudios iniciales de generación de patrones de marcha optimizados presentado en [\[16\]](#page-121-8) optimiza el desplazamiento horizontal del torso del robot humanoide H5 (Figura [1.3\)](#page-20-0) de la universidad de Tokyo para reducir la desviación calculada del ZMP a partir de su referencia. Otros enfoques se basan en la posición de los pies con un conocimiento previo del

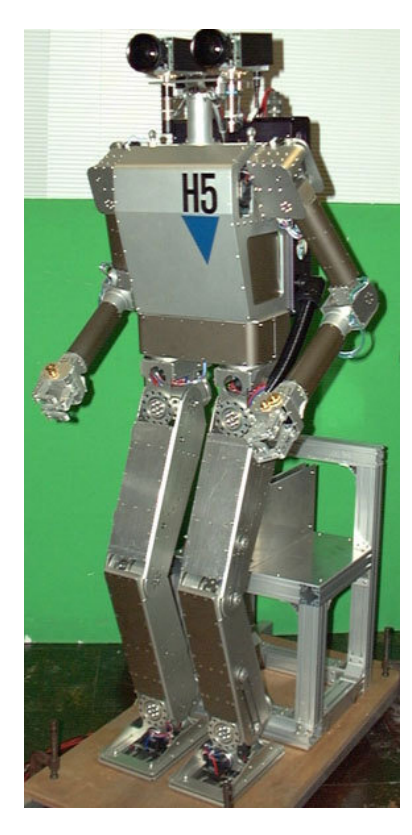

Figura 1.3: Robot humanoide H5.

#### ZMP [\[17\]](#page-122-0).

En una investigación precursora sobre marcha bípeda, M. Vukobratovic y D. Juricic [\[18\]](#page-122-1) estudiaron la estabilidad de un ser humano a partir de su comportamiento dinámico al caminar, e introdujeron las nociones de equilibrio preliminares necesarias para el desarrollo

posterior del punto de momento cero.

Después del trabajo de Vukobratovic y Juricic, diversos investigadores han abordado el problema de la síntesis de patrones de marcha de robots bípedos teniendo como referencia el comportamiento del ZMP. Shih y colegas [\[19\]](#page-122-2), por ejemplo, propusieron minimizar la desviación entre el centro de la región estable y el ZMP, considerando solamente la definición de una trayectoria óptima de la cadera. Esos autores estudiaron un robot de 12 G.D.L. en marcha plana y especificaron el movimiento de la cadera mediante funciones sinusoidales; las trayectorias articulares que se sintetizan mediante este procedimiento producen impactos en el pie basculante del robot al hacer contacto con el suelo, lo cual limita el alcance de ese tipo de marcha.

Zhang y otros [\[20\]](#page-122-3) presentaron un método de síntesis del patrón de marcha en el que se aplican técnicas de lógica difusa a un bípedo de 10 G.D.L. para identificar una ruta ideal del ZMP. En los resultados reportados se observa una gran dispersión de las posiciones del punto de momento cero, lo que supone una marcha del robot con una mayor inestabilidad en relación a una marcha que genere una ruta continua del ZMP.

Huang y colegas [\[21\]](#page-122-4), por su parte, plantearon la maximización del margen de estabilidad de un bípedo a partir de los valores óptimos de dos parámetros. Se trata de las distancias, a lo largo de la dirección de la marcha, entre la cadera y el tobillo del pie de apoyo tanto al iniciar como al finalizar un paso en la fase de soporte simple. Los movimientos de la cadera y del pie basculante se especificaron con base en funciones de tipo spline de tercer orden. En esa formulación se considera la posibilidad de que la marcha del robot sea sobre una superficie irregular; sin embargo, el patrón de marcha utilizado no impide los impactos del pie basculante al aterrizar.

En otro estudio [\[22\]](#page-122-5) se proponen funciones polinomiales de sexto orden para caracterizar los movimientos 3D de la cadera y del pie basculante, en éste se consideran restricciones para la prevención de impactos; no obstante, bajo funciones periódicas polinomiales de alto orden se alcanzan aceleraciones relativamente altas, lo cual implica la presencia de elevadas fuerzas de inercia que penalizan la estabilidad.

Otros autores [\[23](#page-122-6)–[26\]](#page-123-0), con un enfoque distinto del problema, establecieron una trayectoria deseada del ZMP de un bípedo teniendo como referencia la marcha humana, y determinaron

los movimientos de la cadera del robot que generan trayectorias del ZMP próximas a la deseada. En la mayoría de los métodos propuestos por estos autores, las leyes de movimiento son expresadas mediante funciones polinomiales, las cuales se restringen para aproximar trayectorias ideales del cuerpo del robot o del ZMP, tratando invariablemente de mejorar la estabilidad del bípedo.

En otro grupo de trabajos se desarrolló un método basado en el uso de marcadores y de un sistema de capturas de movimientos de un actor humano, para ser aproximados por los movimientos de ciertos puntos de las extremidades de un humanoide [\[27\]](#page-123-1). Un criterio distinto implica la modificación de partes del humanoide, como en el caso estudiado en [\[28\]](#page-123-2). donde intercambian el material de la suela del robot HRP4 para absorber mejor el impacto con el suelo en cada paso y así obtener un mejor comportamiento del ZMP [\[28\]](#page-123-2). Incluso nuevas estrategias de optimización se han probado en humanoides con un alto número de grados de libertad al restringir algunas articulaciones para simplicar el modelo dinámico del humanoide en ciertos intervalos de la marcha, y obtener así un modelo de optimización más rápido. Este es el caso del enfoque presentado en [\[29\]](#page-123-3).

En relación a la generación de marchas para el robot humanoide Nao, interesantes estudios han sido desarrollados. Basándose en la posición del centro de masa (CoM) y haciendo uso de la generación de trayectoria por péndulo invertido, el robot Nao puede denir la posición del pie en cada paso, así como la duración de éstos para obtener un resultado más favorable como es el caso del estudio presentado en [\[30\]](#page-123-4). Continuando con el humanoide Nao, se tiene el enfoque presentado en [\[31\]](#page-123-5), que se centra en el movimiento de la pelvis: retro alimentando las señales generadas por los sensores de orientación de la pelvis (pitch y roll), el sistema de control aumenta o disminuye la aceleración de dicho cuerpo y se modifica el movimiento de los tobillos del humanoide para obtener una marcha más estable.

### <span id="page-22-0"></span>1.3. Motivación

A pesar de la existencia de enfoques interesantes, como los mencionados en los párrafos procedentes, el logro de una marcha estable del robot Nao sigue siendo un reto para los investigadores en temas de planificación y control del caminado de robots. En efecto, existe una

causa fundamental para que persista la inestabilidad de su marcha. se trata de la restricción de la movilidad que está presente en las piernas del robot debido a un número insuficiente de grados de libertad de sus cadenas cinemáticas. Ciertamente, para lograr una movilidad de la cadera y del pie libre del robot suficientes para facilitar el equilibrio con movimientos 3D de esas partes del cuerpo, se requieren al menos 6 grados de libertad (G.D.L.) en cada pierna. No obstante el Nao posee sólo 11 G.D.L. para las dos piernas. Las dos articulaciones que conectan a la pelvis con las piernas son actuadas por un solo motor. Así, aunque las piernas poseen 12 articulaciones, estas tienen solo 11 G.D.L. Esta es la motivación fundamental del presente trabajo de tesis, pues se desarrollan estudios orientados a la especificación de una andadura del robot Nao que mejore su estabilidad en comparación con la andadura que originalmente utiliza este humanoide, definido por su fabricante.

## <span id="page-23-0"></span>1.4. Objetivos

#### <span id="page-23-1"></span>1.4.1. Objetivo general

El objetivo general del presente trabajo de tesis es el de contribuir a la resolución de problemas abiertos relacionados con el equilibrio dinámico de robots humanoides durante su caminado.

#### <span id="page-23-2"></span>1.4.2. Objetivos específicos

Los objetivos particulares que se proponen consisten en:

- Establecer una andadura basada en leyes de movimiento de tipo cicloidal para el robot humanoide Nao, de 11 grados de libertad en piernas.
- Formular una estrategia para la determinación de los parámetros del patrón de marcha propuesto, de tal manera que se minimicen los efectos negativos del patrón de marcha original que hacen que se desequilibre y se desvíe de su ruta original.
- Publicar al menos dos artículos en congresos internacionales y un artículo de revista indizada a partir de los resultados de los estudios.

### <span id="page-24-0"></span>1.5. Organización del documento

Como quedó establecido en la sección precedente, en este capítulo se expusieron las características relevantes de diversos robots humanoides bípedos existentes en la actualidad. Así mismo, se presentaron brevemente las cualidades más signicativas de algunos enfoques propuestos en la literatura para la generación de marchas para robots bípedos. Por último, se definieron los objetivos de la presente tesis.

En el capítulo 2 se presenta la descripción de las cadenas cinemáticas del robot Nao. Se incluyen las cadenas de las piernas, así como las de los brazos y el cuello del robot. La descripción se basa en la convención modificada de Denavit-Hartenberg [\[1\]](#page-120-0). Se hace referencia a las ecuaciones propuestas en <sup>[\[32\]](#page-123-6)</sup> para especificar la andadura deseada del robot. Estas ecuaciones son las que sirven de punto de partida para mejorar la estabilidad de la marcha del robot. Debido a que tales ecuaciones se basan en un comportamiento de tipo cicloidal. A la andadura correspondiente se le llamará andadura cicloidal. En el tercer capítulo se establecen las ecuaciones del modelo dinámico del robot Nao a partir de la formulación de Newton-Euler.

En el cuarto capítulo se describe el proceso utilizado en este trabajo para conseguir los objetivos planteados. Se establecen las funciones que realizan las diferentes plataformas aplicadas tanto de software como de hardware.

En el quinto capítulo se presentan algunas propuestas preliminares de andadura para el robot humanoide Nao.

El sexto capítulo presenta la el proceso de adquisición y caracterización de la llamada marcha Aldebaran, así como el desarrollo de una marcha cicloidal con fases de doble soporte. La marcha Aldebaran se refiere a la andadura original que suministra el fabricante del robot, y que se aplica en cualquier caminata que desee programar el usuario del humanoide. Dicha marcha se utiliza como referencia en este trabajo para la evaluación las nuevas marchas propuestas.

El séptimo capítulo aborda el desarrollo de una marcha optimizada, así como la comparación entre las diversas andaduras generadas, con base en los resultados obtenidos.

Por último, en el octavo capítulo se presentan los comentarios finales relativos a la tesis.

En particular, se señalan las principales contribuciones efectuadas y se listan los reportes cientícos que se publicaron con base en los resultados obtenidos. Así mismo, se proponen algunos estudios futuros a realizar para responder a diversas interrogantes que persisten en relación con la marcha del Nao.

# <span id="page-26-0"></span>Capítulo 2

## Modelo cinemático

El desarrollo del modelo cinemático del robot humanoide Nao se efectúa a partir de su descripción física (Figura [2.1\)](#page-26-1). Las medidas de los eslabones se detallan en [\[33\]](#page-124-0). De esta referencia se obtienen las dimensiones principales del robot que se aprecian en la figura [2.2,](#page-27-0) el eje de giro de cada articulación pueden observarse por separado en [\[34\]](#page-124-1).

<span id="page-26-1"></span>El modelado cinemático del robot permite describir las relaciones funcionales existentes entre las variables articulares y las coordenadas operacionales del robot a partir de la resolución de dos problemas básicos: el problema directo y el problema inverso.

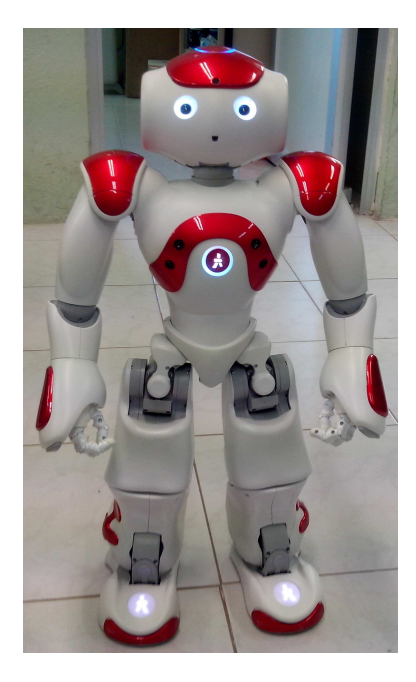

Figura 2.1: Robot humanoide Nao v5.

<span id="page-27-0"></span>El modelado directo consiste en el establecimiento de las funciones que permiten determinar las coordenadas operacionales de un robot a partir de sus coordenadas articulares. En el modelado inverso se obtienen las expresiones para calcular las coordenadas articulares que definen la postura (o posturas) del robot de tal manera que se coloque el órgano terminal en una pose especificada por el usuario.

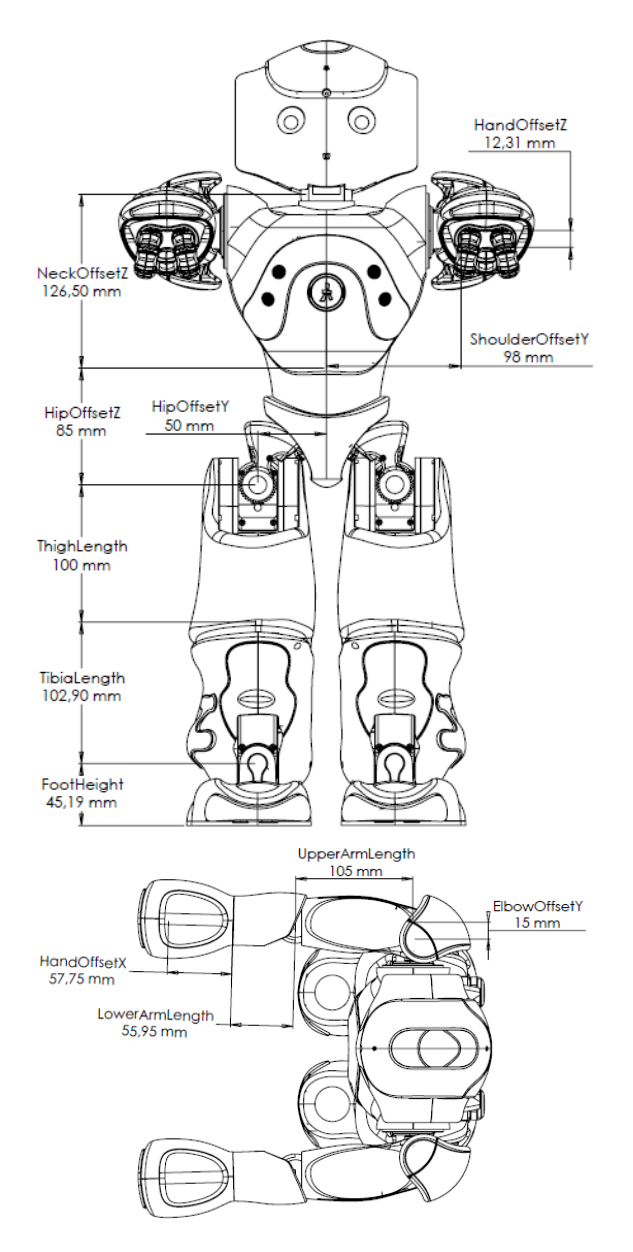

Figura 2.2: Dimensiones principales de los eslabones del robot Nao.

## <span id="page-28-0"></span>2.1. Modelo directo

#### <span id="page-28-1"></span>2.1.1. Modelo directo de las Piernas

La nomenclatura a utilizar en la parte cinemática será basada en la metodología de Denavit-Hartenbegr modificadas, la cuál se encuentra descrita en [\[1\]](#page-120-0). En la figura [2.3](#page-28-2) se muestran los marcos de referencia asociados a los eslabones de las piernas del humanoide. La pose relativa del marco asociado al eslabón  $i$   $(i=1,2,...,12)$ con respecto al  $i-1$ está definida por los parámetros del renglón  $i$  de la tabla [2.1.](#page-29-1)

<span id="page-28-2"></span>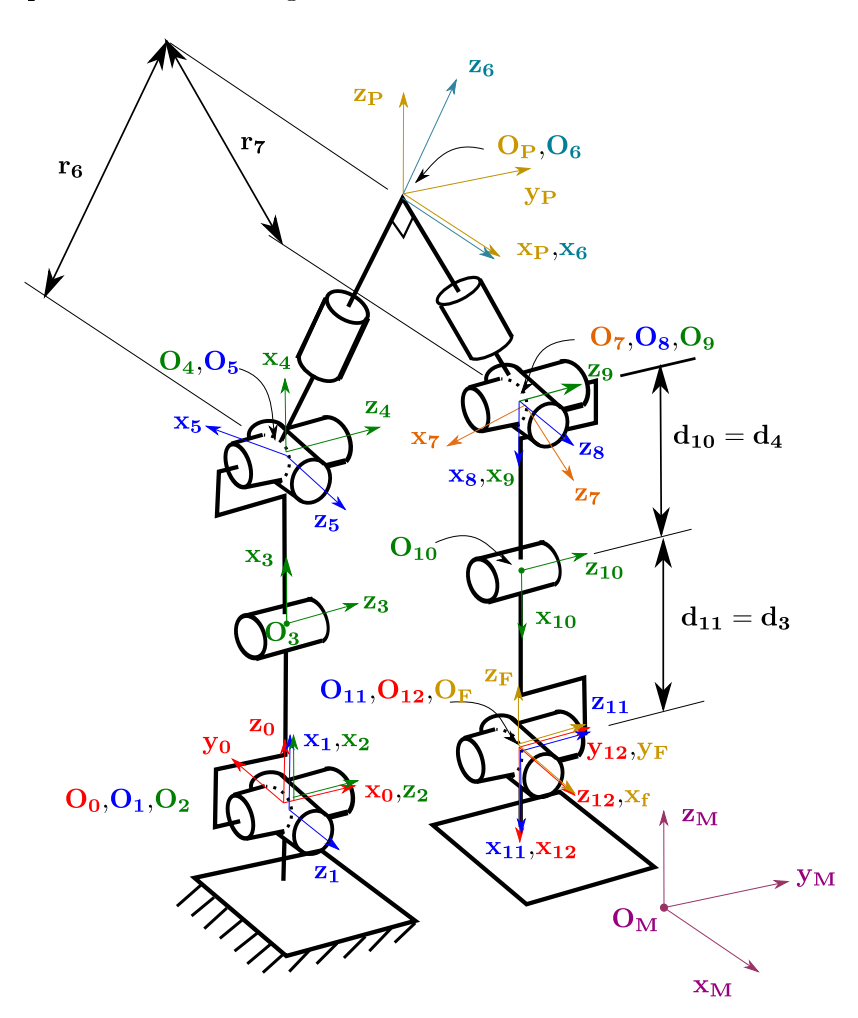

Figura 2.3: Esquema cinemático de las piernas del robot Nao.

|                   | $\dot{\imath}$  | $\alpha$          | $\boldsymbol{d}$        | $\theta$      | $\boldsymbol{r}$          |                  |
|-------------------|-----------------|-------------------|-------------------------|---------------|---------------------------|------------------|
|                   | $\mathbf{1}$    | $90^\circ$        | $\boldsymbol{0}$        | $\theta_1$    | $\boldsymbol{0}$          |                  |
|                   | $\overline{2}$  | $90^\circ$        | $\boldsymbol{0}$        | $\theta_2$    | $\boldsymbol{0}$          |                  |
|                   | 3               | $0^{\circ}$       | $d_3^-$                 | $\theta_3$    | $\boldsymbol{0}$          |                  |
|                   | $\overline{4}$  | $0^{\circ}$       | $d_4$                   | $\theta_4$    | $\boldsymbol{0}$          |                  |
|                   | $\overline{5}$  | $-90^{\circ}$     | $\boldsymbol{0}$        | $\theta_5$    | $\boldsymbol{0}$          |                  |
|                   | $6\phantom{.0}$ | $90^\circ$        | $\overline{0}$          | $\theta_6$    | $r_{\rm 6}$               |                  |
|                   | $\overline{7}$  | $-90^{\circ}$     | $\overline{0}$          | $\theta_7$    | $r_7\,$                   |                  |
|                   | 8               | $90^\circ$        | $\overline{0}$          | $\theta_8$    | $\boldsymbol{0}$          |                  |
|                   | 9               | $-90^{\circ}$     | $\boldsymbol{0}$        | $\theta_9$    | $\boldsymbol{0}$          |                  |
|                   | 10              | $0^{\circ}$       | $d_{10}$                | $\theta_{10}$ | $\boldsymbol{0}$          |                  |
|                   | 11              | $0^{\circ}$       | $d_{11}$                | $\theta_{11}$ | $\boldsymbol{0}$          |                  |
|                   | 12              | $90^{\circ}$      | $\boldsymbol{0}$        | $\theta_{12}$ | $\boldsymbol{0}$          |                  |
|                   |                 |                   |                         |               |                           |                  |
|                   |                 | $\rm Z_{14}$      |                         |               |                           | Torso            |
|                   |                 |                   | $Z_{13}$ , $X_{14}$     |               |                           |                  |
|                   |                 | $\mathbf{X}_{13}$ |                         |               |                           |                  |
|                   | $Z_{16}$        |                   |                         |               |                           |                  |
|                   |                 | $_{15}X_{16}$     |                         |               |                           |                  |
|                   |                 |                   |                         |               |                           |                  |
|                   | $Z_{15}$        |                   |                         |               |                           | Zp               |
| $\mathbf{X}_{17}$ |                 |                   |                         | $Z_M$         |                           | $\sum_{i=1}^{n}$ |
|                   |                 |                   |                         |               | $\mathbf{Y}_{\mathbf{M}}$ | Xp               |
|                   |                 |                   | $\mathbf{X}_\mathbf{M}$ |               |                           |                  |
|                   |                 |                   |                         |               |                           |                  |

<span id="page-29-1"></span>Tabla 2.1: Parámetros DHM del robot Nao

<span id="page-29-2"></span><span id="page-29-0"></span>Figura 2.4: Esquema cinemático del brazo derecho del robot Nao.

Tabla 2.2: Parámetros DHM del brazo derecho del robot Nao

|    | $\alpha$      | d.           |               |               |
|----|---------------|--------------|---------------|---------------|
| 13 | $-90^{\circ}$ | $\mathbf{U}$ | $\theta_{13}$ | $r_{13}$      |
| 14 | $90^{\circ}$  | O            | $\theta_{14}$ | $\mathcal{O}$ |
| 15 | $90^{\circ}$  | $d_{15}$     | $\theta_{15}$ | $r_{15}$      |
| 16 | $-90^{\circ}$ | 0            | $\theta_{16}$ | 0             |
| 17 | $90^{\circ}$  | 0            | $\theta_{17}$ | $r_{17}$      |

<span id="page-30-0"></span>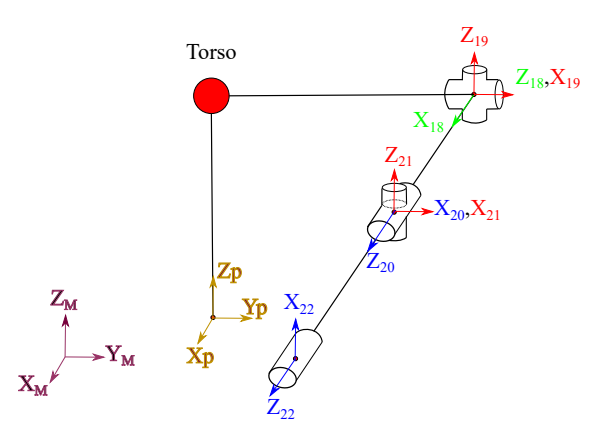

<span id="page-30-2"></span>Figura 2.5: Esquema cinemático del brazo izquierdo del robot Nao.

<span id="page-30-1"></span>Tabla 2.3: Parámetros DHM del brazo izquierdo del robot Nao

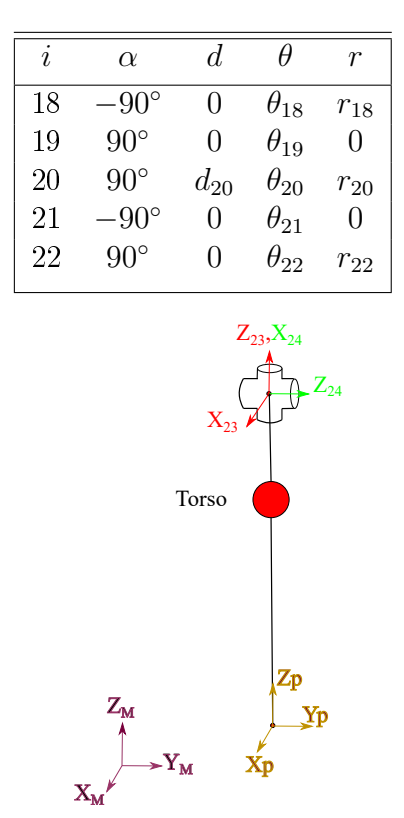

<span id="page-30-3"></span>Figura 2.6: Esquema cinemático de la cabeza del robot Nao.

Tabla 2.4: Parámetros DHM de la Cabeza del robot Nao

|    | $\alpha$     | a            | n             |              |
|----|--------------|--------------|---------------|--------------|
| 23 |              | J)           | $\theta_{23}$ | $r_{23}$     |
| 24 | $90^{\circ}$ | $\mathbf{0}$ | $\theta_{24}$ | <sup>-</sup> |

A partir de los datos de la tabla [2.1](#page-29-1) se procede a desarrollar las matrices de transformación que representan el modelo directo de las piernas del humanoide, estas matrices se encuentran en el apéndice [A,](#page-127-0) siendo las Ecuaciones [\(A.1\)](#page-127-3) a [\(A.13\)](#page-129-0).

Los resultados del modelo directo para las piernas se encuentran en las matrices  ${}_0^0T,\, {}_P^0T$  $y_{12}^0 T$  mostradas en las ecuaciones [\(2.1\)](#page-31-0), [\(2.3\)](#page-31-1) y [\(2.7\)](#page-31-2).

<span id="page-31-0"></span>
$$
{}^{0}_{6}T = \begin{bmatrix} -c_{6}(s_{1}s_{5} - c_{234}c_{1}c_{5}) & s_{6}(s_{1}s_{5} - c_{234}c_{1}c_{5}) & c_{5}s_{1} + c_{234}c_{1}s_{5} & r_{6}(c_{5}s_{1} + c_{234}c_{1}s_{5}) \\ -s_{234}c_{1}s_{6} & -s_{234}c_{1}c_{6} & -s_{234}c_{1}c_{6} & +d_{4}c_{23}c_{1} + d_{3}c_{1}c_{2} \\ -c_{234}s_{6} - s_{234}c_{5}c_{6} & s_{234}c_{5}s_{6} - c_{234}c_{6} & -s_{234}s_{5} & -r_{6}s_{5}(c_{23}s_{4} + s_{23}c_{4}) \\ c_{6}(c_{1}s_{5} + c_{234}c_{5}s_{1}) & -s_{6}(c_{1}s_{5} + c_{234}c_{5}s_{1}) & d_{4}c_{23}s_{1} - r_{6}c_{1}c_{5} \\ -s_{234}s_{1}s_{6} & -s_{234}c_{6}s_{1} & c_{234}s_{1}s_{5} - c_{1}c_{5} & +d_{3}c_{2}s_{1} + r_{6}c_{234}s_{1}s_{5} \\ 0 & 0 & 1 & (2.1) \end{bmatrix}
$$

$$
{}_{P}^{6}T = \begin{bmatrix} 1 & 0 & 0 & 0 \\ 0 & \cos(\theta_{P}) & -\sin(\theta_{P}) & 0 \\ 0 & \sin(\theta_{P}) & \cos(\theta_{P}) & 0 \\ 0 & 0 & 0 & 1 \end{bmatrix}
$$
(2.2)

<span id="page-31-1"></span>
$$
{}_{P}^{0}T = {}_{6}^{0}T{}_{P}^{6}T
$$
\n(2.3)

 $\overline{\phantom{0}}$ 

$$
\,{}_{7}^{P}T = \begin{bmatrix}\n\cos(\theta_{7}) & -\sin(\theta_{7}) & 0 & 0 \\
-\sin(\theta_{7})\sin(\theta_{P}) & -\cos(\theta_{7})\sin(\theta_{P}) & \cos(\theta_{P}) & r_{7}\cos(\theta_{P}) \\
-\cos(\theta_{p})\sin(\theta_{7}) & -\cos(\theta_{7})\cos(\theta_{P}) & -\sin(\theta_{P}) & -r_{7}\sin(\theta_{P}) \\
0 & 0 & 0 & 1\n\end{bmatrix} \tag{2.4}
$$

$$
\begin{bmatrix}\n\tau_{12}T = \begin{bmatrix}\nc_{91011}c_8c_{12} - s_8s_{12} & -c_{12}s_8 - c_{91011}c_8s_{12} & s_{91011}c_8 & c_8(d_{11}c_{910} + d_{10}c_9) \\
s_{91011}c_{12} & -s_{91011}s_{12} & -c_{91011} & d_{11}s_{910} + d_{10}s_9 \\
c_8s_{12} + c_{91011}c_{12}s_8 & c_8c_{12} - c_{91011}s_8s_{12} & s_{91011}s_8 & s_8(d_{11}c_{910} + d_{10}c_9) \\
0 & 0 & 0 & 1\n\end{bmatrix}\n\end{bmatrix}
$$
\n(2.5)

$$
{}_{12}^{P}T = {}_{7}^{P}T_{12}^{7}T
$$
\n(2.6)

<span id="page-31-2"></span>
$$
{}_{12}^{0}T = {}_{P}^{0}T{}_{12}^{P}T
$$
\n
$$
(2.7)
$$

Donde:

 $s_n = sin(\theta_n)$  $c_n = cos(\theta_n)$  $s_{mn} = \sin(\theta_m + \theta_n)$  $c_{mn} = cos(\theta_m + \theta_n)$  $s_{lmn} = sin(\theta_l + \theta_m + \theta_n)$  $c_{lmn} = cos(\theta_l + \theta_m + \theta_n)$ 

#### <span id="page-32-0"></span>2.1.2. Modelo directo de la parte superior del robot

Aplicando el procedimiento empleado en las piernas, a partir de la información disponible de la geometría de la parte superior del humanoide se crean los esquemas cinemáticos de brazos y torsos mostrados en las figuras [2.4,](#page-29-0) [2.5](#page-30-0) y [2.6.](#page-30-1) De igual manera, se identifican los parámetros los datos de la tabla [2.2](#page-29-2) para el brazo derecho, los de la tabla [2.3](#page-30-2) para la cadena cinemática del brazo izquierdo y los datos de la tabla [2.4](#page-30-3) para las articulaciones de la cabeza.

Aplicando los parámetros geométricos de la tabla [2.2](#page-29-2) se desarrollan las matrices de transformación del brazo derecho (cuya mano es el eslabón 17 del robot) dadas en las ecuaciones [\(A.14\)](#page-130-0) a [\(A.18\)](#page-130-1). Aplicando los parámetros de la tabla [2.3](#page-30-2) las matrices de transformación correspondientes a los eslabones del esquema brazo zquierdo (cuya mano es el eslabón 22), descritas por las ecuaciones [\(A.19\)](#page-131-0) a [\(A.23\)](#page-131-1) y con la tabla [2.4](#page-30-3) se obtienen las matrices de transformación de la cabeza (eslabón 24 del robot) dadas por las ecuaciones [\(A.24\)](#page-132-0) a [\(A.25\)](#page-132-1). De esta manera quedan definidas las matrices elementales que describen las poses relativas de los eslabones de las extremidades del robot.

Por último, para concluir el modelo directo de posición de la parte superior del humanoide se obtienen, finalmente, las matrices homogéneas  $_{17}^{P}T,\,_{22}^{P}T$  y  $_{24}^{P}$  que describen las poses de las extremidades superiores del humanoide con respecto al torso: mano derecha (ecuación [\(2.8\)](#page-33-1)),

mano izquierda (ecuación [\(2.9\)](#page-33-2)) y cabeza (ecuación [\(2.10\)](#page-33-3)), respectivamente.

<span id="page-33-2"></span><span id="page-33-1"></span>
$$
{}_{17}^P T = {}_{13}^P T_{14}^{13} T_{15}^{14} T_{16}^{15} T_{17}^{16} T
$$
\n
$$
(2.8)
$$

$$
{}_{22}^P T = {}_{18}^P T_{19}^{18} T_{20}^{19} T_{21}^{20} T_{22}^{21} T
$$
\n(2.9)

<span id="page-33-3"></span>
$$
{}_{21}^{P}T = {}_{23}^{P}T_{24}^{23}T
$$
\n
$$
(2.10)
$$

## <span id="page-33-0"></span>2.2. Modelo inverso

El modelo inverso inicial a desarrollar fue para un robot de 12 G.D.L., sin embargo el robot humanoide Nao esta caracterizado por poseer un sistema de articulaciones dependientes entre sí las cuales se conectan a la pelvis del robot, reduciendo así el numero de G.D.L. que posee el robot. La resolución de la cinemática inversa para 11 G.D.L. será tratada con detalle en los capítulos 6 y 7. En esta sección se resuelve el problema inverso asumiendo que todas las articulaciones son movidas por actuadores independientes, es decir, como si se tuviesen 12 G.D.L. en las piernas del robot. De esta manera será posible conocer valores de referencia para las variables articulares cuando se desee resolver el problema inverso con 11 G.D.L.

El modelo cinemático inverso de posición de un robot sirve para obtener las posturas del robot que permitan ubicar su órgano terminal en una pose deseada. Los eslabones que se consideran como órganos terminales de las piernas del robot Nao son la pelvis y el pie libre. Para el desarrollo de este modelo se usó el método de Paul [\[36\]](#page-124-2), un método analítico que parte de la matriz homogénea que describe la pose deseada del órgano con respecto al marco de referencia 0 de la cadena cinemática del robot.

Partiendo del pie derecho apoyado y basándose en la figura [2.3](#page-28-2) , se tiene que la pose del marco de referencia de la pelvis, con origen en el punto P describe la pose de la pelvis. Por otra parte, el marco 12 con origen en el punto  $O_{12}$  describe la pose del pie libre. Las poses de los marcos  $P$ y 12 observados desde el marco fijo del mundo  $M,$ se pueden calcular mediante las ecuaciones [\(2.11\)](#page-34-0) y [\(2.12\)](#page-34-1). Así, siendo conocidas las matrices  $_{P}^{M}T, \, _{12}^{P}T, \, y\ _{0}^{M}T,$  de las ecuaciones [\(2.11\)](#page-34-0) y sw [\(2.12\)](#page-34-1) se despejan  $_{P}^{0}T$  y $_{12}^{0}T$ , respectivamente. Nótese que la matriz  $_{0}^{M}T$  define el emplazamiento deseado del pie fijo con respecto al marco del mundo. Conocidas entonces  $_{P}^{0}T$  y  $_{12}^{0}T,$  éstas se redefinen como las matrices conocidas  $U_{P}$  y  $U_{12},$  respectivamente,

que especifican las poses deseadas de la pelvis y del pie libre, respectivamente, con respecto al marco 0, unido al pie jo. Los elementos de estas matrices, dados en las ecuaciones [\(2.13\)](#page-34-2) y [\(2.14\)](#page-34-3), son términos conocidos que aparecen como datos en las ecuaciones que se resultan en el proceso de resolución del modelo inverso de posición. Por otra parte, se especifican las poses deseadas de los marcos P y 12.

<span id="page-34-1"></span><span id="page-34-0"></span>
$$
{}_P^M T = {}_0^M T {}_P^0 T
$$
\n
$$
(2.11)
$$

<span id="page-34-2"></span>
$$
{}_{12}^M T = {}_0^M T \, {}_{12}^0 T \tag{2.12}
$$

<span id="page-34-3"></span>
$$
U_P = \begin{bmatrix} p_{11} & p_{12} & p_{13} & x_p \\ p_{21} & p_{22} & p_{23} & y_p \\ p_{31} & p_{32} & p_{33} & z_p \\ 0 & 0 & 0 & 1 \end{bmatrix}
$$
 (2.13)  

$$
U_{12} = \begin{bmatrix} f_{11} & f_{12} & f_{13} & x_f \\ f_{21} & f_{22} & f_{23} & y_f \\ f_{31} & f_{32} & f_{33} & z_f \\ 0 & 0 & 0 & 1 \end{bmatrix}
$$
 (2.14)

Una vez conocidas las matrices Up y U12, se procede con el método de Paul,despejando en cada iteración una variable articular. Este procedimiento se sigue como en [32] y se obtienen las ecuaciones del modelo inverso de posición del robot Nao. En ecuaciones [\(2.15\)](#page-34-4) a [\(2.62\)](#page-36-0) se presenta de manera resumido dicho modelo.

Pierna de soporte:

$$
s_6 = (t_{p23}r_6 - y_p)t_{p31} - (t_{p33}r_6 - z_p)t_{p21}
$$
\n(2.15)

<span id="page-34-4"></span>
$$
-(t_{p21}t_{p32} - t_{p22}t_{p31} + t_{p31})\bar{d}_7
$$
\n(2.16)

 $c_6 = (t_{p23}r_6 - y_p - \bar{d}_7)t_{p32} + z_p - t_{p33}r_6$  (2.17)

$$
s_1 = (t_{p31}c_6 - t_{p32}s_6)r_5 - t_{p32}\bar{d}_7 - t_{p33}r_6 + z_p \tag{2.18}
$$

$$
c_1 = (t_{p21}c_6 - t_{p22}s_6)r_6 - t_{p22}\bar{d}7 - t_{p23}r_6 + y_p + \bar{d}_7
$$
\n(2.19)

$$
s_5 = (t_{p21}s_1 - t_{p31}c_1)s_6 - (t_{p22}s_1 - t_{p32}c_1)c_6
$$
\n(2.20)

$$
c_5 = t_{p33}c_1 - t_{p23}s_1 \tag{2.21}
$$

$$
x_{14} = (t_{p21}c_1c_6 + t_{p31}s_1c_6 - t_{p22}c_1s_6 - t_{p32}s_1s_6)r_5
$$
\n(2.22)

$$
-(t_{p22}c_1 + t_{p32}s_1)\bar{d}_7 + (y_p - t_{p23}r_6 + \bar{d}_7)c_1
$$
\n(2.23)

$$
+ (z_p - t_{p33}r_6)s_1 \tag{2.24}
$$

$$
z_{14} = (t_{p11}c_6 - t_{p12}s_6)r_5 - t_{p12}\bar{d}_7 - t_{p13}r_6 + x_p
$$
\n(2.25)

$$
r_{14} = \sqrt{(x_{14})^2 + (z_{14})^2} \tag{2.26}
$$

$$
r_{\text{tax}} = \frac{x_{14}}{r_{14}} \sqrt{d_3^2 - 0.25(r_{14})^2} + 0.5z_{14}
$$
\n
$$
(2.27)
$$

$$
r_{t\alpha y} = \frac{x_{14}}{2} - \frac{z_{14}}{r_{14}}\sqrt{d_3^2 - 0.25(r_{14})^2}
$$
\n(2.28)

$$
r_{f\alpha x} = z_{14} - r_{t\alpha x} \tag{2.29}
$$

$$
r_{f\alpha y} = x_{14} - r_{t\alpha y} \tag{2.30}
$$

$$
s_{2\bar{3}4} = -(t_{p11}s_6 + t_{p12}c_6)c_5 - t_{p13}s_5 \tag{2.31}
$$

$$
c_{2\bar{3}4} = t_{p11}c_6 - t_{p12}s_6 \tag{2.32}
$$

$$
\theta_1 = \operatorname{atan2}(s_1, c_1) \tag{2.33}
$$

$$
\theta_2 = \frac{atan2(r_{t\alpha y}, r_{t\alpha x}) - 0.5\pi}{(2.34)}
$$

$$
\theta_3 = \frac{atan2(r_{f\alpha y}, r_{f\alpha x} - \theta_2 - 0.5\pi)}{} \tag{2.35}
$$

$$
\theta_4 = \frac{atan2(s_{2\bar{3}4}, c_{2\bar{3}4}) - \theta_2 - \theta_3}{(2.36)}
$$

$$
\theta_5 = \operatorname{atan2}(s_5, c_5) \tag{2.37}
$$

$$
\theta_6 = \operatorname{atan2}(s_6, c_6) \tag{2.38}
$$

 $\blacksquare$ Pierna libre:

$$
s_7 = t_{f23}z_f + (\bar{d}_7 + y_f)t_{f23} \tag{2.39}
$$

$$
c_7 = t_{f33}x_f - t_{f13}z_f \tag{2.40}
$$
$$
s_8 = z_f \tag{2.41}
$$

$$
c_8 = x_f s_7 - (\bar{d}_7 - y_f)c_7 \tag{2.42}
$$

$$
x_{812} = (x_f s_7 + (y_f - \bar{d}_7)c_7)c_8 + z_f s_8 \tag{2.43}
$$

$$
z_{812} = (\bar{d}_7 - y_f)s_7 + x_f c_7 - r_8 \tag{2.44}
$$

$$
r_{812} = \sqrt{(x_{812})^2 + (z_{812})^2} \tag{2.45}
$$

$$
r_{flx} = \frac{x_{812}}{r_{812}} \sqrt{d_{10}^2 - 0.25(r_{812})^2} + 0.5z_{812}
$$
\n
$$
(2.46)
$$

$$
r_{fly} = \frac{x_{812}}{2} - \frac{z_{2812}}{r812} \sqrt{d_{10}^2 - 0.25(r_{812})^2}
$$
\n(2.47)

$$
r_{tlx} = z_{812} - r_{flx} \tag{2.48}
$$

$$
r_{tly} = x_{812} - r_{fly} \tag{2.49}
$$

$$
g_{11} = t_{g13}c_7 - t_{f23}s_7 \tag{2.50}
$$

$$
s_{12} = t_{f31}c_8 - (t_{f11}s_7 + t_{f21}c_7)s_8 \tag{2.51}
$$

$$
c_{12} = t_{f32}c_8 - (t_{f12}s_7 + t_{f22}c_7)s_8 \tag{2.52}
$$

$$
\theta_7 = \operatorname{atan2}(s_7, c_7) \tag{2.53}
$$

$$
\theta_8 = \operatorname{atan2}(s_8, c_8) \tag{2.54}
$$

$$
\theta_9 = \frac{atan2(r_{fly}, rflx) - 0.5\pi}{(2.55)}
$$

$$
\theta_{10} = \frac{atan2(r_{tly}, rtlx) - \theta_9 - 0.5\pi}{(2.56)}
$$

$$
c_{910} = \cos(\theta_9 + \theta_{10}) \tag{2.57}
$$

$$
s_{910} = \sin(\theta_9 + \theta_{10}) \tag{2.58}
$$

$$
h_{11} = \sqrt{(s_{910})^2 + (c_{910})^2 - (g_{11})^2}
$$
\n(2.59)

$$
\theta_{11} = \frac{atan2((-s_{910}g_{11} - c_{910}h_{11})}{5},\tag{2.60}
$$

$$
(c_{910}g_{11} - s_{910}h_{11})) \t\t(2.61)
$$

$$
\theta_{12} = \frac{atan2(s_{12}, c_{12})}{(2.62)}
$$

De esta manera se resuelve el problema del modelo inverso para el robot humanoide Nao considerado en una primera instancia como si fuera de 12 G.D.L.

#### 2.3. Familia de ecuaciones para una andadura cicloidal

La resolución de los modelos cinemáticos desarrollados parte de la andadura especificada del robot, la cual se dene por la familia de ecuaciones propuesta en [\[32\]](#page-123-0). Se trata de las coordenadas operacionales de la pelvis y el pie libre en función del tiempo. A las coordenadas operacionales correspondientes a la posición (coordenadas cartesianas) y la orientación (ángulos de Bryant) de la pelvis se les llaman:  $x_p$ ,  $y_p$ ,  $z_p$  y  $\lambda_p$ ,  $\mu_p$ ,  $\nu_p$  respectivamente. Ambos tipos de coordenadas están referidas al marco del mundo.

En cuanto al pie libre su coordenadas operacionales y de orientación son:  $x_f, y_f, z_f$  y  $\lambda_f$ ,  $\mu_f, \nu_f.$ 

A título de ejemplo, en las figuras [2.7](#page-37-0) a la [2.12](#page-40-0) se muestra el comportamiento de las coordenadas de posición y orientación de la pelvis y del pie libre definido por las ecuaciones de movimiento de tipo cicloidal, correspondientes a marcha de 4 pasos. En la figura [2.7](#page-37-0) se aprecia la simulación de los movimientos deseados de la pelvis y de los pies, determinados por estas ecuaciones, y en la figura [2.13](#page-41-0) se observa la última postura del robot al finalizar la marcha mencionada.

<span id="page-37-0"></span>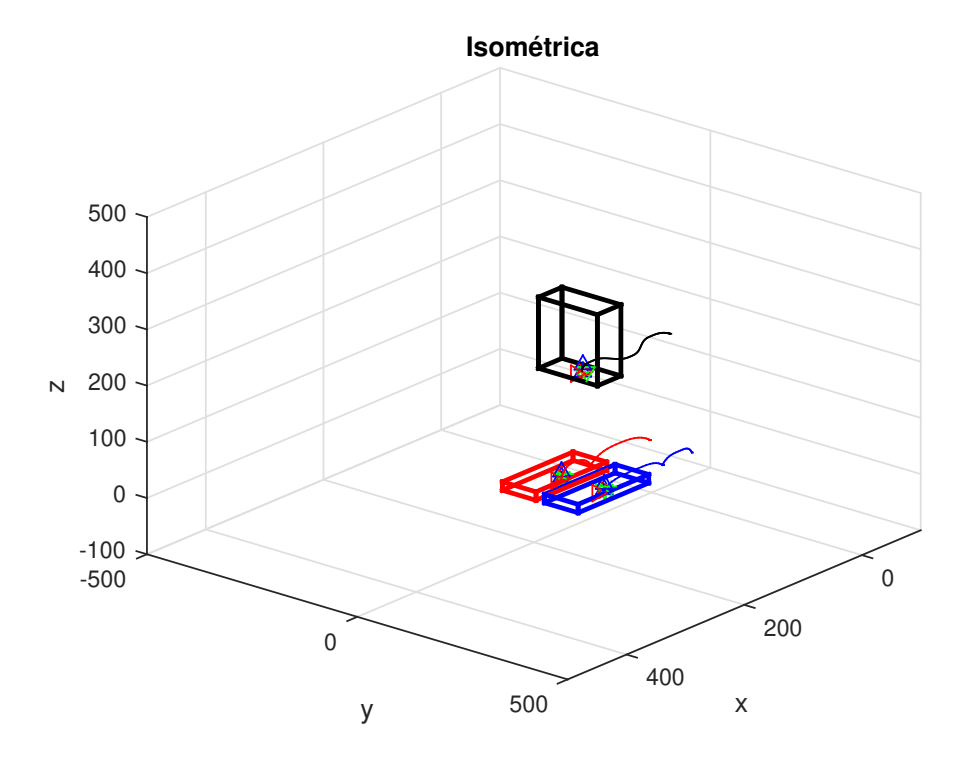

Figura 2.7: Trayectoria deseada

Las gráficas que muestran el comportamiento de las coordenadas de posición de la cadera se observa en la figura [2.8,](#page-38-0) mientras que el comportamiento de las coordenadas de orientación se observa en la figura [2.9.](#page-39-0) En lo que se refiere a los pies, las coordenadas de posición se representan en la figura [2.10](#page-39-1) y la de la orientación del pie derecho se observan en la figura [2.11.](#page-40-1) Las gráficas del comportamiento de las coordenadas operacionales del pie izquierdo se despliegan en la figura [2.12.](#page-40-0)

<span id="page-38-0"></span>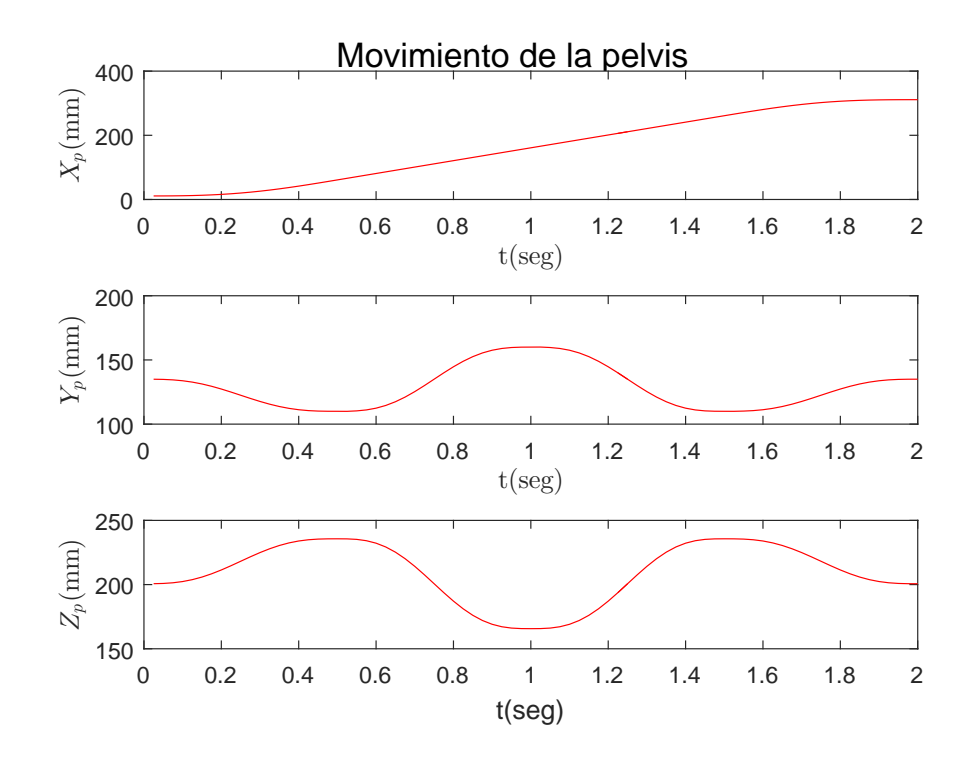

Figura 2.8: Movimiento de la pelvis

<span id="page-39-0"></span>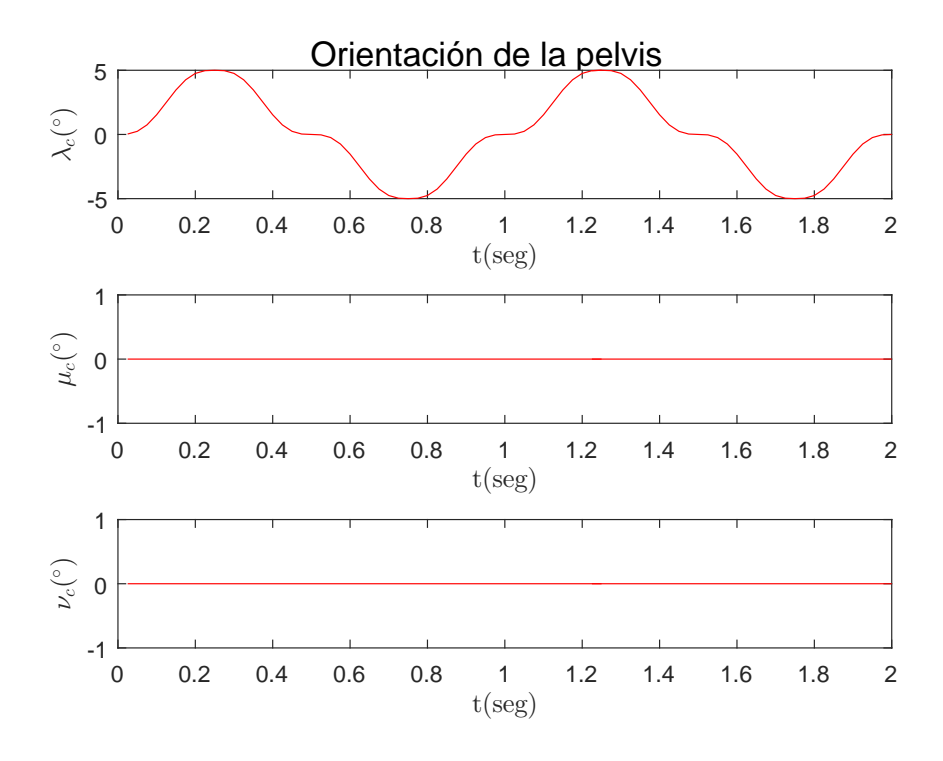

Figura 2.9: Orientación de la pelvis

<span id="page-39-1"></span>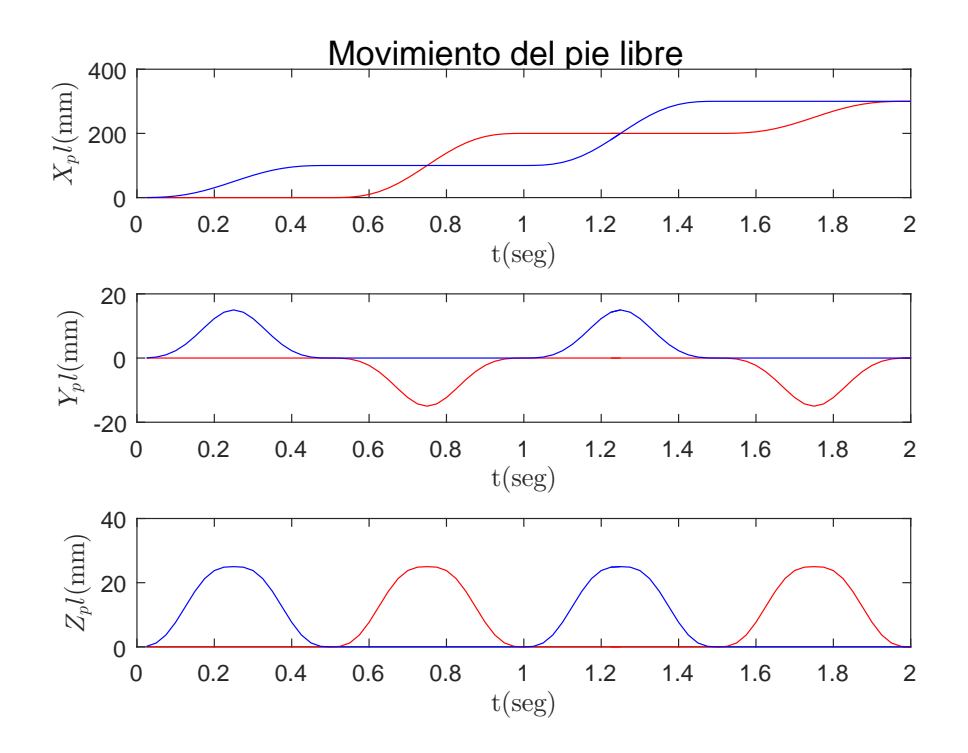

Figura 2.10: Movimientos del pie libre

<span id="page-40-1"></span>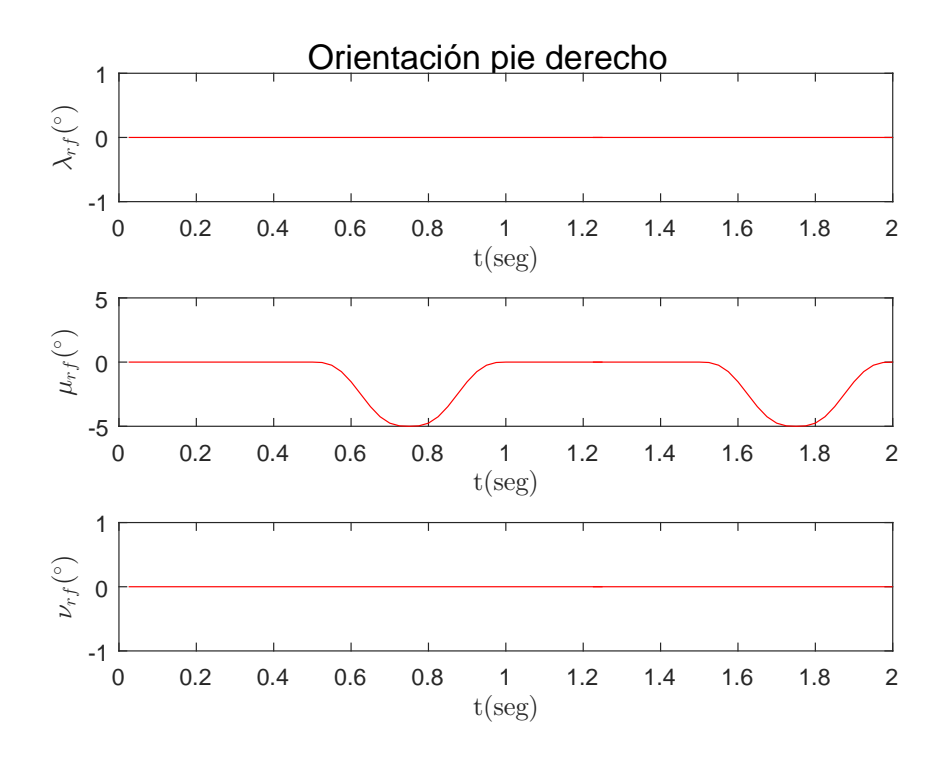

Figura 2.11: Orientación pie derecho

<span id="page-40-0"></span>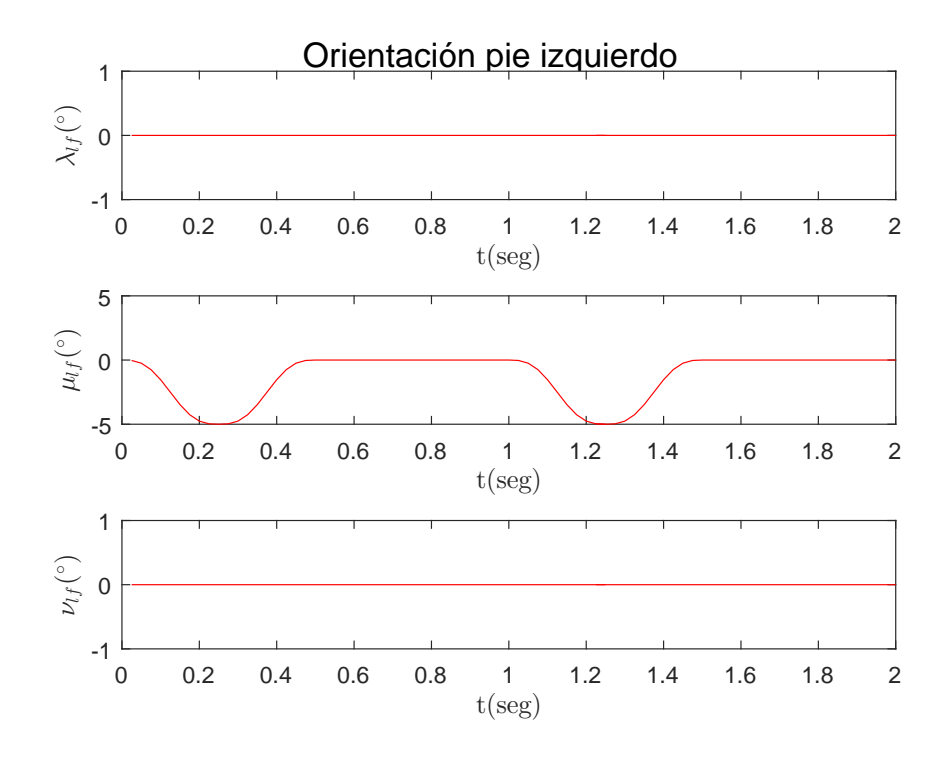

Figura 2.12: Orientación pie izquierdo

Una vez especificado el comportamiento deseado de la pelvis y del pie libre, se procede a generar las correspondientes matrices homogéneas que describen el comportamiento de sus poses en cada paso, tal como se requieren para la resolución del modelo inverso de posición para, eventualmente, generar las consignas articulares que serán utilizadas en el modelo directo de posición para la elaboración de una simulación cinemática de un caminado como se observa en la figura [2.13.](#page-41-0) En general los procesos de optimización que se estudian en los capítulos 6 y 7 de este trabajo se basan en trayectorias óptimas de la cadera y del pie libre cuyas características de movimiento incrementen la estabilidad del humanoide.

<span id="page-41-0"></span>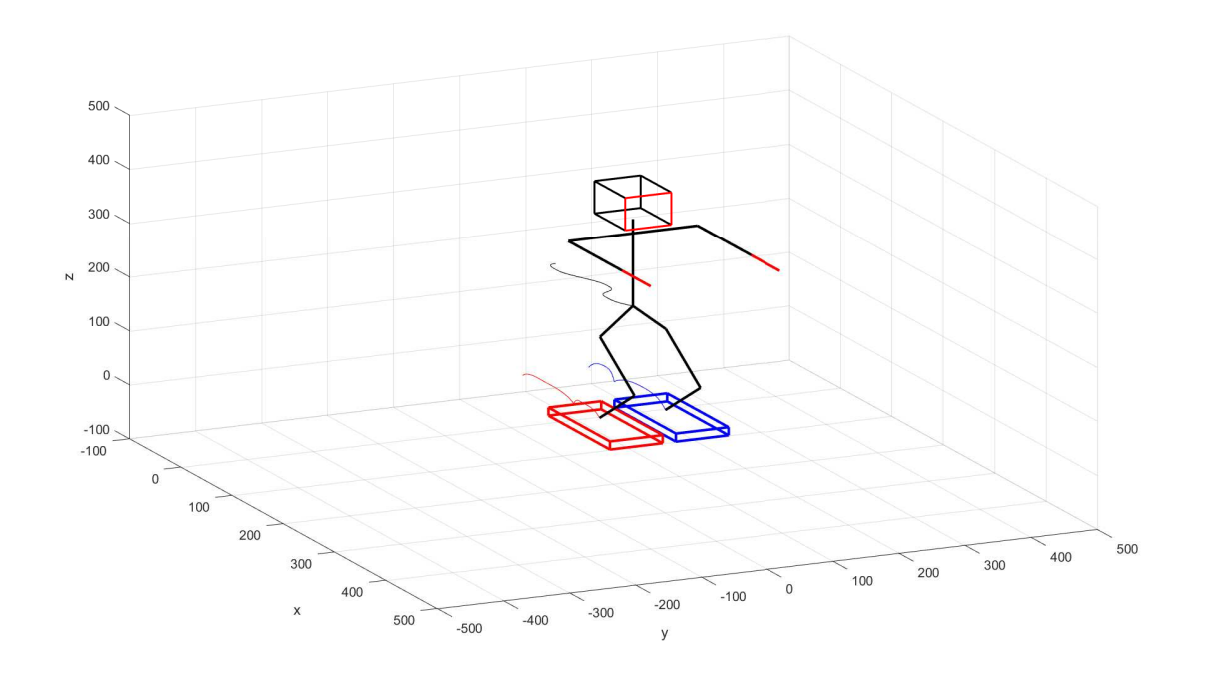

Figura 2.13: Ejemplo simulación cinemática de 4 pasos

## Capítulo 3

# Modelo Dinámico

Partiendo de las trayectorias articulares deseadas para la marcha del robot, en este capítulo se resolverá el problema dinámico inverso, el cuál consiste en obtener el vector de fuerzas generalizadas que actúan en las articulaciones, además de el estado de cargas sobre el pie fijo del robot. La manera en que se modelará el robot es parte de la premisa de que siempre habrá un pie de apoyo en contacto con la superficie del suelo, mientras que el otro pie está libre, intercambiando en cada paso el pie de apoyo según sea requerido durante la marcha.

La metodología a seguir para la creación del modelo Dinámico se basa en la formulación de Newton-Euler [\[37\]](#page-124-0), debido a que esta metodología, permite obtener el comportamiento de todas las cargas que determinan el ZMP del robot. El desarrollo de la formulación de Newton-Euler se encuentra descrita en el apéndice [B.1.](#page-133-0) Para poder aplicar esta técnica sobre el robot, es necesario determinar el efecto que tienen las cargas dinámicas (pares y fuerzas) de cada eslabón que se generaran al momento de ejecutar las trayectorias deseadas del robot.

En el Apéndice [B](#page-133-1) se describen las propiedades físicas de los eslabones del robot humanoide Nao (Figura [2.1\)](#page-26-0).

# 3.1. Desarrollo del modelo dinámico de las piernas del robot Nao

Basándose en la información física obtenida en el Apéndice [B](#page-133-1) , se procederá a el desarrollo del modelo dinámico basado en Newton-Euler.

Partiendo del reposo, las fuerzas externas que actúan sobre el eslabón final del robot son nulas, por esto las fuerzas y momentos del último eslabón se muestran en la ecuación [\(3.1\)](#page-43-0):

<span id="page-43-0"></span>
$$
{}^{13}f_{13} = 0, \ {}^{13}n_{13} = 0 \tag{3.1}
$$

El vector de fuerza se desarrolla a partir de la ecuación [\(B.5\)](#page-133-2) mientras que el vector de momentos se calcula a partir de la ecuación [\(B.6\)](#page-133-3). Para los vectores de fuerzas de los eslabones se tiene:

$$
{}^{1}\hat{f}_{1} = m_{1}{}^{1}\ddot{s}_{1}
$$
\n
$$
{}^{1}\hat{f}_{1} = \begin{bmatrix} 5.5658976 \dot{\theta}_{1}^{2} - 0.567072 \ddot{\theta}_{1} - 0.17184 g \sin(\theta_{1}) \\ -0.567072 \dot{\theta}_{1}^{2} - 5.5658976 \ddot{\theta}_{1} - 0.17184 g \cos(\theta_{1}) \\ 0 \end{bmatrix}
$$
\n
$$
(3.2)
$$

$$
{}^{2}\hat{f}_2 = m_2 {}^{2}\ddot{s}_2 \tag{3.3}
$$

$$
{}^{3}\hat{f}_3 = m_3 {}^{3}\ddot{s}_3 \tag{3.4}
$$

$$
{}^{4}\hat{f}_4 = m_4 {}^{4}\ddot{s}_4
$$
\n
$$
{}^{5}\hat{f}_5 = m_5 {}^{5}\ddot{s}_5
$$
\n
$$
(3.5)
$$
\n
$$
(3.6)
$$

$$
{}^{6}\hat{f}_6 = m_6{}^{6}\ddot{s}_6 \tag{3.7}
$$

$$
{}^{7}\hat{f}_{7} = m_{7} {}^{7}\ddot{s}_{7} \tag{3.8}
$$

$$
{}^{8}\hat{f}_8 = m_8 {}^{8}\ddot{s}_8 \tag{3.9}
$$

$$
{}^{9}\hat{f}_9 = m_9 {}^{9}\ddot{s}_9 \tag{3.10}
$$

$$
{}^{10}\hat{f}_{10} = m_{10} {}^{10}\ddot{s}_{10} \tag{3.11}
$$

$$
^{11}\hat{f}_{11} = m_{11}^{11}\ddot{s}_{11} \tag{3.12}
$$

$$
^{12}\hat{f}_{12} = m_{12}^{12}\ddot{s}_{12} \tag{3.13}
$$

Para los vectores de momento de los eslabones:

$$
{}^{1}\hat{n}_{1} = {}^{1}_{1}I^{1}\dot{\omega}_{1} + {}^{1}\omega_{1} \times ({}^{1}_{1}I^{1}\omega_{1})
$$
\n
$$
{}^{1}\hat{n}_{1} = \begin{bmatrix} 0.0000058750501921 \dot{\theta}_{1}^{2} + 0.00013913327712 \ddot{\theta}_{1} \\ 0.00013913327712 \dot{\theta}_{1}^{2} - 0.0000058750501921 \ddot{\theta}_{1} \\ 0.00026930202148 \ddot{\theta}_{1} \end{bmatrix}
$$
\n(3.14)

$$
{}^{2}\hat{n}_{2} = {}^{2}_{2}I^{2}\dot{\omega}_{2} + {}^{2}\omega_{2} \times ({}^{2}_{2}I^{2}\omega_{2})
$$
\n(3.15)

$$
{}^{3}\hat{n}_3 = {}^{3}_{3}I^3\dot{\omega}_3 + {}^{3}\omega_3 \times ({}^{3}_{3}I^3\omega_3)
$$
\n(3.16)

$$
{}^{4}\hat{n}_4 = {}^{4}_{4}I^4\dot{\omega}_4 + {}^{4}\omega_4 \times ({}^{4}_{4}I^4\omega_4)
$$
\n(3.17)

$$
{}^{5}\hat{n}_{5} = {}^{5}_{5}I^{5}\dot{\omega}_{5} + {}^{5}\omega_{5} \times ({}^{5}_{5}I^{5}\omega_{5})
$$
\n(3.18)

$$
{}^{6}\hat{n}_{6} = {}^{6}_{6}I^{6}\dot{\omega}_{6} + {}^{6}\omega_{6} \times ({}^{6}_{6}I^{6}\omega_{6})
$$
\n(3.19)

$$
{}^{7}\hat{n}_{7} = {}^{7}_{7}I^{7}\dot{\omega}_{7} + {}^{7}\omega_{7} \times ({}^{7}_{7}I^{7}\omega_{7})
$$
\n
$$
(3.20)
$$

$$
{}^{8}\hat{n}_{8} = {}^{8}_{8}I^{8}\dot{\omega}_{8} + {}^{8}\omega_{8} \times ({}^{8}_{8}I^{8}\omega_{8})
$$
\n(3.21)

$$
{}^{9}\hat{n}_9 = {}^{9}_{9}I^9\dot{\omega}_9 + {}^{9}\omega_9 \times ({}^{9}_{9}I^9\omega_9)
$$
\n(3.22)

$$
{}^{10}\hat{n}_{10} = {}^{10}_{10}I^{10}\dot{\omega}_{10} + {}^{10}\omega_{10} \times ({}^{10}_{10}I^{10}\omega_{10})
$$
\n(3.23)

$$
^{11}\hat{n}_{11} = {}_{11}^{11}I^{11}\dot{\omega}_{11} + {}^{11}\omega_{11} \times ({}_{11}^{11}I^{11}\omega_{11})
$$
\n(3.24)

$$
^{12}\hat{n}_{12} = {}_{12}^{12}I^{12}\dot{\omega}_{12} + {}_{12}^{12}\omega_{12} \times ({}_{12}^{12}I^{12}\omega_{12})
$$
\n(3.25)

Calculando las fuerzas y los momentos con las ecuaciones [\(B.7\)](#page-133-4) y [\(B.8\)](#page-133-5), partiendo del eslabón final hacia la base.

Fuerzas:

$$
^{12}f_{12} = {}^{12}\mathbf{R}_{13} {}^{13}f_{13} + {}^{12}\hat{f}_{12} \tag{3.26}
$$

$$
^{12}f_{12} = m_{12}^{12} \ddot{s}_{12}
$$

$$
^{11}f_{11} = {}^{11}\mathbf{R}_{12} {}^{12}f_{12} + {}^{11}\hat{f}_{11}
$$
\n(3.27)

$$
{}^{10}f_{10} = {}^{10}R_{11} {}^{11}f_{11} + {}^{10}\hat{f}_{10}
$$
\n(3.28)

$$
{}^{9}f_9 = {}^{9}R_{10} {}^{10}f_{10} + {}^{9}\hat{f}_9 \tag{3.29}
$$

$$
{}^{8}f_{8} = {}^{8}\mathbf{R}_{9} {}^{9}f_{9} + {}^{8}\hat{f}_{8} \tag{3.30}
$$

$$
{}^{7}f_{7} = {}^{7}\mathbf{R}_{8}{}^{8}f_{8} + {}^{7}\hat{f}_{7} \tag{3.31}
$$

$$
{}^{6}f_{6} = {}^{6}\mathbf{R}_{7} {}^{7}f_{7} + {}^{6}\hat{f}_{6}
$$
\n(3.32)

$$
{}^{5}f_{5} = {}^{5} \mathbf{R}_{6} {}^{6}f_{6} + {}^{5}\hat{f}_{5} \tag{3.33}
$$

$$
{}^{4}f_{4} = {}^{4}\mathbf{R}_{5} {}^{5}f_{5} + {}^{4}\hat{f}_{4}
$$
\n(3.34)

$$
{}^{3}f_{3} = {}^{3}\mathbf{R}_{4} {}^{4}f_{4} + {}^{3}\hat{f}_{3} \tag{3.35}
$$

<span id="page-46-0"></span>
$$
{}^{2}f_{2} = {}^{2}\mathbf{R}_{3} {}^{3}f_{3} + {}^{2}\hat{f}_{2} \tag{3.36}
$$

$$
{}^{1}f_{1} = {}^{1}\mathbf{R}_{2} {}^{2}f_{2} + {}^{1}\hat{f}_{1} \tag{3.37}
$$

Momentos:

$$
^{12}n_{12} = {}_{13}^{12} \mathbf{R}^{13} n_{13} + {}_{12}^{12} \hat{n}_{12} + {}_{12}^{12} \hat{s}_{12} \times {}_{12}^{12} \hat{f}_{12} + {}_{12}^{12} \hat{p}_{13} \times \left( {}_{13}^{12} \mathbf{R}^{13} f_{13} \right) \tag{3.38}
$$

$$
{}^{11}n_{11} = {}^{11}_{12}\mathbf{R}^{12}n_{12} + {}^{11}\hat{n}_{11} + {}^{11}\hat{s}_{11} \times {}^{11}\hat{f}_{11} + {}^{11}\hat{p}_{12} \times \left({}^{11}_{12}\mathbf{R}^{12}f_{12}\right) \tag{3.39}
$$

$$
{}^{10}n_{10} = {}^{10}_{11}\mathbf{R}^{11}n_{11} + {}^{10}\hat{n}_{10} + {}^{10}\hat{s}_{10} \times {}^{10}\hat{f}_{10} + {}^{10}\hat{p}_{11} \times \left({}^{10}_{11}\mathbf{R}^{11}f_{11}\right) \tag{3.40}
$$

$$
{}^{9}n_9 = {}^{9}_{10}\mathbf{R}^{10}n_{10} + {}^{9}\hat{n}_9 + {}^{9}\hat{s}_9 \times {}^{9}\hat{f}_9 + {}^{9}\hat{p}_{10} \times \left({}^{9}_{10}\mathbf{R}^{10}f_{10}\right) \tag{3.41}
$$

$$
{}^{8}n_{8} = {}^{8}_{9}\mathbf{R}^{9}n_{9} + {}^{8}\hat{n}_{8} + {}^{8}\hat{s}_{8} \times {}^{8}\hat{f}_{8} + {}^{8}\hat{p}_{9} \times ({}^{8}_{9}\mathbf{R}^{9}f_{9})
$$
\n(3.42)

$$
{}^{7}n_{7} = {}^{7}_{8}\mathbf{R}^{8}n_{8} + {}^{7}\hat{n}_{7} + {}^{7}\hat{s}_{7} \times {}^{7}\hat{f}_{7} + {}^{7}\hat{p}_{8} \times \left({}^{7}_{8}\mathbf{R}^{8}f_{8}\right)
$$
\n(3.43)

$$
{}^{6}n_{6} = {}^{6}_{7}\mathbf{R}^{7}n_{7} + {}^{6}\hat{n}_{6} + {}^{6}\hat{s}_{6} \times {}^{6}\hat{f}_{6} + {}^{6}\hat{p}_{7} \times \left({}^{6}_{7}\mathbf{R}^{7}f_{7}\right)
$$
\n
$$
{}^{5}n_{2} = {}^{5}\mathbf{R}^{6}n_{1} + {}^{5}\hat{r}_{2} + {}^{5}\hat{r}_{2} \times {}^{5}\hat{f}_{1} + {}^{5}\hat{r}_{2} \times \left({}^{5}\mathbf{R}^{6}f_{1}\right)
$$
\n
$$
(3.44)
$$
\n
$$
{}^{5}n_{1} = {}^{5}\mathbf{R}^{6}n_{2} + {}^{5}\hat{r}_{1} + {}^{5}\hat{r}_{2} \times {}^{5}\hat{f}_{1} + {}^{5}\hat{r}_{2} \times \left({}^{5}\mathbf{R}^{6}f_{1}\right)
$$
\n
$$
(3.45)
$$

$$
{}^{5}n_{5} = {}^{5}_{6}\mathbf{R}^{6}n_{6} + {}^{5}\hat{n}_{5} + {}^{5}\hat{s}_{5} \times {}^{5}\hat{f}_{5} + {}^{5}\hat{p}_{6} \times \left({}^{5}_{6}\mathbf{R}^{6}f_{6}\right)
$$
\n
$$
{}^{4}_{4} = {}^{4}\mathbf{R}^{5} \times {}^{4}_{6} \times {}^{4}_{6} \times {}^{
$$

$$
{}^{4}n_{4} = {}^{4}_{5}\mathbf{R}^{5}n_{5} + {}^{4}\hat{n}_{4} + {}^{4}\hat{s}_{4} \times {}^{4}\hat{f}_{4} + {}^{4}\hat{p}_{5} \times \left({}^{4}_{5}\mathbf{R}^{5}f_{5}\right)
$$
\n
$$
{}^{3}n_{4} = {}^{3}n_{4} \times {}^{3}\hat{s}_{4} \times {}^{3}\hat{s}_{4}
$$

$$
{}^{3}n_{3} = {}^{3}_{4}\mathbf{R}^{4}n_{4} + {}^{3}\hat{n}_{3} + {}^{3}\hat{s}_{3} \times {}^{3}\hat{f}_{3} + {}^{3}\hat{p}_{4} \times \left({}^{3}_{4}\mathbf{R}^{4}f_{4}\right)
$$
\n
$$
{}^{3}n_{3} = {}^{3}n_{3} - {}^{3}n_{3} - {}^{3}n_{3
$$

$$
{}^{2}n_{2} = {}^{2}_{3}\mathbf{R}^{3}n_{3} + {}^{2}\hat{n}_{2} + {}^{2}\hat{s}_{2} \times {}^{2}\hat{f}_{2} + {}^{2}\hat{p}_{3} \times \left({}^{2}_{3}\mathbf{R}^{3}f_{3}\right)
$$
\n(3.48)

$$
{}^{1}n_{1} = {}^{1}_{2}\mathbf{R}^{2}n_{2} + {}^{1}\hat{n}_{1} + {}^{1}\hat{s}_{1} \times {}^{1}\hat{f}_{1} + {}^{1}\hat{p}_{2} \times \left({}^{1}_{2}\mathbf{R}^{2}f_{2}\right)
$$
\n(3.49)

Haciendo uso de la ecuación [\(B.9\)](#page-133-6) se calculan los pares  $\tau$  buscados

<span id="page-48-0"></span>
$$
\tau_1 = e_z^{T1} n_1 \tag{3.50}
$$

$$
\tau_2 = e_z^{T2} n_2 \tag{3.51}
$$

$$
\tau_3 = e_z^{T3} n_3 \tag{3.52}
$$

$$
\tau_4 = e_z^{T4} n_4 \tag{3.53}
$$

$$
\tau_5 = e_z^{T5} n_5 \tag{3.54}
$$

$$
\tau_6 = e_z^{T6} n_6 \tag{3.55}
$$

$$
\tau_7 = e_z^{T7} n_7 \tag{3.56}
$$

$$
\tau_8 = e_z^{T8} n_8 \tag{3.57}
$$

$$
\tau_9 = e_z^{T9} n_9 \tag{3.58}
$$

$$
\tau_{10} = e_z^{T10} n_{10} \tag{3.59}
$$

$$
\tau_{11} = e_z^{T11} n_{11} \tag{3.60}
$$

$$
\tau_{12} = e_z^{T12} n_{12} \tag{3.61}
$$

Obteniendo así los pares necesarios para las articulaciones de cada eslabón de las piernas del humanoide.

El siguiente punto a desarrollar se enfoca en la influencia que ejerce el torso y sus componentes sobre la cadena de los pies. Las partes que conformaran esta unión están descritas en los siguientes apartados:

# 3.2. Desarrollo del modelo dinámico de la parte superior del robot Nao

Ahora el vector de fuerza se desarrolla a partir de la ecuación [\(B.5\)](#page-133-2) mientras que el vector de momentos se calcula a partir de la ecuación [\(B.6\)](#page-133-3). Para los vectores de fuerzas de los eslabones superiores se tiene:

$$
P\hat{f}_P = m_P{}^P \ddot{s}_P \tag{3.62}
$$

$$
^{13}\hat{f}_{13} = m_{13}^{13}\ddot{s}_{13} \tag{3.63}
$$

$$
^{14}\hat{f}_{14} = m_{14}^{14}\ddot{s}_{14} \tag{3.64}
$$

$$
{}^{15}\hat{f}_{15} = m_{15} {}^{15}\ddot{s}_{15} \tag{3.65}
$$

$$
{}^{16}\hat{f}_{16} = m_{16} {}^{16}\ddot{s}_{16} \tag{3.66}
$$

$$
^{17}\hat{f}_{17} = m_{17}^{17}\ddot{s}_{17} \tag{3.67}
$$

$$
^{18}\hat{f}_{18} = m_{18}^{18}\ddot{s}_{18} \tag{3.68}
$$

$$
^{19}\hat{f}_{19} = m_{19}^{19}\ddot{s}_{19} \tag{3.69}
$$

$$
{}^{20}\hat{f}_{20} = m_{20} {}^{20}\ddot{s}_{20} \tag{3.70}
$$

$$
^{21}\hat{f}_{21} = m_{21}^{21}\ddot{s}_{21} \tag{3.71}
$$

$$
^{22}\hat{f}_{22} = m_{22}^{22}\ddot{s}_{22} \tag{3.72}
$$

$$
^{23}\hat{f}_{23} = m_{23}^{23}\ddot{s}_{23} \tag{3.73}
$$

$$
^{24}\hat{f}_{24} = m_{24}^{24}\ddot{s}_{24} \tag{3.74}
$$

Para los vectores de momento de los eslabones de la parte superior tenemos:

$$
P_{\hat{n}_P} = {}_{P}^{P}I^P\dot{\omega}_P + {}^{P}\omega_P \times ({}_{P}^{P}I^P\omega_P)
$$
\n(3.75)

$$
{}^{13}\hat{n}_{13} = {}^{13}_{13}I^{13}\dot{\omega}_{13} + {}^{13}\omega_{13} \times ({}^{13}_{13}I^{13}\omega_{13})
$$
\n(3.76)

$$
^{14}\hat{n}_{14} = {}_{14}^{14}I^{14}\dot{\omega}_{14} + {}_{14}^{14}\omega_{14} \times ({}_{14}^{14}I^{14}\omega_{14})
$$
\n(3.77)

$$
{}^{15}\hat{n}_{15} = {}^{15}_{15}I^{15}\dot{\omega}_{15} + {}^{15}\omega_{15} \times \left({}^{15}_{15}I^{15}\omega_{15}\right) \tag{3.78}
$$

$$
{}^{16}\hat{n}_{16} = {}^{16}_{16}I^{16}\dot{\omega}_{16} + {}^{16}_{\text{W}_{16}} \times \left({}^{16}_{16}I^{16}\omega_{16}\right) \tag{3.79}
$$

$$
^{17}\hat{n}_{17} = {}_{17}^{17}I^{17}\dot{\omega}_{17} + {}^{17}\omega_{17} \times ({}_{17}^{17}I^{17}\omega_{17})
$$
\n(3.80)

$$
{}^{18}\hat{n}_{18} = {}^{18}_{18}I^{18}\dot{\omega}_{18} + {}^{18}\omega_{18} \times ({}^{18}_{18}I^{18}\omega_{18})
$$
\n(3.81)

$$
{}^{19}\hat{n}_{19} = {}^{19}_{19}I^{19}\dot{\omega}_{19} + {}^{19}\omega_{19} \times \left({}^{19}_{19}I^{19}\omega_{19}\right) \tag{3.82}
$$

$$
{}^{20}\hat{n}_{20} = {}^{20}_{20}I^{20}\dot{\omega}_{20} + {}^{20}\omega_{20} \times ({}^{20}_{20}I^{20}\omega_{20})
$$
\n(3.83)

$$
{}^{21}\hat{n}_{21} = {}^{21}_{21}I^{21}\dot{\omega}_{21} + {}^{21}\omega_{21} \times \left({}^{21}_{21}I^{21}\omega_{21}\right) \tag{3.84}
$$

$$
{}^{22}\hat{n}_{22} = {}^{22}_{22}I^{22}\dot{\omega}_{22} + {}^{22}\omega_{22} \times ({}^{22}_{22}I^{22}\omega_{22})
$$
\n(3.85)

$$
{}^{23}\hat{n}_{23} = {}^{23}_{23}I^{23}\dot{\omega}_{23} + {}^{23}\omega_{23} \times \left({}^{23}_{23}I^{23}\omega_{23}\right) \tag{3.86}
$$

$$
^{24}\hat{n}_{24} = ^{24}_{24}I^{24}\dot{\omega}_{24} + ^{24}\omega_{24} \times (^{24}_{24}I^{24}\omega_{24})
$$
\n(3.87)

Se calculan las fuerzas y los momentos con las ecuaciones [\(B.7\)](#page-133-4) y [\(B.8\)](#page-133-5), partiendo del eslabón nal hacia la base. Basándose en las fuerzas provenientes de los brazos que se juntan en el torso del humanoide.

Suponiendo que no hay fuerzas externas provenientes de las extremidades del humanoide denominadas por:

$$
^{17a}f_{17a} = 0 \tag{3.88}
$$

$$
^{22a}f_{22a} = 0 \tag{3.89}
$$

$$
^{24a}f_{24a} = 0 \tag{3.90}
$$

Fuerzas:

Brazo derecho:

$$
^{17}f_{17} = {^{17}\mathbf{R}_{17a}} {^{17a}} f_{17a} + {^{17}\hat{f}_{17}}
$$
\n(3.91)

$$
{}^{16}f_{16} = {}^{16}\mathbf{R}_{17} {}^{17}f_{17} + {}^{16}\hat{f}_{16}
$$
\n(3.92)

$$
^{15}f_{15} = {^{15}\mathbf{R}_{16}}^{16}f_{16} + {^{15}\hat{f}_{15}}
$$
\n(3.93)

$$
^{14}f_{14} = {}^{14}\mathbf{R}_{15} {}^{15}f_{15} + {}^{14}\hat{f}_{14}
$$
\n(3.94)

$$
^{13}f_{13} = {}^{13}\mathbf{R}_{14} {}^{14}f_{14} + {}^{13}\hat{f}_{13} \tag{3.95}
$$

Brazo izquierdo:

$$
^{22}f_{22} = {}^{22}\mathbf{R}_{22a} {}^{22a}f_{22a} + {}^{22}\hat{f}_{22}
$$
\n
$$
(3.96)
$$

$$
^{21}f_{21} = {}^{21}\mathbf{R}_{22} {}^{22}f_{22} + {}^{21}\hat{f}_{21}
$$
\n
$$
(3.97)
$$

$$
{}^{20}f_{20} = {}^{20}\mathbf{R}_{21} {}^{21}f_{21} + {}^{20}\hat{f}_{20}
$$
\n(3.98)

$$
^{19}f_{19} = {^{19}}\mathbf{R}_{20} {^{20}}f_{20} + {^{19}}\hat{f}_{19}
$$
\n(3.99)

$$
^{18}f_{18} = {^{18}\mathbf{R}_{19}}^{19}f_{19} + {^{18}\hat{f}_{18}}
$$
 (3.100)

Cabeza:

$$
^{24}f_{24} = {}^{24}\mathbf{R}_{24a} {}^{24a}f_{24a} + {}^{24}\hat{f}_{24}
$$
\n
$$
(3.101)
$$

$$
^{23}f_{23} = {}^{23}\mathbf{R}_{24} {}^{24}f_{24} + {}^{23}\hat{f}_{23} \tag{3.102}
$$

Ahora bien, la fuerza en el torso sera la suma de las fuerzas generadas por las 3 extremidades, las cuales son trasladadas al sexto eslabón.

Torso:

$$
{}^{P}f_{P} = {}^{P}\mathbf{R}_{13} {}^{13}f_{13} + {}^{P}\mathbf{R}_{18} {}^{18}f_{18} + {}^{P}\mathbf{R}_{23} {}^{23}f_{23} + {}^{P}\hat{f}_{P}
$$
(3.103)

$$
{}^{6}f_{6} = {}^{6}\mathbf{R}_{P}{}^{P}f_{P} + {}^{6}\mathbf{R}_{7}{}^{7}f_{7} + {}^{6}\hat{f}_{6}
$$
\n(3.104)

Momentos: Brazo derecho:

$$
^{17}n_{17} = {}_{17a}^{17} \mathbf{R}^{17a} n_{17a} + {}^{17} \hat{n}_{17} + {}^{17} \hat{s}_{17} \times {}^{17} \hat{f}_{17} + {}^{17} \hat{p}_{17a} \times \left( {}_{17a}^{17} \mathbf{R}^{17a} f_{17a} \right) \tag{3.105}
$$

$$
{}^{16}n_{16} = {}^{16}_{17}\mathbf{R}^{17}n_{17} + {}^{16}\hat{n}_{16} + {}^{16}\hat{s}_{16} \times {}^{16}\hat{f}_{16} + {}^{16}\hat{p}_{17} \times \left({}^{16}_{17}\mathbf{R}^{17}f_{17}\right) \tag{3.106}
$$

$$
{}^{15}n_{15} = {}^{15}_{16}\mathbf{R}^{16}n_{16} + {}^{15}\hat{n}_{15} + {}^{15}\hat{s}_{15} \times {}^{15}\hat{f}_{15} + {}^{15}\hat{p}_{16} \times \left({}^{15}_{16}\mathbf{R}^{16}f_{16}\right) \tag{3.107}
$$

$$
^{14}n_{14} = {}_{15}^{14} \mathbf{R}^{15} n_{15} + {}_{14}^{14} \hat{n}_{14} + {}_{14}^{14} \hat{s}_{14} \times {}_{14}^{14} \hat{f}_{14} + {}_{14}^{14} \hat{p}_{15} \times \left({}^{14}_{15} \mathbf{R}^{15} f_{15}\right) \tag{3.108}
$$

$$
{}^{13}n_{13} = {}^{13}_{14}\mathbf{R}^{14}n_{14} + {}^{13}\hat{n}_{13} + {}^{13}\hat{s}_{13} \times {}^{13}\hat{f}_{13} + {}^{13}\hat{p}_{14} \times \left({}^{13}_{14}\mathbf{R}^{14}f_{14}\right) \tag{3.109}
$$

Brazo izquierdo:

$$
^{22}n_{22} = {}_{22a}^{22} \mathbf{R}^{22a} n_{22a} + {}^{22} \hat{n}_{22} + {}^{22} \hat{s}_{22} \times {}^{22} \hat{f}_{22} + {}^{22} \hat{p}_{22a} \times \left({}^{22}_{22a} \mathbf{R}^{22a} f_{22a}\right) \tag{3.110}
$$

$$
{}^{21}n_{21} = {}^{21}_{22}\mathbf{R}^{22}n_{22} + {}^{21}\hat{n}_{21} + {}^{21}\hat{s}_{21} \times {}^{21}\hat{f}_{21} + {}^{21}\hat{p}_{22} \times \left({}^{21}_{22}\mathbf{R}^{22}f_{22}\right) \tag{3.111}
$$

$$
{}^{20}n_{20} = {}^{20}_{21}\mathbf{R}^{21}n_{21} + {}^{20}\hat{n}_{20} + {}^{20}\hat{s}_{20} \times {}^{20}\hat{f}_{20} + {}^{20}\hat{p}_{21} \times \left({}^{20}_{21}\mathbf{R}^{21}f_{21}\right) \tag{3.112}
$$

$$
^{19}n_{19} = {}_{20}^{19} \mathbf{R}^{20} n_{20} + {}^{19} \hat{n}_{19} + {}^{19} \hat{s}_{19} \times {}^{19} \hat{f}_{19} + {}^{19} \hat{p}_{20} \times \left({}^{19}_{20} \mathbf{R}^{20} f_{20}\right)
$$
(3.113)

$$
{}^{18}n_{18} = {}^{18}_{19}\mathbf{R}^{19}n_{19} + {}^{18}\hat{n}_{18} + {}^{18}\hat{s}_{18} \times {}^{18}\hat{f}_{18} + {}^{18}\hat{p}_{19} \times \left({}^{18}_{19}\mathbf{R}^{19}f_{19}\right) \tag{3.114}
$$

Cabeza:

$$
^{24}n_{24} = {}_{24a}^{24} \mathbf{R}^{24a} n_{24a} + {}_{24}^{24} \hat{n}_{24} + {}_{24}^{24} \hat{s}_{24} \times {}_{24}^{24} \hat{f}_{24} + {}_{24}^{24} \hat{p}_{24a} \times \left({}^{24}_{24a} \mathbf{R}^{24a} f_{24a}\right) \tag{3.115}
$$

$$
{}^{23}n_{23} = {}^{23}_{24}\mathbf{R}^{24}n_{24} + {}^{23}\hat{n}_{23} + {}^{23}\hat{s}_{23} \times {}^{23}\hat{f}_{23} + {}^{23}\hat{p}_{24} \times \left({}^{23}_{24}\mathbf{R}^{24}f_{24}\right) \tag{3.116}
$$

Los momentos en el el torso serán la suma de los momentos generados por las 3 extremidades. Torso:

$$
{}^{P}n_{P} = {}^{P}_{13}\mathbf{R}^{13}n_{13} + {}^{P}_{18}\mathbf{R}^{18}n_{18} + {}^{P}_{23}\mathbf{R}^{23}n_{23} + {}^{P}\hat{n}_{P} + {}^{P}\hat{s}_{P} \times {}^{P}\hat{f}_{P} + {}^{P}\hat{p}_{13} \times \left({}^{P}_{13}\mathbf{R}^{13}f_{13}\right) + {}^{P}\hat{p}_{18} \times \left({}^{P}_{18}\mathbf{R}^{18}f_{18}\right) + {}^{P}\hat{p}_{23} \times \left({}^{P}_{23}\mathbf{R}^{23}f_{23}\right)
$$
(3.117)

$$
{}^{6}n_{6} = {}^{6}_{P}\mathbf{R}^{P}n_{P} + {}^{6}_{7}\mathbf{R}^{7}n_{7} + {}^{6}\hat{n}_{6} + {}^{6}\hat{s}_{6} \times {}^{6}\hat{f}_{6} + {}^{6}\hat{p}_{P} \times \left({}^{6}_{P}\mathbf{R}^{P}f_{P}\right) + {}^{6}\hat{p}_{7} \times \left({}^{6}_{7}\mathbf{R}^{7}f_{7}\right) \tag{3.118}
$$

Por último, haciendo uso de la ecuación [\(B.9\)](#page-133-6) se calculan los pares τ buscados en la parte

superior del humanoide.

$$
\tau_{13} = e_z^{T13} n_{13} \tag{3.119}
$$

$$
\tau_{14} = e_z^{T14} n_{14} \tag{3.120}
$$

$$
\tau_{15} = e_z^{\text{T15}} n_{15} \tag{3.121}
$$

$$
\tau_{16} = e_z^{T16} n_{16} \tag{3.122}
$$

$$
\tau_{17} = e_z^{T17} n_{17} \tag{3.123}
$$

$$
\tau_{18} = e_z^{\text{T18}} n_{18} \tag{3.124}
$$

$$
\tau_{19} = e_z^{\text{T19}} n_{19} \tag{3.125}
$$

$$
\tau_{20} = e_z^{T20} n_{20} \tag{3.126}
$$

$$
\tau_{21} = e_z^{T21} n_{21} \tag{3.127}
$$

$$
\tau_{22} = e_z^{T22} n_{22} \tag{3.128}
$$

$$
\tau_{23} = e_z^{T23} n_{23} \tag{3.129}
$$

$$
\tau_{24} = e_z^{T24} n_{24} \tag{3.130}
$$

La finalidad de obtener los pares y momentos generados por los eslabones del humanoide se centra en obtener las fuerzas y momentos proyectados en el eslabón 0 que es el eslabón que hará contacto con el suelo, es decir  $^0f_1$  y  $^0n_1$  desde el cual se puede calcular el ZMP. Para ello la sumatoria de momentos y fuerza generados por los dos brazos, torso y cabeza del humanoide son agregados al eslabon P de la pelvis, estas fuerzas son agregadas a la cadena dinamica de las piernas y se prosigue a analizar el ZMP.

Entonces, para encontrar el punto p en donde las componentes horizontales de las fuerzas de reacción del suelo se hacen 0 se utilizara la [\(3.131\)](#page-53-0) que describe los momentos en el punto p como se muestra en [\[38\]](#page-124-1).

<span id="page-53-0"></span>
$$
\tau(\mathbf{p}) = \sum_{j=1}^{N} (\mathbf{p}_j - \mathbf{p}) \times \mathbf{f}_j + \tau_j
$$
\n(3.131)

Donde:

N son las fuerzas de reacción del suelo.

 $\mathbf{p}_j$  es el punto donde las fuerzas y momentos resultantes del humanoide son medidos.

 $f_i$  son las fuerzas resultantes del humanoide.

 $\tau_j$  son los pares resultantes del humanoide.

En este caso, haremos uso de las fuerzas y pares resultantes del humanoide ubicados en el tobillo, como se desarrollaron previamente. Por lo que para calcular la posición del ZMP en x  $(p_x)$  y  $y$   $(p_y)$  se necesitan obtener las fuerzas y pares resultantes en un punto del humanoide como se muestran en las ecuaciones [\(3.132\)](#page-54-0) a [\(3.134\)](#page-54-1):

<span id="page-54-0"></span>
$$
\mathbf{f}_j = [f_{jx} f_{jy} f_{jz}]^T \tag{3.132}
$$

<span id="page-54-2"></span><span id="page-54-1"></span>
$$
\tau_j = [\tau_{jx}\tau_{jy}\tau_{jz}]^T \tag{3.133}
$$

<span id="page-54-4"></span><span id="page-54-3"></span>
$$
\mathbf{p}_j = [f_{px}f_{py}f_{pz}]^T
$$
\n(3.134)

Ahora bien, la ecuación [\(3.132\)](#page-54-0) equivale a la ecuación [\(3.37\)](#page-46-0), la ecuación [\(3.133\)](#page-54-2) a la ecuación [\(3.50\)](#page-48-0) y la ecuación [\(3.134\)](#page-54-1) al centro del eslabón 1. Con está consideración, para un punto de la suela en contacto con el suelo se puede determinar la posición del ZMP utilizando las ecuaciones [\(3.135\)](#page-54-3) a [\(3.136\)](#page-54-4):

$$
p_x = \frac{\sum_{j=1}^{N} \{-\tau_{jy} - (p_{jz} - p_z)f_{jx} + p_{jx}f_{jz}\}}{\sum_{j=1}^{N} f_{jz}}
$$
(3.135)

$$
p_y = \frac{\sum_{j=1}^{N} \{-\tau_{jx} - (p_{jz} - p_z)f_{jy} + p_{jy}f_{jz}\}}{\sum_{j=1}^{N} f_{jz}}
$$
(3.136)

donde p<sup>z</sup> es la distancia del eslabón 1 al suelo.

## Capítulo 4

# Herramientas de software para análisis y control

En está sección se establece el proceso de comunicación entre el robot humanoide Nao y el proceso de desarrollo de trayectorias para el movimiento del humanoide. Para ello , aplicando el paquete de software de Matlab se generan marchas de tipo cicloidal que especifican el comportamiento cinemático de la cadera y el pie libre los cuales se deberán optimizar. Una vez especificado el comportamiento de tales cuerpos, se procede a realizar el cómputo de las variables articulares las cuáles serán cargadas en el humanoide para ejecutar el com-portamiento cinemático planteado, este procedimiento está descrito en la figura [4.1](#page-56-0) donde se muestra la relación de la comunicación y la retroalimentación por parte del robot, la meta de la simulación consiste en validar la estabilidad de la marcha del robot a través del comportamiento del ZMP, buscando la cercanía de éste con el centroide del pie apoyado, una vez desarrollada una marcha lo suficientemente estable se procede a la experimentación física.

### 4.1. Choregraphe

La herramienta base de desarrollo en el robot humanoide Nao es Choregraphe [\[39\]](#page-124-2), siendo ésta una herramienta de desarrollo por bloques, mostrada en la figura [4.2,](#page-57-0) cuya base de desarrollo es el lenguaje de programación python, esta plataforma de desarrollo es proporcionada por Aldebaran.

<span id="page-56-0"></span>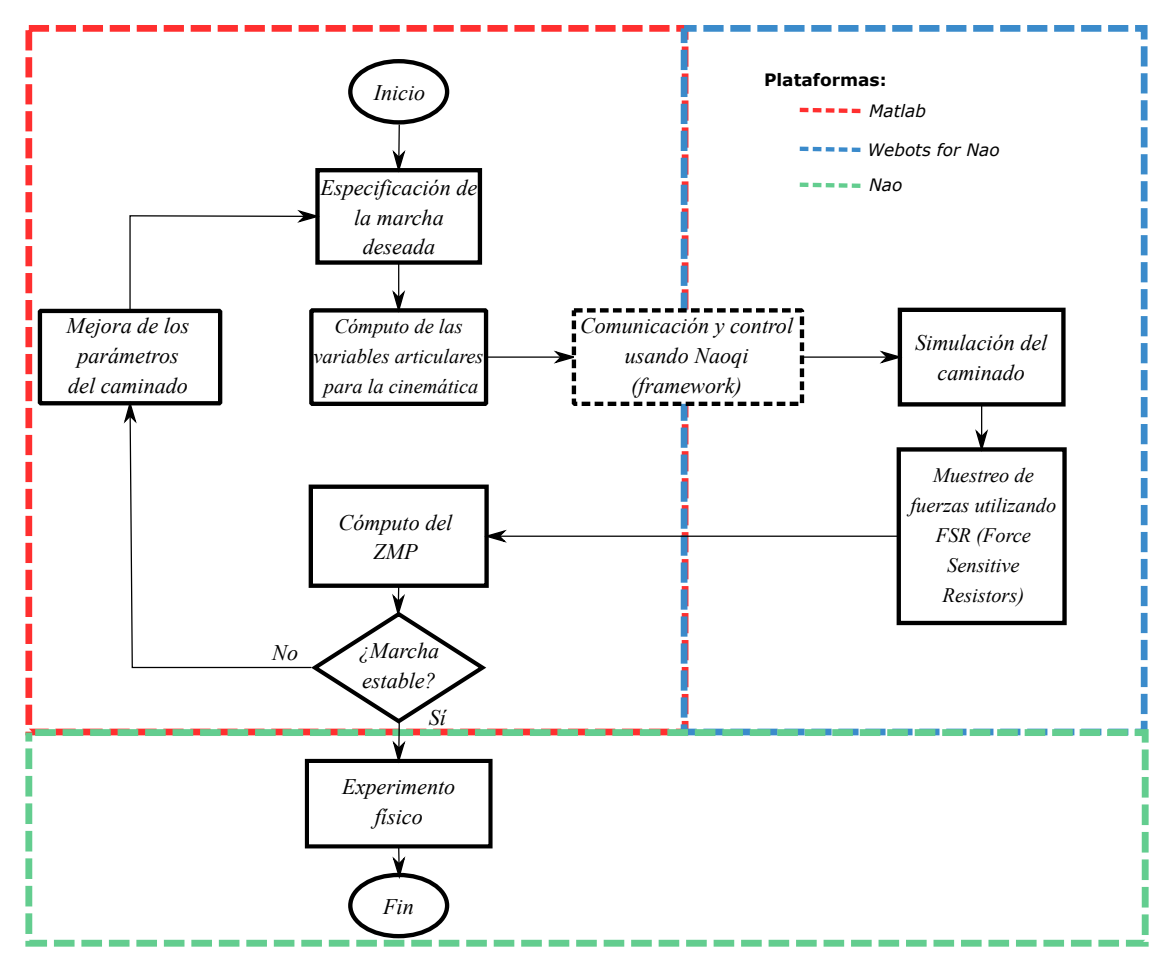

Figura 4.1: Logística de comunicación.

La manera en que funciona Choregraphe se basa en mandar y recibir instrucciones de los equipos que se encuentren conectados al programa, en sí es posible controlar tanto un robot físico como un robot virtual haciendo uso del framework Naoqi, cuyas instrucciones son aplicadas desde Choregraphe.

En sí, Choregraphe funciona como una estación central de monitoreo del estado actual del robot humanoide conectado, sin embargo las interacciones físicas en el entorno real o virtual no son mostrados en esta plataforma, sin embargo, la retroalimentación de los sensores de fuerza y similares pueden ser obtenidos en esta sección, así como un más simple control del humanoide para tareas comunes como el de encender o apagar motores, o tomar una pose deseada dentro de las librerías muestras para humanoide.

<span id="page-57-0"></span>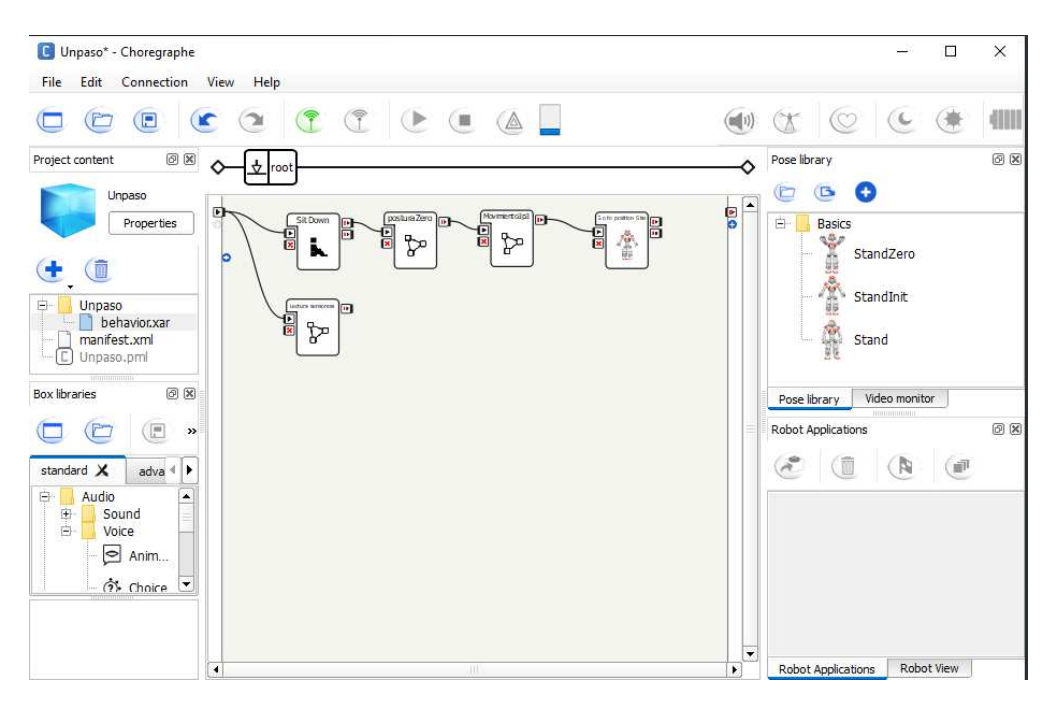

Figura 4.2: Interfase de Choregraphe.

### 4.2. Webots for Nao

Herramienta de simulación virtual desarrollada para el robot humanoide Nao, consiste de una versión especial de Webots [\[40\]](#page-124-3), especícamente para el Nao, el cuál es compatible con el lenguaje de programación propio para el control de la familia de los robots humanoides de Aldebaran: Naoqi, así como poseer las características físicas del humanoide, como lo son masas e inercias, para generar una simulación lo más cercana a la realidad posible. La función principal de Webots for Nao en nuestro procedimiento se basa en montar un robot virtual el cuál recibirá una adaptación de nuestras consignas articulares generadas, las cuales son adaptadas para ser recibidas en el robot y actúen de la misma manera en que lo haría sobre nuestro modelo cinemático.

El propósito del uso de un mundo virtual consiste en probar las trayectorias desarrolladas y analizar los resultados que estas obtienen al momento de correr la simulación, como se a repetido anteriormente, la forma de validación de las trayectorias se basa en caminados estables, para ello se analizan los sensores de fuerza y usando los datos sensados se calcula el ZMP generado durante la marcha.

Ahora bien, versiones posteriores de Webots no poseen actualizaciones oficiales de Webots for

Nao, por lo que se hizo uso de una adaptación de esta edición especial para versiones actuales basándose en el uso del controlador naoqisim [\[41\]](#page-124-4), controlador basado en el framework de Naoqi.

### 4.3. Naoqi

Naoqi es el Framework [\[42\]](#page-124-5) presente en la familia de humanoides Nao, la cuál consiste en un conjunto de clases y reglas con las cuáles los robots son controlados, en sí es el lenguaje de comunicaciones del cuál hacen usos los humanoides.

La comunicación se realiza entre dos casos, hacia el mundo virtual y hacia el robot físico. como se menciono anteriormente, las primeras pruebas se realizan en experimentos virtuales haciendo uso del controlador naoqisim, el cuál es un controlador en Webots el cuál hace uso de las instrucciones por parte del usuario en Naoqi, la intensión de este arreglo se basa en tener el mismo sistema de control tanto para el robot virtual como el físico, esté control consiste en transformar las consignas articulares generadas en la trayectoria deseada e interpetrarlas en el humanoide, del cuál al momento de realizar la experimentación se genera un muestreo de la fuerza medida en los pies haciendo uso de los comandos de lectura de sensores [\[43\]](#page-124-6) presentes en Naoqi, por otra parte, en la experimentación del robot físico, se obtienen las corrientes generadas por cada una de las articulaciones del robot durante el caminado.

#### 4.4. Nao

Debido a los elementos mecatrónicos y de programación desarrollados para el humanoide [\[44\]](#page-124-7) es posible obtener una gran variedad de datos desarrollados durante la experimentación,como por ejemplo un giroscopio para saber la orientación del robot, sensores táctiles, cámaras, sensores infrarrojos para la proximidad, micrófonos, etc. Nosotros nos enfocaremos principalmente en la lectura de los sensores de corriente en cada una de las articulaciones, ya que con ellos se puede demostrar una mejora de consumo energético al optimizar las trayectorias deseadas.

# Capítulo 5

### Propuestas de andaduras preliminares

<span id="page-59-0"></span>Como hemos mencionado durante el transcurso de este documento, la principal dificultad presentada al trabajar sobre el robot humanoide Nao se encuentra en la transmisión de las articulaciones de la pelvis las cuales son dependientes una de otra como se observa en la figura  $5.1$ :

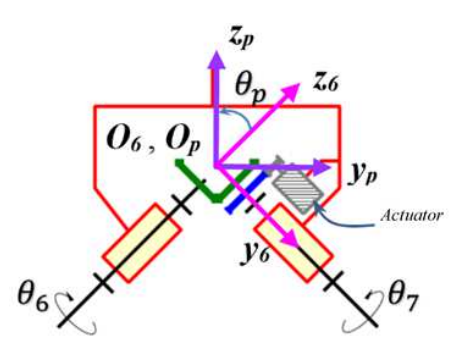

Figura 5.1: Diagrama de la transmisión unida a las articulaciones de la pelvis

Se puede apreciar cómo un solo motor genera la transmisión para la articulación 6 y 7, por lo que se tiene la restricción:

<span id="page-59-1"></span>
$$
\theta_6 = \theta_7 \tag{5.1}
$$

En este capitulo se presentan dos procedimientos preliminares para determinar la marcha del robot de tal manera que se aproxime tanto como sea posible a la marcha especificada por la andadura cicloidal. Se sabe que la solución ideal no existe debido a la restricción del movimiento de las articulaciones de la cadera expresada mediante [\(5.1\)](#page-59-1). En consecuencia los mencionados procedimientos preliminares se basan en procesos de optimización. El primer procedimiento será referido como marcha elemental, y el segundo será llamado marcha elemental con desplazamientos oscilatorios de la pelvis. Como referencia para las trayectorias articulares de estos dos procedimientos, se obtendrán las trayectorias articulares asumiendo que cada pierna es de 6 G.D.L. Así, estas trayectorias articulares serán las ideales para la andadura considerada, y servirán de base para estimar los atributos de cualquier solución aproximada. En esta fase de la investigación no se considera indispensable el análisis dinámico del robot, solamente se plantea la resolución de la cinemática inversa teniendo en cuenta la restricción de las articulaciones de la pelvis.

#### 5.1. Marcha elemental

Esta andadura se caracteriza en [\[45\]](#page-125-0) por mantener la orientación de la pelvis en un plano horizontal (paralela al plano XY del marco del mundo) y por la descripción de una ruta rectilínea de la pelvis paralela al eje X del marco del mundo. Para esta andadura el modelo inverso de posición se resuelve mediante un proceso de optimización. Las variables independientes de este proceso son  $\theta_4$ ,  $\theta_5$  y  $\theta_6$ , mientras que la función objetivo es la ecuación [\(5.2\)](#page-60-0)

<span id="page-60-0"></span>
$$
f = (\theta_7^* - \theta_7)^2 \tag{5.2}
$$

Los patrones de marcha en lo general son determinados por la especificación de la orientación y posición del marco de la pelvis (marco p, Figura [B.1\)](#page-134-0) y el pie libre (marco 12, Figura [B.1\)](#page-134-0) con respecto al marco del mundo en función del tiempo. En la marcha elemental se utilizan ecuaciones cicloidales para definir la trayectoria de los puntos  $O_p$  (pelvis) y  $O_{12}$  (pie libre) que pueden ser consultados en [\[46\]](#page-125-1). En cuanto a la orientación, se representa haciendo uso de los ángulos de Bryant en la pelvis y en el pie libre. Para este patrón de marcha, los ángulos de la pelvis se consideran constantes, de tal manera que el marco de la pelvis sea paralelo al marco del mundo, por lo que la matriz de rotación que describe la orientación de

la pelvis con respecto al marco del mundo es:

<span id="page-61-0"></span>
$$
{}_{P}^{M}\mathbf{R}^{\star} = \begin{bmatrix} t_{11} & t_{12} & t_{13} \\ t_{21} & t_{22} & t_{23} \\ t_{31} & t_{32} & t_{33} \end{bmatrix} = \begin{bmatrix} 1 & 0 & 0 \\ 0 & 1 & 0 \\ 0 & 0 & 1 \end{bmatrix}
$$
(5.3)

Para la rotación del pie libre, solo se especifica la orientación del vector  $x_{12}$  del marco del pie (Figura [B.1\)](#page-134-0). Este vector tiene que ser normal a la superficie del suelo al momento de aterrizar, y como la superficie del suelo está en el plano  $XY$  del mundo, el vector  $x_{12}$  tendrá un −1 en su componente  $z_m$ . Debido a la condición de ortogonalidad del marco 12, las componentes de  $z_m$  y  $y_{12}$   $(m_{32})$  y  $z_{12}$   $(m_{33})$  serán nulos. Por lo que, la matriz de rotación que define la orientación del pie libre en la marcha con respecto al marco del mundo es:

<span id="page-61-1"></span>
$$
{}_{P}^{M}\mathbf{R}^{\star} = \begin{bmatrix} m_{11} & m_{12} & m_{13} \\ m_{21} & m_{22} & m_{23} \\ m_{31} & m_{32} & m_{33} \end{bmatrix} = \begin{bmatrix} 0 & m_{12} & m_{13} \\ 0 & m_{22} & m_{23} \\ -1 & 0 & 0 \end{bmatrix}
$$
 (5.4)

Donde  $m_{12}$ ,  $m_{13}$ ,  $m_{22}$  y  $m_{23}$  son elementos del marco 12, estos elementos se pueden definir. La Ecuación [\(5.1\)](#page-59-1) se debe verificar cuando el pie este en contacto con el suelo, pero en esta marcha asumimos que la condición se cumple. Un patrón de marcha que satisfaga con Ecuación [\(5.3\)](#page-61-0) y Ecuación [\(5.4\)](#page-61-1) es conocida como marcha elemental. Un estudio más a fondo puede ser observado en [\[47\]](#page-125-2).

En la gura [5.2](#page-62-0) se describe el proceso de optimización para la obtención de las trayectorias articulares en marcha elemental .

<span id="page-62-0"></span>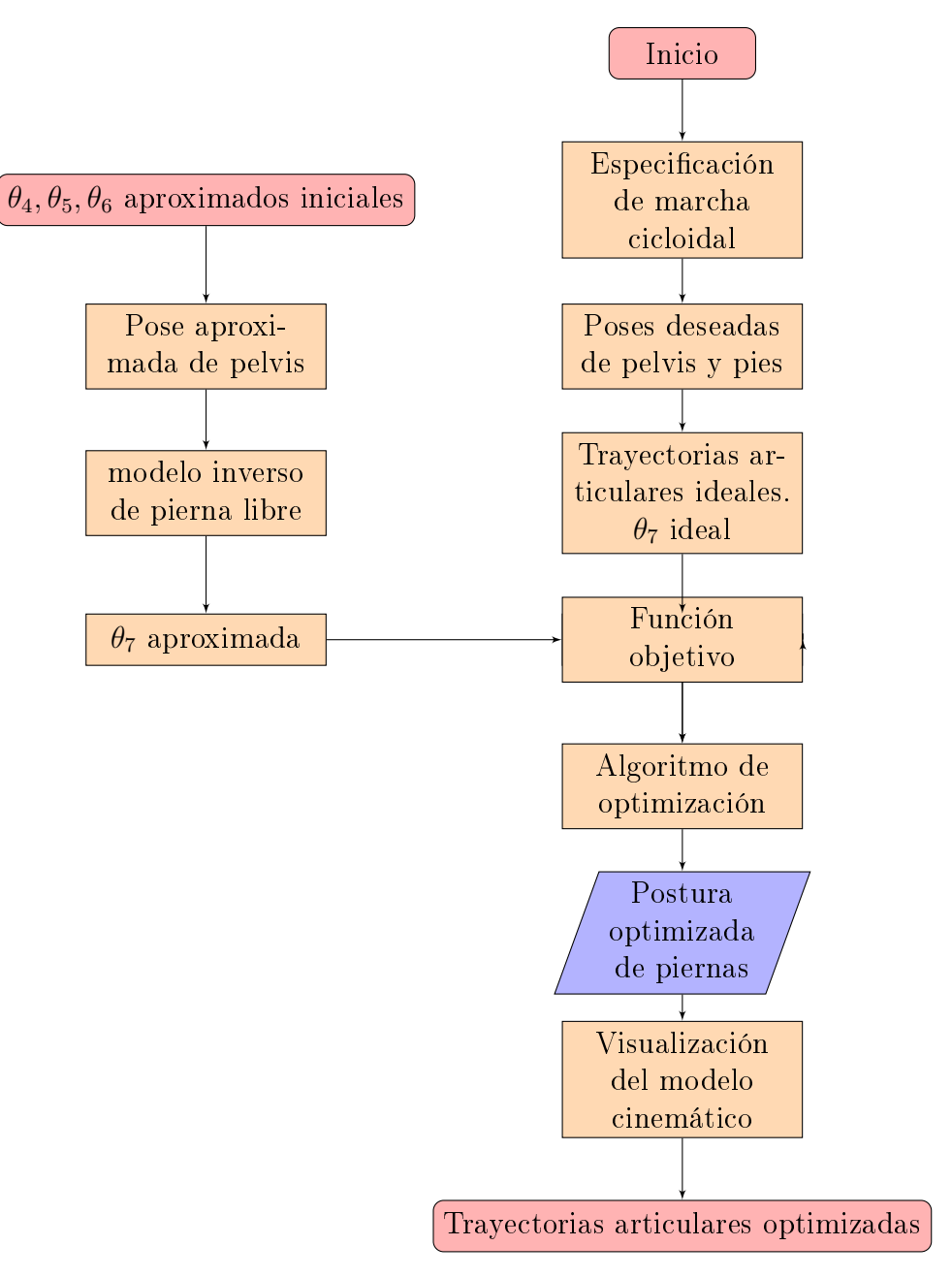

Figura 5.2: Proceso de optimización para la cinemática inversa de marcha elemental.

Todo el proceso puede ser simplicado en 3 pasos:

# 5.2. Marcha elemental con desplazamientos oscilatorios de la pelvis

Para poder obtener las 12 coordenadas operacionales de la pelvis y el pie libre  $(x, y, z$  para la posición y  $\lambda, \mu, \nu$  para la orientación) es necesario contar con un mecanismo de 12 G.D.L en las piernas de robot, sin embargo, las piernas del robot humanoide Nao se considera como un mecanismo sub-actuado de 11 G.D.L. debido a su restricción, por lo que desarrollamos un algoritmo de optimización para obtener las coordenadas operacionales.

El algoritmo de optimización recibe los valores deseados del generador de trayectorias los cuales son utilizados como valores de entrada para el proceso de optimización, estos valores de entrada consisten en la posición y orientación deseadas del pie libre, la posición de la pelvis y los valores iniciales de las articulaciones  $\theta_4, \theta_5, \theta_6$ . El proceso de optimización consiste en utilizar estos parámetros como datos de entrada para utilizar un método de optimización no linear restringida. El sistema sobre el cuál, la optimización se está realizando es sobre el modelo cinemático inverso del robot humanoide Nao, este modelo inverso está basado en el método de Paul [\[48\]](#page-125-3) y depende de los valores d entrada de  $\theta_4, \theta_5, \theta_6$ , estos siendo los valores deseados para la optimización. El parámetro de referencia para la optimización se basa en el error generado entre las coordenadas operacionales deseadas y las obtenidas (Ecuación [5.5\)](#page-63-0).

<span id="page-63-0"></span>
$$
f = (\lambda_f^* - \lambda_f)^2 + (\mu_f^* - \mu_f)^2 + (\nu_f^* - \nu_f)^2
$$
\n(5.5)

En la gura [5.4](#page-67-0) se describe el proceso de optimización para la obtención de las trayectorias articulares en marcha elemental con desplazamientos oscilatorios de la pelvis.

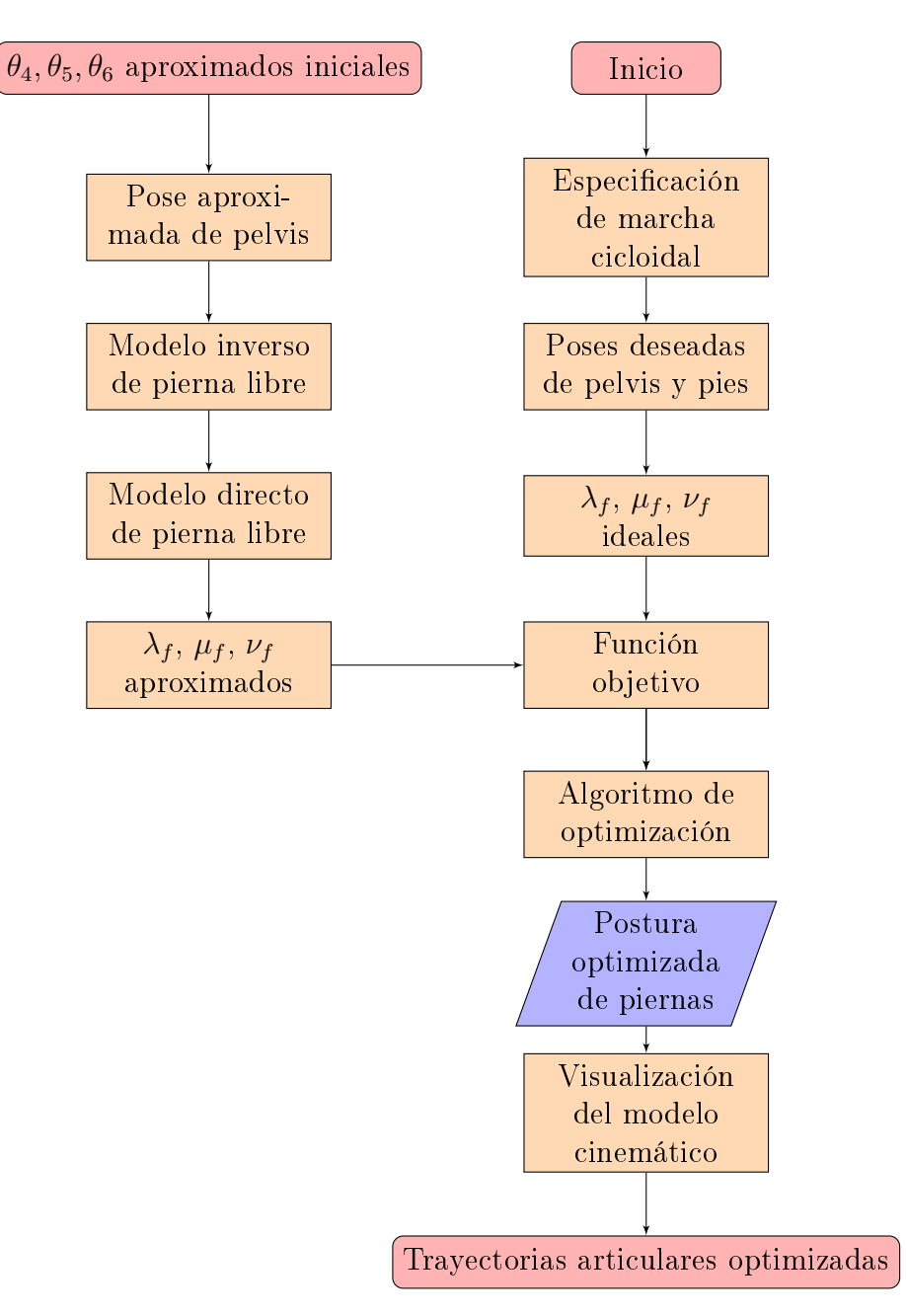

Figura 5.3: Proceso de optimización para la cinemática inversa de marcha elemental con desplazamientos oscilatorios de la pelvis

Una vez obtenidos las consignas articulares optimizadas para cada pose del patrón de caminado, el siguiente paso es la visualización.

### 5.3. Resultados

Se presentaron dos casos de estudio, la marcha elemental y la marcha elemental con desplazamientos oscilatorios de la pelvis ambos con resolución a través de procesos optimización de sus respectivas funciones objetivo obteniendo los siguientes resultados:

#### 5.3.1. Resultados para una marcha elemental

Haciendo uso de la herramienta generada para la optimización de la marcha, se desarrolla la simulación cinemática, pero en esta ocasión de la marcha elemental con la intención de demostrar que, debido a las características de la marcha, el mecanismo subactuado del robot Nao puede cumplir con esta marcha.

#### Parámetros para el caminado:

A continuación en la tabla [5.1,](#page-66-0) se muestran los parámetros deseados para el patrón de marcha elemental, como lo es el desplazamiento y orientación de la pelvis y los pies. Las magnitudes de estos parámetros se establecieron de manera intuitiva, con el propósito de efectuar una evaluación preliminar del comportamiento de las condiciones de marcha elemental durante el caminado.

| Parámetros                     | Unidades                  | Valores          |
|--------------------------------|---------------------------|------------------|
| $\operatorname{ns}$            | $\overline{\text{Pases}}$ | $\overline{4}$   |
| $T_1$                          | S                         | 0.5              |
| $T_2$                          | S                         | 0.5              |
| $\overline{T_3}$               | S                         | 0.5              |
| $T_{4}$                        | S                         | 0.5              |
| $\overline{T}$                 | S                         | $\overline{2}$   |
| $x_{pini}$                     | mm                        | 10               |
| $y_{pini}$                     | mm                        | 60               |
| $z_{pini}$                     | mm                        | 200.7            |
| $\delta x_p$                   | mm                        | 150              |
| $\delta y_p$                   | mm                        | $\boldsymbol{0}$ |
| $\delta z_p$                   | mm                        | 5                |
| $\lambda_{pini}$               | $\circ$                   | $\overline{0}$   |
| $\mu_{pini}$                   | $\circ$                   | $\overline{0}$   |
| $\nu_{p_i n i}$                | $\circ$                   | $\overline{0}$   |
| $\delta\lambda_p$              | $\circ$                   | $\overline{0}$   |
| $\delta \mu_p$                 | $\circ$                   | $\overline{0}$   |
| $\delta \nu_p$                 | $\circ$                   | $\overline{0}$   |
| $x_{fini}$                     | mm                        | 10               |
| $y_{fini}$                     | mm                        | 10               |
| $z_{pini}$                     | mm                        | $\boldsymbol{0}$ |
| $\delta x_f$ (arranque y paro) | mm                        | 50               |
| $\delta x_f$ (crucero)         | mm                        | 100              |
| $\delta y_f$                   | $\rm mm$                  | $\overline{0}$   |
| $\delta z_f$                   | mm                        | 15               |
| $\lambda_{fini}$               | $\circ$                   | $\overline{0}$   |
| $\mu_{fini}$                   | $\circ$                   | $\overline{0}$   |
| $\nu_{fini}$                   | $\circ$                   | $\overline{0}$   |
| $\delta \lambda_f$             | $\circ$                   | $\overline{0}$   |
| $\delta \mu_f$                 | $\circ$                   | $\overline{0}$   |
| $\delta \nu_f$                 | $\circ$                   | $\overline{0}$   |

<span id="page-66-0"></span>Tabla 5.1: Parámetros para Patrón de marcha elemental

Las trayectorias deseadas se muestran la figura [5.4,](#page-67-0) la posición de la pelvis se aprecia en [5.5,](#page-67-1) la orientación de la pelvis en la figura [5.6,](#page-68-0) en cuanto a los elementos de los pies, su posición se aprecia en la figura [5.7](#page-68-1) y la orientación de estos para la marcha elemental en [5.8](#page-69-0) y [5.9.](#page-69-1)

<span id="page-67-0"></span>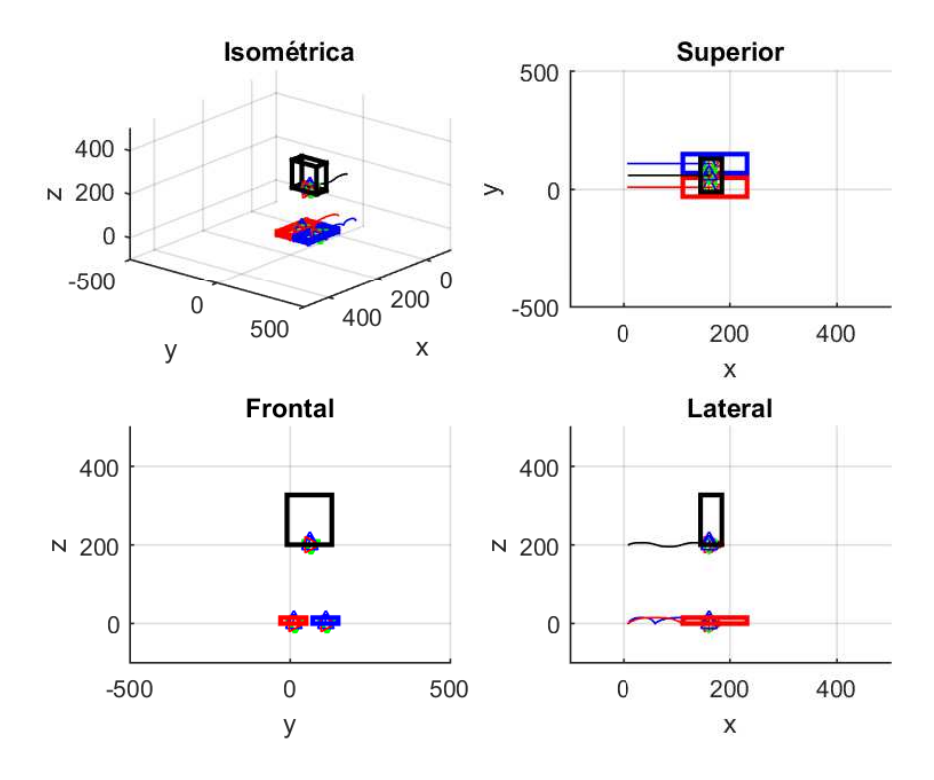

Figura 5.4: Trayectoria elemental deseada

<span id="page-67-1"></span>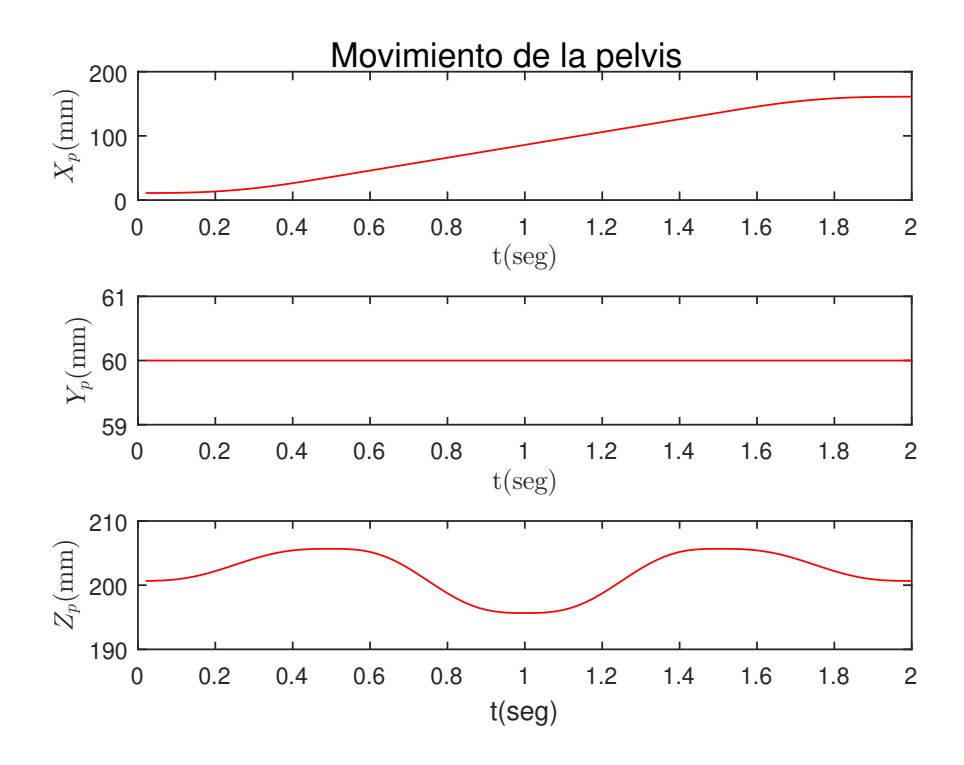

Figura 5.5: Posición elemental deseada de la pelvis

<span id="page-68-0"></span>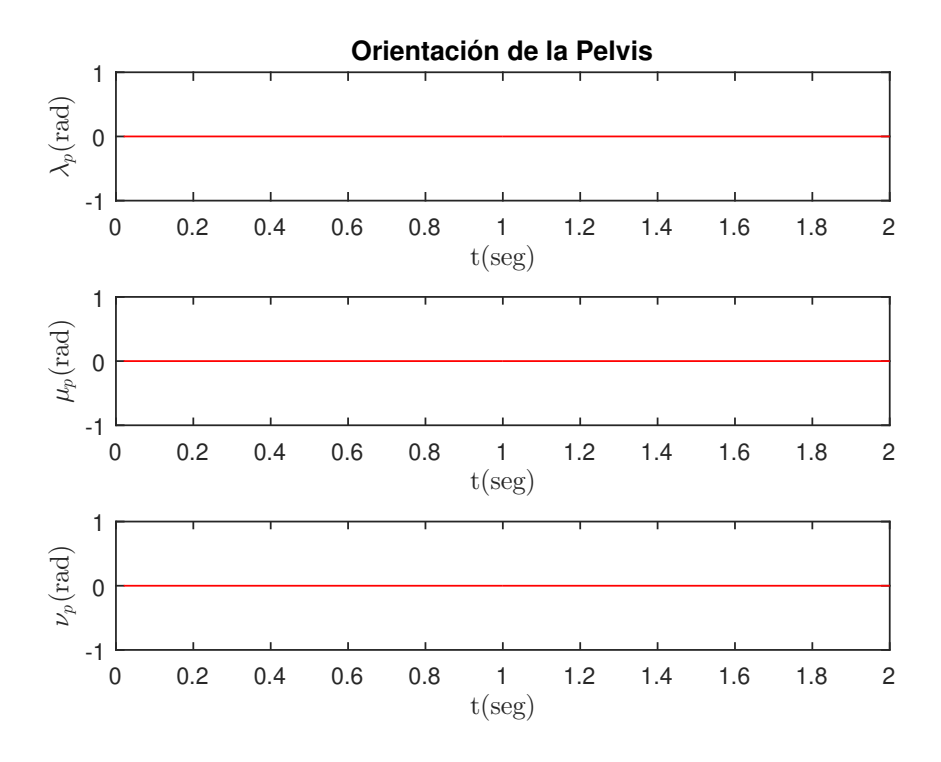

Figura 5.6: Orientación elemental deseada de la pelvis

<span id="page-68-1"></span>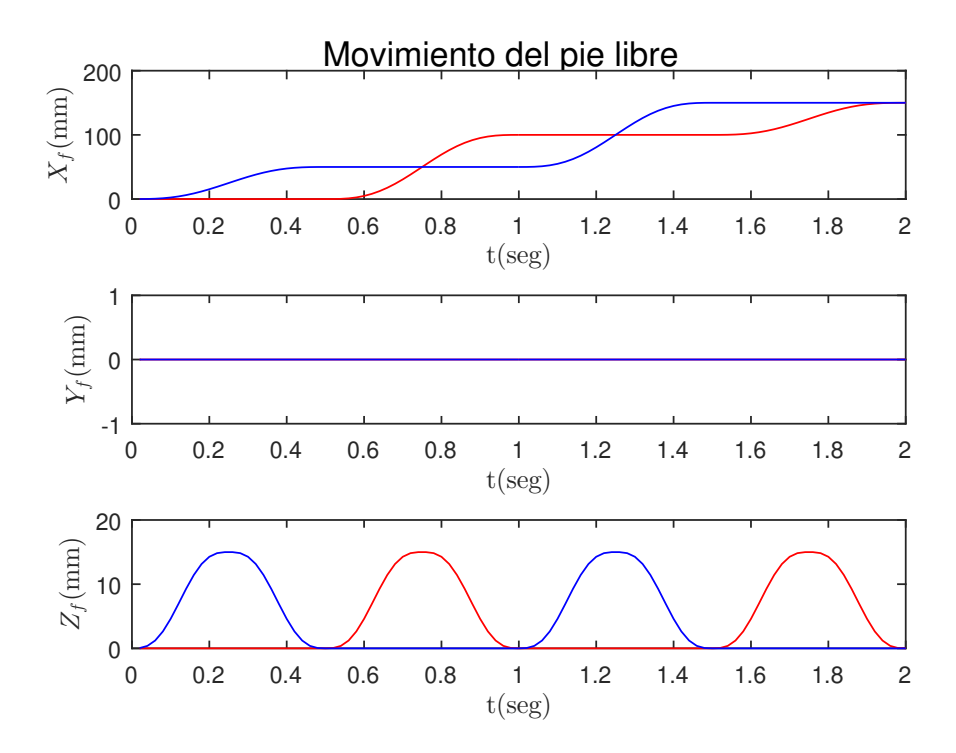

Figura 5.7: Posición elemental deseada de los pies

<span id="page-69-0"></span>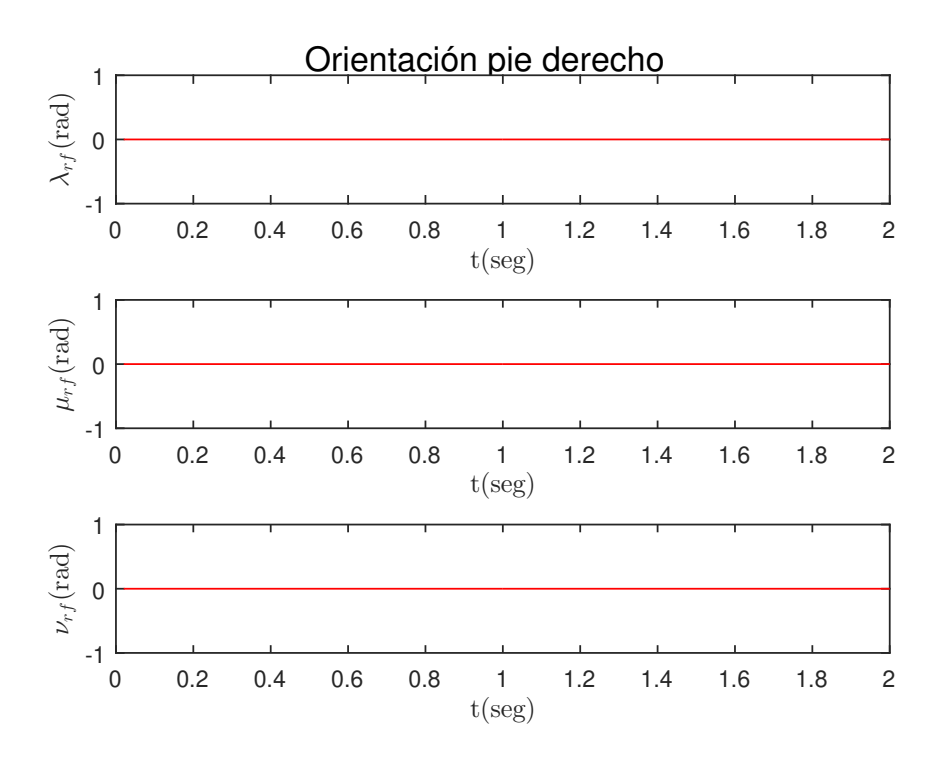

Figura 5.8: Orientación elemental deseada pie derecho

<span id="page-69-1"></span>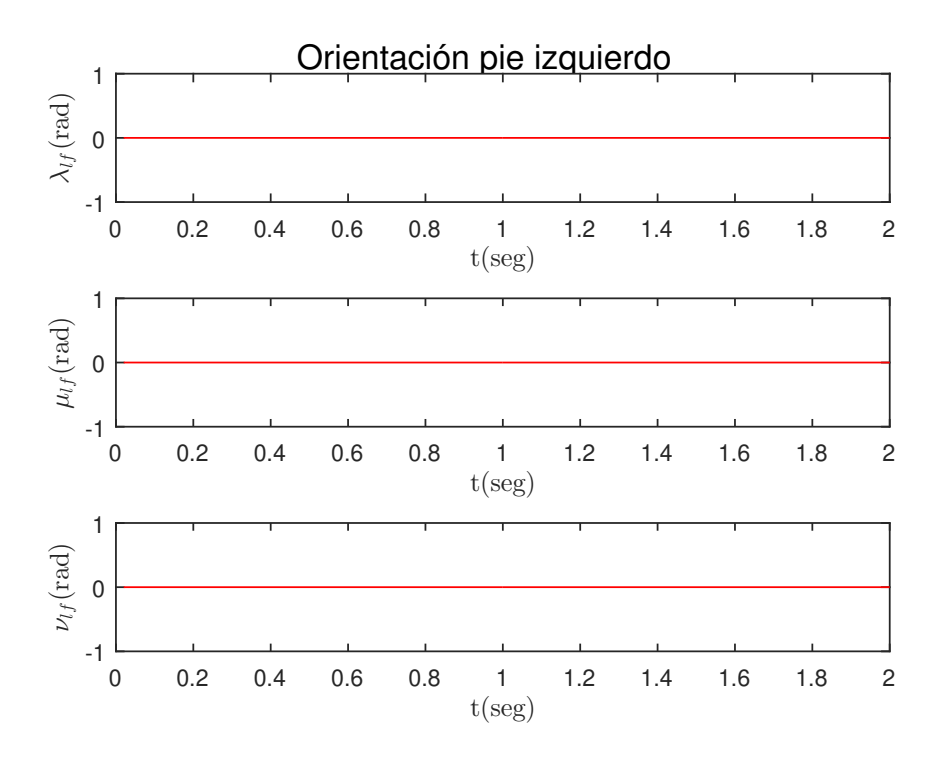

Figura 5.9: Orientación elemental deseada pie izquierdo

#### Simulación marcha elemental:

#### Paso inicial

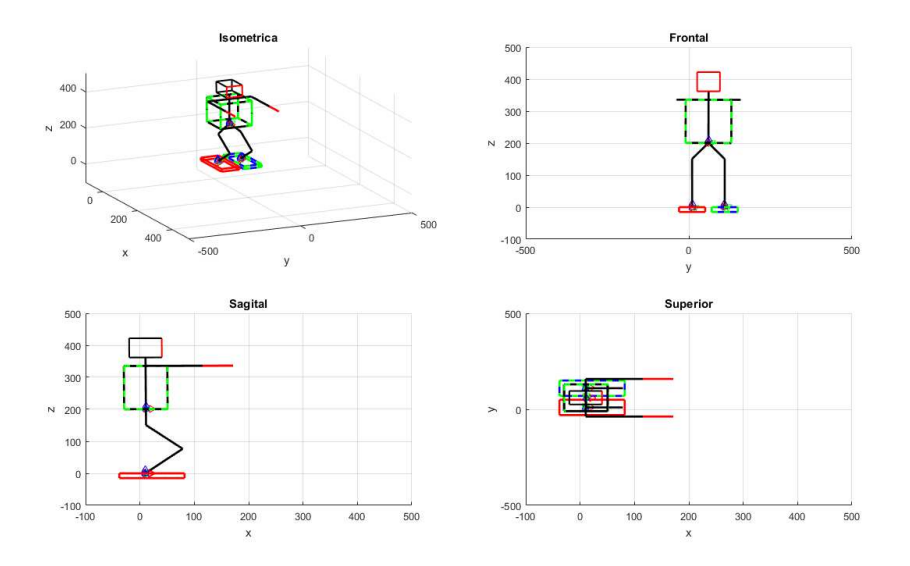

Figura 5.10: Marcha elemental paso inicial

#### Inicio del segundo paso

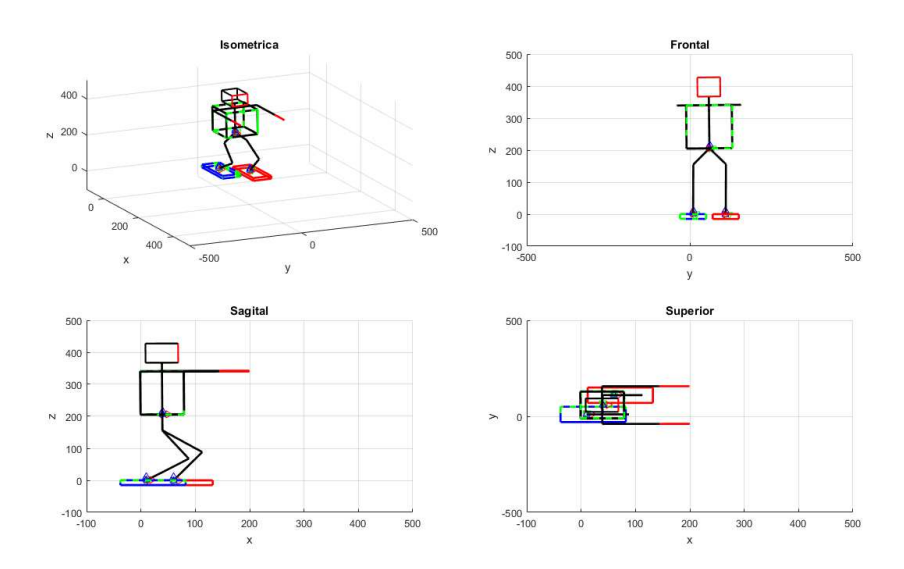

Figura 5.11: Marcha elemental segundo paso

Inicio del tercer paso

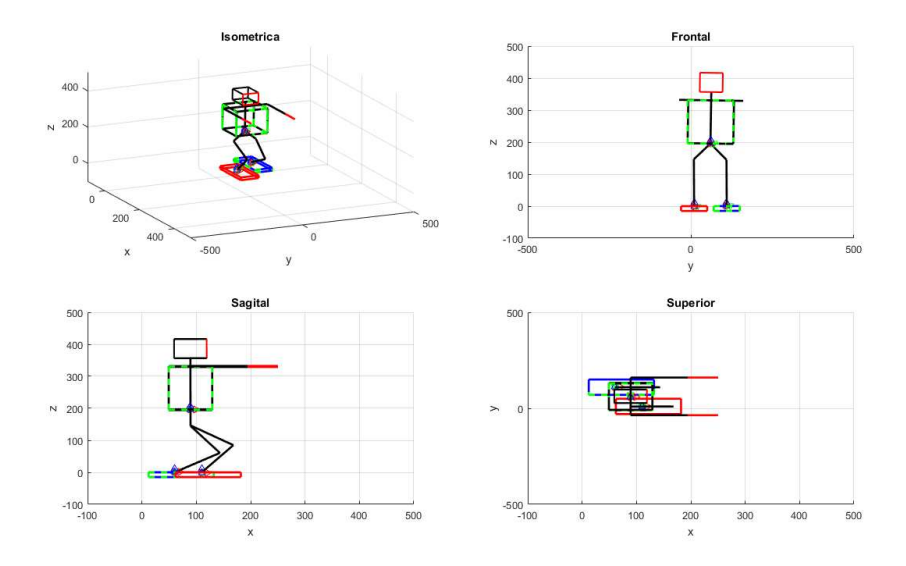

Figura 5.12: Marcha elemental tercero paso

Inicio del cuarto paso

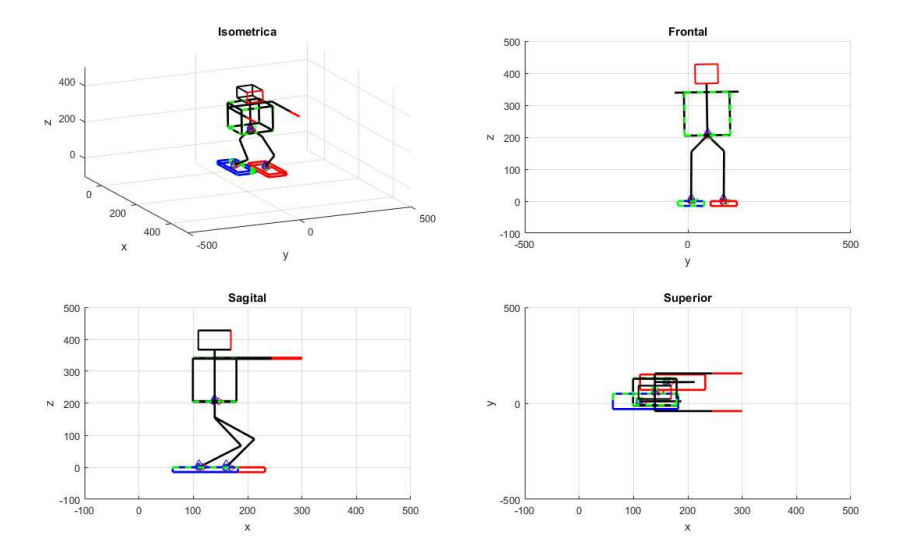

Figura 5.13: Marcha elemental Cuarto paso

Fin del cuarto paso
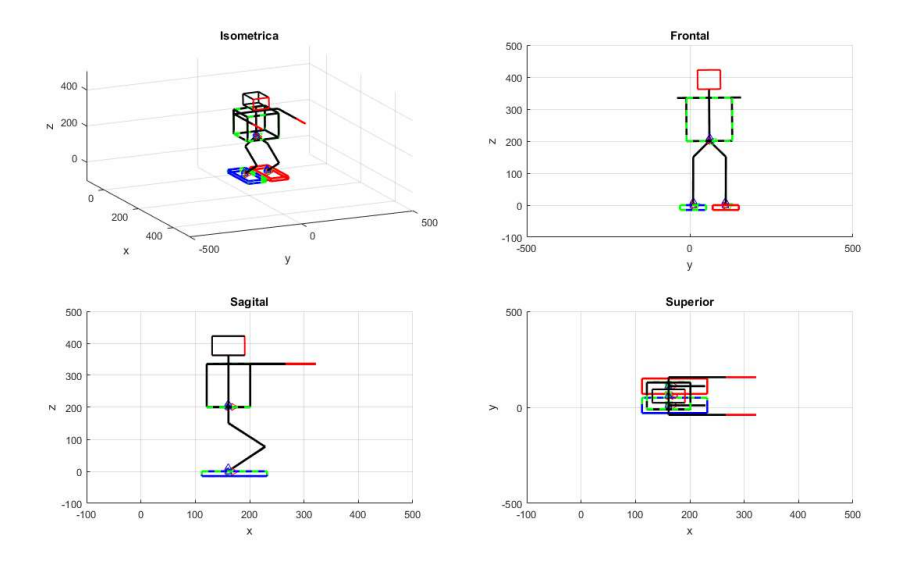

Figura 5.14: Marcha elemental paso final

Error cuadrático

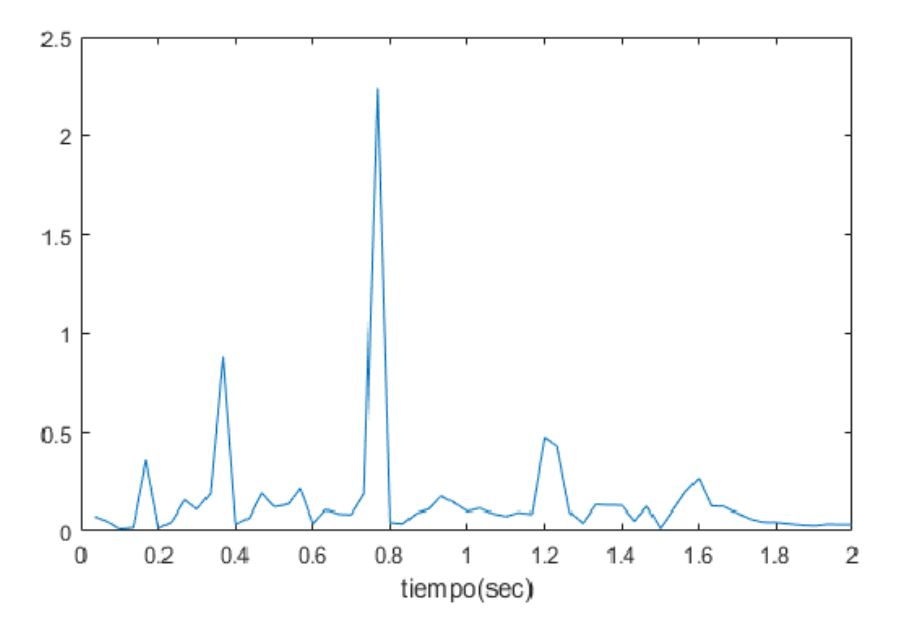

Figura 5.15: Error cuadrático de la marcha elemental

## 5.3.2. Resultados para una marcha elemental con desplazamientos oscilatorios de la pelvis

A diferencia de la marcha elemental, la marcha considerada en esta sección incorporan desplazamientos oscilatorios lineales de la pelvis y el pie libre en dirección del eje y del mundo, y desplazamientos oscilatorios rotacionales con respecto a x para la pelvis y con respecto a y para el pie libre. Estos desplazamientos suplementarios se consideran con el propósito de prever sus efectos en el balanceo del robot en la marcha optimizada que se verá en el siguiente capítulo.

#### Parámetros para el caminado:

A continuación, se muestran los parámetros deseados para el patrón de marcha, como lo es el desplazamiento y orientación de la pelvis y los pies en la tabla [5.2.](#page-74-0)

| Parámetros                           | Unidades | $\overline{\text{Values}}$ |
|--------------------------------------|----------|----------------------------|
| ns                                   | Pasos    | $\overline{4}$             |
| $T_1$                                | S        | 0.5                        |
| $T_2$                                | S        | 0.5                        |
| $T_3$                                | S        | 0.5                        |
| $T_{4}$                              | S        | 0.5                        |
| $\overline{T}$                       | S        | $\overline{2}$             |
| $x_{pini}$                           | mm       | 10                         |
| $y_{pini}$                           | mm       | 60                         |
| $z_{pini}$                           | mm       | 200.7                      |
| $\delta x_p$                         | mm       | 150                        |
| $\delta y_p(\text{arranque y paro})$ | mm       | $\mp 10$                   |
| $\delta y_p(\text{crucero})$         | mm       | $\pm 20$                   |
| $\delta z_p$                         | mm       | 5                          |
| $\lambda_{pini}$                     | $\circ$  | $\overline{0}$             |
| $\mu_{pini}$                         | $\circ$  | 10                         |
| $\nu_{p_i n i}$                      | $\circ$  | $\overline{0}$             |
| $\delta\lambda_p$                    | $\circ$  | $-5$                       |
| $\delta \mu_p$                       | $\circ$  | $\overline{0}$             |
| $\delta \nu_p$                       | $\circ$  | $\overline{0}$             |
| $x_{fini}$                           | mm       | 10                         |
| $y_{fini}$                           | mm       | 10                         |
| $z_{pini}$                           | mm       | $\overline{0}$             |
| $\delta x_f$ (arranque y paro)       | mm       | 50                         |
| $\delta x_f$ (crucero)               | mm       | 100                        |
| $\delta y_f$                         | mm       | 5                          |
| $\delta z_f$                         | mm       | 15                         |
| $\lambda_{fini}$                     | $\circ$  | $\overline{0}$             |
| $\mu_{fini}$                         | $\circ$  | $\overline{0}$             |
| $\nu_{fini}$                         | $\circ$  | $\overline{0}$             |
| $\delta \lambda_f$                   | $\circ$  | $\overline{0}$             |
| $\delta \mu_f$                       | O        | $-5$                       |
| $\delta \nu_f$                       | O        | $\boldsymbol{0}$           |

<span id="page-74-0"></span>Tabla 5.2: Parámetros para Patrón de marcha elemental con desplazamientos oscilatorios de la pelvis

Las trayectorias deseadas se muestran la figura [5.16,](#page-75-0) la posición de la pelvis se aprecia en [5.17,](#page-75-1) la orientación de la pelvis en la figura [5.18,](#page-76-0) en cuanto a los elementos de los pies, su posición se aprecia en la figura [5.19](#page-76-1) y la orientación de estos para la marcha elemental con desplazamientos oscilatorios de la pelvis en [5.20.](#page-77-0)

<span id="page-75-0"></span>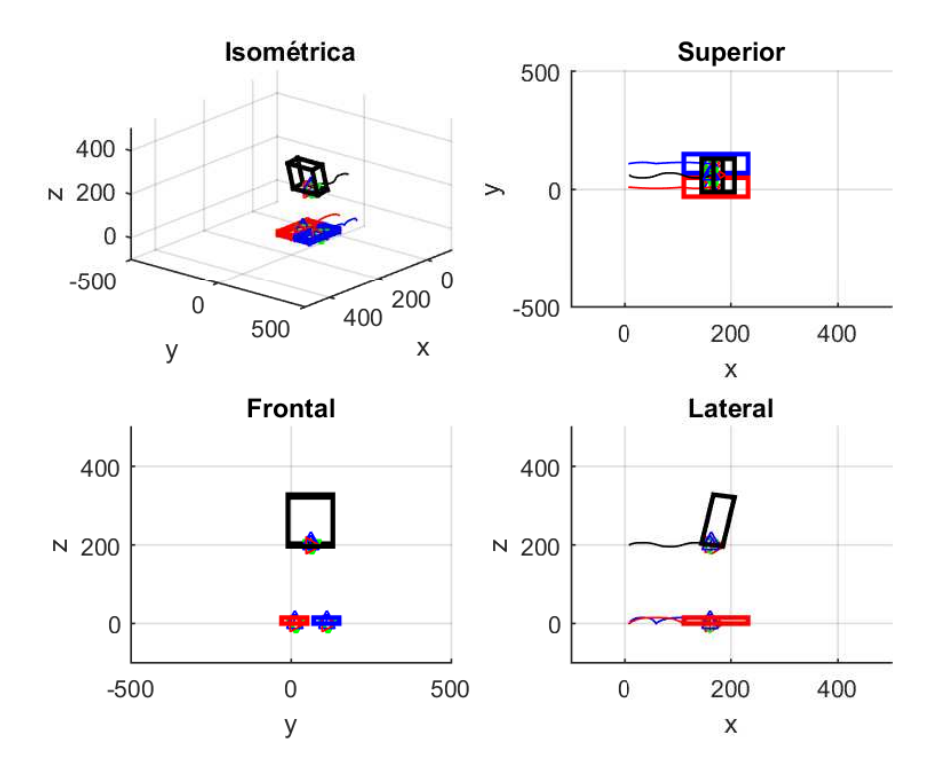

Figura 5.16: Trayectoria deseada

<span id="page-75-1"></span>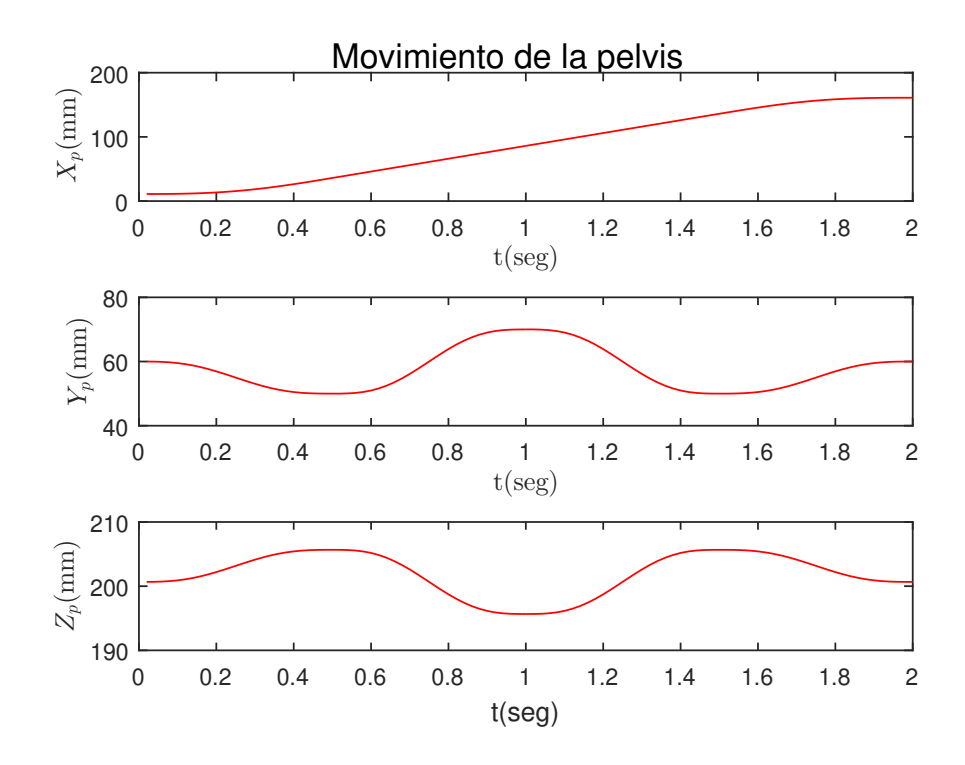

Figura 5.17: Posición pelvis

<span id="page-76-0"></span>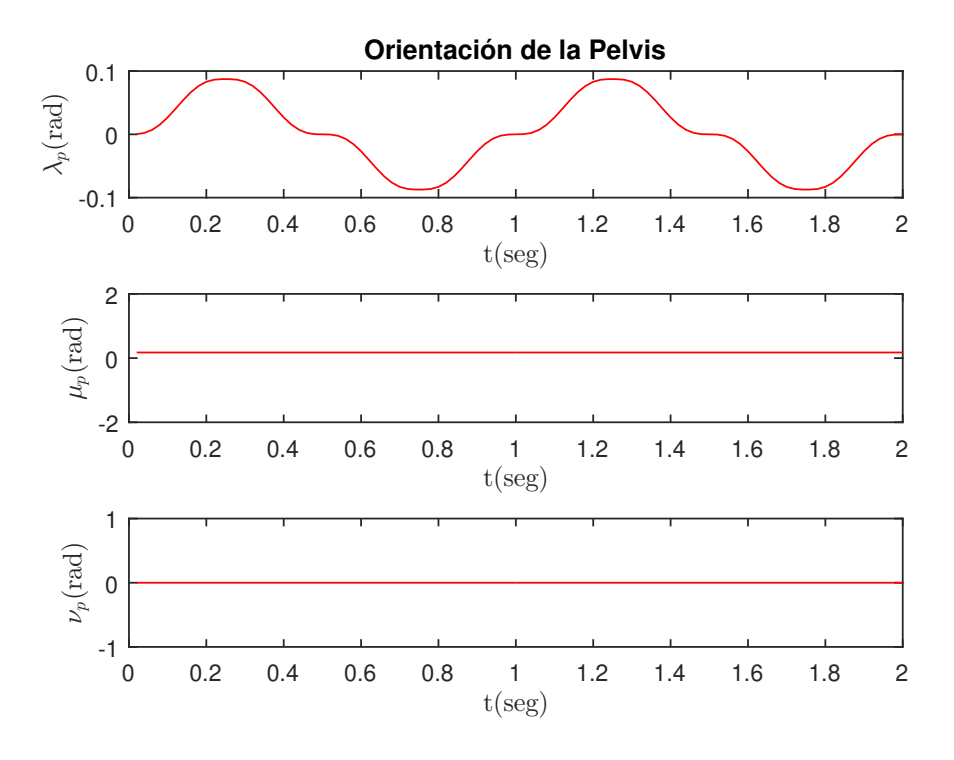

Figura 5.18: Orientación pelvis

<span id="page-76-1"></span>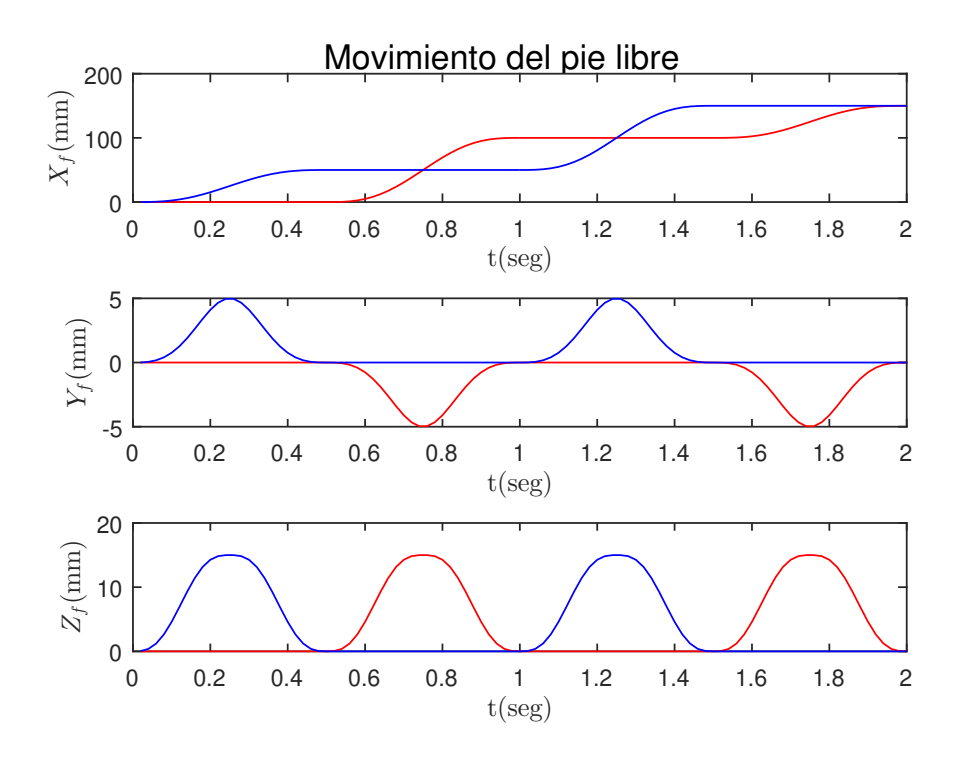

Figura 5.19: Posición pies

<span id="page-77-0"></span>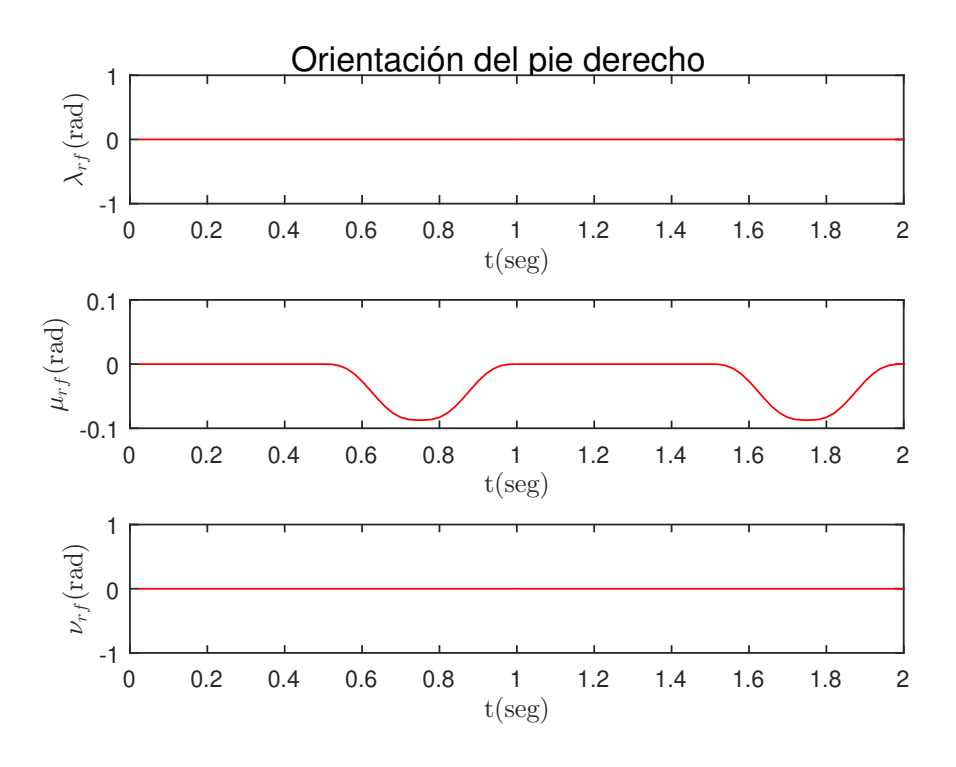

Figura 5.20: Orientación pie derecho

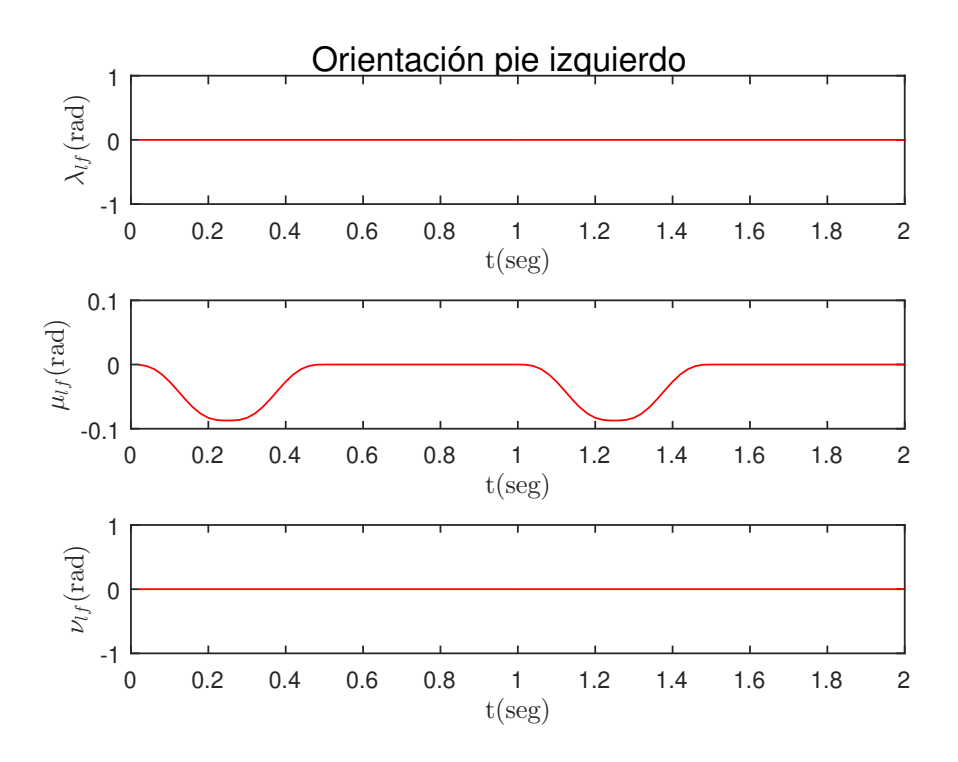

Figura 5.21: Orientación pie izquierdo

Simulación de patrón marcha elemental con desplazamientos oscilatorios de la pelvis

Paso inicial

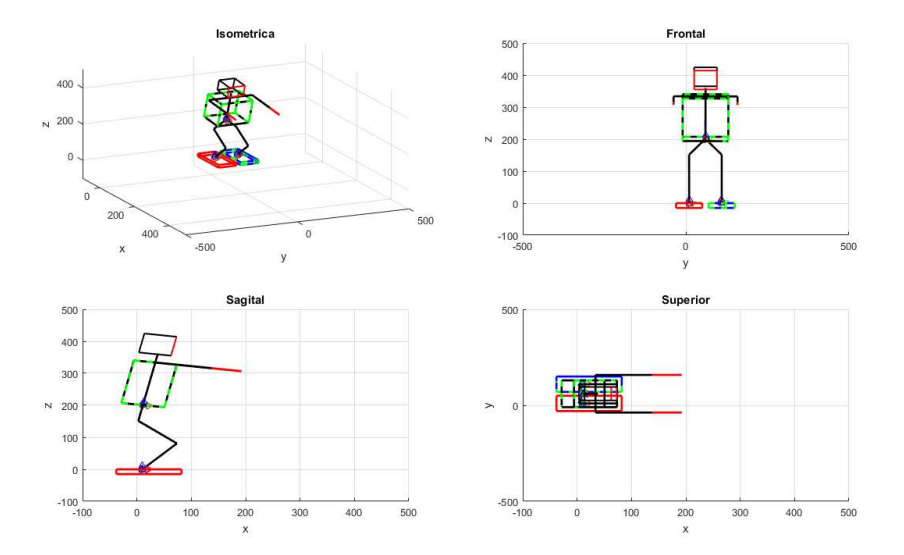

Figura 5.22: Marcha elemental con desplazamientos oscilatorios de la pelvis paso inicial

Inicio del segundo paso

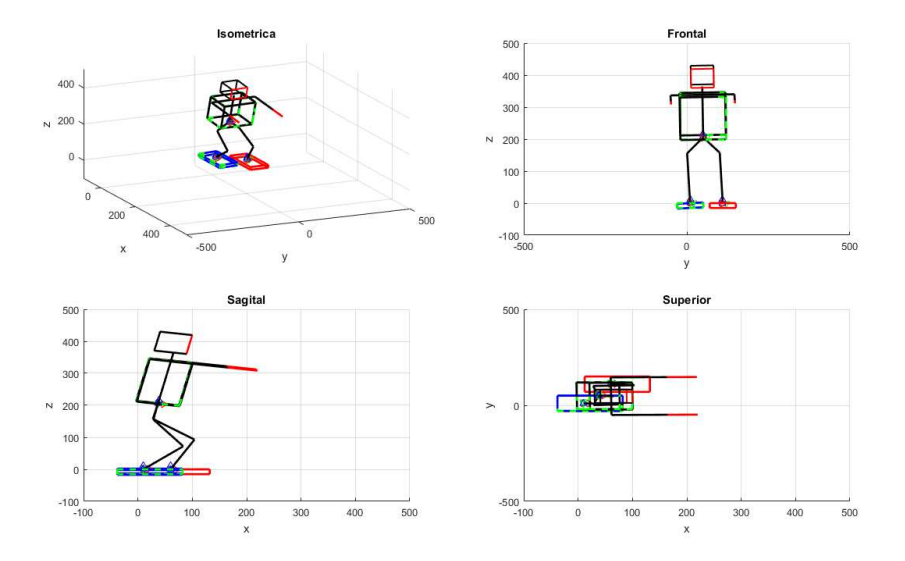

Figura 5.23: Marcha elemental con desplazamientos oscilatorios de la pelvis segundo paso

Inicio del tercer paso

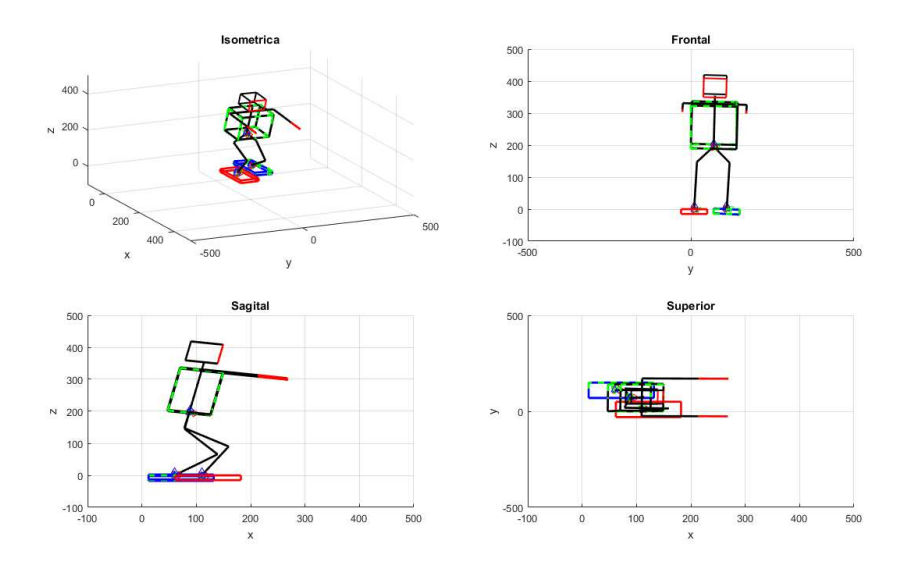

Figura 5.24: Marcha elemental con desplazamientos oscilatorios de la pelvis tercer paso

Inicio del cuarto paso

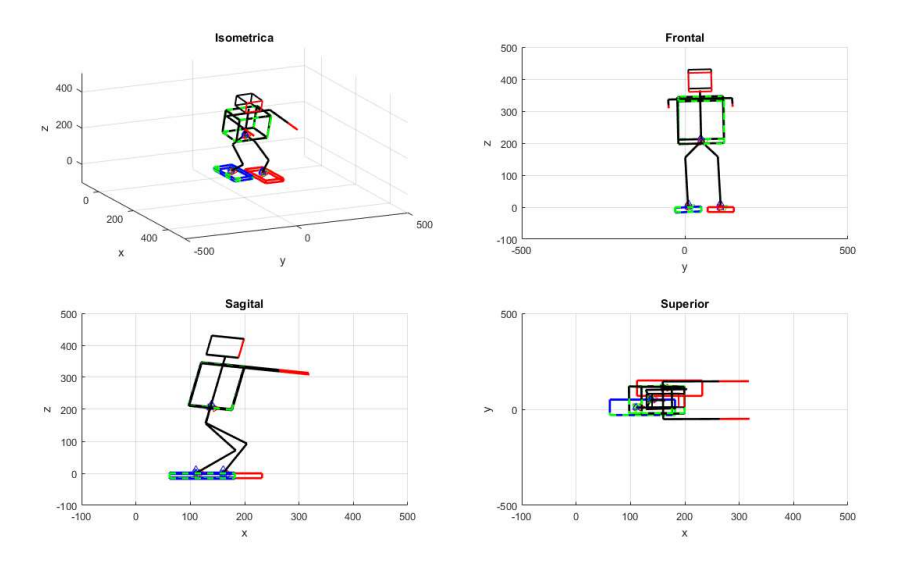

Figura 5.25: Marcha elemental con desplazamientos oscilatorios de la pelvis cuarto paso

Fin del cuarto paso

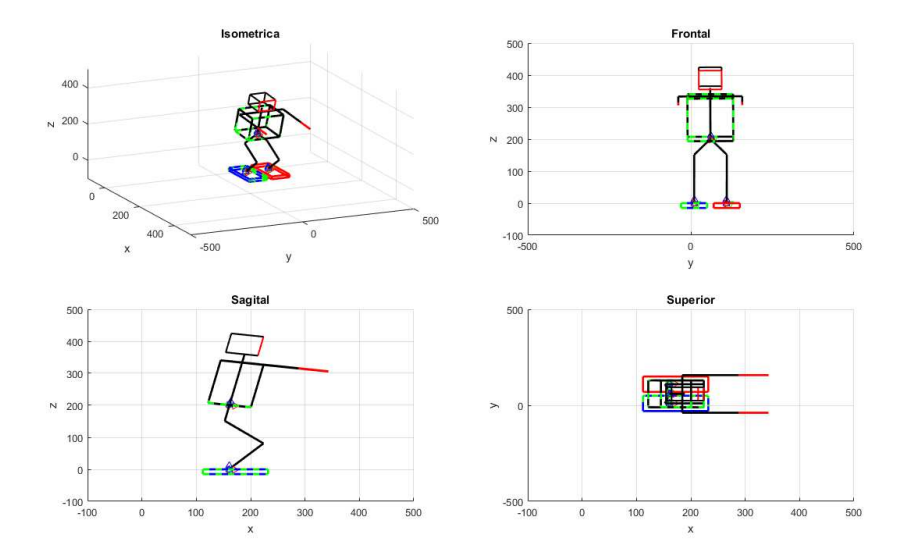

Figura 5.26: Marcha elemental con desplazamientos oscilatorios de la pelvis paso final

Error cuadrático

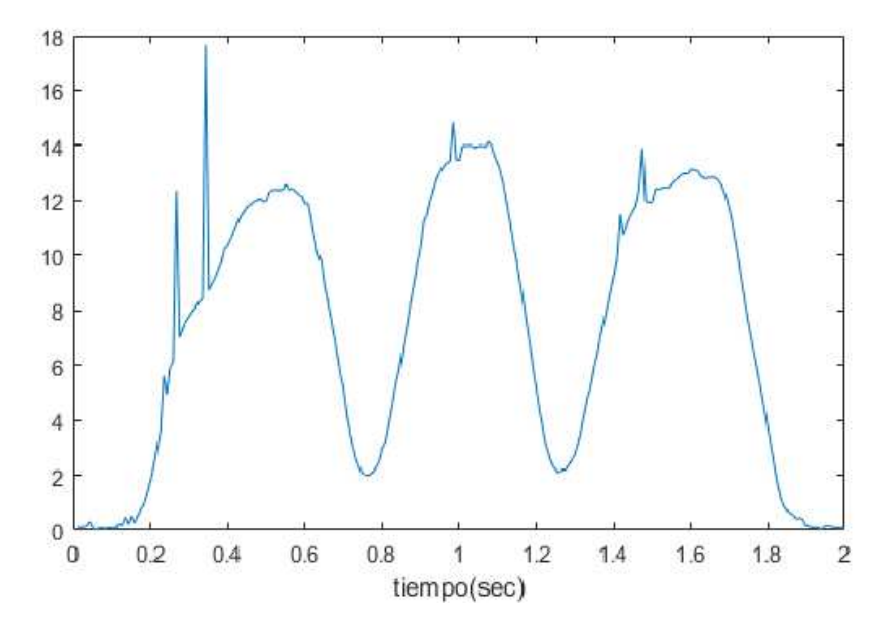

Figura 5.27: Error cuadrático de la marcha elemental con desplazamientos oscilatorios de la pelvis

# Capítulo 6

## Generación de una andadura cicloidal

Una vez desarrolladas las herramientas cinemáticas a utilizar en el proceso de generación de trayectorias, la siguiente acción consiste en caminar una ruta rectilínea aplicando las trayectorias que genera por defecto la aplicación Choregraphe, la cual es el software básico de control del robot humanoide Nao.

Se adquirirá una muestra de las trayectorias articulares guardando el paquete de datos el cual contiene las consignas articulares en el ciclo del caminado. Una vez obtenidas las muestras, éstas son utilizadas en el modelo cinemático directo previamente desarrollado, obteniendo así las poses de la cadera y de los pies.

## 6.1. Análisis de la marcha Aldebaran

Algunas estrategias de planicación de andadura han sido propuestas en la literatura para el robot Nao , por ejemplo [\[49\]](#page-125-0), sin embargo la técnica aplicada por la sociedad Aldebaran para el humanoide se basó en el método del péndulo invertido [\[17\]](#page-122-0), de tal manera que el robot siga una ruta rectilínea. Una andadura obtenida para el Nao mediante esta técnica se le llamará marcha Aldebaran en esta tesis. Debe advertirse que tal andadura no se conoce explícitamente en términos de los movimientos de la pelvis y del pie libre sino como resultado de la técnica de control del péndulo invertido que determina las consignas articulares.

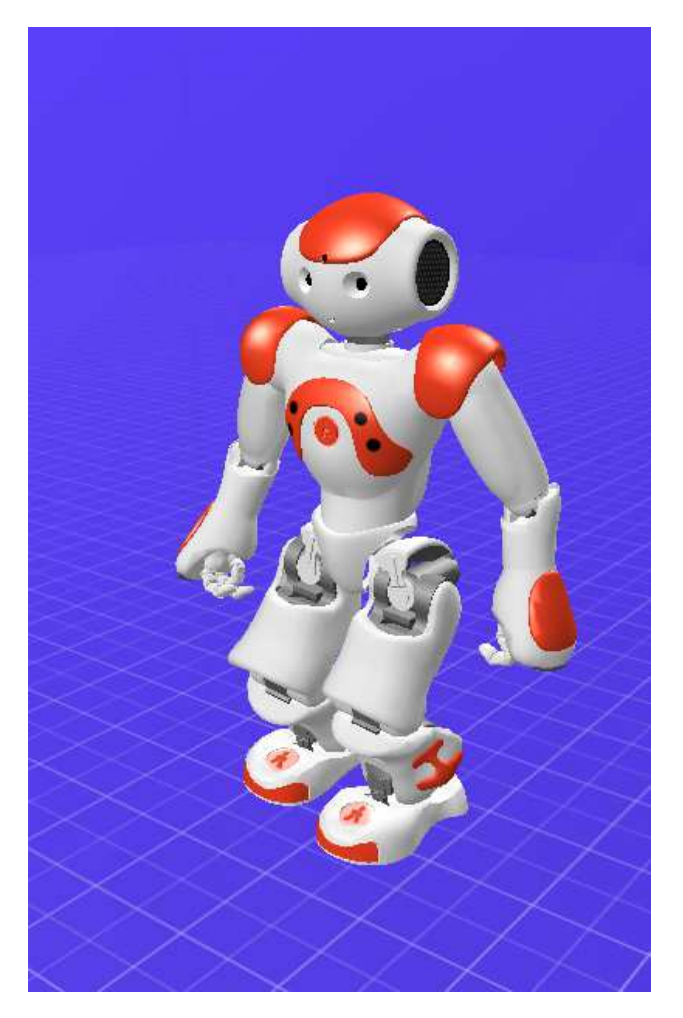

Figura 6.1: Muestreo caminata en Choregraphe.

### 6.1.1. Identificación de la marcha Aldebaran

Al ejecutar el robot la ruta rectilínea de un metro se efectúa la adquisición de las consignas articulares haciendo uso de la librería Naoqi en una simulación en la plataforma de Choregraphe, donde se realiza un muestreo de los datos en los sensores de posición de las articulaciones. Efectuando la simulación de la marcha se obtienen las poses de los eslabones relevantes del robot, como la cadera y pies libres, además del comportamiento de los brazos del humanoide.

Una vez adquirido el movimiento del robot Nao en tiempo real, la siguiente tarea a desarrollar consiste en aproximar los movimientos de la cadera y el pie libre del robot mediante el uso de las leyes de movimiento de tipo cicloidal estudiadas en [\[32\]](#page-123-0).

A partir de estos movimientos aproximados se identifica un primer conjunto de pará-

metros de la andadura cicloidal correspondiente a las tres etapas de movimiento del robot: arranque, crucero y paro. La tabla [6.1](#page-83-0) muestra las magnitudes de los parámetros de movimiento de la marcha de Aldebaran.

<span id="page-83-0"></span>

| Caso de estudio  | Segmento                | $\delta_{xp}$ | $\delta_{yp}$ | $\delta_{zp}$           | $\delta_{xif}$ | $\delta_{yif}$       | $\delta_{zif}$ | $\delta_{xrf}$ | $\delta_{yrf}$          | $\delta_{zrf}$   |
|------------------|-------------------------|---------------|---------------|-------------------------|----------------|----------------------|----------------|----------------|-------------------------|------------------|
|                  | Antes del<br>caminado   | $-9.2$        | 31            | 0.7<br>$-3.5$           | 0.0            | 0.0                  | 0.0            | 0.0            | 0.0                     | 0.0              |
| Marcha Aldebaran | Inicio                  | 13            | 51            | 1.7                     | 0.0            | 0.0                  | 0.0            | 38             | 0.2<br>$-0.4$<br>0.1    | 20               |
|                  | Crucero                 | 37            | 41            | 1.2                     | 77             | 0.2<br>$-0.3$<br>0.1 | 20             | 77             | $-0.1$<br>0.2<br>$-0.1$ | 20               |
|                  | Detención               | 30            | 51            | $-1.1$<br>0.8<br>$-0.3$ | 0.0            | 0.0                  | 0.0            | 38             | $-0.1$<br>0.2<br>$-0.1$ | 20               |
|                  | Despues del<br>caminado | 7.0           | $-31$         | 1.7                     | $\overline{0}$ | 0.0                  | $\theta$       | $\overline{0}$ | $\theta$                | $\left( \right)$ |

Tabla 6.1: Parámetros de marcha Aldebaran simulada (mm)

En cada una de estas etapas es diferente la ecuación cicloidal que define el comportamiento del punto observado. Es decir en la etapa de arranque se utiliza un movimiento semicicloidal de arranque el cual permite al robot ir del reposo a la etapa de crucero alcanzando una velocidad constante. Posteriormente, al finalizar la ruta, el humanoide pasa a una etapa de detención durante la cual reduce su velocidad hasta llegar al reposo. Las siguientes son las ecuaciones que especifican el comportamiento de la coordenada de posición en  $x$  del punto  $O_P$  de la pelvis en función del tiempo en cada una de las tres etapas mencionadas [\[32\]](#page-123-0)

$$
x_p(t) = \begin{cases} \frac{S_x}{2} \left( \frac{t}{T_1} - \frac{1}{\pi} \sin(\frac{\pi t}{T_1}) \right) & , 0 \le t \le T_1 \\ S_x(j - \frac{1}{2} + \frac{t'}{T_2}) & , 0 \le t' \le T_2 \\ nS_x + \frac{S_x}{2} \left( 1 + \frac{t''}{T_3} + \frac{1}{\pi} \sin(\frac{\pi t''}{T_3}) \right) & , 0 \le t'' \le T_3 \end{cases}
$$
(6.1)

En las ecuaciones precedentes  $T_1$  y  $T_3$  son los periodos correspondientes a las etapas de arranque y paro respectivamente.  $T_2$  es el periodo que determina la etapa de crucero. A partir de estas ecuaciones se obtienen las curvas que definen el comportamiento de posición, velocidad y aceleración en la dirección  $x$  de la marcha que se muestran en la figura [6.2.](#page-84-0) Similarmente, aplicando las ecuaciones de movimiento en y y en z de la pelvis dadas en [\[32\]](#page-123-0) se obtienen las correspondientes curvas de posición, velocidad y aceleración mostradas en esa figura.

De la misma manera, en la figura [6.3](#page-85-0) y [6.4s](#page-85-1)e tienen las curvas de movimiento lineal del pie libre en las tres etapas de la marcha [\[32\]](#page-123-0).

<span id="page-84-0"></span>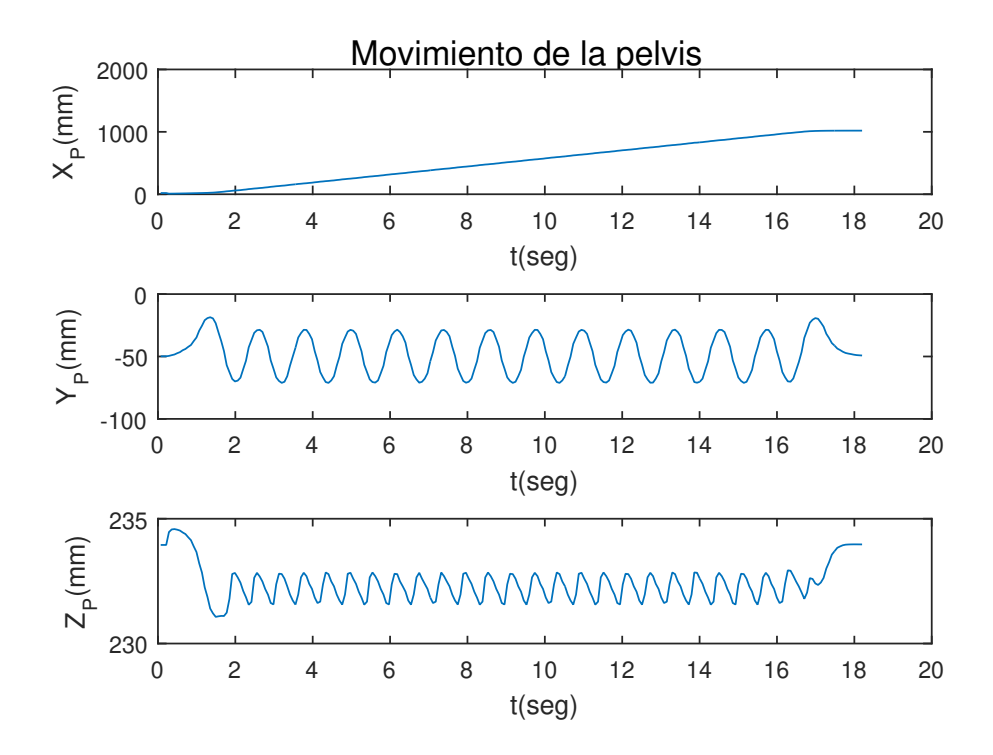

Figura 6.2: Posición de la pelvis en marcha Aldebaran.

Se observa que en las curvas que definen el movimiento de la pelvis y del pie libre no se incluyen las correspondientes a su movimiento rotacional. Esto se debe a que en la andadura de Aldebaran se conserva la orientación del torso a fin de cumplir con las condiciones de marcha elemental. Así los ángulos de Bryant que definen la orientación de dicho cuerpo se mantienen constantes durante la marcha. En lo que concierne al movimiento rotacional del pie libre, éste depende de su posición deseada y, en consecuencia, no se controla completamente. Por esta razón tampoco se especifican las coordenadas de orientación de dicho pie en la marcha Aldebaran.

<span id="page-85-0"></span>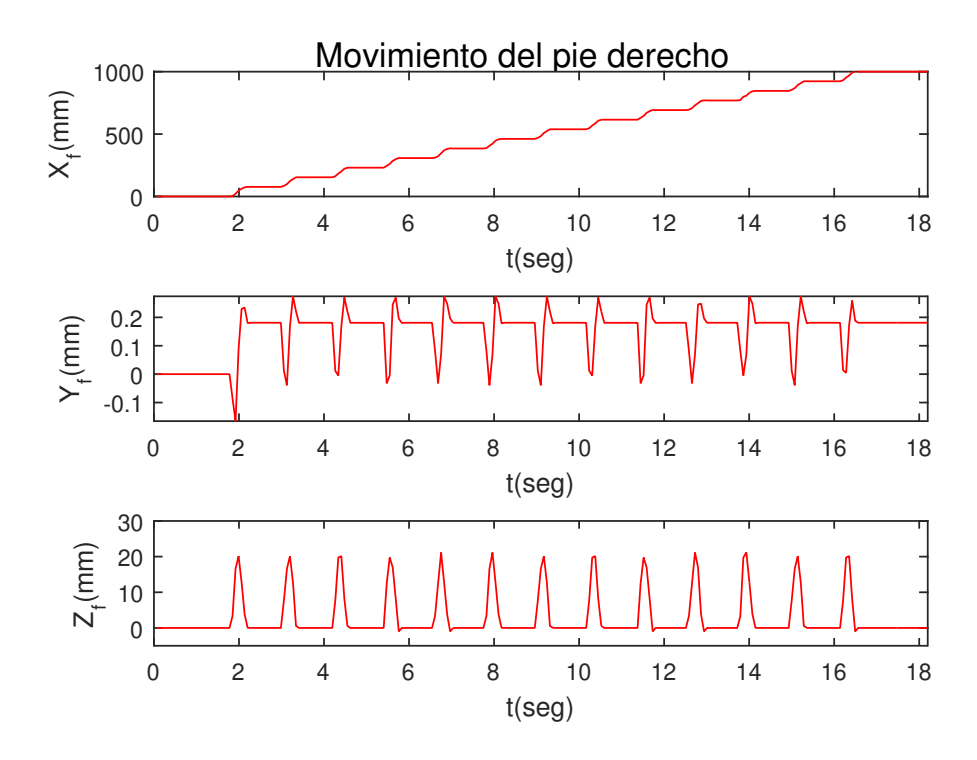

Figura 6.3: Posición del pie derecho en marcha Aldebaran.

<span id="page-85-1"></span>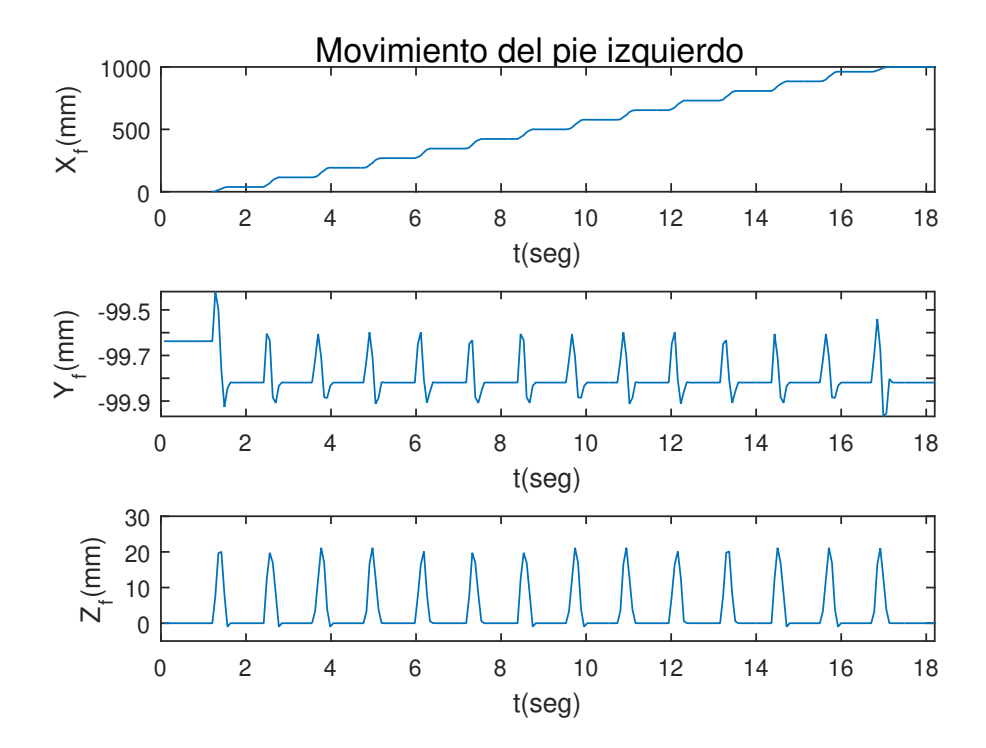

Figura 6.4: Posición del pie izquierdo en marcha Aldebaran.

#### 6.1.2. Generación de trayectorias articulares

Una vez identicadas las coordenadas operacionales de la pelvis y pie libre de la marcha Aldebaran, se resuelve el modelo inverso de posición del robot, asumiendo que éste tiene 12 G.D.L. Las correspondientes trayectorias articulares de las piernas se muestran en las figuras [6.5](#page-86-0) y [6.6.](#page-87-0) En las mismas figuras se aprecian los valores límites de las mismas variables articulares. Estos limites están determinados por la geometría de las articulaciones. En las figuras [6.7](#page-87-1) y [6.8](#page-88-0) se muestran las trayectorias articulares correspondientes a las cadenas cinemáticas de los brazos. Estas trayectorias se obtienen directamente de las señales adquiridas del robot durante la marcha.

<span id="page-86-0"></span>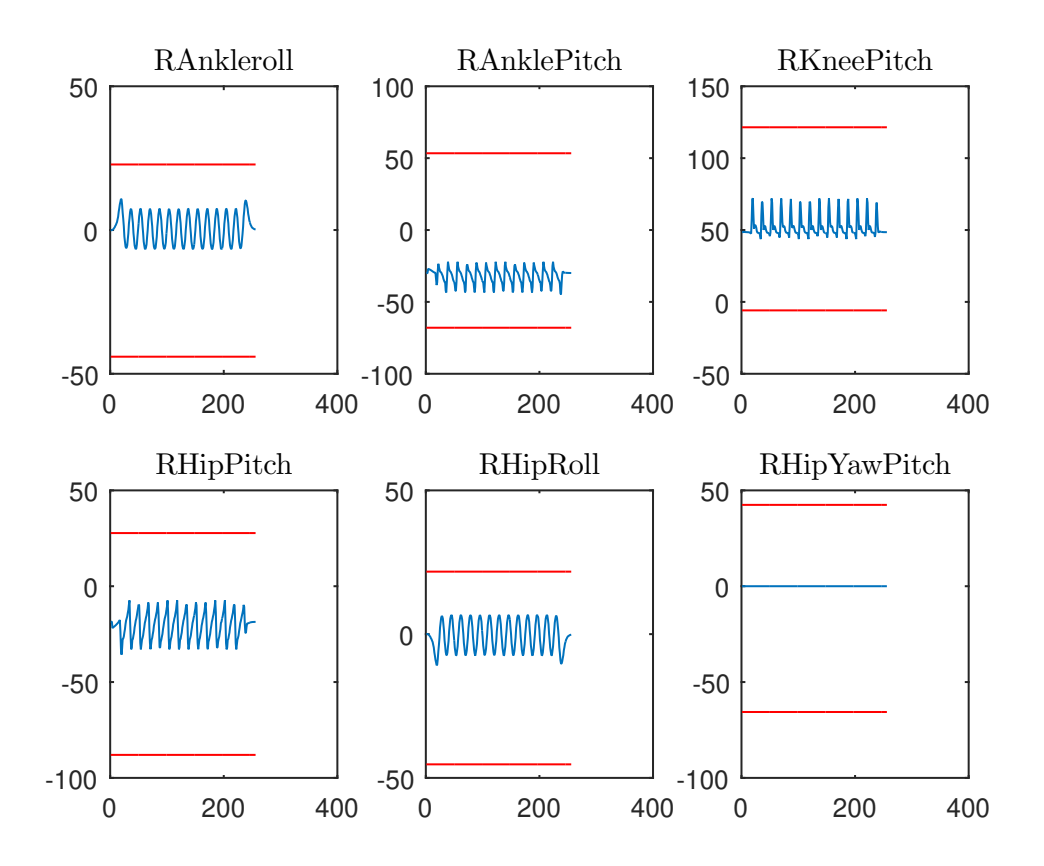

Figura 6.5: Consignas pierna derecha (◦ ).

Una vez adaptadas las consignas en Matlab, el siguiente paso es cargar los datos hacia el robot.

<span id="page-87-0"></span>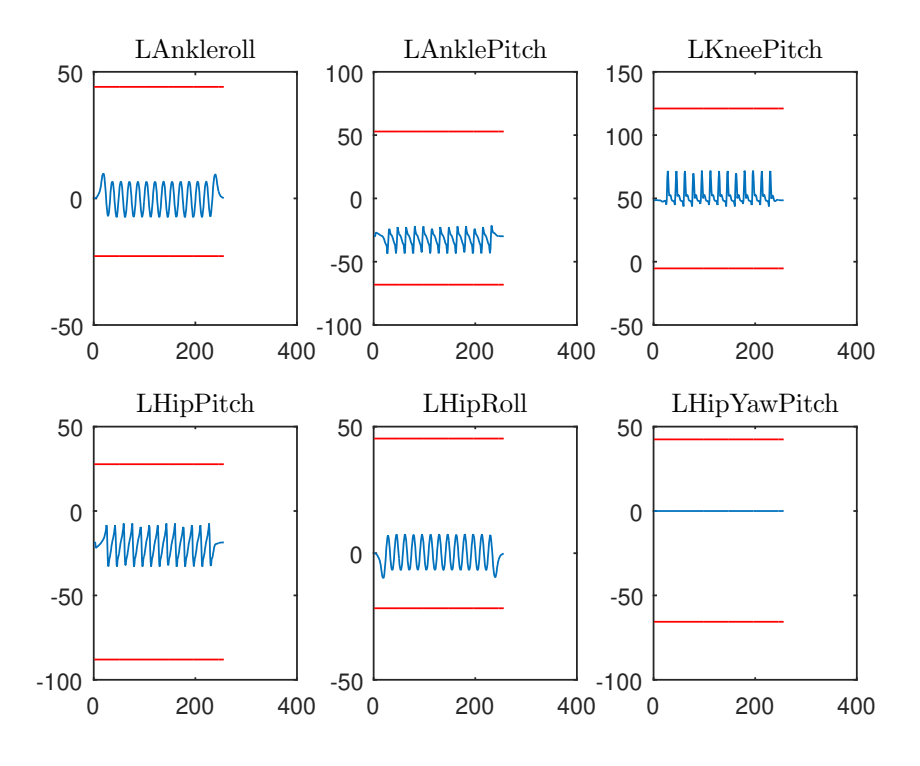

Figura 6.6: Consignas pierna izquierda (◦ ).

<span id="page-87-1"></span>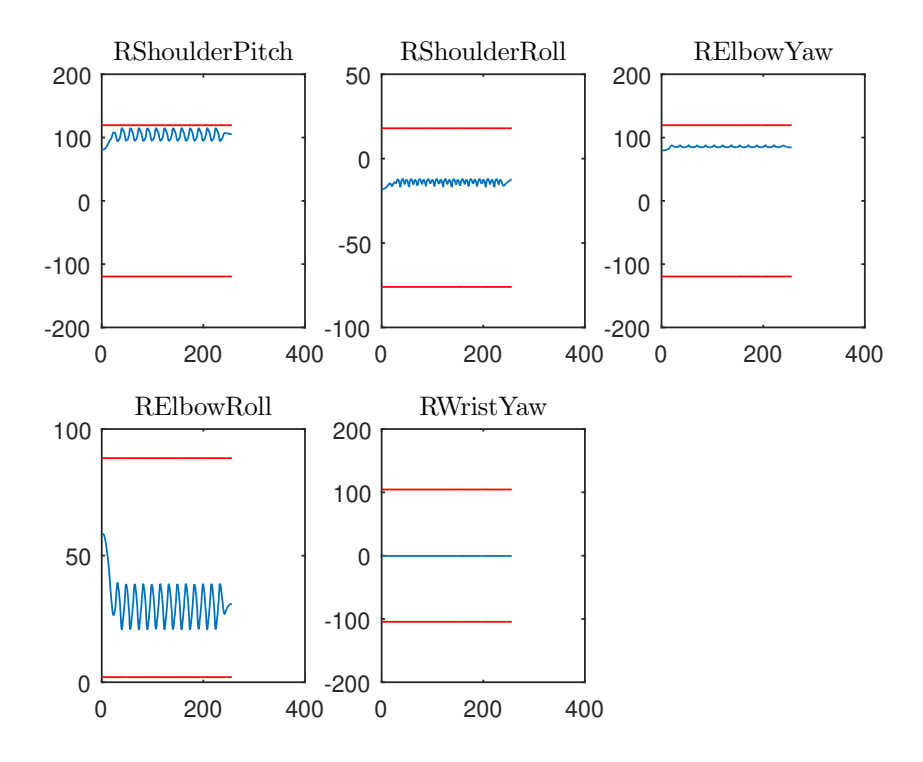

Figura 6.7: Consignas brazo derecho (◦ ).

<span id="page-88-0"></span>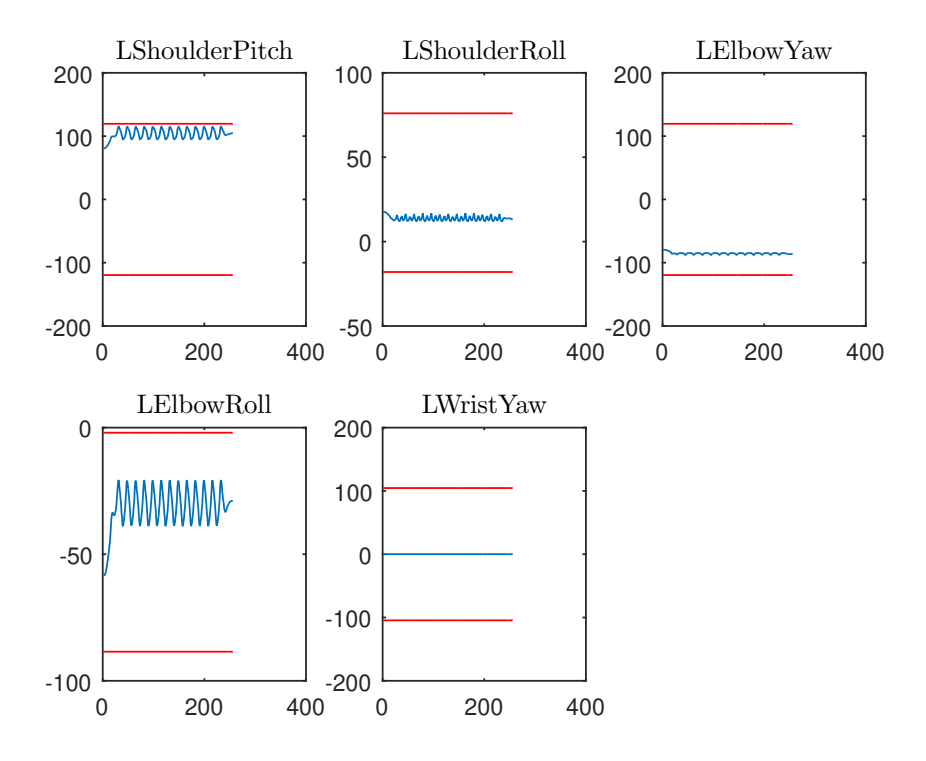

Figura 6.8: Consignas brazo izquierdo (◦ ).

### 6.1.3. Simulación de la marcha Aldebaran en Webots

A partir de las trayectorias articulares dadas en las grácas precedentes, generadas experimentalmente, se efectúa una simulación de la marcha Aldebaran en el paquete Webots, siguiendo el protocolo descrito en el Capitulo 4.En la figura [6.9](#page-89-0) se resume el proceso esta-blecido en el mencionado protocolo, y en la figura [6.10](#page-90-0) se muestra una postura del robot obtenida en Webots durante la simulación física de la marcha Aldebaran.

<span id="page-89-0"></span>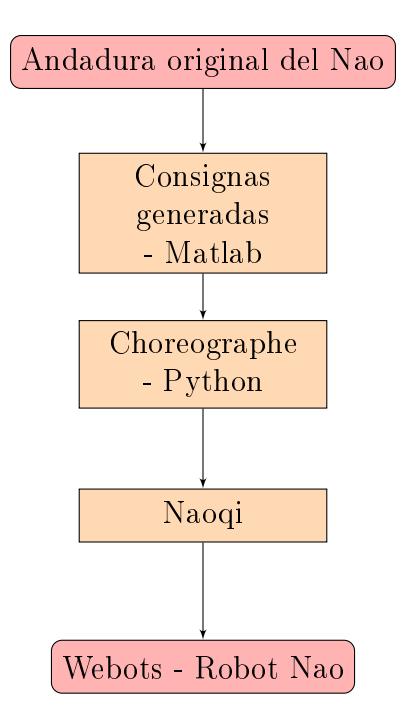

Figura 6.9: Procesamiento de datos.

La manera de utilizar los datos consiste en hacer uso de la función de movimiento de articulaciones por medio de interpolación ofrecida en las librerías de Naoqi, el cuál requiere un listado de consignas articulares, así como un listado de tiempos en los que estas consignas serán recreadas, un listado para cada articulación a utilizar. Una vez cargado los datos y asegurándose de que las velocidades particulares de cada articulación no sobrepasen sus limites de velocidad, la librería realizara una interpolación que cubra tanto la posición y el tiempo deseados de cada una de las articulaciones a controlar. Una vez iniciado el movimiento, se bloquean futuros movimientos hasta terminar con la tarea planteada.

Haciendo uso de Webots (figura [6.10\)](#page-90-0) se asignan al robot virtual Nao las consignas articulares generadas, a fin de emular el caminado de un metro propuesto en los comandos de movimiento del robot. El Nao virtual cuenta con cuatro sensores de fuerza por cada pie, ubicados en la superficie de contacto en la suela del pie. Debido al bloqueo que se presenta en el resto de los controles del robot al recibir la instrucción de movimiento, la orden de lectura de los sensores de fuerza se ejecuta en paralelo mientras el robot se encuentra en movimiento. Es decir, mientras el robot se encuentre en movimiento, se realiza una lectura de sensores que se repite con la frecuencia de muestreo especificada por el usuario. En las

<span id="page-90-0"></span>gráficas de las figuras [6.11](#page-91-0) a [6.14](#page-92-0) se aprecian las señales recabadas por Webots durante esta simulación.

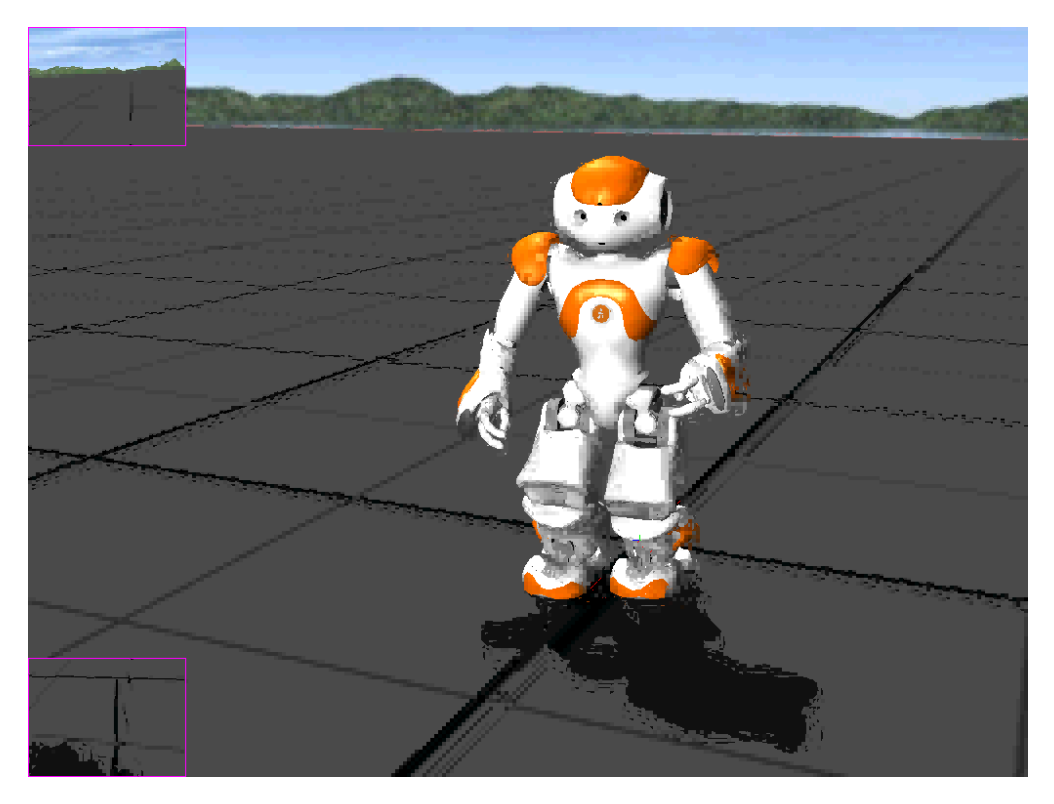

Figura 6.10: Marcha en Webots.

Una vez obtenidos los datos de los sensores de fuerzas se procede a calcular el ZMP presentado en cada uno de los pasos del patrón de marcha, como se aprecia en la figura [7.3](#page-103-0) del siguiente Capitulo.

### 6.1.4. Validación experimental

Por último, se procede a realizar la marcha del robot experimentalmente con la finalidad de validar los resultados de la simulación y, en particular, de verificar la estabilidad de la andadura. La figura [7.9](#page-109-0) muestra una secuencia de posturas durante la marcha Aldebaran experimental del humanoide.

<span id="page-91-0"></span>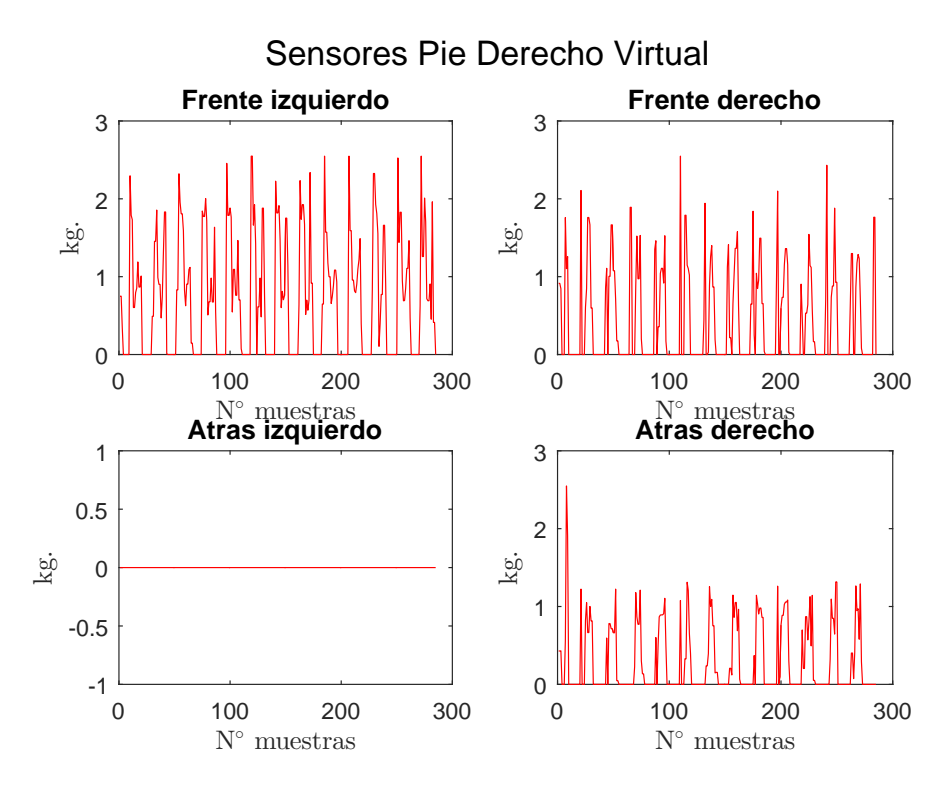

Figura 6.11: Sensores de fuerza, pie derecho virtual.

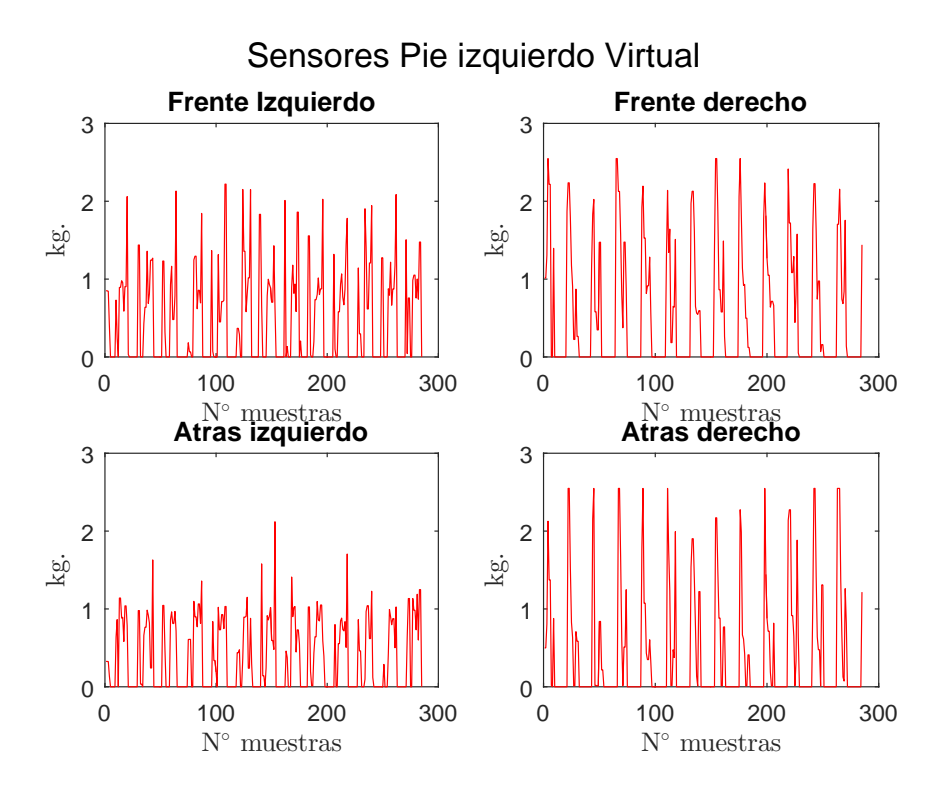

Figura 6.12: Sensores de fuerza, pie izquierdo virtual.

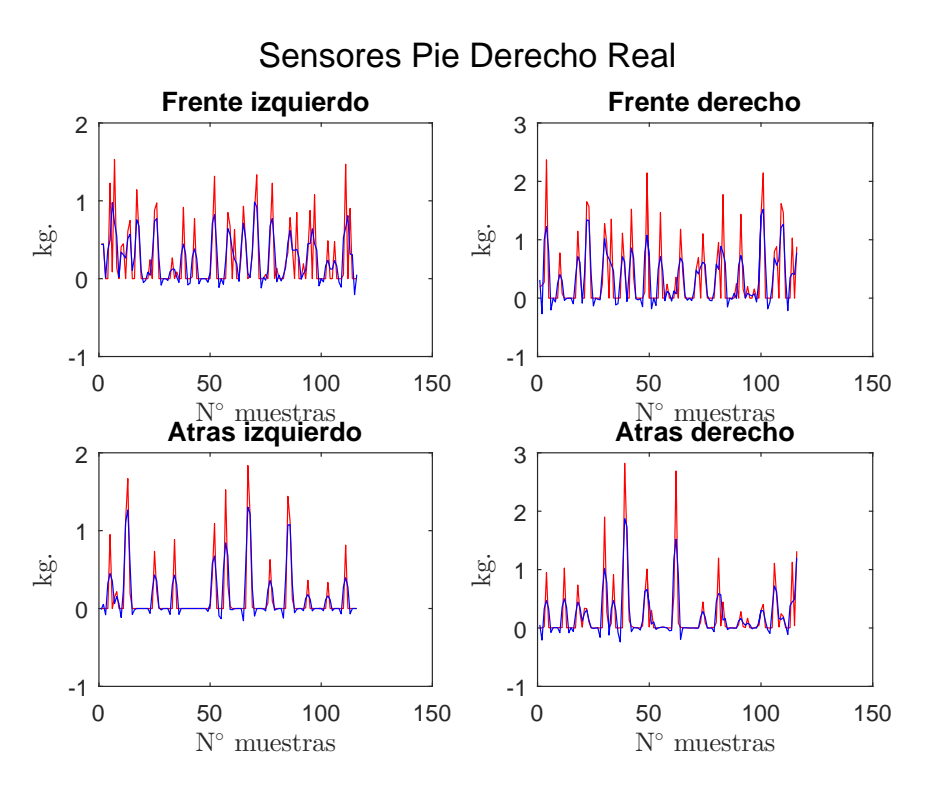

Figura 6.13: Sensores de fuerza, pie derecho real.

<span id="page-92-0"></span>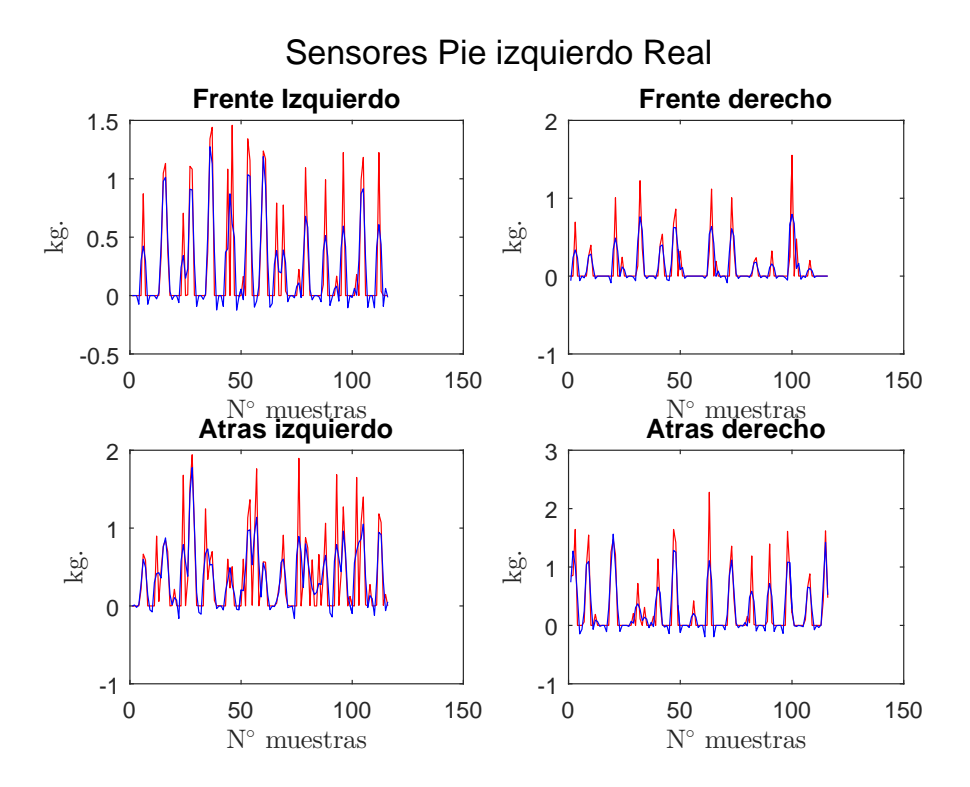

Figura 6.14: Sensores de fuerza, pie derecho virtual.

## 6.2. Fase de doble soporte

La trayectoria que se genera a partir de la marcha muestra consiste únicamente de fases de soporte simple. Para mejorar la estabilidad del robot durante el caminado, se agregó una fase de doble soporte, la cual incrementa el tiempo en el que ambos pies se encuentran en contacto con la superficie. Esta estrategia busca reducir la distancia entre el centroide del pie de apoyo y la posición del ZMP generando así una marcha más estable.

A pesar de aumentar el tiempo de reposo de los pies en un paso, se mantiene el movimiento traslacional de la cadera en dirección del eje x con lo cual se requiere incrementar la velocidad de cada paso. Así, el tiempo necesario para completar la marcha será el mismo.

<span id="page-93-0"></span>En la tabla [6.2](#page-93-0) se presentan los parámetros propuestos para la marcha de doble soporte.

| Segmento              | $\delta_{xp}$ | $\delta_{yp}$ | $\delta_{zp}$ |          |       |                |                  |          |                                                                            |
|-----------------------|---------------|---------------|---------------|----------|-------|----------------|------------------|----------|----------------------------------------------------------------------------|
| Antes del<br>caminado | 0.0           | 30            | 0.1           | 0.0      | 0.0   | 0.0            | 0.0              | (0.0)    | (0.0)                                                                      |
| Inicio                | 20            | $-50$         | $-3.1$        | 0.0      | 0.0   | 0.0            | 38               | 0.0      | 22                                                                         |
| Crucero               | 37            | 40            | 1.3           | 77       | 0.0   | 22             | 77               | 0.0      | 22                                                                         |
| Detención             | 15            | 50            | $-1.1$        | 0.0      | 0.0   | 0.0            | 38               | $\theta$ | 22                                                                         |
| 0.0                   | $-30$         | 2.8           | $\theta$      | $\theta$ | (0.0) | $\cup$         | $\left( \right)$ | $\theta$ | $\theta$                                                                   |
|                       |               |               |               |          |       | $\delta_{xif}$ |                  |          | $\delta_{yif}$ $\delta_{zif}$ $\delta_{xrf}$ $\delta_{yrf}$ $\delta_{zrf}$ |

Tabla 6.2: Parámetros de marcha doble soporte (mm)

En las figuras [6.16](#page-94-0) y [6.17](#page-95-0) se compara la estabilidad que se consigue en la marcha Alde-baran con la que se logra en la marcha de doble soporte [\[50\]](#page-125-1). Estas gráficas se basan en los índices de estabilidad que se denirán en el siguiente capitulo.

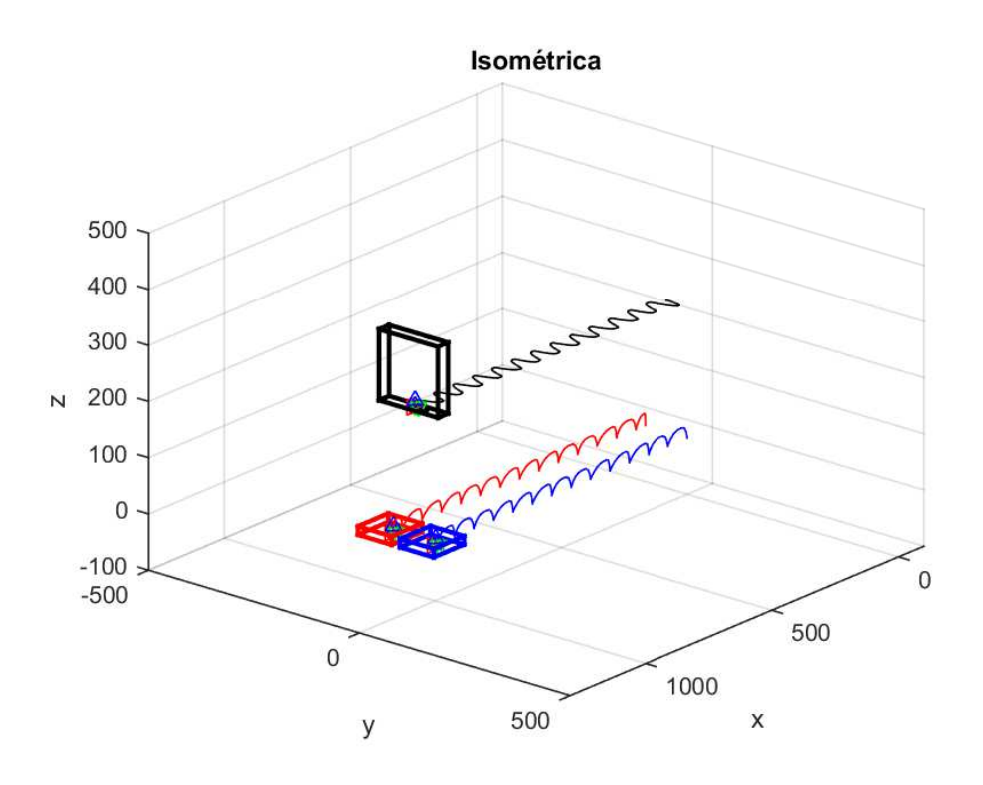

Figura 6.15: Trayectoria deseada con Doble soporte.

<span id="page-94-0"></span>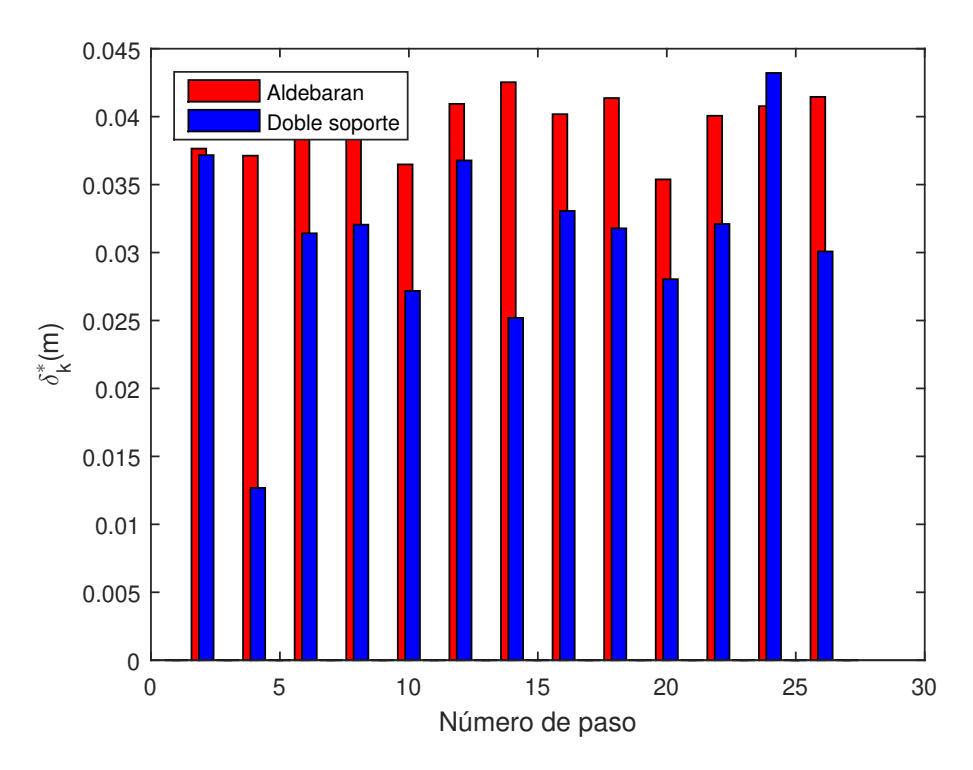

Figura 6.16: Comparación de  $\delta_k^*$ , pie derecho.

<span id="page-95-0"></span>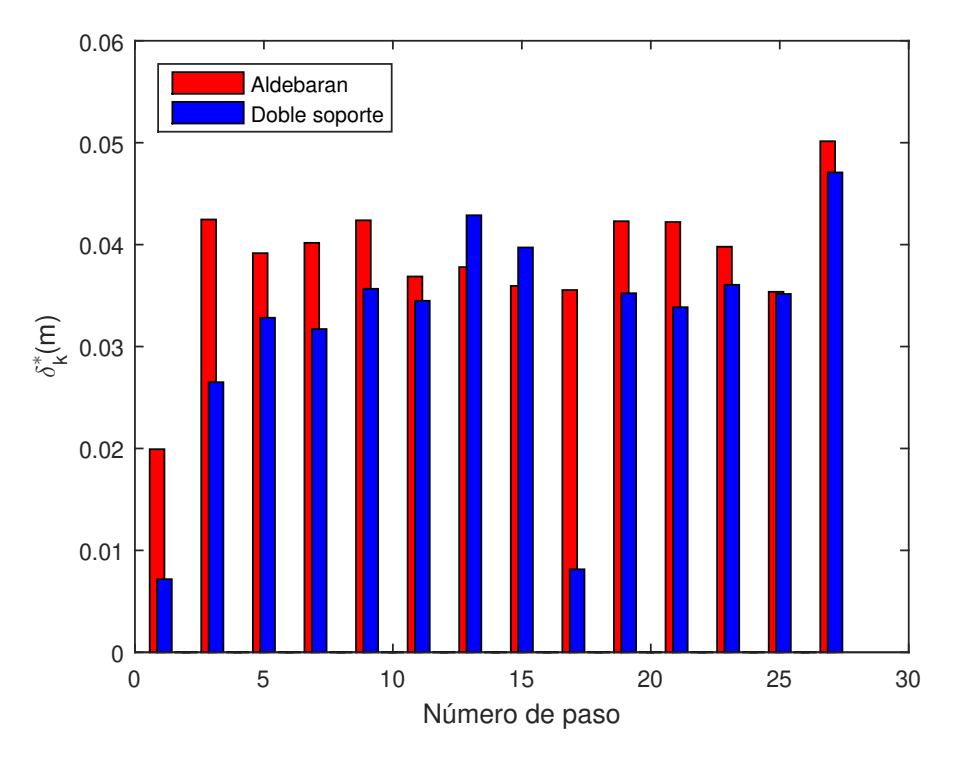

Figura 6.17: Comparación  $\delta_k^*$ , pie izquierdo.

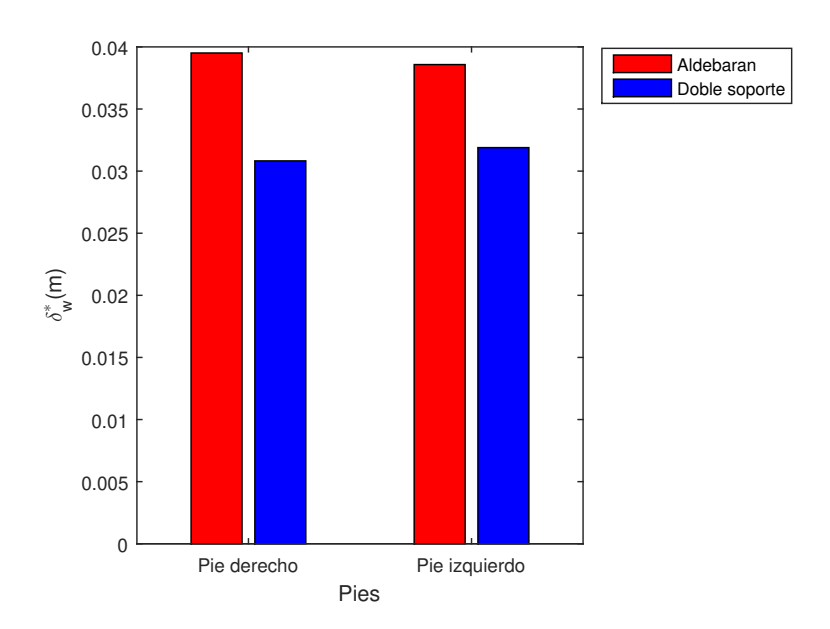

Figura 6.18: Comparación  $\delta_w^*$ , pies.

# Capítulo 7

# Marcha óptima del robot Nao

Una vez terminado el desarrollo de una trayectoria con doble soporte, el siguiente paso consiste en plantear una metodología de optimización de esta misma. Tomando como referencia el trabajo presentado en [\[51\]](#page-125-2), es preciso identificar las variables independientes determinantes en el proceso de optimización de la marcha. Para poder cumplir las características de una marcha elemental [\[45\]](#page-125-3) al momento de contacto de los pies con el piso, es necesario que tanto la orientación de la cadera como la de los pies libres sean paralelas a la superficie del suelo. Con estas consideraciones, las variables independientes más relevantes son:  $\delta_{\text{ycad}}, \delta_{\text{zcad}}, \delta_{\text{spies}}, \delta_{\text{zpies}}$  y  $\delta_{\lambda cad}$ 

## 7.1. Proceso de optimización de la marcha cicloidal

#### 7.1.1. Medición de la estabilidad de la marcha

El comportamiento del punto de momento cero (ZMP) [\[52\]](#page-125-4) en el pie fijo se aplica en este trabajo para medir la estabilidad del robot humanoide al caminar. Durante el periodo de simple soporte, entre más cerca esté el conjunto de ZMPs correspondientes a un paso al centroide  $C_0$  de la suela del pie, mayor es la estabilidad del robot. Para medir la distancia de ese conjunto se consideran las coordenadas de una muestra de  $n_{mp}$  puntos  $p_j$   $(j = 1, ..., n_{mp})$ de momento zero, correspondientes al k-ésimo paso  $(k = 1, ..., n_{ws})$  en la fase de simple soporte durante una marcha de  $n_{ws}$  pasos. Tales coordenadas se obtienen mediante una

simulación física del robot aplicando Webots for Nao. Así, se calculan las distancias  $\delta_j$  entre cada punto  $p_j$  de la muestra y el centroide  $C_0$  de la suela del pie de soporte. Los puntos de momento cero del conjunto y el centroide  $C_0$  se esquematizan en la figura [7.1](#page-97-0)

<span id="page-97-0"></span>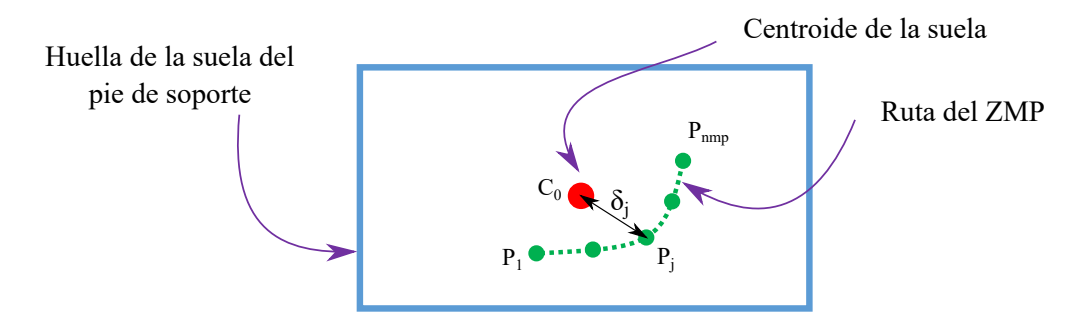

Figura 7.1: Muestra de puntos de momento cero  $p_j$  para el  $k$ -ésimo paso de una marcha

El valor promedio de  $\bar{\delta}$  y la desviación estándar  $\delta_{\sigma}$  del conjunto de distancias  $\delta_j$  son calculados y reemplazados en la ecuación [\(7.1\)](#page-97-1):

<span id="page-97-1"></span>
$$
\delta_k^* = \bar{\delta} + \delta_\sigma,\tag{7.1}
$$

donde

$$
\bar{\delta} = \frac{1}{n_{mp}} \sum_{i=1}^{n_{mp}} \delta_i,
$$
\n(7.2)

$$
\delta_{\sigma} = \sqrt{\frac{1}{n_{mp}} \sum_{i=1}^{n_{mp}} (\bar{\delta} - \delta_i)^2}.
$$
\n(7.3)

La función  $\delta_k^*$  definida en [\(7.1\)](#page-97-1) caracteriza una distancia típica entre el conjunto de puntos de momentos ceros y el centroide de la suela en el k-ésimo paso del caminado. Por lo tanto dicha función puede ser utilizada para medir la estabilidad del robot durante los pasos del caminado. Por otra parte, teniendo en cuenta que un caminado debe ser completado en  $n_{ws}$ pasos, y los valores de  $\delta_k^*$  son conocidos en cada paso, entonces el valor numérico de la medida global  $\delta_w^*$  puede ser calculada para evaluar la estabilidad del robot asociado con un pie para la marcha completa aplicando la función[\(7.4\)](#page-97-2):

<span id="page-97-2"></span>
$$
\delta_w^* = \bar{\delta^*} + \delta_\sigma^*,\tag{7.4}
$$

donde  $\bar{\delta^*}$  es el valor promedio y  $\delta^*_{\sigma}$  es la desviación estándar del conjunto de  $\delta^*_k$   $(k=1,...,n_{ws})$ correspondientes a los pasos del pie durante todo el caminado.

## 7.1.2. Identificación de las variables independientes con mayor influencia en la estabilidad de la marcha.

Se realizaron pruebas individuales con las coordenadas operacionales del robot (parámetro del patrón de marcha) más relevantes que se considerarán en un proceso de optimización para observar cuales poseen una mayor influencia en la estabilidad de la marcha con base en el comportamiento del ZMP. En las pruebas individuales se efectúa un proceso de simulación de la marcha del robot variando de manera sistemática cada coordenada operacional, para posteriormente, mediante un análisis comparativo, determinar cuáles parámetros modican de manera signicativa la posición del ZMP. En el proceso de optimización previsto, los parámetros más signicativos en la estabilidad de la marcha se constituirán en variables independientes para maximizar dicha estabilidad.

Del conjunto de cinco variables independientes consideradas, se optó por formar pares de variables con la intención de verificar cuál de ellos conducía al mejor resultado. Al comparar los resultados de los casos, las variables independientes con mayor influencia en la posición del ZMP son las correspondientes al desplazamiento lateral de la cadera (en dirección y) y al desplazamiento vertical de los pies (en dirección z). Éstas son, respectivamente  $\delta_{ycad}$  y  $\delta_{zpies}$ .

#### 7.1.3. Definición de una función objetivo

Una vez definidas las coordenadas operacionales a optimizar, el trabajo se concentró en la definición de un índice de desempeño que caracterice la estabilidad de la marcha. Así, se consideró que dicho índice debería ser una medida típica del conjunto de las distancias entre los ZMP correspondientes a la fase de simple soporte de cada paso y el centroide del pie de apoyo. Dicha medida típica, o métrica, del ZMP debería ser mínima en una marcha estable del robot. En consecuencia, se considerará la minimización de esa métrica como objetivo de la optimización de la marcha.

Así, la función objetivo a minimizar es:

<span id="page-99-0"></span>
$$
f = \bar{d} + d_{\sigma} \tag{7.5}
$$

Donde:

 $\bar{d}$  = Promedio de la distancia del ZMP de los puntos muestra al centroide.

 $d_{\sigma}$  = Desviación estándar de la distancia del ZMP de los puntos muestra al centroide.

Las distancias a considerar para el cálculo de la métrica se obtendrán para diferentes juegos de valores de variables independientes W1 y W2 a partir de procesos de simulación en Webots. Debido a que dichas distancias se obtienen mediante experimentos numéricos, a los valores de las distancias y a los correspondientes promedios, desviación estándar y función f (Ec. [7.5\)](#page-99-0) les aplicaremos el adjetivo experimental.

Con estos tres elementos(las dos variables independientes y la función objetivo) es posible ajustar los resultados a una superficie 3D que caracterice teóricamente el comportamiento de la función objetivo, y que se aproxime tanto como sea posible a los resultados experimentales. La superficie propuesta es un paraboloide de sección circular. De esta manera se obtienen los valores óptimos de las variables independientes, para ello corremos 7 experimentos haciendo uso de Webots, con lo que se obtendrá una tabla con los siguientes datos experimentales:

<span id="page-99-1"></span>Tabla 7.1: Tabla de datos correspondientes a los experimentos numéricos.

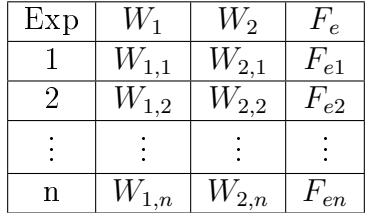

En la tabla [7.1](#page-99-1) se tiene que:

 $W_1 =$  Variable independiente  $\delta_{\text{ycad}}$ 

 $W_2 =$  Variable independiente  $\delta_{zpie}$ 

 $f_e$  = función objetivo experimental de las distancias entre el ZMP y el centroide.

Ahora bien con los valores experimentales obtenidos, se busca identificar los parámetros  $b_0$ ,

 $b_1$  y  $b_2$  que caracterizan la función paraboloide que permitirá ajustar los resultados experimentales a un modelo teórico.

<span id="page-100-0"></span>
$$
f_t = b_0 + (b_1 - W_1)^2 + (b_2 - W_2)^2
$$
\n(7.6)

Donde  $f_t$  define la función objetivo o función de regresión [\(7.6\)](#page-100-0) en términos de las variables independientes  $W_1$  y  $W_2$  y los parámetros  $b_0$ ,  $b_1$  y  $b_2$  propuestos del paraboloide. A los valores de la función objetivo obtenidos con la función de regresión [\(7.6\)](#page-100-0) se les llamará valores teóricos.

Para el cálculo de los parámetros  $b_0$ ,  $b_1$  y  $b_2$ , se define una función objetivo que minimice el error global existente entre los valores de la función objetivo [\(7.5\)](#page-99-0) obtenidos experimentalmente y los calculados con la función de regresión [\(7.6\)](#page-100-0) . Este error global se evalúa aplicando la ecuación [\(7.7\)](#page-100-1) partiendo de los valores absolutos de los errores dados por las ecuaciones [\(7.8\)](#page-100-2), para un cierto número n de juegos de datos experimentales. el conjunto propuesto  $b_{0}$ ,  $b_1$  y  $b_2$  basándose en los errores:

<span id="page-100-1"></span>
$$
f_{\epsilon} = \bar{\epsilon} + \epsilon_{\sigma} \tag{7.7}
$$

<span id="page-100-2"></span>
$$
\epsilon_{f1} = |f_{t1} - f_{e1}|
$$
  
\n
$$
\epsilon_{f2} = |f_{t2} - f_{e2}|
$$
  
\n
$$
\vdots
$$
  
\n
$$
\epsilon_{fn} = |f_{tn} - f_{en}|
$$
\n(7.8)

Con este proceso se obtienen los valores óptimos del conjunto de parámetros  $b_0$ ,  $b_1$  y  $b_2$ , los cuales pertenecen a la función óptima:

$$
f = (b_0) + (b_1 - W_{1opt})^2 + (b_2 - W_{2opt})^2
$$
\n(7.9)

Derivando parcialmente esta ecuación se obtienen los valores óptimos  $W_{1opt}$  y  $W_{2opt}$ , con los cuáles es posible determinar la andadura óptima del Nao.

Recopilando la información de los experimentos numéricos realizados se tienen los resultados de la tabla [7.2:](#page-101-0)

<span id="page-101-0"></span>

| Caso           | $W_1$ | $W_2$ | $F_t$     | $F_{eR}$  | $\epsilon_R$ | $F_{eL}$  | $\epsilon_L$ |
|----------------|-------|-------|-----------|-----------|--------------|-----------|--------------|
| $1_a$          | 40    | 22    | 26.41653  | 45.77961  | 19.36308     | 46.40965  | 19.99312     |
| 1 <sub>b</sub> | 44    | 25    | 32.800632 | 46.029265 | 13.228633    | 44.399896 | 11.599264    |
| $1_c$          | 35    | 25    | 63.575637 | 44.101046 | 19.474591    | 43.325886 | 20.249751    |
| $1_d$          | 39.5  | 25    | 27.938135 | 44.639338 | 16.701203    | 45.247607 | 17.309472    |
| $1_e$          | 45    | 23    | 37.339932 | 46.131921 | 8.791989     | 45.207151 | 7.867219     |
| $1_f$          | 39.5  | 20    | 37.834997 | 48.743218 | 10.908221    | 48.372288 | 10.537291    |
| $1_g$          | 47    | 21    | 62.459787 | 47.690671 | 14.769116    | 44.802612 | 17.657175    |

Tabla 7.2: Errores con respecto al centroide

Analizando los resultados se genera la superficie paraboloide mostrada en la figura [7.2,](#page-102-0) en la cual se puede observar el valor óptimo en el punto mínimo del paraboloide.

<span id="page-102-0"></span>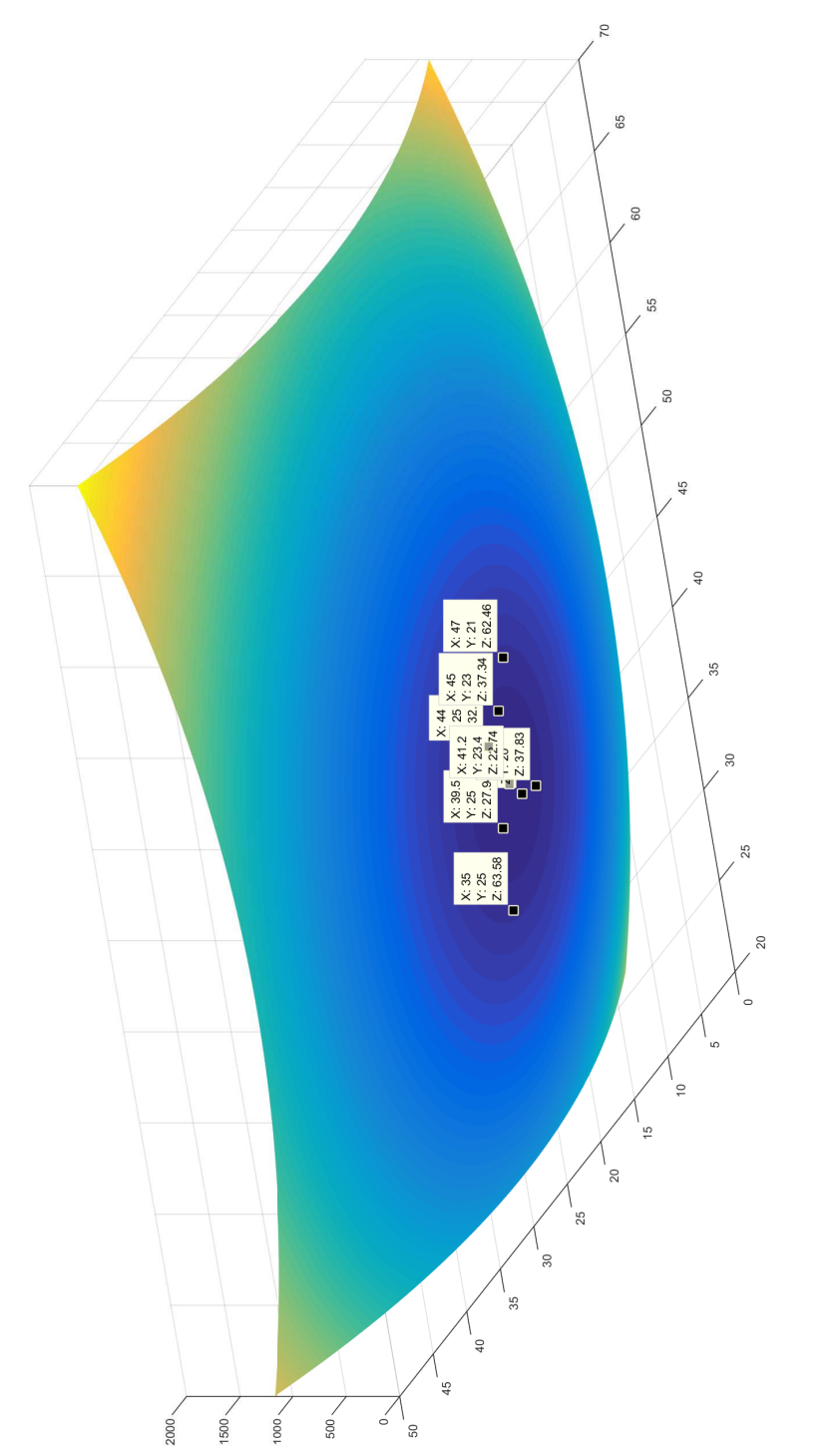

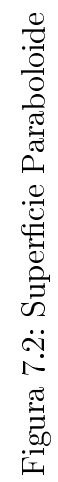

<span id="page-103-1"></span>Finalmente los resultados de las marchas simuladas en Webots aplicando los correspondientes valores de las variables independientes se tienen los resultados de la tabla [7.3.](#page-103-1)

| Caso          | $W_1$   | W <sub>2</sub> | $F_{eR}$              | $F_{eL}$  |
|---------------|---------|----------------|-----------------------|-----------|
| Aldebaran     | 42.5    | 25             | 44.315462             | 43.408217 |
| Doble Soporte | 42.5    | 25             | 38.238735   36.683348 |           |
| Optimo        | 41.2097 | 23.4897        | 30.574059             | 31.048257 |

Tabla 7.3: Valores óptimos de las variables independientes

## 7.2. Comparación de marchas

Efectuando la simulación de las trayectorias con los valores óptimos de los parámetros  $\delta_{yp}$ y $\delta_{zf}$ para cada marcha se obtienen las gráficas de las rutas del ZMP mostradas en las guras [7.3,](#page-103-0) [7.4](#page-104-0) y [7.5.](#page-104-1) Partiendo de las coordenadas de estos puntos se obtienen los indices  $\delta_k^*$  y  $\delta_w^*$ . El índice  $\delta_k^*$  permite comparar la estabilidad de las marchas paso por paso como se observa en las figuras [7.6](#page-105-0) y [7.7,](#page-106-0) mientras que el índice  $\delta_w^*$  permite comparar la estabilidad de las marchas globalmente como se aprecia en la figura [7.8](#page-107-0)

<span id="page-103-0"></span>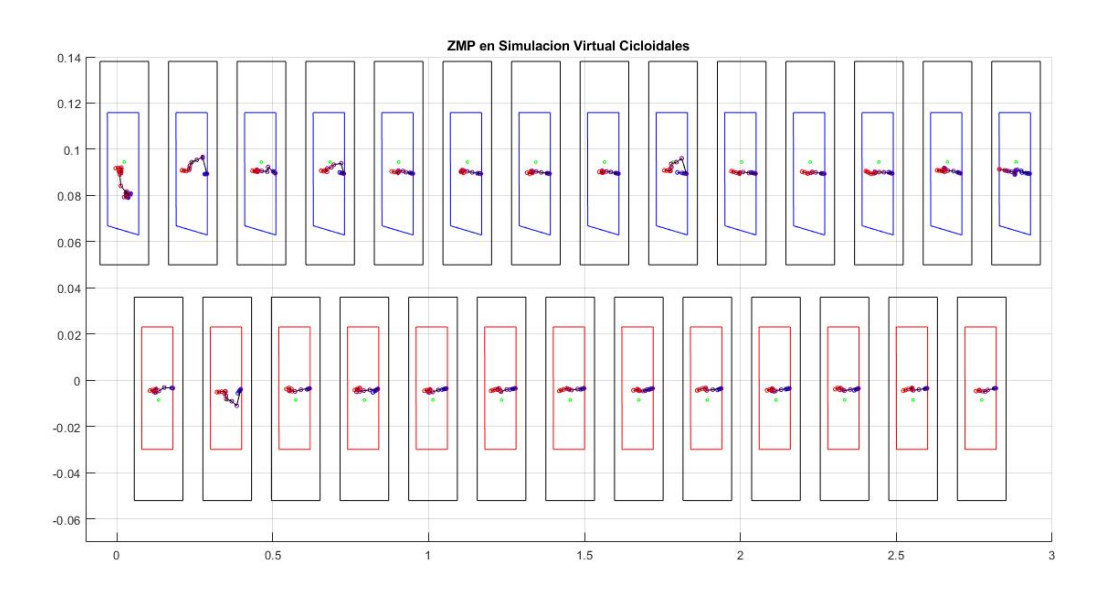

Figura 7.3: ZMP marcha Aldebaran

<span id="page-104-0"></span>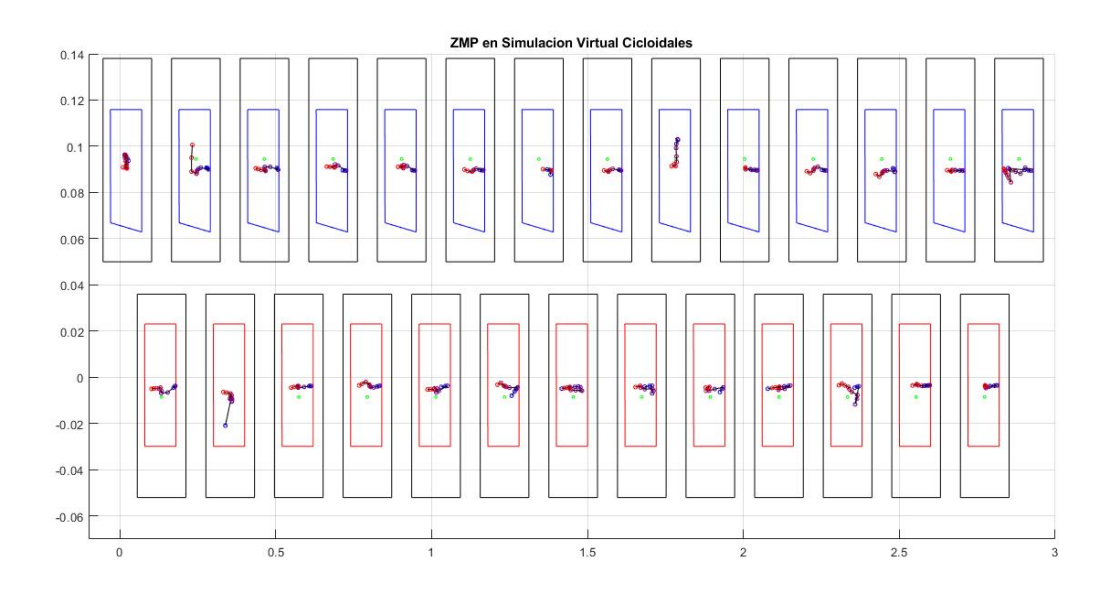

Figura 7.4: ZMP en marcha de doble soporte

<span id="page-104-1"></span>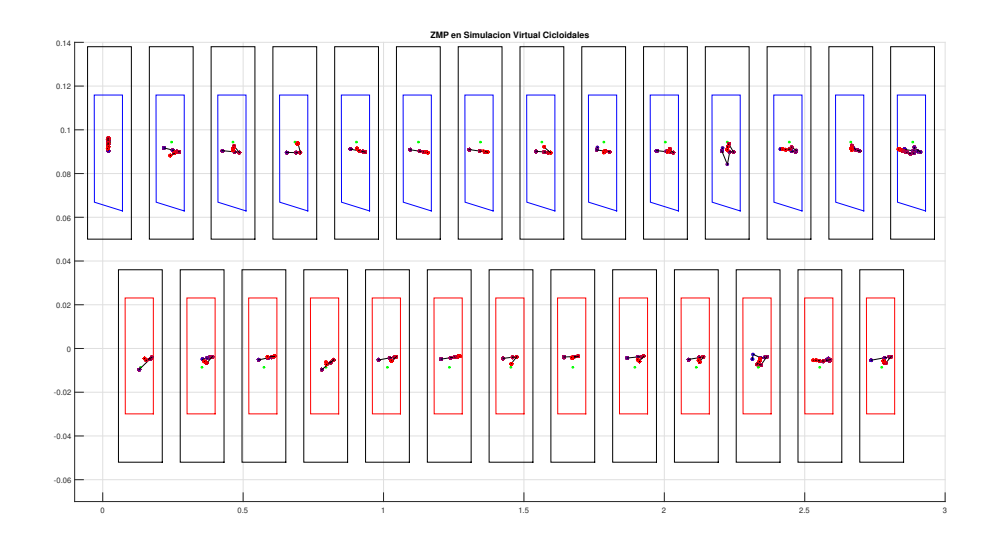

Figura 7.5: ZMP en marcha optimizada

<span id="page-105-0"></span>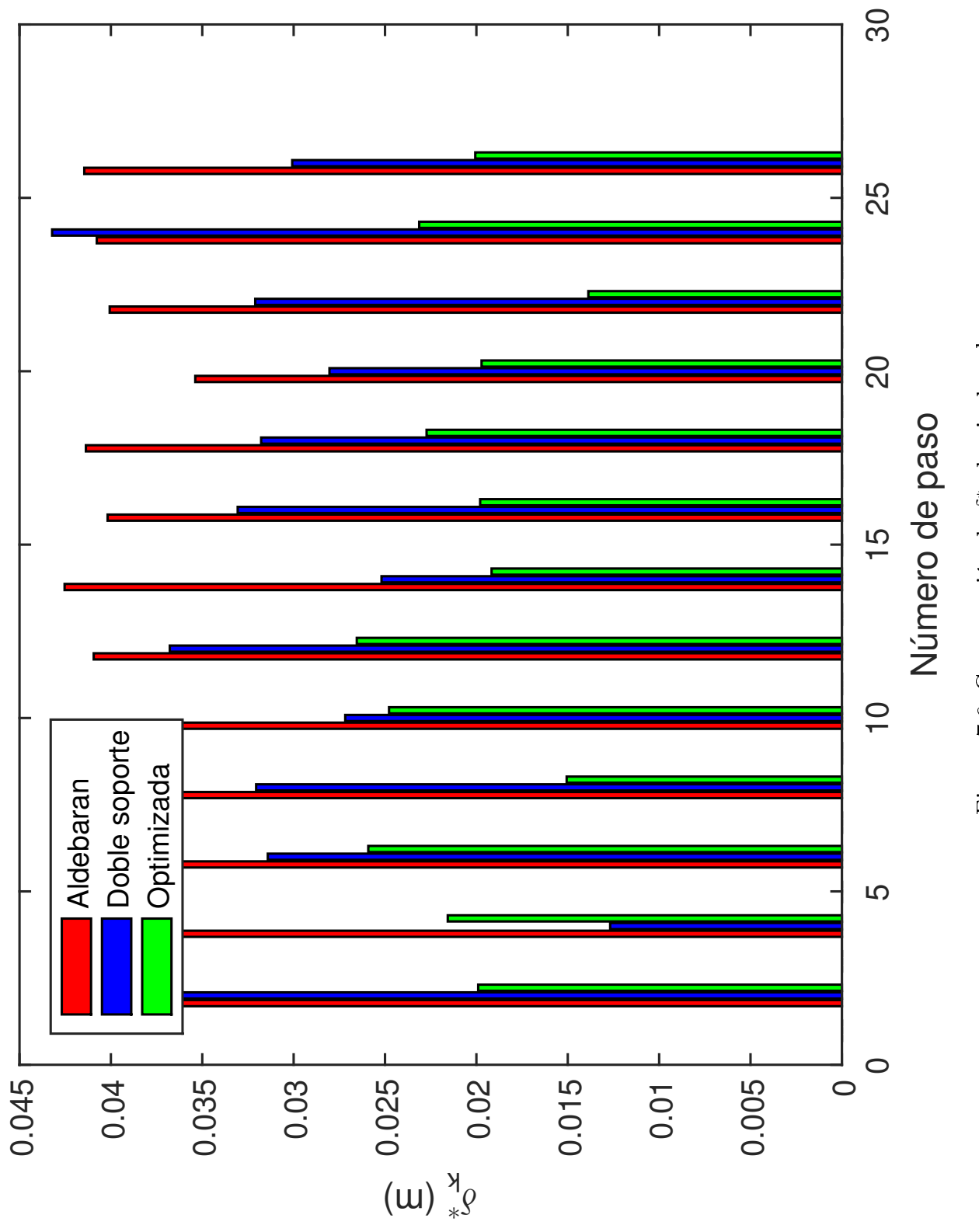

Figura 7.6: Comparación de $\delta_k^*$  de pie de<br/>recho Figura 7.6: Comparación de δ<sub>κ</sub>, de pie derecho

<span id="page-106-0"></span>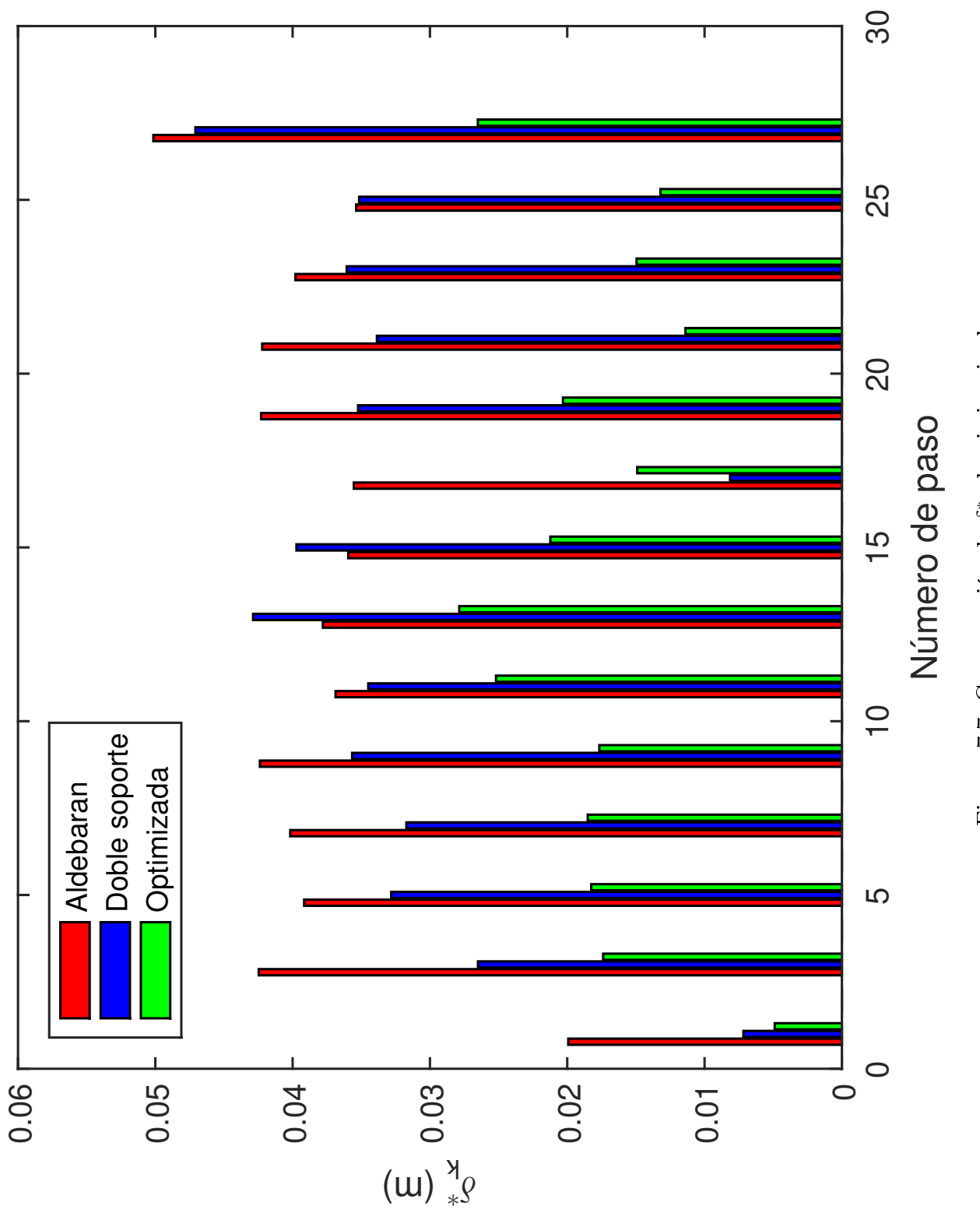

Figura 7.7: Comparación de $\delta_k^*$  de pie<br/> izquierdo Figura 7.7: Comparación de δ∗k, de pie izquierdo

<span id="page-107-0"></span>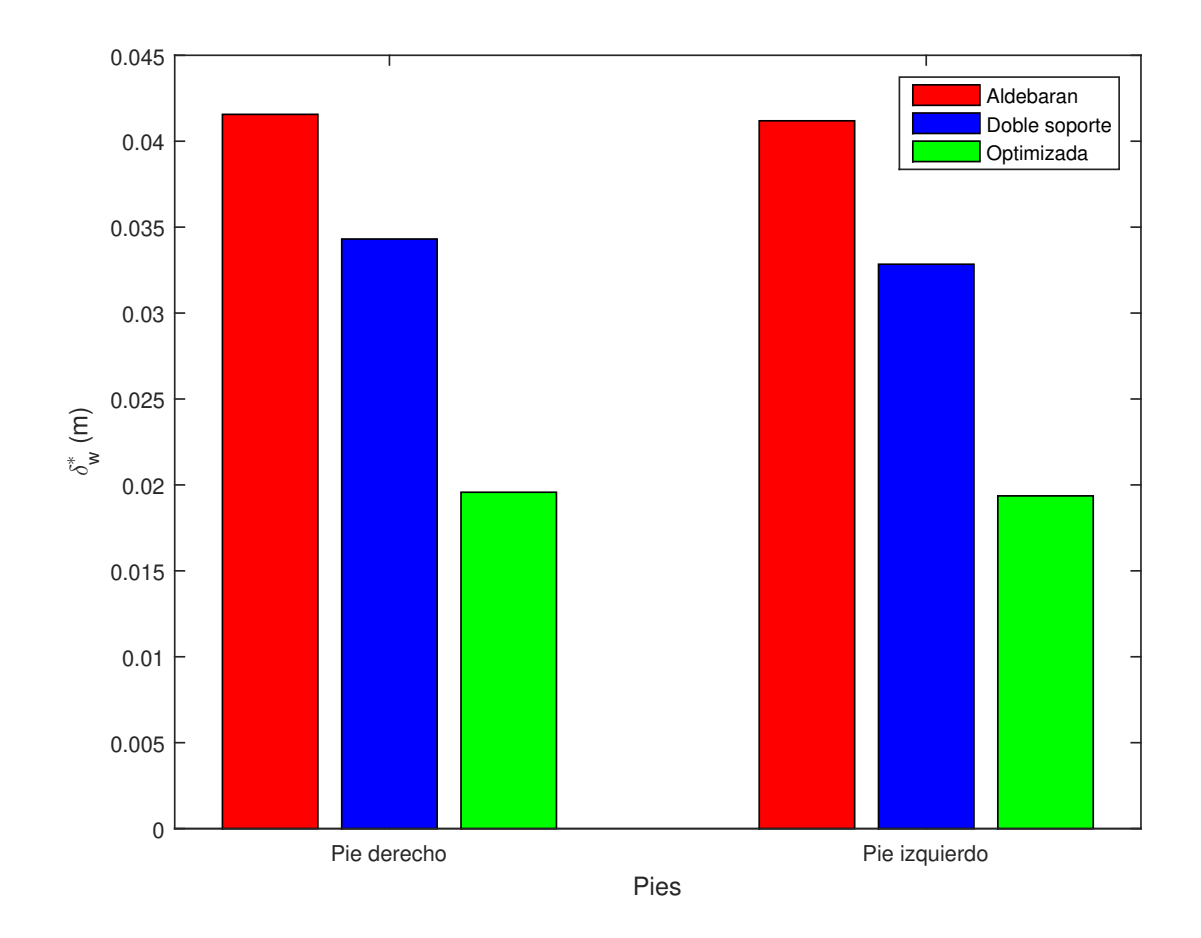

Figura 7.8: Comparación de  $\delta_w^*$  de pies
#### 7.3. Experimentos de marchas

En las figuras [7.9,](#page-109-0) [7.10](#page-110-0) y [7.11](#page-111-0) se muestran las secuencias de posturas correspondientes a las marchas Aldebaran, doble soporte y optimizada respectivamente. Se observa que la marcha optimizada alcanza una mejor posición con respecto a la ruta de referencia (rectilínea) en comparación con las otras dos marchas. Si bien la marcha del doble soporte mejora su desempeño en este aspecto con respecto a la marcha de Aldebaran, la marcha optimizada es la mejor.

<span id="page-109-0"></span>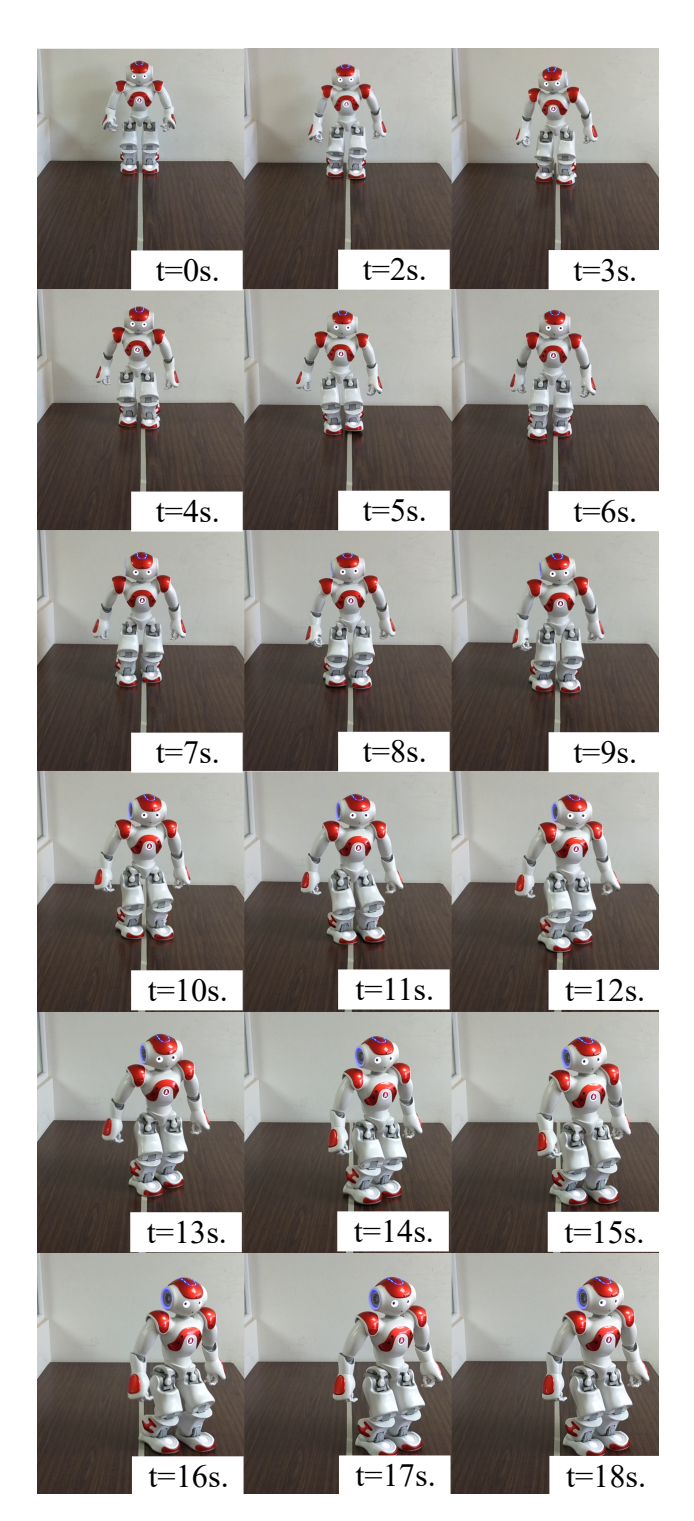

Figura 7.9: Caminado marcha original

<span id="page-110-0"></span>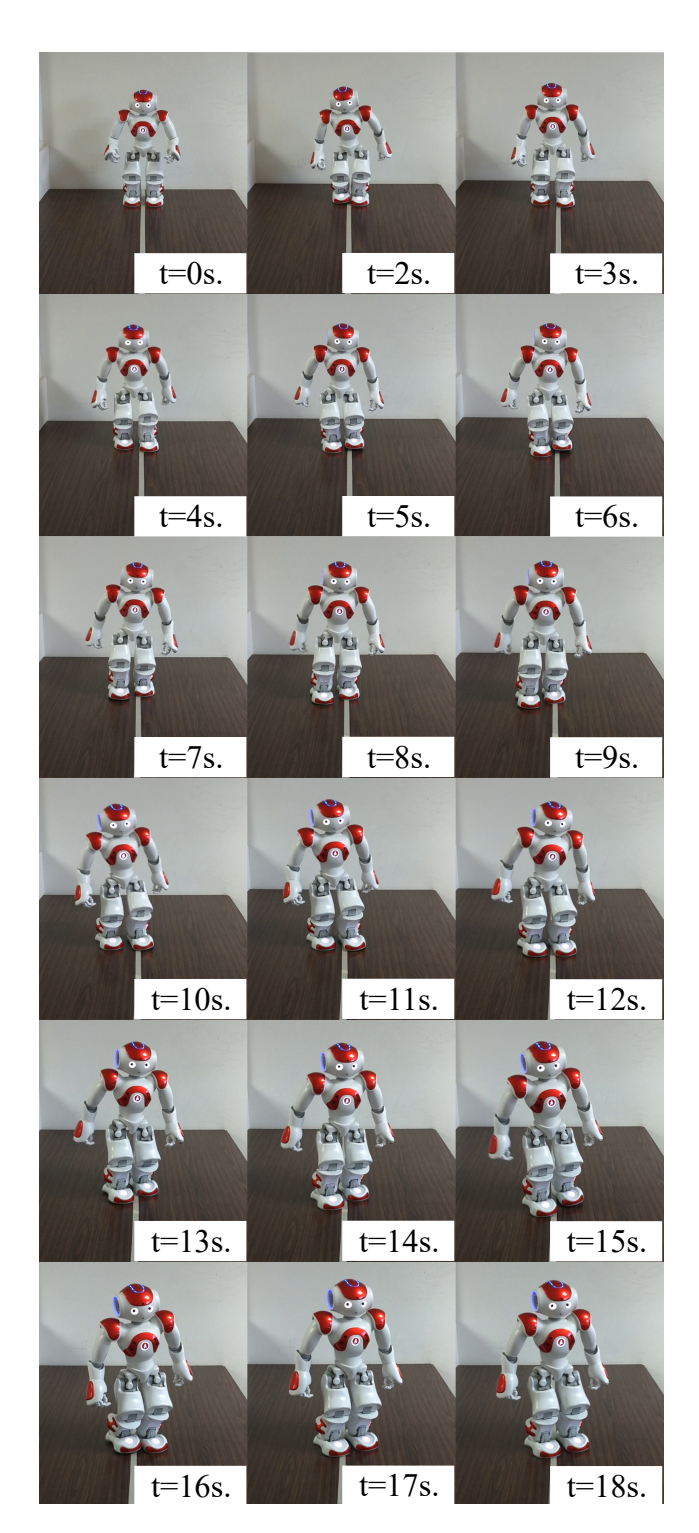

Figura 7.10: Caminado Doble soporte

<span id="page-111-0"></span>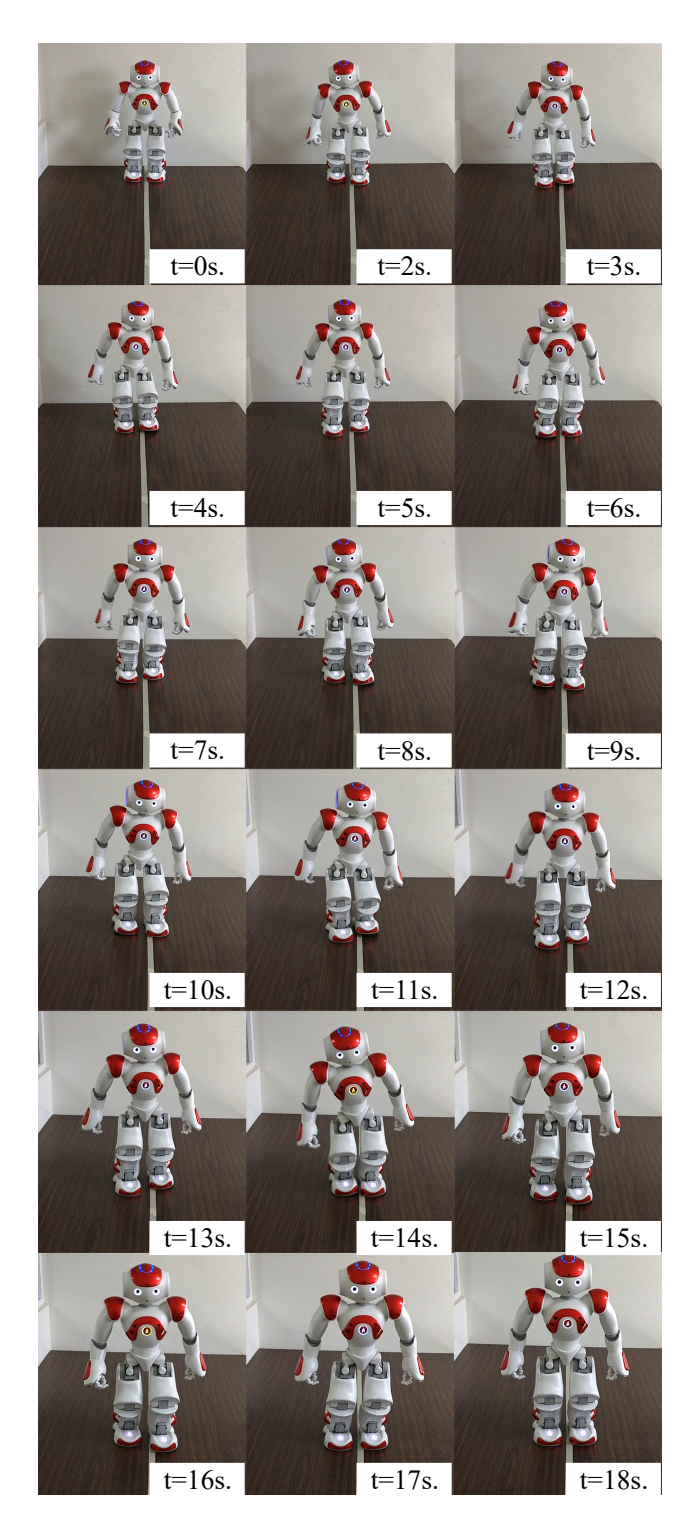

Figura 7.11: Caminado Óptimo

### 7.4. Consumo energético

Una de las principales características de la familia de humanoides de Aldebaran consiste en la capacidad de sensado de la corriente eléctrica en sus articulaciones. Esta característica se aprovecha en este trabajo a fin de comparar el consumo de energía que se obtiene en cada una de las marchas estudiadas. En las figuras [7.12](#page-113-0) a [7.15](#page-116-0) se observa que la marcha optimizada también proporciona los mejores resultados en comparación con las otras dos marchas desde el punto de vista de consumo de energía eléctrica.

<span id="page-113-0"></span>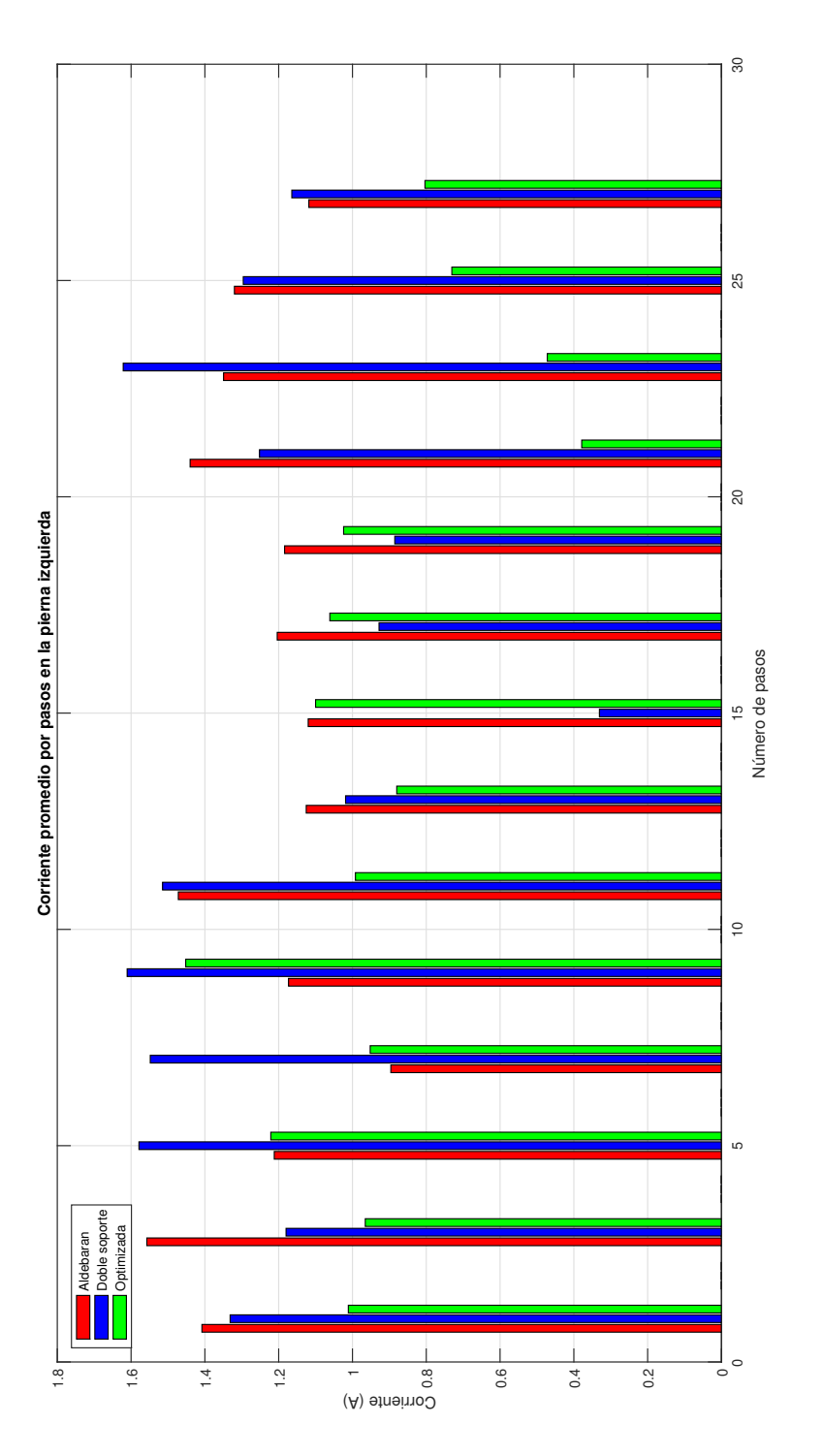

Figura 7.12: Corriente por pasos de la pierna izquierda Figura 7.12: Corriente por pasos de la pierna izquierda

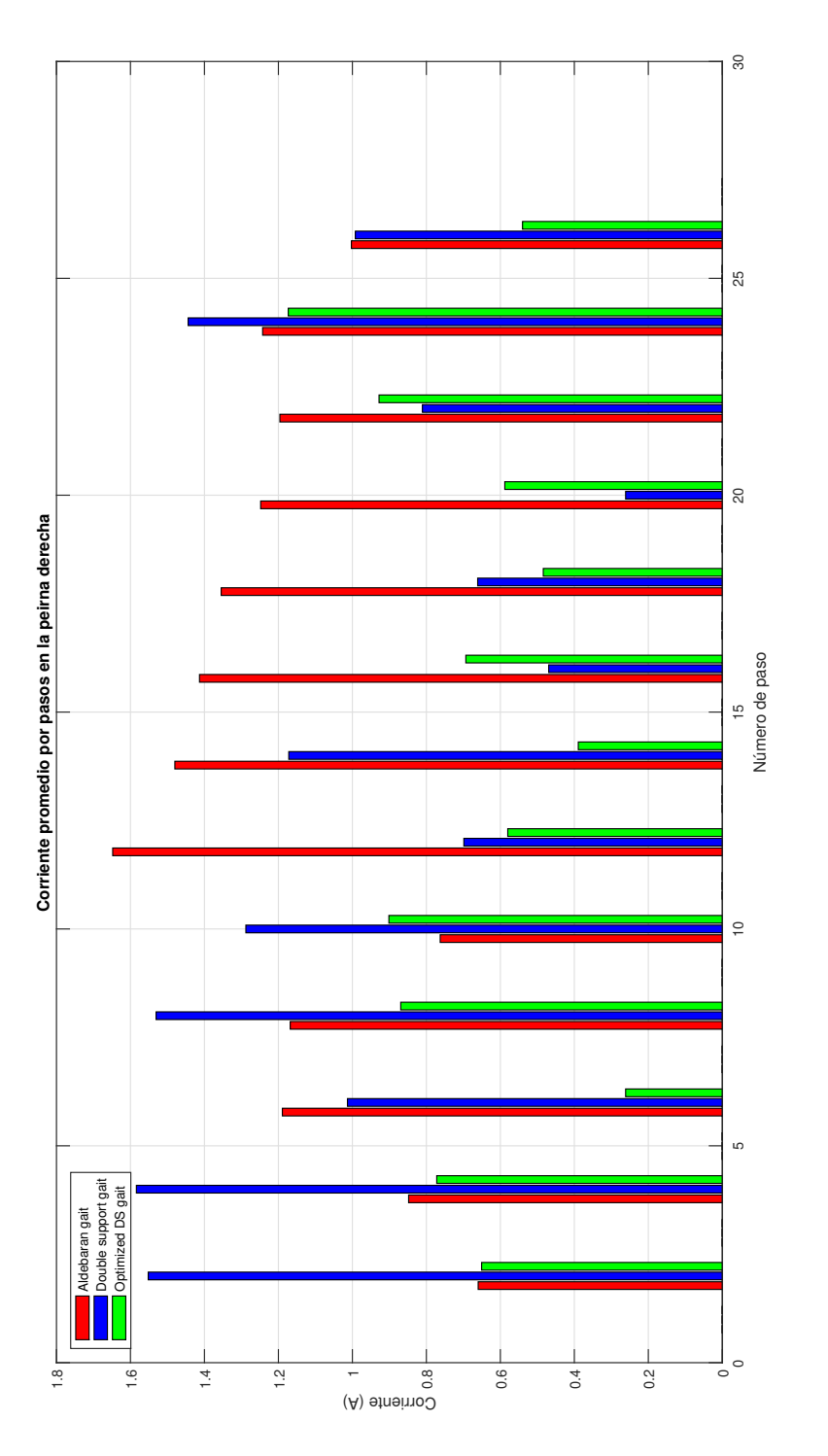

Figura 7.13: Corriente por pasos de la pierna derecha Figura 7.13: Corriente por pasos de la pierna derecha

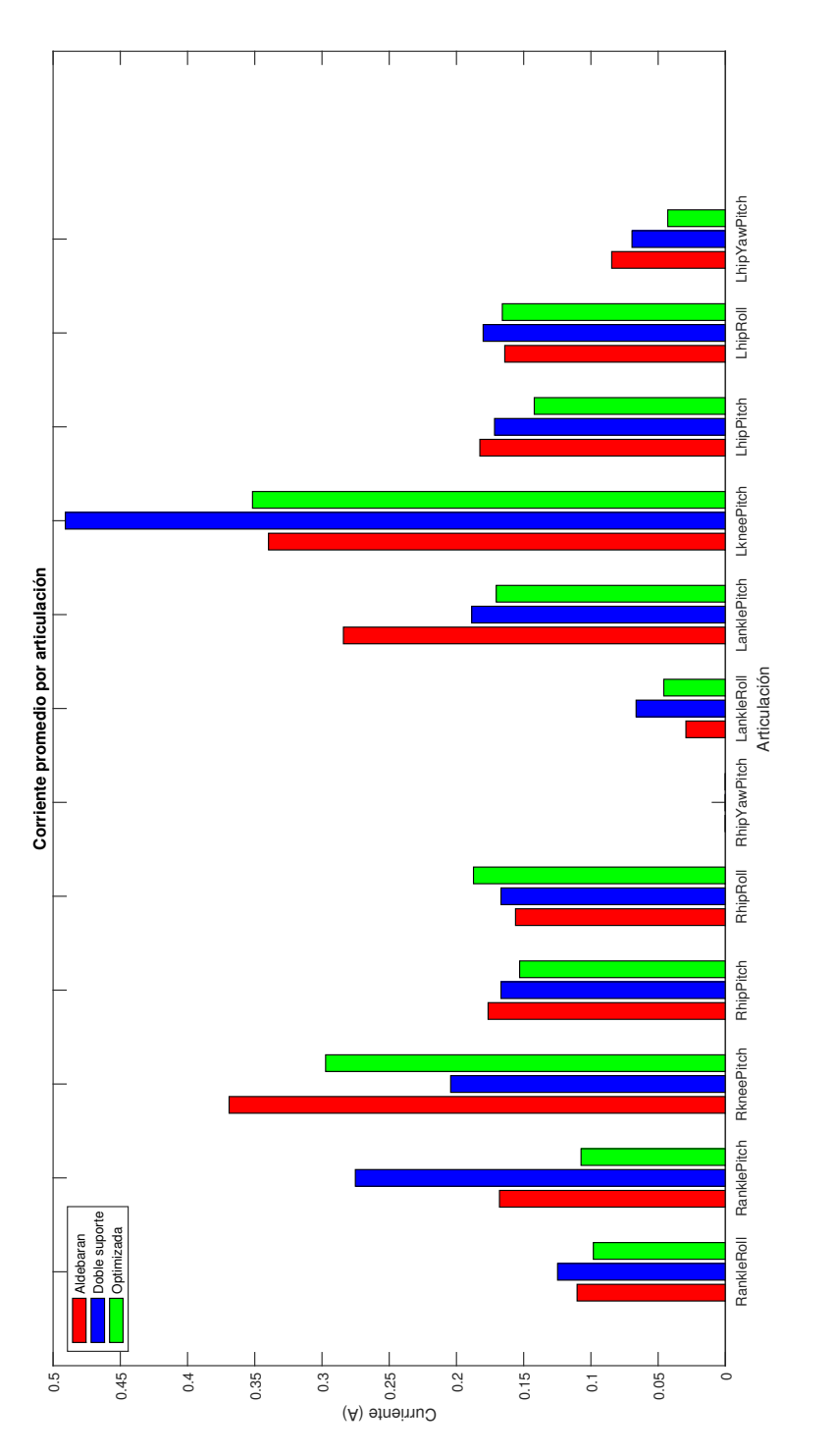

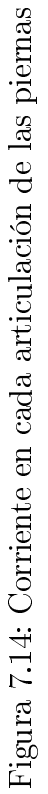

<span id="page-116-0"></span>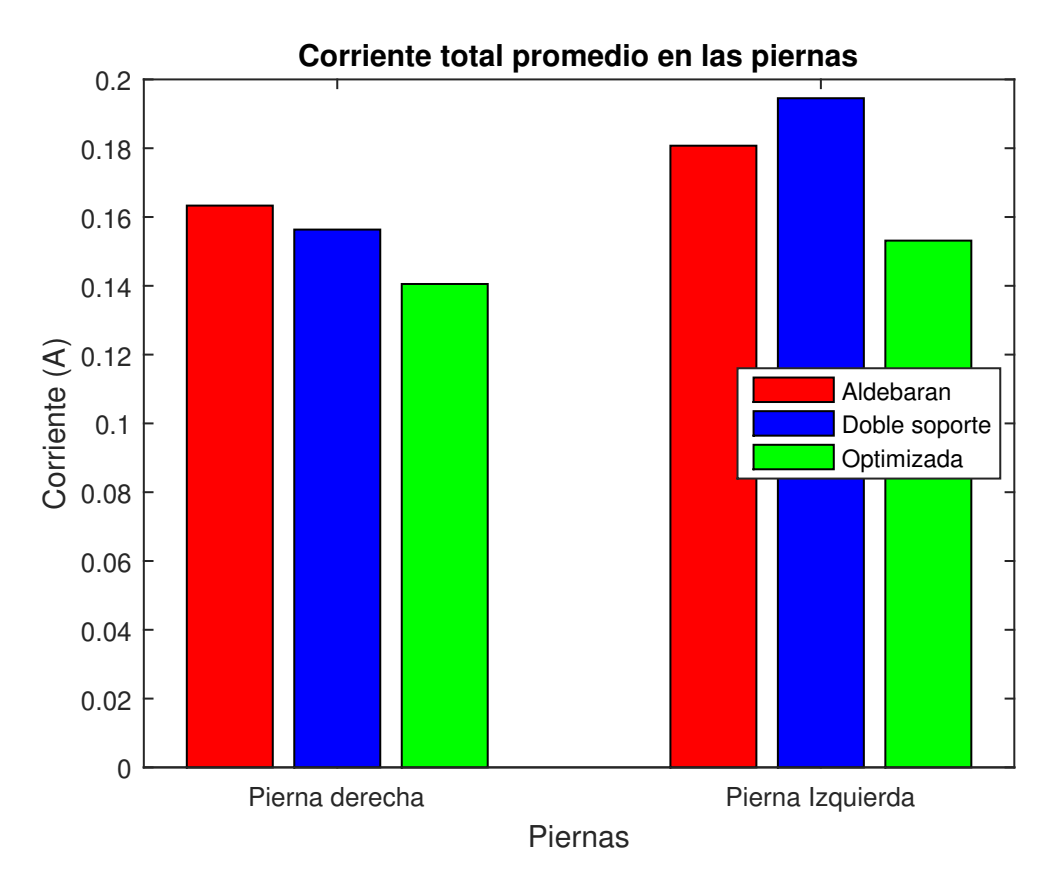

Figura 7.15: Corriente total

## Capítulo 8

## Conclusiones

La mayoría de los robots humanoides que han sido estudiados en la literatura científica tienen cadenas cinemáticas de 6 GDL por cada pierna, de tal manera que las poses del torso y del pie oscilante pueden ser totalmente controladas en el espacio 3D durante la marcha [\[17\]](#page-122-0). Sin embargo, las piernas del robot humanoide Nao poseen solamente 11 GDL para su movimiento. Aún si la correspondiente cadena cinemática dispone de 12 articulaciones, el robot utiliza solamente 11 actuadores para controlar los cuerpos mencionados. En efecto, las rotaciones de la sexta y séptima articulaciones de la cadena cinemática son controladas por un solo actuador. Bajo tales condiciones, no es posible especificar movimientos independientes 3D del torso y del pie oscilante, lo cual compromete la estabilidad de la marcha del robot. Es posible constatar experimentalmente la pobre estabilidad de la marcha del robot al caminar éste unos cuantos pasos, utilizando el patrón de movimientos que aplica el humanoide por defecto.

Teniendo en consideración la defectuosa marcha proporcionada por el fabricante del robot Nao, en el marco del presente trabajo de tesis se efectuaron diversos estudios en busca de una estrategia de planicación de movimientos que permitiera mejorar la estabilidad del caminado de dicho humanoide. La estrategia que finalmente se propuso, se basa en tres aspectos principales:

- La integración de una fase de doble soporte en el patrón de marcha.
- La especificación de movimientos de tipo cicloidal para la pelvis y el pie oscilante.

La optimización de los parámetros de las leyes de movimientos cicloidales asignados.

La fase de doble soporte se introdujo a fin de evitar un comportamiento discontinuo de las aceleraciones de los eslabones del robot cuando ocurre el cambio de soporte, y transferirse el ZMP, de un pie a otro. Se trata de un proceso que ocurre de manera natural en la marcha humana y que es recomendado en la literatura [\[38\]](#page-124-0). Por otra parte, al aplicar movimientos de tipo cicloidal a la pelvis y al pie oscilante, se asegura que las aceleraciones se reduzcan precisamente en el cambio de pie de soporte, lo cual disminuye las fuerzas de inercia presentes en tales cuerpos y minimiza las fuerzas de impacto sobre el pie oscilante. Finalmente, el cálculo de los parámetros de la marcha cicloidal que optimizan la posición del ZMP en cada paso permite minimizar las oscilaciones de los cuerpos del robot. La inclusión de estos tres aspectos para el mejoramiento de la marcha del Nao condujo a la obtención de una marcha más estable, tal y como lo muestran las gráficas de los índices de estabilidad $\delta_k$  y  $\delta_w$  obtenidas experimentalmente, así como el comportamiento de las posturas en los tres tipos de marcha.

La búsqueda de la estrategia basada en los tres aspectos mencionados en el párrafo precedente, condujo a un arduo proceso de experimentación y de formulación de diversas alternativas para la definición de un patrón de marcha apropiado, en el que se recurrió a la aplicación de diversas herramientas de software en conjunto con el robot Nao. En efecto, se utilizó la plataforma de software Naoqi como herramienta realizar una trayectoria lo más parecido al tipo de andadura deseado.

Las mejorías en las marchas del humanoide al plantearlas con base en ecuaciones de tipo cicloidal se traducen en un menor consumo de potencia en los motores, lo cual es particularmente interesante en el caso de la familia de los robot humanoides de Aldebaran, como se expone en [\[53\]](#page-126-0).

En lo que concierne a trabajos a futuro, es conveniente generalizar la metodología aquí aplicada para la optimización de la marcha de humanoides de planos inclinados en direcciones arbitrarias, es decir con marchas asimétricas de los pies.

El presente trabajo constituye una base para futuros trabajos que requieran la especificación de las propiedades físicas del humanoide Nao. Como recomendación, los métodos de planicación de marcha desarrollados hasta la fecha son útiles para investigaciones de tipo fuera de linea, es decir, donde los movimientos y análisis de datos se desarrollan previamente a las instrucciones actuales. Con el avance de tecnología y equipos sería interesante plantear nuevas técnicas de generación en línea con movimientos cinemáticos más descriptivos.

#### 8.1. Publicaciones realizadas

Los estudios realizados sobre el robot humanoide Nao abrieron las puertas a múltiples investigaciones. En orden de desarrollo, se produjo el artículo Condiciones para una marcha elemental del robot Nao [\[45\]](#page-125-0) donde se plantearon las características esenciales para una marcha en el plano sagital y los elementos básicos del modelo cinemático del robot Nao. Posteriormente, analizando las restricciones intrínsecas del humanoide en cuanto a sus articula-ciones se realizó el articulo On the Constrained Walking of the Nao Humanoid Robot [\[35\]](#page-124-1) en el que se resuelve la complejidad cinemática intrínseca de un robot humanoide de 11 G.D.L. en piernas. Observando las cualidades de la marcha muestra del robot humanoide Nao, se dedicaron los esfuerzos a la mejora y optimización de esta, agregando nuevos elementos a la marcha como el doble soporte. Así, se propuso una andadura mejorada a través del uso de ecuaciones cicloidales para el robot Nao en el articulo Cycloida gait with double support phase for the Nao humanoid robot [\[50\]](#page-125-1).

Como producto suplementario, y debido a los conocimientos de cinemática adquiridos con los humanoides, se brindó apoyo en el desarrollo del articulo "Optimización de movimientos de una mano izquierda robótica violinista" [\[54\]](#page-126-1).

## Bibliografía

- [1] W. Khalil and E. Dombre. John Wiley & Sons, Ltd, 2010. [Online]. Available: <https://onlinelibrary.wiley.com/doi/abs/10.1002/9780470612286>
- [2] I. Kato, S. Ohteru, K. Shirai, T. Matsushima, S. Narita, S. Sugano, T. Kobayashi, and E. Fujisawa, "The robot musician 'wabot-2'(waseda robot-2)," Robotics, vol. 3, no. 2. pp. 143–155, 1987.
- [3] R. Gerndt, D. Seifert, J. H. Baltes, S. Sadeghnejad, and S. Behnke, "Humanoid robots in soccer: Robots versus humans in robocup 2050," IEEE Robotics Automation Magazine. vol. 22, no. 3, pp. 147–154, Sep. 2015.
- [4] Y. Sakagami, R. Watanabe, C. Aoyama, S. Matsunaga, N. Higaki, and K. Fujimura, "The intelligent asimo: system overview and integration," in IEEE/RSJ International Conference on Intelligent Robots and Systems, vol. 3, Sep. 2002, pp.  $2478-2483$  vol. 3.
- [5] H. Hirukawa, F. Kanehiro, K. Kaneko, S. Kajita, K. Fujiwara, Y. Kawai, F. Tomita, S. Hirai, K. Tanie, T. Isozumi, K. Akachi, T. Kawasaki, S. Ota, K. Yokoyama, H. Handa, Y. Fukase, J. ichiro Maeda, Y. Nakamura, S. Tachi, and H. Inoue, "Humanoid robotics platforms developed in hrp," Robotics and Autonomous *Systems*, vol. 48, no. 4, pp.  $165 - 175$ , 2004, humanoids 2003. [Online]. Available: <http://www.sciencedirect.com/science/article/pii/S0921889004000946>
- [6] K. Kaneko, H. Kaminaga, T. Sakaguchi, S. Kajita, M. Morisawa, I. Kumagai, and F. Kanehiro, "Humanoid robot hrp-5p: An electrically actuated humanoid robot with high-power and wide-range joints," IEEE Robotics and Automation Letters, vol. 4, no. 2. pp. 1431–1438, 2019.
- $[7]$  J. Kulk, J. Welsh *et al.*, "A low power walk for the nao robot," in *Proceedings of the* Australasian Conference on Robotics & Automation (ACRA), 2008, pp. 1–7.
- [8] A. Robotics, "Project romeo," 2015.
- [9] N. A. Radford, P. Strawser, K. Hambuchen, J. S. Mehling, W. K. Verdeyen, A. S. Donnan, J. Holley, J. Sanchez, V. Nguyen, L. Bridgwater et al., "Valkyrie: Nasa's first bipedal humanoid robot," *Journal of Field Robotics*, vol. 32, no. 3, pp. 397–419, 2015.
- [10] G. Claudio, F. Spindler, and F. Chaumette, Vision-based manipulation with the humanoid robot romeo," in 2016 IEEE-RAS 16th International Conference on Humanoid Robots (Humanoids), Nov 2016, pp. 286–293.
- [11] M. Cognetti, D. D. Simone, L. Lanari, and G. Oriolo, "Real-time planning and execution of evasive motions for a humanoid robot," in 2016 IEEE International Conference on Robotics and Automation (ICRA), May 2016, pp. 4200–4206.
- [12] J. Ido, Y. Matsumoto, T. Ogasawara, and R. Nisimura, "Humanoid with interaction ability using vision and speech information," in  $2006$  IEEE/RSJ International Conference on Intelligent Robots and Systems, Oct 2006, pp. 1316–1321.
- [13] M. Vukobratovic, A. A. Frank, and D. Juricic, "On the stability of biped locomotion," IEEE Transactions on Biomedical Engineering, vol. BME-17, no. 1, pp. 25–36, Jan 1970.
- [14] M. VUKOBRATOVIC and B. BOROVAC, "Zero-moment point  $-$  thirty five years of its life," International Journal of Humanoid Robotics, vol. 01, no. 01, pp. 157–173, 2004. [Online]. Available: https://www.worldscientific.com/doi/abs/10.1142/ [S0219843604000083](https://www.worldscientific.com/doi/abs/10.1142/S0219843604000083)
- [15] S. Kajita and K. Tani, Experimental study of biped dynamic walking in the linear inverted pendulum mode," in Proceedings of 1995 IEEE International Conference on Robotics and Automation, vol. 3, May 1995, pp.  $2885-2891$  vol.3.
- [16] K. Nagasaka, H. Inoue, and M. Inaba, "Dynamic walking pattern generation for a humanoid robot based on optimal gradient method," in IEEE SMC'99 Conference Pro-

ceedings. 1999 IEEE International Conference on Systems, Man, and Cybernetics (Cat.  $No.99CH37028$ , vol. 6, Oct 1999, pp. 908–913 vol.6.

- <span id="page-122-0"></span>[17] S. Kajita, F. Kanehiro, K. Kaneko, K. Fujiwara, K. Harada, K. Yokoi, and H. Hirukawa, "Biped walking pattern generation by using preview control of zero-moment point," in 2003 IEEE International Conference on Robotics and Automation (Cat.  $No.03CH37422$ , vol. 2, Sept 2003, pp. 1620-1626 vol.2.
- [18] M. Vukobratovic and D. Juricic, "Contribution to the synthesis of biped gait," IEEE Transactions on Biomedical Engineering, vol. BME-16, no. 1, pp.  $1-6$ , Jan 1969.
- [19] C. . Shih, Y. Zhu, and W. A. Gruver, "Optimization of the biped robot trajectory," in Conference Proceedings 1991 IEEE International Conference on Systems, Man, and  $Cybernetics$ , Oct 1991, pp. 899–903 vol.2.
- [20] Yongxue Zhang, Qiang Wang, Wenyi Qiang, and Peichen Fu, "A new method of desired gait synthesis in biped robot," in Proceedings of the 3rd World Congress on Intelligent Control and Automation (Cat. No.00EX393), vol. 2, June 2000, pp. 1300–1304 vol.2.
- [21] Qiang Huang, K. Yokoi, S. Kajita, K. Kaneko, H. Arai, N. Koyachi, and K. Tanie, "Planning walking patterns for a biped robot," IEEE Transactions on Robotics and  $Automation$ , vol. 17, no. 3, pp. 280–289, June 2001.
- [22] Hun-ok Lim and A. Takanishi, "Realization of continuous biped walking," in 2001 IEEE International Conference on Systems, Man and Cybernetics. e-Systems and e-Man for *Cybernetics in Cyberspace (Cat.No.01CH37236)*, vol. 3, Oct 2001, pp. 1630–1635 vol.3.
- [23] A. Takanishi, M. Ishida, Y. Yamazaki, and I. Kato, The realization of dynamic walking by the biped walking robot wl-10 rd," *Journal of the Robotics Society of Japan*, vol. 3, no. 4, pp. 325–336, 1985.
- [24] C. L. Shih, Y. Z. Li, S. Churng, T. T. Lee, and W. A. Gruver, "Trajectory synthesis and physical admissibility for a biped robot during the single-support phase," in *Proceedings.*, IEEE International Conference on Robotics and Automation, May 1990, pp.  $1646-1652$ vol.3.
- [25] A. Dasgupta and Y. Nakamura, Making feasible walking motion of humanoid robots from human motion capture data," in *Proceedings 1999 IEEE International Conference* on Robotics and Automation (Cat. No.99CH36288C), vol. 2, May 1999, pp. 1044–1049 vol.2.
- [26] T. Zielinska, C.-M. Chew, P. Kryczka, and T. Jargilo, "Robot gait synthesis using the scheme of human motions skills development," Mechanism and Machine Theory, vol. 44, no. 3, pp.  $541 - 558$ , 2009, special Issue on Bio-Inspired Mechanism Engineering. [Online]. Available: [http://www.sciencedirect.com/science/article/pii/](http://www.sciencedirect.com/science/article/pii/S0094114X08001961) [S0094114X08001961](http://www.sciencedirect.com/science/article/pii/S0094114X08001961)
- [27] A. Ude, C. G. Atkeson, and M. Riley, Programming full-body movements for humanoid robots by observation," Robotics and autonomous systems, vol. 47, no. 2-3, pp. 93–108, 2004.
- [28] G. De Magistris, A. Pajon, S. Miossec, and A. Kheddar, "Optimized humanoid walking with soft soles," Robotics and Autonomous Systems, vol. 95, pp. 52–63, 2017.
- [29] A. Hereid, E. A. Cousineau, C. M. Hubicki, and A. D. Ames, "3d dynamic walking with underactuated humanoid robots: A direct collocation framework for optimizing hybrid zero dynamics," in 2016 IEEE International Conference on Robotics and Automation  $(ICRA)$ . IEEE, 2016, pp. 1447–1454.
- [30] C. Liu, T. Xu, D. Wang, and Q. Chen, "Active balance of humanoids with foot positioning compensation and non-parametric adaptation," Robotics and Autonomous Systems. vol. 75, pp. 297–309, 2016.
- [31] J. Liu and O. Urbann, Walking pattern generation involving 3d waist motion for a biped humanoid robot," in 2014 13th International Conference on Control Automation Robotics Vision (ICARCV), Dec 2014, pp. 462-467.
- [32] L. E. Arias, L. I. Olvera, J. A. Pamanes, and J. V. Nunez, Patrón de marcha 3d de tipo cicloidal para humanoides y su aplicación al robot bioloid," Revista Iberoamericana de Ingeniería Mecánica, vol. 18, no. 1, pp. 03–22, 2014.
- <span id="page-124-2"></span>[33] "Nao documentation, nao - technical overview, links ." 2017. [Online]. Available: [http://doc.aldebaran.com/2-1/family/robots/links\\_robot.html](http://doc.aldebaran.com/2-1/family/robots/links_robot.html)
- [34] "Nao documentation, nao technical overview, joints ." 2017. [Online]. Available: [http://doc.aldebaran.com/2-1/family/robots/joints\\_robot.html](http://doc.aldebaran.com/2-1/family/robots/joints_robot.html)
- <span id="page-124-1"></span>[35] J. E. Fierro, J. A. Pamanes, H. A. Moreno, and V. Nunez, "On the constrained walking of the nao humanoid robot," in Advances in Automation and Robotics Research in Latin *America.* Springer, 2017, pp. 13–29.
- [36] J. M. Hollerbach and G. Sahar, Wrist-partitioned, inverse kinematic accelerations and manipulator dynamics," The International Journal of Robotics Research, vol. 2, no. 4, pp. 6176, 1983. [Online]. Available:<https://doi.org/10.1177/027836498300200404>
- <span id="page-124-0"></span>[37] T. Yoshikawa, Foundations of robotics: analysis and control. MIT press, 1990.
- [38] S. Kajita, H. Hirukawa, K. Harada, and K. Yokoi, Introduction to humanoid robotics. Springer, 2014, vol. 101.
- [39] "What is choregraphe," 2019. [Online]. Available: [http://doc.aldebaran.com/2-4/](http://doc.aldebaran.com/2-4/software/choregraphe/index.html) [software/choregraphe/index.html](http://doc.aldebaran.com/2-4/software/choregraphe/index.html)
- [40] "Webots for nao," 2019. [Online]. Available: [http://doc.aldebaran.com/1-14/software/](http://doc.aldebaran.com/1-14/software/webots/webots_index.html) [webots/webots\\_index.html](http://doc.aldebaran.com/1-14/software/webots/webots_index.html)
- [41] "naoqisim," 2019. [Online]. Available:<https://github.com/cyberbotics/naoqisim>
- [42] D. Riehle, "Framework design: A role modeling approach," Ph.D. dissertation, ETH Zurich, 2000.
- [43] "Sensors," 2019. [Online]. Available: [http://doc.aldebaran.com/1-14/dev/python/](http://doc.aldebaran.com/1-14/dev/python/examples/sensors/index.html) [examples/sensors/index.html](http://doc.aldebaran.com/1-14/dev/python/examples/sensors/index.html)
- [44] D. Gouaillier, V. Hugel, P. Blazevic, C. Kilner, J. Monceaux, P. Lafourcade, B. Marnier, J. Serre, and B. Maisonnier, "Mechatronic design of nao humanoid," in 2009 IEEE International Conference on Robotics and Automation, May 2009, pp. 769–774.
- <span id="page-125-0"></span>[45] J. Fierro, J. A. Pámanes, V. Santibanez, G. Ruiz, and J. Ollervides, "Condiciones para una marcha elemental del robot nao,"  $AMRob$  J. Rob. Theor. Appl, vol. 4, no. 1, pp. 13-18, 2014.
- [46] L. Arias and J. Pámanes, "Especificación de movimientos generales de la pelvis y el pie libre de robots bípedos para marcha sin impacto," in IX Congreso Iberoamericano de Ingeniería Mecánica. Las Palmas de Gran Canaria, Espana, 2009.
- [47] J. Fierro, J. A. Pámanes, V. Santibanez, G. Ruiz, and J. Ollervides, "Condiciones para una marcha elemental del robot nao,"  $AMRob$  J. Rob. Theor. Appl, vol. 4, no. 1, pp. 13-18, 2014.
- [48] W. Khalil and J. Kleinfinger, "A new geometric notation for open and closed-loop robots, in Proceedings. 1986 IEEE International Conference on Robotics and Automation, vol. 3. IEEE, 1986, pp. 1174–1179.
- [49] J. Liu and O. Urbann, Bipedal walking with dynamic balance that involves three-dimensional upper body motion," Robotics and Autonomous Systems, vol. 77, pp. 39 54, 2016. [Online]. Available: [http://www.sciencedirect.com/science/article/pii/](http://www.sciencedirect.com/science/article/pii/S0921889015003036) [S0921889015003036](http://www.sciencedirect.com/science/article/pii/S0921889015003036)
- <span id="page-125-1"></span>[50] J. E. F. P., J. A. P. G., and V. De-Leon-Gomez, Cycloidal gait with double support phase for the nao humanoid robot,"  $EUREKA$ : Physics and Engineering, vol. 0, no. 6, pp. 83–94, 2019. [Online]. Available:<http://eu-jr.eu/engineering/article/view/1057>
- [51] G. Reyes, J. A. Pamanes, J. E. Fierro, and V. Nunez, "Optimum walking of the bioloid humanoid robot on a rectilinear path," in *Computational Kinematics*, S. Zeghloul, L. Romdhane, and M. A. Laribi, Eds. Cham: Springer International Publishing, 2018, pp. 143-151.
- [52] D. Surla, "D. stokic m. vukobratovich, b. borovac. biped locomotion, dynamics, stability, control and application," 1990.
- <span id="page-126-0"></span>[53] "France developing advanced humanoid robot romeo." 2010. [Online]. Available: [https://spectrum.ieee.org/automaton/robotics/humanoids/](https://spectrum.ieee.org/automaton/robotics/humanoids/france-developing-advanced-humanoid-robot-romeo) [france-developing-advanced-humanoid-robot-romeo](https://spectrum.ieee.org/automaton/robotics/humanoids/france-developing-advanced-humanoid-robot-romeo)
- <span id="page-126-1"></span>[54] J. A. P. García, A. J. Meza-Pérez, and J. E. Fierro-Proa, "Optimización de movimientos de una mano izquierda robótica violinista," in XIV Congreso Iberoamericano de Ingeniería Mecánica, 2019.
- <span id="page-126-2"></span>[55] "Nao documentation, nao - technical overview, masses ." 2017. [Online]. Available: [http://doc.aldebaran.com/2-1/family/robots/masses\\_robot.html](http://doc.aldebaran.com/2-1/family/robots/masses_robot.html)

# Apéndice A

# Modelo cinemático

### A.1. Modelo Directo

#### A.1.1. Matrices elementales

Matrices elementales de las piernas del robot humanoide Nao.

$$
{}_{1}^{0}T = \begin{bmatrix} \cos(\theta_{1}) & -\sin(\theta_{1}) & 0 & 0 \\ 0 & 0 & -1 & 0 \\ \sin(\theta_{1}) & \cos(\theta_{1}) & 0 & 0 \\ 0 & 0 & 0 & 1 \end{bmatrix}
$$
(A.1)  

$$
{}_{2}^{1}T = \begin{bmatrix} \cos(\theta_{2}) & -\sin(\theta_{2}) & 0 & 0 \\ 0 & 0 & -1 & 0 \\ \sin(\theta_{2}) & \cos(\theta_{2}) & 0 & 0 \\ 0 & 0 & 0 & 1 \end{bmatrix}
$$
(A.2)  

$$
{}_{3}^{2}T = \begin{bmatrix} \cos(\theta_{3}) & -\sin(\theta_{3}) & 0 & d_{3} \\ \sin(\theta_{3}) & \cos(\theta_{3}) & 0 & 0 \\ 0 & 0 & 1 & 0 \\ 0 & 0 & 0 & 1 \end{bmatrix}
$$
(A.3)

$$
{}_{4}^{3}T = \begin{bmatrix} \cos(\theta_{4}) & -\sin(\theta_{4}) & 0 & d_{4} \\ \sin(\theta_{4}) & \cos(\theta_{4}) & 0 & 0 \\ 0 & 0 & 1 & 0 \\ 0 & 0 & 0 & 1 \end{bmatrix}
$$
(A.4)  

$$
{}_{5}^{4}T = \begin{bmatrix} \cos(\theta_{5}) & -\sin(\theta_{5}) & 0 & 0 \\ 0 & 0 & 1 & 0 \\ -\sin(\theta_{5}) & -\cos(\theta_{5}) & 0 & 0 \\ 0 & 0 & 0 & 1 \end{bmatrix}
$$
(A.5)  

$$
{}_{5}^{5}T = \begin{bmatrix} \cos(\theta_{6}) & -\sin(\theta_{6}) & 0 & 0 \\ 0 & 0 & -1 & -r_{6} \\ \sin(\theta_{6}) & \cos(\theta_{6}) & 0 & 0 \\ 0 & 0 & 0 & 1 \end{bmatrix}
$$
(A.6)  

$$
{}_{6}^{6}T = \begin{bmatrix} 1 & 0 & 0 & 0 \\ 0 & \cos(\theta_{P}) & -\sin(\theta_{P}) & 0 \\ 0 & \sin(\theta_{P}) & \cos(\theta_{P}) & 0 \\ 0 & 0 & 0 & 1 \end{bmatrix}
$$
(A.7)  

$$
{}_{7}^{6}T = \begin{bmatrix} \cos(\theta_{7}) & -\sin(\theta_{7}) & 0 & 0 \\ 0 & 0 & 1 & r_{7} \\ -\sin(\theta_{7}) & -\cos(\theta_{7}) & 0 & 0 \\ 0 & 0 & 0 & 1 \end{bmatrix}
$$
(A.8)  

$$
{}_{5}^{7}T = \begin{bmatrix} \cos(\theta_{8}) & -\sin(\theta_{8}) & 0 & 0 \\ 0 & 0 & -1 & 0 \\ \sin(\theta_{8}) & \cos(\theta_{8}) & 0 & 0 \\ 0 & 0 & 0 & 1 \end{bmatrix}
$$
(A.9)

$$
{}_{9}^{8}T = \begin{bmatrix} \cos(\theta_{9}) & -\sin(\theta_{9}) & 0 & 0 \\ 0 & 0 & 1 & 0 \\ -\sin(\theta_{9}) & -\cos(\theta_{9}) & 0 & 0 \\ 0 & 0 & 0 & 1 \end{bmatrix}
$$
(A.10)  
\n
$$
{}_{10}^{9}T = \begin{bmatrix} \cos(\theta_{10}) & -\sin(\theta_{10}) & 0 & d_{10} \\ \sin(\theta_{10}) & \cos(\theta_{10}) & 0 & 0 \\ 0 & 0 & 1 & 0 \\ 0 & 0 & 0 & 1 \end{bmatrix}
$$
(A.11)  
\n
$$
{}_{10}^{10}T = \begin{bmatrix} \cos(\theta_{11}) & -\sin(\theta_{11}) & 0 & d_{11} \\ \sin(\theta_{11}) & \cos(\theta_{11}) & 0 & 0 \\ 0 & 0 & 1 & 0 \\ 0 & 0 & 0 & 1 \end{bmatrix}
$$
(A.12)  
\n
$$
{}_{11}^{10}T = \begin{bmatrix} \cos(\theta_{12}) & -\sin(\theta_{12}) & 0 & 0 \\ 0 & 0 & -1 & 0 \\ 0 & 0 & 0 & 1 \end{bmatrix}
$$
(A.13)

Matrices elementales del brazo derecho del robot humanoide Nao.

$$
\begin{bmatrix}\n\frac{P}{13}T = \begin{bmatrix}\n\cos(\theta_{13}) & -\sin(\theta_{13}) & 0 & 0 \\
0 & 0 & 1 & r_{13} \\
-\sin(\theta_{13}) & -\cos(\theta_{13}) & 0 & 0 \\
0 & 0 & 0 & 1\n\end{bmatrix}
$$
\n(A.14)\n
$$
\begin{bmatrix}\n\frac{13}{14}T = \begin{bmatrix}\n\cos(\theta_{14}) & -\sin(\theta_{14}) & 0 & 0 \\
0 & 0 & -1 & 0 \\
\sin(\theta_{14}) & \cos(\theta_{14}) & 0 & 0 \\
0 & 0 & 0 & 1\n\end{bmatrix}
$$
\n(A.15)\n
$$
\begin{bmatrix}\n\frac{14}{14}T = \begin{bmatrix}\n\cos(\theta_{15}) & -\sin(\theta_{15}) & 0 & d_{15} \\
0 & 0 & -1 & -r_{15} \\
\sin(\theta_{15}) & \cos(\theta_{15}) & 0 & 0 \\
0 & 0 & 0 & 1\n\end{bmatrix}
$$
\n(A.16)\n
$$
\begin{bmatrix}\n\frac{15}{16}T = \begin{bmatrix}\n\cos(\theta_{16}) & -\sin(\theta_{16}) & 0 & 0 \\
0 & 0 & 1 & 0 \\
-\sin(\theta_{16}) & -\cos(\theta_{16}) & 0 & 0 \\
0 & 0 & 0 & 1\n\end{bmatrix}
$$
\n(A.17)\n
$$
\begin{bmatrix}\n\frac{15}{17}T = \begin{bmatrix}\n\cos(\theta_{17}) & -\sin(\theta_{17}) & 0 & 0 \\
0 & 0 & 1 & r_{17} \\
0 & 0 & 0 & 1\n\end{bmatrix}
$$
\n(A.18)

Matrices elementales del brazo izquierdo del robot humanoide Nao.

$$
\begin{bmatrix}\n P_{18}T = \begin{bmatrix}\n \cos(\theta_{18}) & -\sin(\theta_{18}) & 0 & 0 \\
 0 & 0 & 1 & r_{18} \\
 -\sin(\theta_{18}) & -\cos(\theta_{18}) & 0 & 0 \\
 0 & 0 & 0 & 1\n\end{bmatrix}\n\end{bmatrix}
$$
\n(A.19)  
\n
$$
\begin{bmatrix}\n \cos(\theta_{19}) & -\sin(\theta_{19}) & 0 & 0 \\
 0 & 0 & -1 & 0 \\
 \sin(\theta_{19}) & \cos(\theta_{19}) & 0 & 0 \\
 0 & 0 & 0 & 1\n\end{bmatrix}
$$
\n(A.20)  
\n
$$
\begin{bmatrix}\n \cos(\theta_{20}) & -\sin(\theta_{20}) & 0 & d_{20} \\
 0 & 0 & -1 & -r_{20} \\
 0 & 0 & 0 & 1\n\end{bmatrix}
$$
\n(A.21)

$$
\begin{aligned}\n\frac{20}{21}T &= \begin{bmatrix}\n\cos(\theta_{21}) & -\sin(\theta_{21}) & 0 & 0 \\
0 & 0 & 1 & 0 \\
-\sin(\theta_{21}) & -\cos(\theta_{21}) & 0 & 0 \\
0 & 0 & 0 & 1\n\end{bmatrix} \\
\cos(\theta_{22}) & -\sin(\theta_{22}) & 0 & 0 \\
0 & 0 & -1 & -r_{22} \\
\sin(\theta_{22}) & \cos(\theta_{22}) & 0 & 0 \\
0 & 0 & 0 & 1\n\end{bmatrix} (A.23)\n\end{aligned}
$$

Matrices elementales de la cabeza del robot humanoide Nao.

$$
\begin{bmatrix}\n\cos(\theta_{23}) & -\sin(\theta_{23}) & 0 & 0 \\
\sin(\theta_{23}) & \cos(\theta_{23}) & 0 & 0 \\
0 & 0 & 1 & r_{23} \\
0 & 0 & 0 & 1\n\end{bmatrix}
$$
\n(A.24)\n
$$
\begin{bmatrix}\n\cos(\theta_{24}) & -\sin(\theta_{24}) & 0 & 0 \\
0 & 0 & 1 & 0 \\
- \sin(\theta_{24}) & -\cos(\theta_{24}) & 0 & 0 \\
0 & 0 & 0 & 1\n\end{bmatrix}
$$
\n(A.25)

# Apéndice B

## Modelo Dinámico

### B.1. Formulación de Newton-Euler

Basándose en las ecuaciones de movimiento general para un manipulador de n-eslabones según la formulación de Newton-Euler se tiene:

<span id="page-133-0"></span>
$$
{}^{i}\omega_{i} = \begin{cases} {}^{i-1}\mathbf{R}_{i}^{T}{}^{i-1}\omega_{i-1} + e_{z}\dot{q}_{i} \end{cases}
$$
 (B.1)

<span id="page-133-3"></span><span id="page-133-2"></span>
$$
{}^{i}\dot{\omega}_{i} = \begin{cases} i^{-1}\mathbf{R}_{i}^{T}{}^{i-1}\dot{\omega}_{i-1} + e_{z}\ddot{q}_{i} + ({}^{i-1}R_{i}^{T}{}^{i-1}\omega_{i-1} \times e_{z}\dot{q}_{i}) \end{cases}
$$
(B.2)

$$
{}^{i}\ddot{p}_{i} = \begin{cases} \begin{array}{c} i-1\mathbf{R}_{i}^{T} \left[ i-1\ddot{p}_{i-1} + i-1\dot{\omega}_{i-1} \times i-1\hat{p}_{i} + i-1\dot{\omega}_{i-1} \times (i-1\dot{\omega}_{i-1} \times i-1\hat{p}_{i}) \right] \end{array} \end{cases} \tag{B.3}
$$

<span id="page-133-4"></span>
$$
{}^{i}\ddot{s}_{i} = {}^{i}\ddot{p}_{i} + {}^{i}\dot{\omega}_{i} \times {}^{i}\hat{s}_{i} + {}^{i}\omega_{i} \times ({}^{i}\omega_{i} \times {}^{i}\hat{s}_{i}),
$$
\n(B.4)

<span id="page-133-6"></span><span id="page-133-5"></span>
$$
{}^{i}\hat{f}_{i} = m_{i}{}^{i}\ddot{s}_{i},\tag{B.5}
$$

$$
{}^{i}\hat{n}_{i} = {}^{i}I_{i}{}^{i}\dot{\omega}_{i} + {}^{i}\omega_{i} \times ({}^{i}I_{i}{}^{i}\omega_{i}), \tag{B.6}
$$

<span id="page-133-7"></span>
$$
{}^{i}f_{i} = {}^{i}\mathbf{R}_{i+1}{}^{i+1}f_{i+1} + {}^{i}\hat{f}_{i}, \tag{B.7}
$$

$$
{}^{i}n_{i} = {}^{i}\mathbf{R}_{i+1}{}^{i+1}n_{i+1} + {}^{i}\hat{n}_{i} + {}^{i}\hat{s}_{i} \times {}^{i}\hat{f}_{i} + {}^{i}\hat{p}_{i+1} \times ({}^{i}R_{i+1}{}^{i+1}f_{i+1}),
$$
\n(B.8)

<span id="page-133-8"></span><span id="page-133-1"></span>
$$
\tau_i = \begin{cases} e_i^T i n_i \end{cases} \tag{B.9}
$$

Haciendo uso de las ecuaciones [\(B.1\)](#page-133-0) - [\(B.9\)](#page-133-1) de la formulación de Newton-Euler se procede a calcular las fuerzas presentes en el manipulador de la Figura [B.1.](#page-134-0)

La Figura [B.1](#page-134-0) representa un robot de 2 grados de libertad con base fija, en la cuál se tienen

<span id="page-134-0"></span>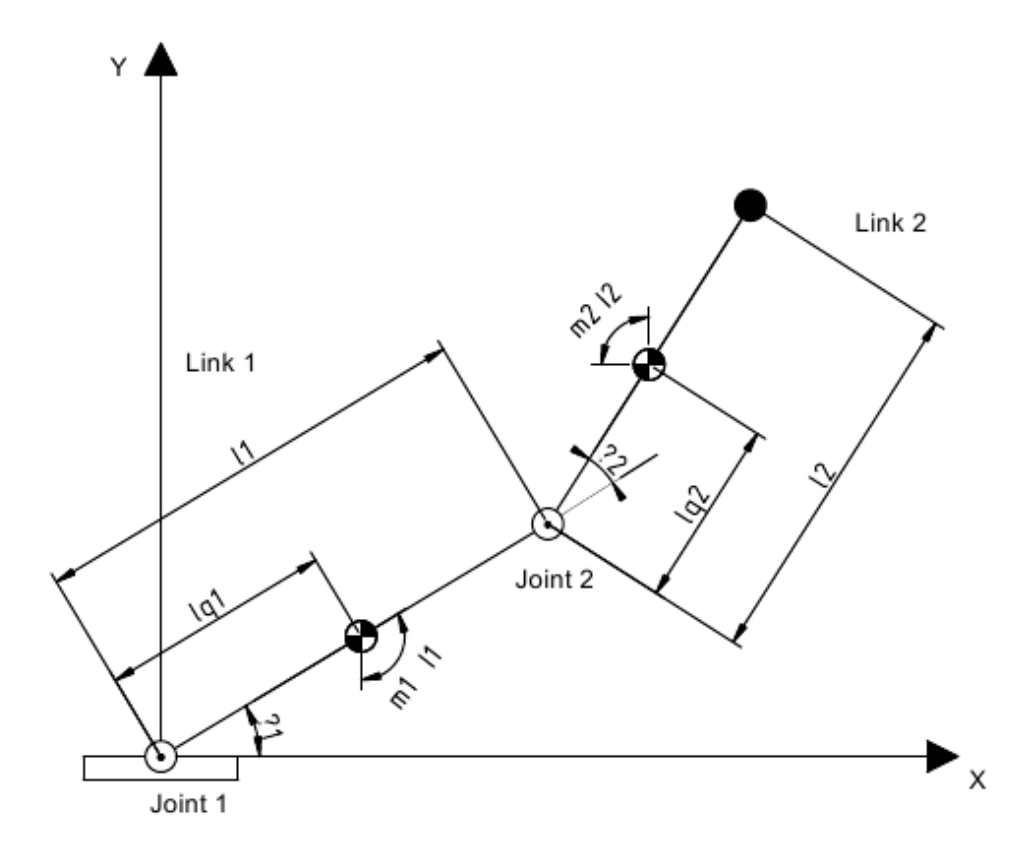

Figura B.1: Robot 2R.

los siguientes elementos:

 $\theta_i =$ ángulo de la articulación  $m_i = \mathrm{masa}$ del eslabón $i$  $\tilde{I}_i =$ momento de Inercia del eslabón $i$ enfocado en el centro de masa  $l_i =$ longitud eslabón $i$  $\mathcal{l}_{gi} = \text{Distance}$ de la articulación al centro de masa

Partiendo con esta información lo primero se obtienen las matrices de rotación R, debido a

que los eslabones giran sobre el eje z se tiene:

$$
{}_{1}^{0}\mathbf{R} = \begin{bmatrix} c_{1} & -s_{1} & 0 \\ s_{1} & c_{1} & 0 \\ 0 & 0 & 1 \end{bmatrix}
$$
(B.10)  

$$
{}_{2}^{1}\mathbf{R} = \begin{bmatrix} c_{2} & -s_{2} & 0 \\ s_{2} & c_{2} & 0 \\ 0 & 0 & 1 \end{bmatrix}
$$
(B.11)

Donde  $c_i, s_i$  son  $cos(\theta_i), sin(\theta_i)$  respectivamente.

El siguiente proceso consiste en obtener los vectores de aceleración de gravedad. En este caso, la gravedad actúa directamente sobre el eje Y del marco del mundo:

$$
\tilde{g} = \begin{bmatrix} 0 \\ -\hat{g} \\ 0 \end{bmatrix}
$$
 (B.12)

Ahora se calculan las distancias entre articulaciones  $\hat{p}$  vistos desde el marco de cada una de las articulaciones [B.1,](#page-134-0) entonces para $_i^{i-1} \hat{p}$  se tiene:

$$
{}_{1}^{0}\hat{p} = \begin{bmatrix} 0 \\ 0 \\ 0 \end{bmatrix}
$$
\n
$$
{}_{2}^{1}\hat{p} = \begin{bmatrix} l_{1} \\ 0 \\ 0 \end{bmatrix}
$$
\n(B.13)\n  
\n(B.14)

A continuación se obtienen las matrices inerciales de los eslabones, en esta ocasión solo se

 $\overline{0}$ 

toma en cuenta el elemento  $I_{zz}$  debido a las características físicas del robot.

$$
{}^{i}I_{i} = \left[\begin{array}{ccc} * & * & * \\ * & * & * \\ * & * & \tilde{I}_{i} \end{array}\right] \tag{B.15}
$$

<span id="page-136-0"></span>Lo siguiente es calcular la distancia de los centros de masa de los eslabones desde los marcos de las articulaciones  ${}^{i}\hat{s}_{i}$  (Figura [B.2\)](#page-136-0).

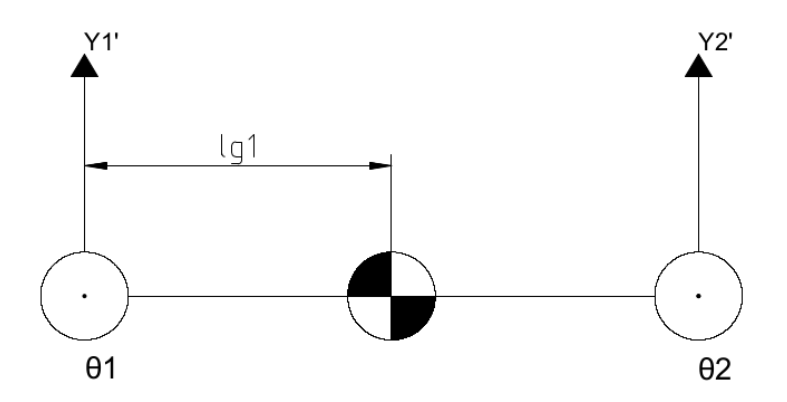

Figura B.2: Longitud del centro de masa del eslabón 1.

$$
\begin{aligned}\n\frac{1}{1}\hat{s} &= \begin{bmatrix} l_{g1} \\ 0 \\ 0 \end{bmatrix} \\
\frac{1}{2}\hat{s} &= \begin{bmatrix} l_{g2} \\ 0 \\ 0 \end{bmatrix}\n\end{aligned}
$$
\n(B.16)\n  
\n(B.17)

Ahora bien, el siguiente punto analizar se basa en el calculo de fuerzas externas iniciales aplicadas sobre el órgano terminal del manipulador, se tiene las fuerzas [\(B.18\)](#page-136-1) y momentos[\(B.19\)](#page-136-2)

<span id="page-136-1"></span>
$$
{}_{3}^{3}F = 0 \tag{B.18}
$$

<span id="page-136-2"></span>
$$
{}_{3}^{3}n = 0 \tag{B.19}
$$

Velocidades lineares y aceleraciones lineales y angulares:

$$
{}_{0}^{0}\ddot{p} = -\tilde{g} \tag{B.20}
$$

$$
{}_{0}^{0}\omega = 0 \tag{B.21}
$$

$$
{}^{0}_{0}\dot{\omega} = 0 \tag{B.22}
$$

donde  $\ddot{p}$  es la aceleración linear de los eslabones,  $\omega$  es la velocidad angular y  $\dot{\omega}$  es la aceleración angular. Partiendo de estas condiciones iniciales, se resuelve el problema partiendo de la formulación de Newton-Euler.

Desarrollando para la ecuación [\(B.1\)](#page-133-0):

$$
{}_{1}^{0}\mathbf{R}^{T} = \begin{bmatrix} c_{1} & s_{1} & 0 \\ -s_{1} & c_{1} & 0 \\ 0 & 0 & 1 \end{bmatrix}
$$

$$
{}_{2}^{1}\mathbf{R}^{T} = \begin{bmatrix} c_{2} & s_{2} & 0 \\ -s_{2} & c_{2} & 0 \\ 0 & 0 & 1 \end{bmatrix}
$$

$$
{}_{0}^{0}\omega = 0
$$

 $e_z$  es el vector sobre el cual se encuentra rotando la articulación  $i$ , por lo que:

$$
e_{zi} = \begin{bmatrix} 0 & 0 & 1 \end{bmatrix}^T
$$
 (B.23)

 $\dot{q}_i$ es la velocidad angular de la articulación  $i:$ 

$$
\dot{q}_i = \dot{\theta}_i \tag{B.24}
$$

Entonces:

$$
{}^{1}\omega_{1} = {}^{0}_{1}\mathbf{R}^{T}{}_{0}^{0}\omega + \begin{bmatrix} 0 & 0 & 1 \end{bmatrix}^{T} \dot{\theta}_{1}
$$
  
\n
$$
{}^{1}\omega_{1} = 0 + \begin{bmatrix} 0 \\ 0 \\ \dot{\theta}_{1} \end{bmatrix}
$$
  
\n
$$
{}^{1}\omega_{1} = \begin{bmatrix} 0 \\ 0 \\ \dot{\theta}_{1} \end{bmatrix}
$$
  
\n(B.25)

La velocidad angular del segundo eslabón:

$$
{}^{2}\omega_{2} = {}^{1}_{2}\mathbf{R}^{T1}\omega_{1} + e_{z2}\dot{q}_{2}
$$
  
\n
$$
{}^{2}\omega_{2} = \begin{bmatrix} c_{2} & s_{2} & 0 \\ -s_{2} & c_{2} & 0 \\ 0 & 0 & 1 \end{bmatrix} \begin{bmatrix} 0 \\ 0 \\ \dot{\theta}_{1} \end{bmatrix} + \begin{bmatrix} 0 \\ 0 \\ 1 \end{bmatrix} \dot{\theta}_{2}
$$
  
\n
$$
{}^{2}\omega_{2} = \begin{bmatrix} 0 \\ 0 \\ \dot{\theta}_{1} \end{bmatrix} + \begin{bmatrix} 0 \\ 0 \\ \dot{\theta}_{2} \end{bmatrix}
$$
  
\n
$$
{}^{2}\omega_{2} = \begin{bmatrix} 0 \\ 0 \\ \dot{\theta}_{1} + \dot{\theta}_{2} \end{bmatrix}
$$
  
\n(B.26)

A partir de la ecuación [\(B.2\)](#page-133-2) para el cálculo de la aceleración angular del eslabón 1:

$$
{}^{1}\dot{\omega}_{1} = {}^{0}_{1}\mathbf{R}^{T0}\dot{\omega}_{0} + e_{z}\ddot{q}_{1} + ({}^{0}\mathbf{R}_{1}^{T0}\omega_{0}) \times_{x}\dot{q}_{1}
$$

$$
{}^{1}\dot{\omega}_{1} = \begin{bmatrix} 0 \\ 0 \\ \ddot{\omega} \end{bmatrix}
$$
(B.27)

Para el eslabón 2:

$$
{}^{2}\dot{\omega}_{2} = {}^{1}_{2}\mathbf{R}^{T1}\dot{\omega}_{1} + \begin{bmatrix} 0\\0\\1 \end{bmatrix} \ddot{\theta}_{2} + ({}^{1}_{2}\mathbf{R}^{T1}\omega_{1}) \times \begin{bmatrix} 0\\0\\1 \end{bmatrix} \dot{\theta}_{2}
$$

$$
{}^{2}\dot{\omega}_{2} = \begin{bmatrix} 0\\0\\0\\ \ddot{\theta}_{1} + \ddot{\theta}_{2} \end{bmatrix}
$$
(B.28)

Para el cálculo de la aceleración lineal de los eslabones se utiliza la ecuación [B.3.](#page-133-3) En el caso del eslabón 1 tendremos:

$$
{}^{1}\ddot{p}_{1} = {}^{0}_{1}\mathbf{R}^{T} \left[ {}^{0}\ddot{p}_{0} + {}^{0}\dot{\omega}_{0} \times {}^{0}\hat{p}_{1} + {}^{0}\omega_{0} \times ({}^{0}\omega_{0} \times {}^{0}\hat{p}_{1}) \right]
$$
  

$$
{}^{1}\ddot{p}_{1} = \begin{bmatrix} s_{1}\hat{g} \\ c_{1}\hat{g} \\ 0 \end{bmatrix}
$$
(B.29)

La aceleración lineal en el eslabón 2:

$$
{}^{2}\ddot{p}_{2} = {}_{2}^{1}\mathbf{R}^{T} \left[ {}^{1}\ddot{p}_{1} + {}^{1}\dot{\omega}_{1} \times {}^{1}\hat{p}_{2} + {}^{1}\omega_{1} \times ({}^{1}\omega_{1} \times {}^{1}\hat{p}_{2}) \right]
$$
  
\n
$$
{}^{2}\ddot{p}_{2} = \begin{bmatrix} c_{2}(s_{1}\hat{g} - l_{1}\dot{\theta}_{1}^{2}) + s_{2}(c_{1}\hat{g} + l_{1}\ddot{\theta}_{1}) \\ -s_{2}(s_{1}\hat{g} - l_{1}\dot{\theta}_{1}^{2}) + c_{2}(c_{1}\hat{g} + l_{1}\ddot{\theta}_{1}) \\ 0 \\ 0 \end{bmatrix}
$$
  
\n
$$
{}^{2}\ddot{p}_{2} = \begin{bmatrix} \hat{g}s_{12} + l_{1}(-c_{2}\dot{\theta}_{1}^{2} + s_{2}\ddot{\theta}_{1}) \\ \hat{g}c_{12} + l_{1}(\dot{\theta}_{1}^{2}s_{2} + \ddot{\theta}_{1}c_{2}) \\ 0 \end{bmatrix}
$$
  
\n(B.30)

Para obtener la aceleración lineal vista en el centro de masa desarrollamos a partir de la

ecuación [\(B.4\)](#page-133-4).

$$
{}^{1}\ddot{s}_{1} = \begin{bmatrix} s_{1}\hat{g} \\ c_{1}\hat{g} \\ 0 \end{bmatrix} + \begin{bmatrix} 0 \\ 0 \\ \ddot{\theta}_{1} \end{bmatrix} \times \begin{bmatrix} l_{g1} \\ 0 \\ 0 \end{bmatrix} + \begin{bmatrix} 0 \\ 0 \\ \dot{\theta}_{1} \end{bmatrix} \times \begin{bmatrix} 0 \\ 0 \\ \dot{\theta}_{1} \end{bmatrix} \times \begin{bmatrix} l_{g1} \\ 0 \\ \dot{\theta}_{1} \end{bmatrix} \times \begin{bmatrix} l_{g1} \\ 0 \\ 0 \end{bmatrix} \}
$$

$$
{}^{1}\ddot{s}_{1} = \begin{bmatrix} s_{1}\hat{g} - l_{g1}\dot{\theta}_{1}^{2} \\ c_{1}\hat{g} + l_{g1}\ddot{\theta}_{1} \\ 0 \end{bmatrix}
$$
(B.31)

La aceleración lineal para el centro de masa del eslabón 2 está dada por:

$$
{}^{2}\ddot{s}_{2} = {}^{2}\ddot{p}_{2} + {}^{2}\dot{\omega}_{2} \times {}^{2}\hat{s}_{2} + {}^{2}\omega_{2} \times ({}^{2}\omega_{2} \times {}^{2}\hat{s}_{2})
$$
  

$$
{}^{2}\ddot{s}_{2} = \begin{bmatrix} \hat{g}s_{12} + l_{1}(-c_{2}\dot{\theta}_{1}^{2} + s_{2}\ddot{\theta}_{1}) - l_{g2}(\dot{\theta}_{1} + \dot{\theta}_{2})^{2} \\ \hat{g}c_{12} + l_{1}(s_{2}\dot{\theta}_{1}^{2} + c_{2}\ddot{\theta}_{1}) + l_{g2}(\ddot{\theta}_{1} + \ddot{\theta}_{2}) \\ 0 \end{bmatrix}
$$
(B.32)

Ahora el vector de fuerza se desarrolla a partir de la ecuación [\(B.5\)](#page-133-5) mientras que el vector de momentos se calcula a partir de la ecuación [\(B.6\)](#page-133-6). Para los vectores de fuerzas de los eslabones:

$$
{}^{1}\hat{f}_1 = m_1 {}^{1}\ddot{s}_1 \tag{B.33}
$$

$$
{}^{2}\hat{f}_2 = m_2 {}^{2}\ddot{s}_2 \tag{B.34}
$$

Para los vectores de momento de los eslabones:

$$
{}^{1}\hat{n}_{1} = {}^{1}_{1}I^{1}\dot{\omega}_{1} + {}^{1}\omega_{1} \times ({}^{1}_{1}I^{1}\omega_{1})
$$

$$
{}^{1}\hat{n}_{1} = \begin{bmatrix} * \\ * \\ * \\ \tilde{I}_{1}\ddot{\theta}_{1} \end{bmatrix}
$$
(B.35)

$$
{}^{2}\hat{n}_{2} = {}^{2}_{2}I^{2}\dot{\omega}_{2} + {}^{2}\omega_{2} \times ({}^{2}_{2}I^{2}\omega_{2})
$$

$$
{}^{2}\hat{n}_{2} = \begin{bmatrix} * & & \\ * & & \\ * & & \\ \tilde{I}_{2}(\ddot{\theta}_{1} + \ddot{\theta}_{2}) \end{bmatrix} \tag{B.36}
$$

Luego se calculan las fuerzas y los momentos con las ecuaciones [\(B.7\)](#page-133-7) y [\(B.8\)](#page-133-8), partiendo del eslabón final hacia la base.

$$
{}^{2}f_{2} = {}^{2}\mathbf{R}_{3} {}^{3}f_{3} + {}^{2}\hat{f}_{2}
$$
  

$$
{}^{2}f_{2} = m_{2} {}^{2}\ddot{s}_{2}
$$
 (B.37)

$$
{}^{1}f_{1} = {}^{1}\mathbf{R}_{2} {}^{2}f_{2} + {}^{1}\hat{f}_{1}
$$

$$
\left[ \begin{array}{cc} c_{2} & -s_{2} & 0 \\ 0 & 0 & 0 \end{array} \right]_{m_{2} {}^{2}g_{2} + m_{2} {}^{1}g_{2} }
$$
(B. 38)

$$
{}^{1}f_{1} = \begin{bmatrix} s_{2} & c_{2} & 0 \ 0 & 0 & 1 \end{bmatrix} m_{2}{}^{2} \ddot{s}_{2} + m_{1}{}^{1} \ddot{s}_{1}
$$
 (B.38)  
\n
$$
{}^{2}n_{2} = {}^{2}_{3} \mathbf{R} {}^{3}n_{3} + {}^{2}\hat{n}_{2} + {}^{2}\hat{s}_{2} \times {}^{2} \dot{f}_{2} + {}^{2}\hat{p}_{3} \times \left({}^{2}_{3} \mathbf{R} {}^{3} f_{3}\right)
$$
  
\n
$$
{}^{2}n_{2} = \begin{bmatrix} * & * \\ * & * \\ \tilde{I}_{2} \left(\ddot{\theta}_{1} + \ddot{\theta}_{2}\right) + m_{2} I_{g2} \left(\hat{g} c_{12} + I_{1} (s_{2} \dot{\theta}_{1}^{2} + c_{2} \ddot{\theta}_{1}) + I_{g2} (\ddot{\theta}_{1} + \ddot{\theta}_{2})\right) \end{bmatrix}
$$
  
\n
$$
{}^{1}n_{1} = {}^{1}_{2} \mathbf{R} {}^{2}n_{2} + {}^{1}\hat{n}_{1} + {}^{1}\hat{s}_{1} \times {}^{1}\hat{f}_{1} + {}^{1}\hat{p}_{2} \times \left({}^{1}_{2} \mathbf{R} {}^{2} f_{2}\right)
$$
  
\n
$$
{}^{1}n_{1} = \begin{bmatrix} * & * \\ * & * \\ * & * \\ \begin{bmatrix} \tilde{I}_{2} (\ddot{\theta}_{1} + \ddot{\theta}_{2}) + I_{g2} \left[c_{12} \dot{g} + I_{1} (s_{2} \dot{\theta}_{1}^{2} + c_{2} \ddot{\theta}_{1}) + I_{g2} (\ddot{\theta}_{1} + \ddot{\theta}_{2})\right] m_{2} + \tilde{I}_{1} \ddot{\theta}_{1} \\ + m_{1} I_{g1} (c_{1} \dot{g} + I_{g1} \ddot{\theta}_{1}) + m_{2} \left[l_{1}^{2} \ddot{\theta}_{1} + I_{2} I_{g2} c_{2} (\ddot{\theta}_{1} + \ddot{\theta}_{2}) - I_{1} I_{g2} s_{2} (\dot{\theta}_{1} + \dot{\theta}_{2})^{2} + \hat{g} I_{1} c_{1}\right] \end{bmatrix}
$$

Por último haciendo uso de la ecuación [\(B.9\)](#page-133-1) se calculan los pares  $\tau$  buscados

$$
\tau_1 = \left[ \begin{array}{ccc} 0 & 0 & 1 \end{array} \right] \begin{array}{c} \n1_{n_1} \n\end{array} \tag{B.41}
$$

$$
\tau_2 = \left[ \begin{array}{ccc} 0 & 0 & 1 \end{array} \right]^2 n_2 \tag{B.42}
$$

Obteniendo así los pares necesarios para las articulaciones de cada eslabón del robot 2R.

### B.2. Propiedades inerciales

## B.2.1. Propiedades inerciales de los eslabones de las piernas del robot Nao

Haciendo uso de la información propuesta por Aldebaran [\[55\]](#page-126-2) y [\[33\]](#page-124-2), se reconstruirán los elementos físicos de cada una de las partes de los eslabones del robot humanoide iniciando desde la articulación de apoyo, que se encuentra en contacto con el suelo.

#### $\mathrm{E}$ slabón  $\mathrm{^{0}i_{1}}$

En la figura [B.3](#page-144-0) correspondiente al tobillo derecho, se observa la posición del marco del eslabón 1 con respecto al marco de origen, así como la posición de su centro de masa.
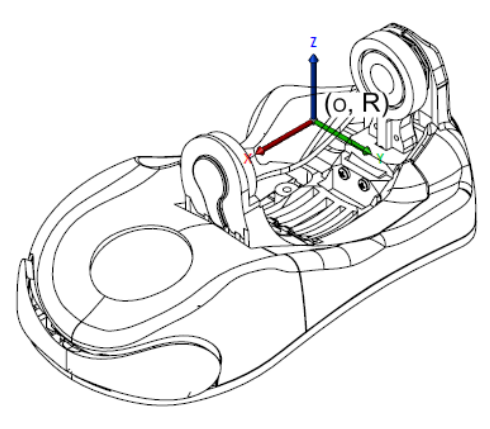

(a) Vista isométrica

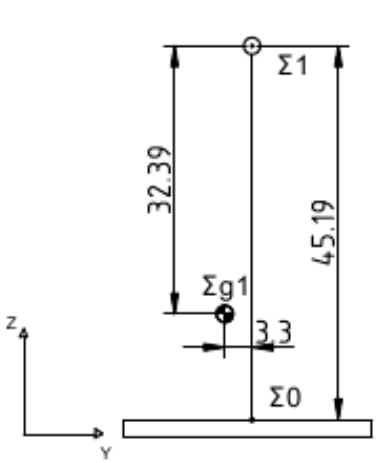

(b) Vista frontal

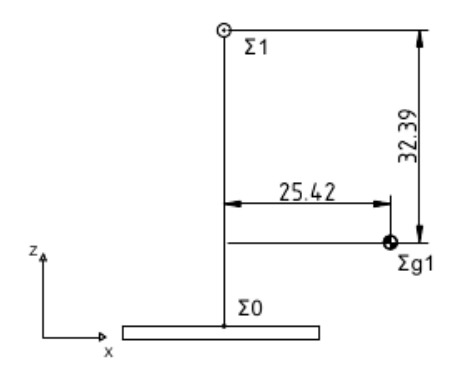

(c) Vista lateral

Figura B.3: Eslabón  ${}^{0}i_1$ : RAnkleRoll.

La aceleración de la gravedad que está actuando sobre el marco 1 está dada por:

$$
\tilde{g}_1 = \begin{bmatrix} -\bar{g} \\ 0 \\ 0 \end{bmatrix}
$$
 (B.43)

# Posición relativa entre marcos

Después el vector de posición del origen del marco 1, con respecto al marco 0, proporcionada por Aldebaran está dado por:

$$
{}^{0}\hat{p}_1 = \left[\begin{array}{c} 0\\0\\0\\45.19\end{array}\right] \text{mm}
$$

El vector de posición entre marcos de eslabones proporcionado por Aldebaran no considera la orientación individual de cada marco, sino que describe la orientación con respecto el marco del mundo por ello, se reorganiza este vector tomando en cuenta la orientación de los marcos se tiene:

$$
{}^{0}\hat{p}'_{1} = \begin{bmatrix} 0 \\ 0 \\ 45.19 \end{bmatrix} \text{mm} \tag{B.44}
$$

### Distancia centros de masa

El centro de masa del eslabón 1 en el marco 1:

$$
{}^{1}\hat{s}_{1} = \begin{bmatrix} 25.42 \\ -3.3 \\ -32.39 \end{bmatrix}
$$
mm (B.45)

Ajuste de orientación del marco 1 según la figura [2.3:](#page-28-0)

<span id="page-145-0"></span>
$$
{}^{1}\hat{s}'_{1} = \begin{bmatrix} -32.39 \\ 3.3 \\ 25.42 \end{bmatrix} \text{mm} \tag{B.46}
$$

### Masa

La masa del eslabón 1 es:

$$
m_1 = 0.17184 \text{ kg} \tag{B.47}
$$

Inercia del eslabón

La matriz de inercia del eslabón:

$$
{}^{1}I_{1} = \left[\begin{array}{ccc} 0.00026930202148 & 0.0000058750501921 & 0.00013913327712 \\ 0.0000058750501921 & 0.00064347387524 & -0.000018849170374 \\ 0.00013913327712 & 0.000018849170374 & 0.00052503478946 \end{array}\right] \text{kg m}^{2} \qquad \text{(B.48)}
$$

Basándose en la ecuación [\(B.46\)](#page-145-0) y rotando la matriz de inercia para que sea vista desde el eje del marco tendremos:

$$
{}^{1}I'_{1} = \begin{bmatrix} 0.00052503478946 & -0.000018849170374 & 0.00013913327712 \\ 0.000018849170374 & 0.00064347387524 & -0.0000058750501921 \\ 0.00013913327712 & -0.0000058750501921 & 0.00026930202148 \end{bmatrix} \text{kg m}^{2} \text{ (B.49)}
$$

# $\mathrm{E}$ slabón  $^1\mathrm{i}_2$

En la gura [B.4](#page-147-0) la posición del marco del eslabón 2 con respecto al eslabón 1, así como la posición de su centro de masa se muestran.

<span id="page-147-0"></span>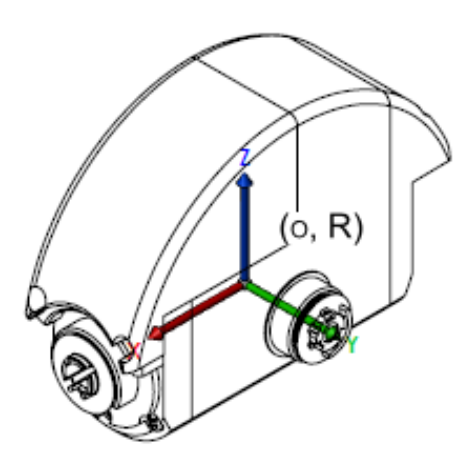

(a) Vista isométrica

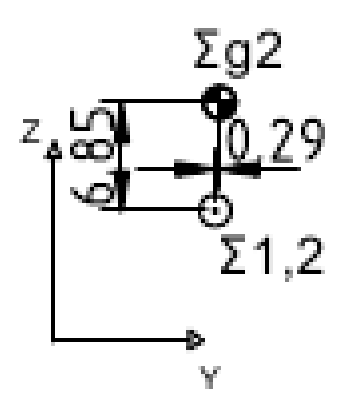

(b) Vista frontal

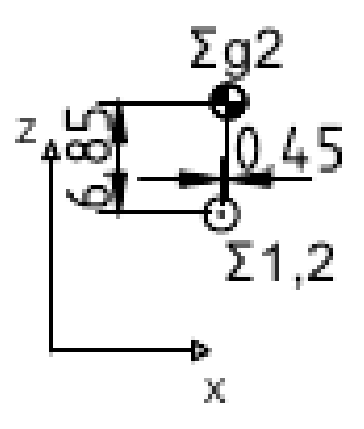

(c) Vista lateral

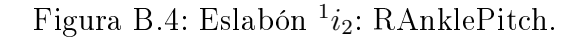

La aceleración de la gravedad que está actuando sobre el marco 2 es dada por:

$$
\tilde{g}_2 = \begin{bmatrix} -\bar{g} \\ 0 \\ 0 \end{bmatrix}
$$
 (B.50)

### Posición relativa entre marcos

El vector de posición del origen del marco 2, con respecto al marco 1, proporcionada por Aldebaran está dado por:  $\overline{a}$ 

$$
{}^1\hat{p}_2=\left[\begin{array}{c} 0 \\ 0 \\ 0 \end{array}\right] \text{mm}
$$

Tomando en cuenta la orientación de estos marcos se tiene:

$$
{}^{1}\hat{p}'_{2} = \begin{bmatrix} 0 \\ 0 \\ 0 \end{bmatrix} \text{mm} \tag{B.51}
$$

Se observa que el origen de los marcos coincide.

### Distancia centros de masa

El centro de masa del eslabón 2 visto en el marco 2:

$$
{}^{2}\hat{s}_{2} = \begin{bmatrix} 0.45 \\ 0.29 \\ 6.85 \end{bmatrix}
$$
mm (B.52)

Según la orientación del marco 2 de la figura [2.3:](#page-28-0)

<sup>2</sup>
$$
\hat{s}'_2 = \begin{bmatrix} 6.85 \\ 0.45 \\ 0.29 \end{bmatrix}
$$
 mm (B.53)

### Masa

La masa del eslabón 2 es:

$$
m_2 = 0.13416 \text{ kg} \tag{B.54}
$$

Inercia del eslabón

La matriz de inercia del eslabón:

$$
{}^{2}I_{2} = \left[\begin{array}{ccc} 0.00003850812936 & 0.00000006433999999 & 0.000003874659797\\ 0.00000006433999999 & 0.00007431081758 & -0.0000000004579999935\\ 0.000003874659797 & -0.000000004579999935 & 0.00005491311822 \end{array}\right] \text{kg m}^{2} \tag{B.55}
$$

Basándose en la ecuación [\(B.46\)](#page-145-0) y observando la matriz de inercia desde el eje del marco 2 tendremos:

$$
{}^{2}I_{2}' = \left[\begin{array}{ccc} 0.00005491311822 & 0.0000038746597966 & -0.0000000045799999349 \\ 0.0000038746597966 & 0.000038508129364 & 0.000000064339999994 \\ -0.0000000045799999349 & 0.000000064339999994 & 0.000074310817581 \end{array}\right] \text{kg m}^{2}
$$
\n(B.56)

# $\mathrm{E}$ slabón  $^2\mathrm{i}_3$

En la gura [B.5](#page-150-0) la posición del marco del eslabón 3 con respecto al eslabón 2, así como la posición de su centro de masa se muestran.

<span id="page-150-0"></span>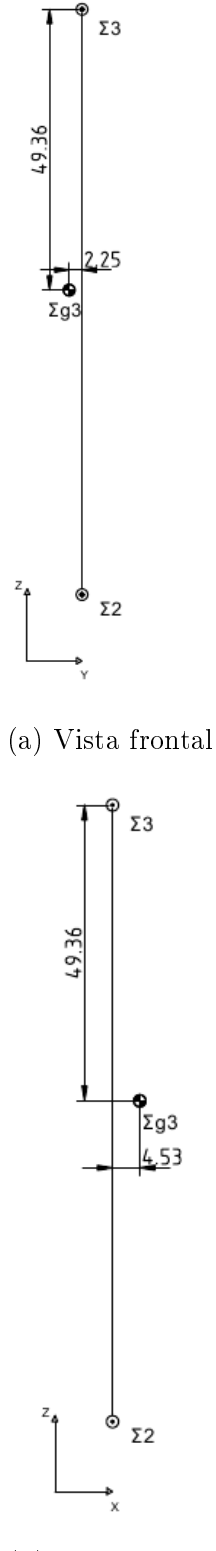

(b) Vista lateral

Figura B.5: Eslabón <sup>2</sup>*i*<sub>3</sub>:RKneePitch.

La aceleración de la gravedad que está actuando sobre el marco 3 está dada por:

$$
\tilde{g}_3 = \begin{bmatrix} -\bar{g} \\ 0 \\ 0 \end{bmatrix}
$$
 (B.57)

Posición relativa entre marcos

Posición relativa entre el marco 2 y el marco 3:

$$
{}^{2}\hat{p}_3 = \left[\begin{array}{c} 0 \\ 0 \\ 102.90 \end{array}\right] \text{mm}
$$

Tomando en cuenta la orientación de estos marcos se tiene:

$$
{}^{2}\hat{p}'_{3} = \begin{bmatrix} 102.9 \\ 0 \\ 0 \end{bmatrix} \text{mm} \tag{B.58}
$$

### Distancia centros de masa

El centro de masa del eslabón 3 visto en el marco 3:

$$
{}^{3}\hat{s}_{3} = \begin{bmatrix} 4.53 \\ -2.25 \\ -49.36 \end{bmatrix} \text{mm} \tag{B.59}
$$

Según la orientación del marco 3 de la figura [2.3](#page-28-0) se tiene:

$$
{}^{3}\hat{s}'_{3} = \begin{bmatrix} -49.36 \\ 4.53 \\ -2.25 \end{bmatrix} \text{mm} \tag{B.60}
$$

La masa del eslabón 3 es:

$$
m_3 = 0.30142 \text{ kg} \tag{B.61}
$$

Inercia del eslabón

La matriz de inercia del eslabón está dada por:

$$
{}^{3}I_{3} = \begin{bmatrix} 0.0011828296119 & -0.000000896500012 & 0.000027996900826 \\ -0.000000896500012 & 0.0011282785563 & -0.000038476038753 \\ 0.000027996900826 & -0.000038476038753 & 0.00019145276747 \end{bmatrix} \text{kg m}^{2} \qquad (B.62)
$$

Según la ecuación [\(B.46\)](#page-145-0) y rotando la matriz de inercia para ser observado desde el eje del marco 3 se tiene:

$$
{}^{3}I'_{3} = \begin{bmatrix} 0.00019145276747 & 0.000027996900826 & -0.000038476038753 \\ 0.000027996900826 & 0.0011828296119 & -0.000000896500012 \\ -0.000038476038753 & -0.000000896500012 & 0.0011282785563 \end{bmatrix} \text{kg m}^{2} \text{ (B.63)}
$$

# $\mathrm{Eslab}$ ón  $^3\mathrm{i}_4$

En la gura [B.6](#page-153-0) la posición del marco del eslabón 4 con respecto al eslabón 3, así como la posición de su centro de masa se muestran.

<span id="page-153-0"></span>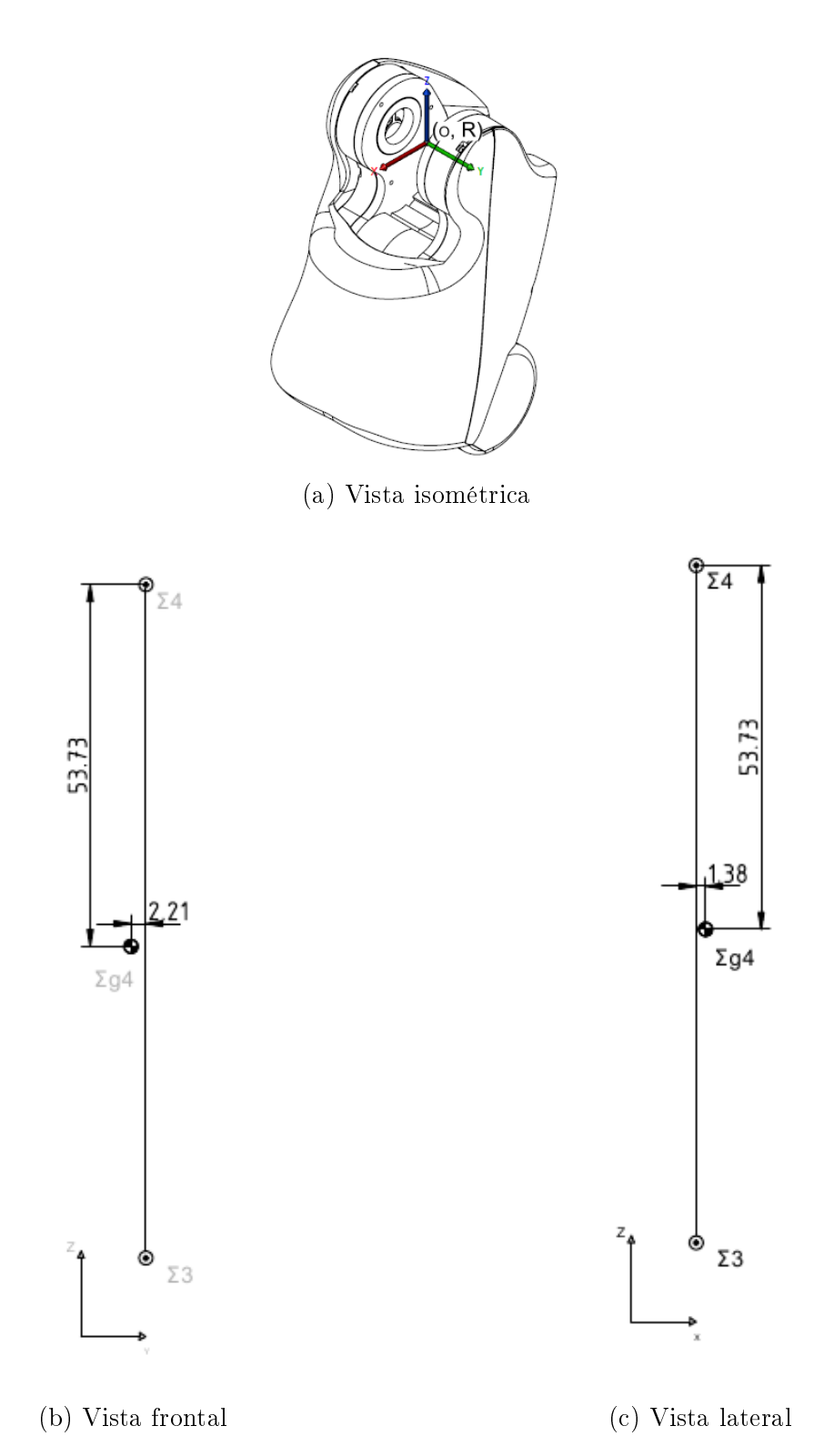

Figura B.6: Eslabón <sup>3</sup>*i*<sub>4</sub>: RHipPitch.

La aceleración de la gravedad que está actuando sobre el marco 4 está dada por:

$$
\tilde{g}_4 = \begin{bmatrix} -\bar{g} \\ 0 \\ 0 \end{bmatrix}
$$
 (B.64)

Posición relativa entre marcos

Posición relativa entre el marco 3 y el marco 4:

$$
{}^{3}\hat{p}_4 = \left[\begin{array}{c} 0\\0\\100\end{array}\right] \text{mm}
$$

Tomando en cuenta la orientación de estos marcos:

$$
{}^{3}\hat{p}'_{4} = \begin{bmatrix} 100.0 \\ 0 \\ 0 \end{bmatrix} \text{mm} \tag{B.65}
$$

#### Distancia centros de masa

El centro de masa del eslabón 4 visto en el marco 4:

$$
{}^{4}\hat{s}_{4} = \begin{bmatrix} 1.38 \\ -2.21 \\ -53.73 \end{bmatrix} \text{mm} \tag{B.66}
$$

Siguiendo la orientación del marco 4 de la figura [2.3:](#page-28-0)

$$
{}^{4}\hat{s}'_{4} = \begin{bmatrix} -53.73 \\ 1.38 \\ -2.21 \end{bmatrix} \text{mm} \tag{B.67}
$$

La masa del eslabón 4 es:

$$
m_4 = 0.38968 \text{ kg} \tag{B.68}
$$

Inercia del eslabón

La matriz de inercia del eslabón está dada por:

$$
{}^{4}I_{4} = \left[\begin{array}{ccc} 0.0016374820843 & -0.00000083954000729 & 0.000085883009888 \\ -0.00000083954000729 & 0.0015922139864 & -0.000039176258724 \\ 0.000085883009888 & -0.000039176258724 & 0.00030397824594 \end{array}\right] \text{kg m}^{2} \quad \text{(B.69)}
$$

Considerando la ecuación [\(B.46\)](#page-145-0) y rotando la matriz de inercia para ser observado desde el eje del marco 4 se tiene:

$$
{}^{4}I'_{4} = \begin{bmatrix} 0.00030397824594 & 0.000085883009888 & -0.000039176258724 \\ 0.000085883009888 & 0.0016374820843 & -0.00000083954000729 \\ -0.000039176258724 & -0.00000083954000729 & 0.0015922139864 \end{bmatrix} \text{kg m}^{2} \quad (B.70)
$$

# Eslabón <sup>4</sup>i<sub>5</sub>

En la gura [B.7](#page-156-0) la posición del marco del eslabón 5 con respecto al eslabón 4, así como la posición de su centro de masa se muestra.

<span id="page-156-0"></span>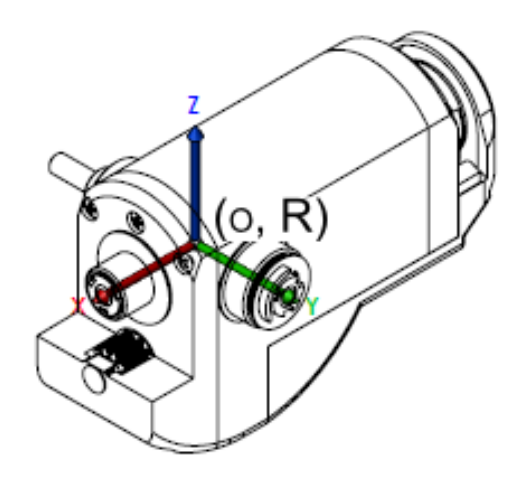

(a) Vista isométrica

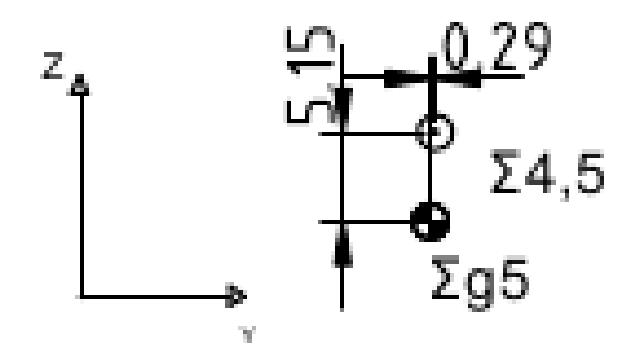

(b) Vista frontal

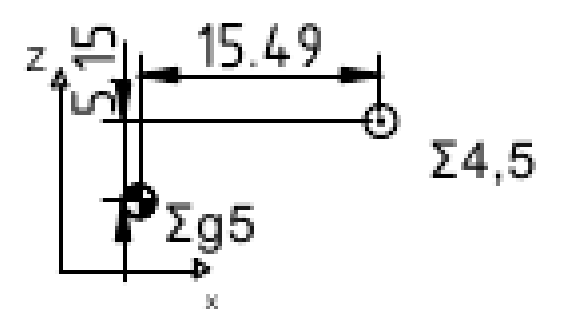

(c) Vista lateral

Figura B.7: Eslabón <sup>4</sup>*i*<sub>5</sub>: RHipRoll.

La aceleración de la gravedad que está actuando sobre el marco 5 es dada por:

$$
\tilde{g}_5 = \begin{bmatrix} -0.7071 \,\bar{g} \\ 0.7071 \,\bar{g} \\ 0 \end{bmatrix} \tag{B.71}
$$

Posición relativa entre marcos

el vector de posición del origen del marco 5, con respecto al marco 4 es:

$$
{}^4\hat{p}_5 = \left[\begin{array}{c} 0\\0\\0\end{array}\right] \text{mm}
$$

Tomando en cuenta la orientación de estos marcos se tiene:

$$
{}^{4}\hat{p}'_{5} = \begin{bmatrix} 0\\0\\0 \end{bmatrix} \text{mm} \tag{B.72}
$$

#### Distancia centros de masa

El centro de masa del eslabón 5 visto en el marco 5:

$$
{}^{5}\hat{s}_{5} = \begin{bmatrix} -15.49 \\ -0.29 \\ -5.15 \end{bmatrix}
$$
mm (B.73)

Tomando en cuenta la orientación del marco 5 de la figura [2.3:](#page-28-0)

$$
{}^{5}\hat{s}'_{5} = \begin{bmatrix} -3.4365389566 \\ .8466608897 \\ -15.49 \end{bmatrix} \text{mm} \tag{B.74}
$$

La masa del eslabón 5 es:

$$
m_5 = 0.14053 \text{ kg} \tag{B.75}
$$

Inercia del eslabón

La matriz de inercia del eslabón está dada por:

$$
{}^{5}I_{5} = \begin{bmatrix} 0.000027586540455 & -0.0000000191900007 & -0.000004108219855 \\ -0.0000000191900007 & 0.000098269956652 & 0.0000000025099999856 \\ -0.000004108219855 & 0.000000002509999856 & 0.000088103319285 \end{bmatrix} \text{kg m}^{2}
$$
\n(B.76)

Según la ecuación [\(B.46\)](#page-145-0) y rotando la matriz de inercia para ser observado desde el eje del marco 5 se tiene:

$$
{}^{5}I'_{5} = \left[\begin{array}{ccc} 0.000093184127969 & 0.0000050833186835 & -0.0000028913807384 \\ 0.0000050833186835 & 0.000093189147968 & 0.0000029185194977 \\ -0.0000028913807384 & 0.0000029185194977 & 0.000027586540455 \end{array}\right] \text{kg m}^{2} \quad (B.77)
$$

# $\mathrm{E}$ slabón  $^{5}\mathrm{i}_6$

En la gura [B.8](#page-159-0) la posición del marco del eslabón 6 con respecto al eslabón 5, así como la posición de su centro de masa se muestran.

<span id="page-159-0"></span>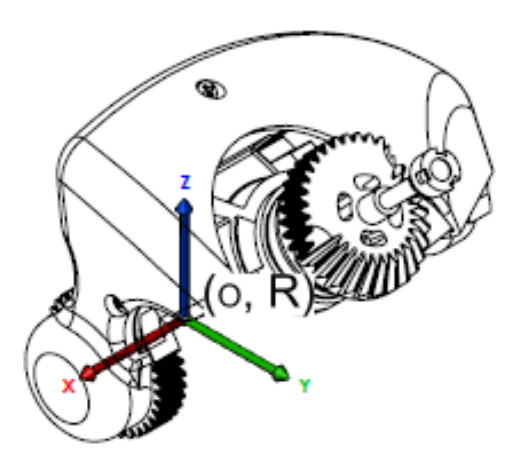

(a) Vista isométrica

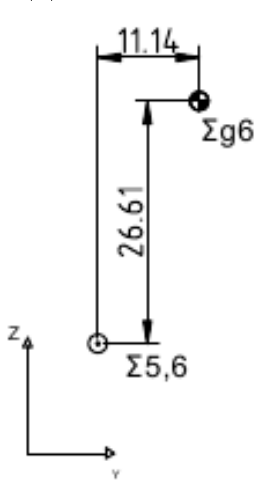

(b) Vista frontal

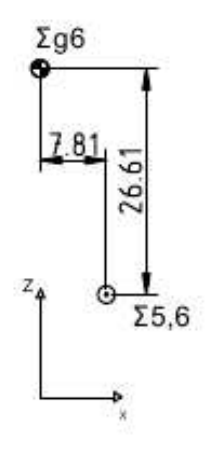

(c) Vista lateral

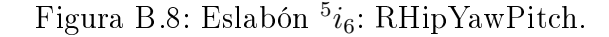

La aceleración de la gravedad que está actuando sobre el marco 6 está dada por:

$$
\tilde{g}_6 = \begin{bmatrix} 0 \\ 0.7071 g \\ -0.7071 \bar{g} \end{bmatrix}
$$
 (B.78)

Posición relativa entre marcos

Posición relativa entre el marco 5 y el marco 6:

$$
{}^{5}\hat{p}_6 = \left[\begin{array}{c} 0\\0\\0 \end{array}\right] \text{mm}
$$

Tomando en cuenta la orientación de estos marcos se tiene:

$$
{}^{5}\hat{p}'_{6} = \begin{bmatrix} 0 \\ 0 \\ 0 \end{bmatrix} \text{mm} \tag{B.79}
$$

#### Distancia centros de masa

El centro de masa del eslabón 6 visto en el marco 6:

$$
^{6}\hat{s}_{6} = \left[\begin{array}{c} -7.81\\11.14\\26.61 \end{array}\right] \text{mm} \tag{B.80}
$$

Tomando en cuenta la orientación del marco 6 de la figura [2.3:](#page-28-0)

$$
{}^{6}\hat{s}'_{6} = \begin{bmatrix} -7.81 \\ -10.93 \\ 26.69 \end{bmatrix} \text{mm} \tag{B.81}
$$

La masa del eslabón 6 es:

$$
m_6 = 0.06981 \text{ kg} \tag{B.82}
$$

Inercia del eslabón

La matriz de inercia del eslabón está dada por:

$$
{}^{6}I_{6} = \left[\begin{array}{cccc} 0.000089971952548 & 0.0000050021899369 & 0.000012735249584 \\ 0.0000050021899369 & 0.00010552610911 & -0.000027700800274 \\ 0.000012735219584 & -0.000027700800274 & 0.000066887238063 \end{array}\right] \text{kg m}^{2} \qquad \text{(B.83)}
$$

Según la ecuación [\(B.46\)](#page-145-0) y rotando la matriz de inercia para ser observado desde el eje del marco 6 se tiene:

$$
{}^{6}I'_{6} = \begin{bmatrix} 0.000089971952548 & -0.0000054680989158 & 0.000012542263766 \\ -0.0000054680777026 & 0.00011390747386 & 0.000019319435524 \\ 0.000012542242553 & 0.000019319435523 & 0.000058505873313 \end{bmatrix} \text{kg m}^{2} \quad (B.84)
$$

# Eslabón <sup>6</sup>i<sub>P</sub>

En la gura [B.9](#page-162-0) la posición del marco del eslabón P con respecto al eslabón 6, así como la posición de su centro de masa se muestra.

<span id="page-162-0"></span>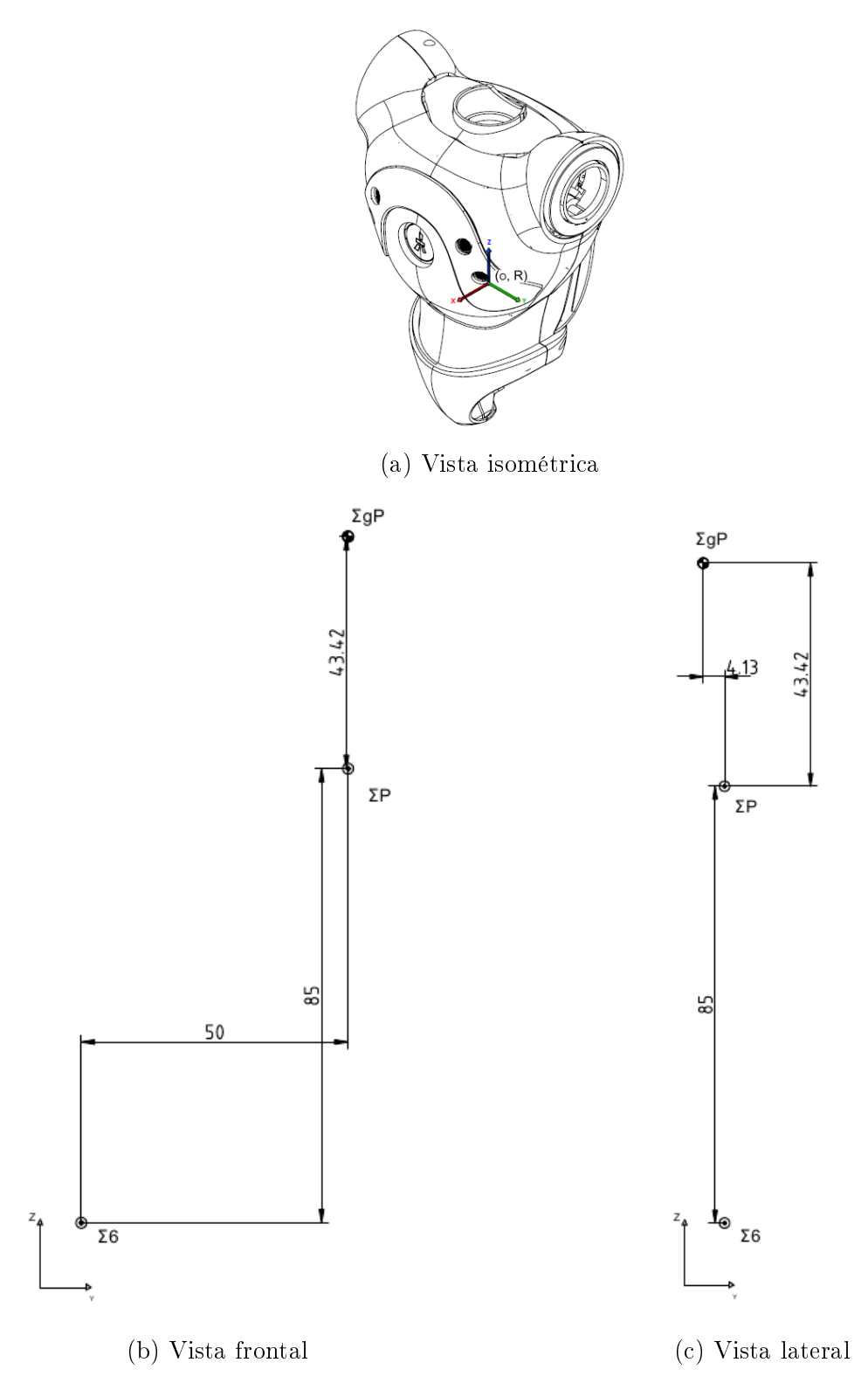

Figura B.9: Eslabón  $6i_P$ : Torso.

La aceleración de la gravedad que está actuando sobre el marco P es dada por:

$$
\tilde{g}_P = \begin{bmatrix} 0 \\ 0 \\ -\bar{g} \end{bmatrix}
$$
 (B.85)

Posición relativa entre marcos

el vector de posición del origen del marco P, con respecto al marco 6:

$$
{}^{6}\hat{p}_P = \left[\begin{array}{c} 0\\50\\85 \end{array}\right] \text{mm}
$$

Tomando en cuenta la orientación de estos marcos tenemos:

$$
{}^{6}\hat{p}'_{P} = \begin{bmatrix} 0 \\ -24.748737342 \\ 95.45941546 \end{bmatrix} \text{mm}
$$
 (B.86)

#### Distancia centros de masa

El centro de masa del eslabón P visto en el marco P:

$$
P_{\hat{S}P} = \begin{bmatrix} -4.13\\ 0\\ 43.42 \end{bmatrix} \text{mm} \tag{B.87}
$$

Considerando la orientación del marco P de la figura [2.3](#page-28-0) se tiene:

$$
P_{\hat{s}'_P} = \begin{bmatrix} -4.13\\ 0\\ 43.42 \end{bmatrix} \text{mm} \tag{B.88}
$$

La masa del eslabón P es:

$$
m_P = 1.0496 \text{ kg} \tag{B.89}
$$

Inercia del eslabón

La matriz de inercia del eslabón está dada por:

$$
{}^{P}I_{P} = \left[ \begin{array}{ccc} 0.0050623407587 & 0.000014311580344 & 0.00015519082081 \\ 0.000014311580344 & 0.0048801358789 & -0.000027079340725 \\ 0.00015519082081 & -0.000027079340725 & 0.001610300038 \end{array} \right] \text{kg m}^{2} \tag{B.90}
$$

Según la ecuación [\(B.46\)](#page-145-0) y rotando la matriz de inercia para ser observado desde el eje del marco P se tiene:

$$
{}^{P}I'_{P} = \begin{bmatrix} 0.0050623407587 & 0.000014311580344 & 0.00015519082081 \\ 0.000014311580344 & 0.0048801358789 & -0.000027079340725 \\ 0.00015519082081 & -0.000027079340725 & 0.001610300038 \end{bmatrix} \text{kg m}^{2} \qquad (B.91)
$$

# Eslabón  $P_{i7}$

En la gura [B.10](#page-165-0) la posición del marco del eslabón 7 con respecto al eslabón P, así como la posición de su centro de masa se observa.

<span id="page-165-0"></span>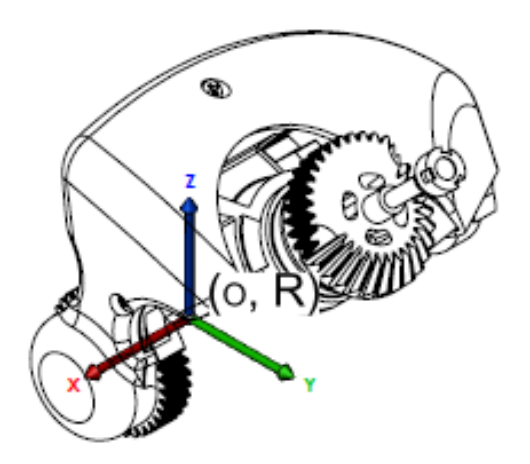

(a) Vista isométrica

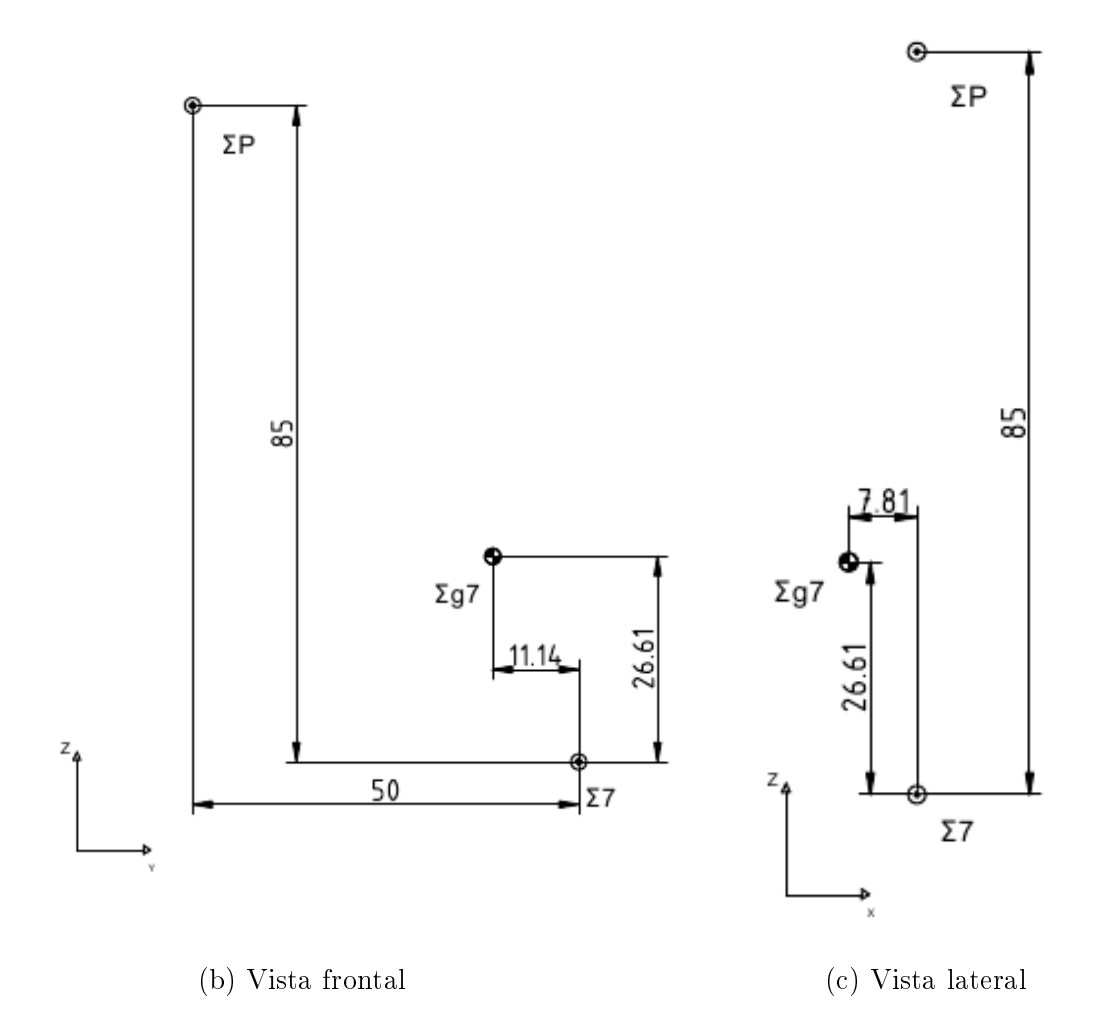

Figura B.10: Eslabón  $P_{i7}$ : LHipYawPitch.

La aceleración de la gravedad que está actuando sobre el marco 7 está dada por:

$$
\tilde{g}_7 = \begin{bmatrix} 0.7071 \,\bar{g} \\ 0 \\ 0.7071 \,\bar{g} \end{bmatrix} \tag{B.92}
$$

Posición relativa entre marcos

Posición relativa entre el marco P y el marco 7:

$$
P_{\hat{p}_7} = \begin{bmatrix} 0 \\ 50 \\ -85 \end{bmatrix} \text{mm}
$$

Dependiendo de su propia orientación se tiene:

$$
P\hat{p}'_7 = \begin{bmatrix} 0\\50.0\\-85.0 \end{bmatrix}
$$
mm (B.93)

### Distancia centros de masa

El centro de masa del eslabón 7 visto en el marco 7:

$$
^7\hat{s}_7 = \begin{bmatrix} -7.81 \\ -11.14 \\ 26.61 \end{bmatrix} \text{mm} \tag{B.94}
$$

Siguiendo la orientación del marco P de la figura [2.3](#page-28-0) se tiene:

$$
^7\hat{s}'_7 = \begin{bmatrix} -10.938941905 \\ 7.81 \\ -26.69328099 \end{bmatrix}
$$
 mm (B.95)

La masa del eslabón 7 es:

$$
m_7 = 0.06981 \text{ kg} \tag{B.96}
$$

Inercia del eslabón

La matriz de inercia del eslabón está dada por:

$$
{}^{7}I_{7} = \begin{bmatrix} 0.000081502330431 & -0.0000049944901548 & 0.000012748169866 \\ -0.0000049944901548 & 0.00010132555326 & 0.000023454740585 \\ 0.000012748169866 & 0.000023454740585 & 0.000062623628764 \end{bmatrix} \text{kg m}^{2} \qquad (B.97)
$$

Según la ecuación [\(B.46\)](#page-145-0) y rotando la matriz de inercia para ser observado desde el eje del marco 7 se tiene:

$$
{}^{7}I'_{7} = \begin{bmatrix} 0.0001054293316 & 0.0000054826795029 & -0.000019350962248 \\ 0.0000054826795029 & 0.000081502330431 & 0.000012545955217 \\ -0.000019350962248 & 0.000012545955217 & 0.000058519850427 \end{bmatrix} \text{kg m}^{2} \text{ (B.98)}
$$

# Eslabón <sup>7</sup>i<sub>8</sub>

En la gura [B.11](#page-168-0) la posición del marco del eslabón 8 con respecto al eslabón 7, así como la posición de su centro de masa se muestran.

<span id="page-168-0"></span>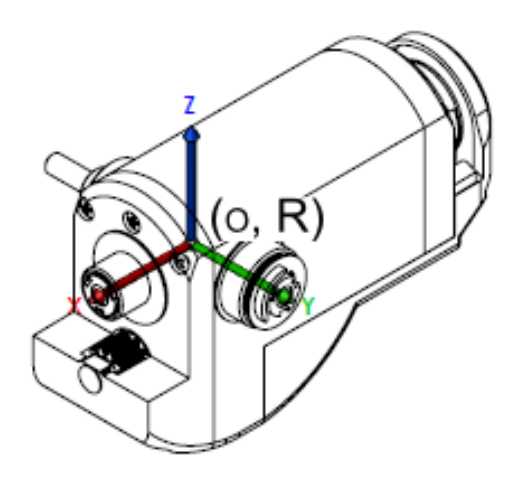

(a) Vista isométrica

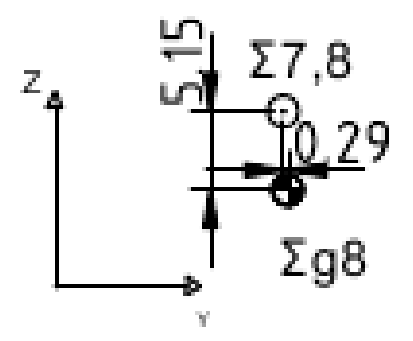

(b) Vista frontal

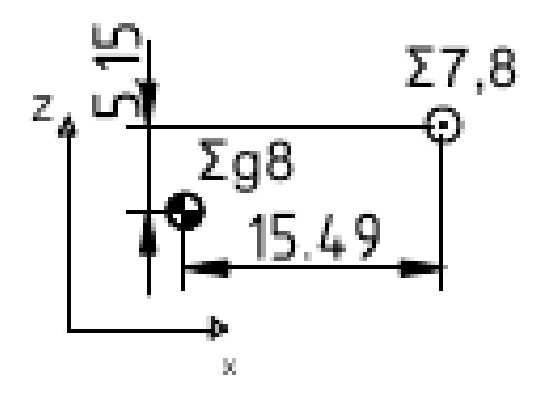

(c) Vista lateral Figura B.11: Eslabón  $^7i_8$ : LHipRoll.

La aceleración de la gravedad que está actuando sobre el marco 8 es dada por:

$$
\tilde{g}_8 = \begin{bmatrix} g \\ 0 \\ 0 \end{bmatrix}
$$
 (B.99)

Posición relativa entre marcos

Posición relativa entre el marco 7 y el marco 8:

$$
{}^{7}\hat{p}_8 = \left[\begin{array}{c} 0\\0\\0 \end{array}\right] \text{mm}
$$

Tomando en cuenta la orientación de estos marcos:

$$
{}^{7}\hat{p}'_{8} = \begin{bmatrix} 0 \\ 0 \\ 0 \end{bmatrix} \text{mm} \tag{B.100}
$$

### Distancia centros de masa

El centro de masa del eslabón 8 visto en el marco 8:

$$
^8\hat{s}_8 = \begin{bmatrix} -15.49 \\ 0.29 \\ -5.15 \end{bmatrix} \text{mm} \tag{B.101}
$$

Según la orientación del marco 8 de la figura [2.3](#page-28-0) se tiene:

$$
^8\hat{s}'_8 = \begin{bmatrix} 5.15 \\ 0.29 \\ -15.49 \end{bmatrix} \text{mm} \tag{B.102}
$$

La masa del eslabón 8 es:

$$
m_8 = 0.14053 \text{ kg} \tag{B.103}
$$

Inercia del eslabón

La matriz de inercia del eslabón está dada por:

$$
{}^{8}I_{8}=\left[\begin{array}{ccc} 0.000027583539122 & -0.000000022329999183 & -0.0000040816398723 \\ -0.000000022329999183 & 0.000098270553281 & -0.0000000041899999026 \\ -0.0000040816398723 & -0.0000000041899999026 & 0.000088099732238 \end{array}\right]\notag\eqno{^{8}I_{8}}\eqno{^{8}I_{9}}\eqno{^{8}I_{9}}\eqno{^{8}I_{1}}\eqno{^{8}I_{1}}\eqno{^{8}I
$$

Según la ecuación [\(B.46\)](#page-145-0) y rotando la matriz de inercia para ser observado desde el eje del marco 8 se tiene:

$$
{}^{8}I'_{8} = \begin{bmatrix} 0.000088099732238 & 0.0000000041899999026 & 0.00000040816398723 \\ 0.0000000041899999026 & 0.000098270553281 & -0.0000000022329999183 \\ 0.0000040816398723 & -0.000000022329999183 & 0.000027583539122 \end{bmatrix} \text{kg m}^{2} \tag{B.105}
$$

# Eslabón <sup>8</sup>i<sub>9</sub>

En la gura [B.12](#page-171-0) la posición del marco del eslabón 9 con respecto al eslabón 8, así como la posición de su centro de masa se muestran.

<span id="page-171-0"></span>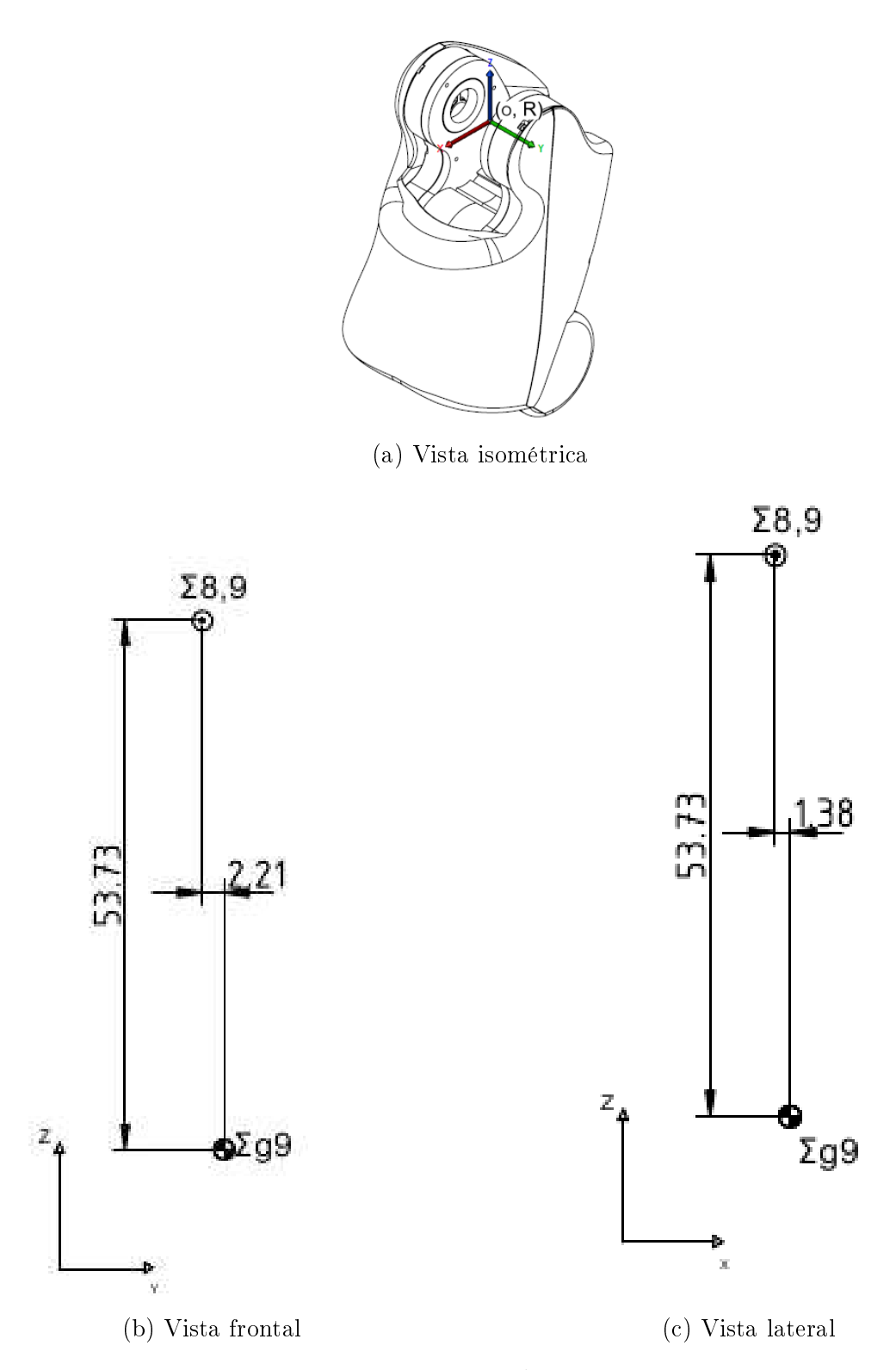

Figura B.12: Eslabón <sup>8</sup>*i*<sub>9</sub>: LHipPitch.

La aceleración de la gravedad que está actuando sobre el marco 9 está dada por:

$$
\tilde{g}_9 = \begin{bmatrix} g \\ 0 \\ 0 \end{bmatrix}
$$
 (B.106)

Posición relativa entre marcos

Posición relativa entre el marco 8 y el marco 9:

$$
{}^8\hat{p}_9 = \left[\begin{array}{c} 0\\0\\0\end{array}\right] \text{mm}
$$

Tomando en cuenta la orientación de estos marcos se tiene:

$$
{}^8\hat{p}'_9 = \begin{bmatrix} 0 \\ 0 \\ 0 \end{bmatrix} \text{mm} \tag{B.107}
$$

#### Distancia centros de masa

El centro de masa del eslabón 9 visto en el marco 9:

<sup>9</sup>
$$
\hat{s}_9 = \begin{bmatrix} 1.38 \\ 2.21 \\ -53.73 \end{bmatrix}
$$
 mm (B.108)

Pero tomando en cuenta la orientación del marco 9 de la figura [2.3](#page-28-0) se tiene:

<sup>9</sup>
$$
\hat{s}'_9 = \begin{bmatrix} 53.73 \\ -1.38 \\ 2.21 \end{bmatrix}
$$
 mm (B.109)

La masa del eslabón 9 es:

$$
m_9 = 0.38968 \text{ kg} \tag{B.110}
$$

Inercia del eslabón

La matriz de inercia del eslabón está dada por:

$$
{}^{9}I_{9} = \left[\begin{array}{ccc} 0.001636719564 & 0.00000092451000455 & 0.000085306681285 \\ 0.00000092451000455 & 0.001591072767 & 0.000038361598854 \\ 0.000085306681285 & 0.000038361598854 & 0.00030374340713 \end{array}\right] \text{kg m}^{2} \qquad (B.111)
$$

Según la ecuación [\(B.46\)](#page-145-0) y rotando la matriz de inercia para ser observado desde el eje del marco 9 se tiene:

$$
{}^{9}I'_{9} = \begin{bmatrix} 0.00030374340713 & 0.000085306681285 & -0.000038361598854 \\ 0.000085306681285 & 0.001636719564 & -0.00000092451000455 \\ -0.000038361598854 & -0.00000092451000455 & 0.001591072767 \end{bmatrix} \text{kg m}^{2} \text{ (B.112)}
$$

# $\mathrm {Eslab}$ ón  $^9\mathrm{i}_{10}$

En la gura [B.13](#page-174-0) la posición del marco del eslabón 10 con respecto al eslabón 9, así como la posición de su centro de masa está descrita.

<span id="page-174-0"></span>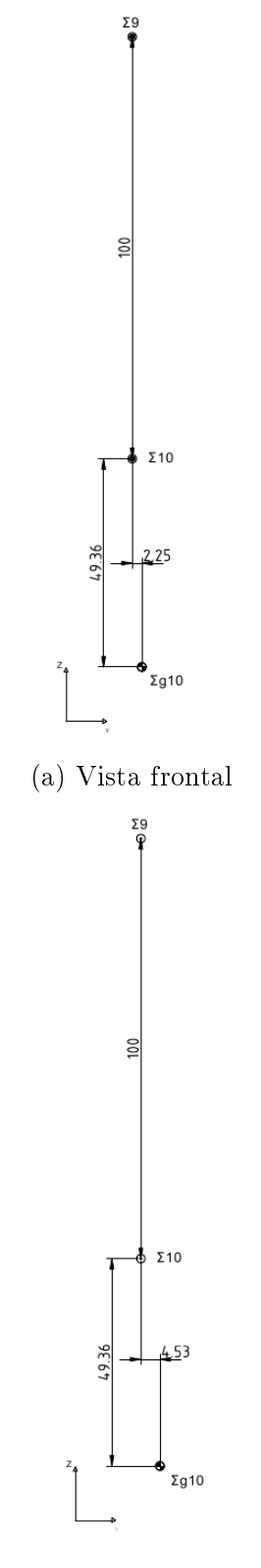

(b) Vista lateral

Figura B.13: Eslabón  $9i_{10}$ : LKneePitch.

La aceleración de la gravedad que está actuando sobre el marco 10 es dada por:

$$
\tilde{g}_{10} = \begin{bmatrix} g \\ 0 \\ 0 \end{bmatrix}
$$
 (B.113)

Posición relativa entre marcos

Posición relativa entre el marco 9 y el marco 10:

$$
{}^{9}\hat{p}_{10} = \left[\begin{array}{c} 0 \\ 0 \\ -100.0 \end{array}\right] \text{mm}
$$

Tomando en cuenta la orientación de estos marcos se tiene:

<sup>9</sup>
$$
\hat{p}'_{10} = \begin{bmatrix} 100.0 \\ 0 \\ 0 \end{bmatrix}
$$
 mm (B.114)

### Distancia centros de masa

El centro de masa del eslabón 10 visto en el marco 10 está en:

$$
{}^{10}\hat{s}_{10} = \begin{bmatrix} 4.53 \\ 2.25 \\ -49.36 \end{bmatrix} \text{mm} \tag{B.115}
$$

Tomando en cuenta la orientación del marco 10 de la figura [2.3](#page-28-0) se tiene:

$$
{}^{10}\hat{s}'_{10} = \begin{bmatrix} 49.36 \\ -4.53 \\ 2.25 \end{bmatrix} \text{mm} \tag{B.116}
$$

La masa del eslabón 10 es:

$$
m_{10} = 0.30142 \text{ kg} \tag{B.117}
$$

Inercia del eslabón

La matriz de inercia del eslabón está dada por:

$$
^{10}I_{10} = \left[\begin{array}{ccc} 0.0011820796644 & 0.00000063362000446 & 0.000036496971006 \\ 0.00000063362000446 & 0.0011286522495 & 0.00003949522943 \\ 0.000036496971006 & 0.00003949522943 & 0.00019322744629 \end{array}\right] \text{kg m}^2 \quad (B.118)
$$

Según la ecuación [\(B.46\)](#page-145-0) y rotando la matriz de inercia para ser observado desde el eje del marco 10 se detiene:

$$
{}^{10}I'_{10} = \begin{bmatrix} 0.00019322744629 & 0.000036496971006 & -0.00003949522943 \\ 0.000036496971006 & 0.0011820796644 & -0.00000063362000446 \\ -0.00003949522943 & -0.00000063362000446 & 0.0011286522495 \end{bmatrix} \text{kg m}^2
$$
\n(B.119)

# Eslabón  $^{10}$ i<sub>11</sub>

En la gura [B.14](#page-177-0) la posición del marco del eslabón 11 con respecto al eslabón 10, así como la posición de su centro de masa se muestra.

<span id="page-177-0"></span>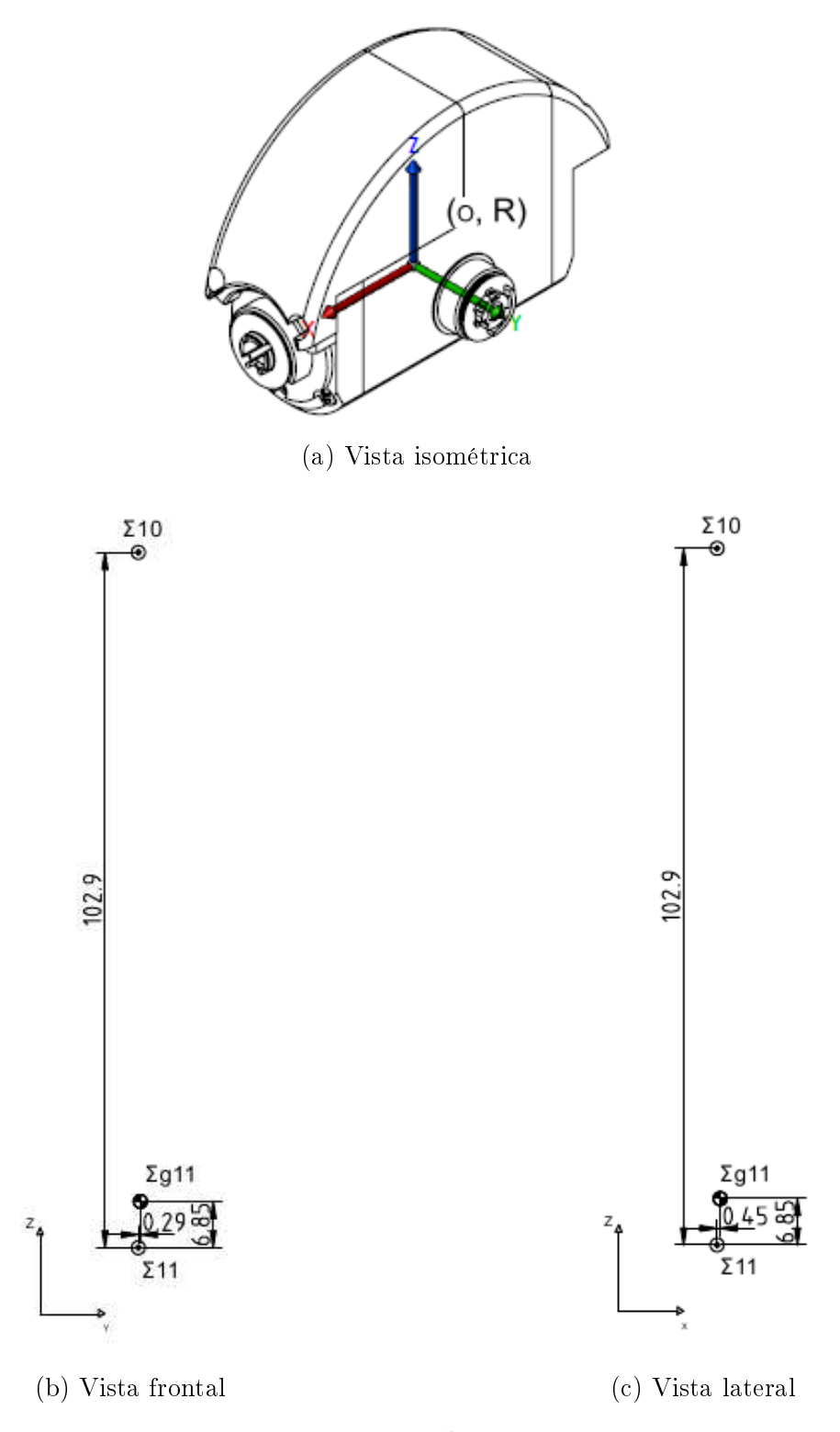

Figura B.14: Eslabón $^{10}i_{11}$ : LAnklePitch.

La aceleración de la gravedad que está actuando sobre el marco 11 está dada por:

$$
\tilde{g}_{11} = \begin{bmatrix} g \\ 0 \\ 0 \end{bmatrix}
$$
 (B.120)

Posición relativa entre marcos

Posición relativa entre el marco 10 y el marco 11:

$$
{}^{10}\hat{p}_{11} = \begin{bmatrix} 0 \\ 0 \\ -102.9 \end{bmatrix} \text{mm}
$$

Según la orientación de estos marcos:

$$
{}^{10}\hat{p}'_{11} = \begin{bmatrix} 102.9 \\ 0 \\ 0 \end{bmatrix} \text{mm} \tag{B.121}
$$

### Distancia centros de masa

El centro de masa del eslabón 11 visto en el marco 11:

$$
^{11}\hat{s}_{11} = \begin{bmatrix} 0.45 \\ 0.29 \\ 6.85 \end{bmatrix} \text{mm} \tag{B.122}
$$

Según la orientación del marco 11 de la figura [2.3](#page-28-0) se tiene:

$$
^{11}\hat{s}'_{11} = \begin{bmatrix} -6.85 \\ -0.45 \\ 0.29 \end{bmatrix} \text{mm} \tag{B.123}
$$

La masa del eslabón 11 es:

$$
m_{11} = 0.13416 \text{ kg} \tag{B.124}
$$

Inercia del eslabón

La matriz de inercia del eslabón está dada por:

$$
^{11}I_{11} = \left[\begin{array}{ccc} 0.000038509781007 & -0.000000026340000403 & 0.0000038619400584 \\ -0.000000026340000403 & 0.000074265262811 & 0.000000018339999741 \\ 0.0000038619400584 & 0.000000018339999741 & 0.000054865398852 \end{array}\right] \text{kg m}^2
$$
\n(B.125)

Según la ecuación [\(B.46\)](#page-145-0) y rotando la matriz de inercia para ser observado desde el eje del marco 11 se tiene:

$$
^{11}I'_{11} = \left[ \begin{array}{ccc} 0.000054865398852 & 0.0000038619400584 & -0.000000018339999741 \\ 0.0000038619400584 & 0.000038509781007 & 0.000000026340000403 \\ -0.0000000018339999741 & 0.000000026340000403 & 0.000074265262811 \end{array} \right] \text{kg m}^2 \tag{B.126}
$$

# Eslabón $\rm ^{11}i_{12}$

En la gura [B.15](#page-180-0) la posición del marco del eslabón 12 con respecto al eslabón 11, así como la posición de su centro de masa se muestran.
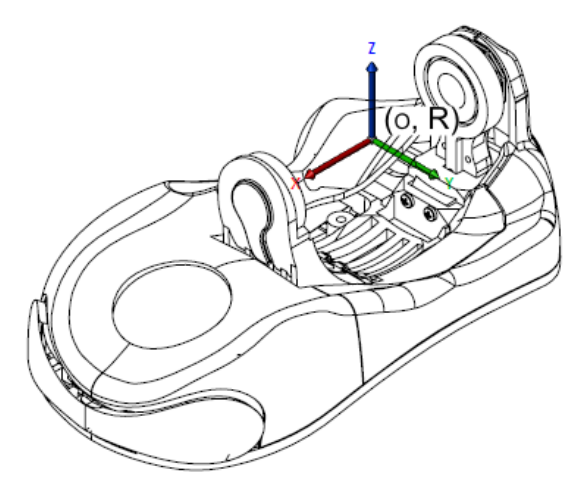

(a) Vista isométrica

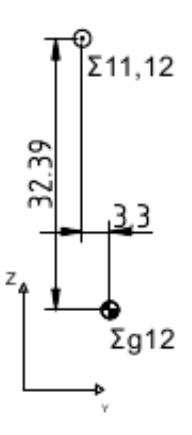

(b) Vista frontal

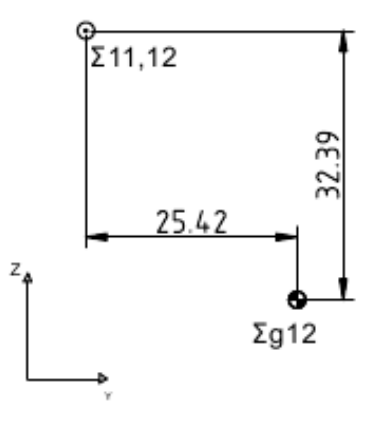

(c) Vista lateral

Figura B.15: Eslabón $^{11}i_{12}$ : LAnkleRoll.

La aceleración de la gravedad que está actuando sobre el marco 12 es dada por:

$$
\tilde{g}_{12} = \begin{bmatrix} g \\ 0 \\ 0 \end{bmatrix}
$$
 (B.127)

Posición relativa entre marcos

Posición relativa entre el marco 11 y el marco 12:

$$
^{11}\hat{p}_{12} = \begin{bmatrix} 0 \\ 0 \\ 0 \end{bmatrix} \text{mm}
$$

Tomando en cuenta la orientación de estos marcos se tiene:

$$
^{11}\hat{p}'_{12} = \begin{bmatrix} 0 \\ 0 \\ 0 \end{bmatrix} \text{mm} \tag{B.128}
$$

#### Distancia centros de masa

Centro de masa del eslabón 12 visto en el marco 12 :

$$
^{12}\hat{s}_{12} = \begin{bmatrix} 25.42 \\ 3.3 \\ -32.39 \end{bmatrix} \text{mm} \tag{B.129}
$$

Tomando en cuenta la orientación del marco 12 de la figura [2.3](#page-28-0) se tiene:

$$
^{12}\hat{s}'_{12} = \begin{bmatrix} 32.39 \\ 3.3 \\ 25.42 \end{bmatrix} \text{mm} \tag{B.130}
$$

Masa

La masa del eslabón 12 es:

$$
m_{12} = 0.17184 \text{ kg} \tag{B.131}
$$

Inercia del eslabón

La matriz de inercia del eslabón está dada por:

$$
^{12}I_{12} = \begin{bmatrix} 0.00026944180718 & -0.0000056957201195 & 0.00013937948097 \\ -0.0000056957201195 & 0.00064434250817 & 0.000018740920495 \\ 0.00013937948097 & 0.000018740920495 & 0.00052575673908 \end{bmatrix} \text{kg m}^2 \quad (B.132)
$$

Tomando en cuenta la misma consideración que en la ecuación [\(B.46\)](#page-145-0) y rotando la matriz de inercia para ser observado desde el eje del marco 12 se tiene:

$$
^{12}I'_{12} = \begin{bmatrix} 0.00052575673908 & -0.000018740920495 & -0.00013937948097 \\ -0.000018740920495 & 0.00064434250817 & -0.0000056957201195 \\ -0.00013937948097 & -0.0000056957201195 & 0.00026944180718 \end{bmatrix} \text{kg m}^2 \quad (B.133)
$$

# B.2.2. Propiedades inerciales de los eslabones del torso del robot Nao

Partiendo de los eslabones unidos al torso hacia las extremidades superiores.

### Eslabón <sup>6</sup>i<sub>P</sub>

En la figura [B.16](#page-184-0) la posición del marco del eslabón P con respecto al marco 6, así como la posición de su centro de masa se muestran.

<span id="page-184-0"></span>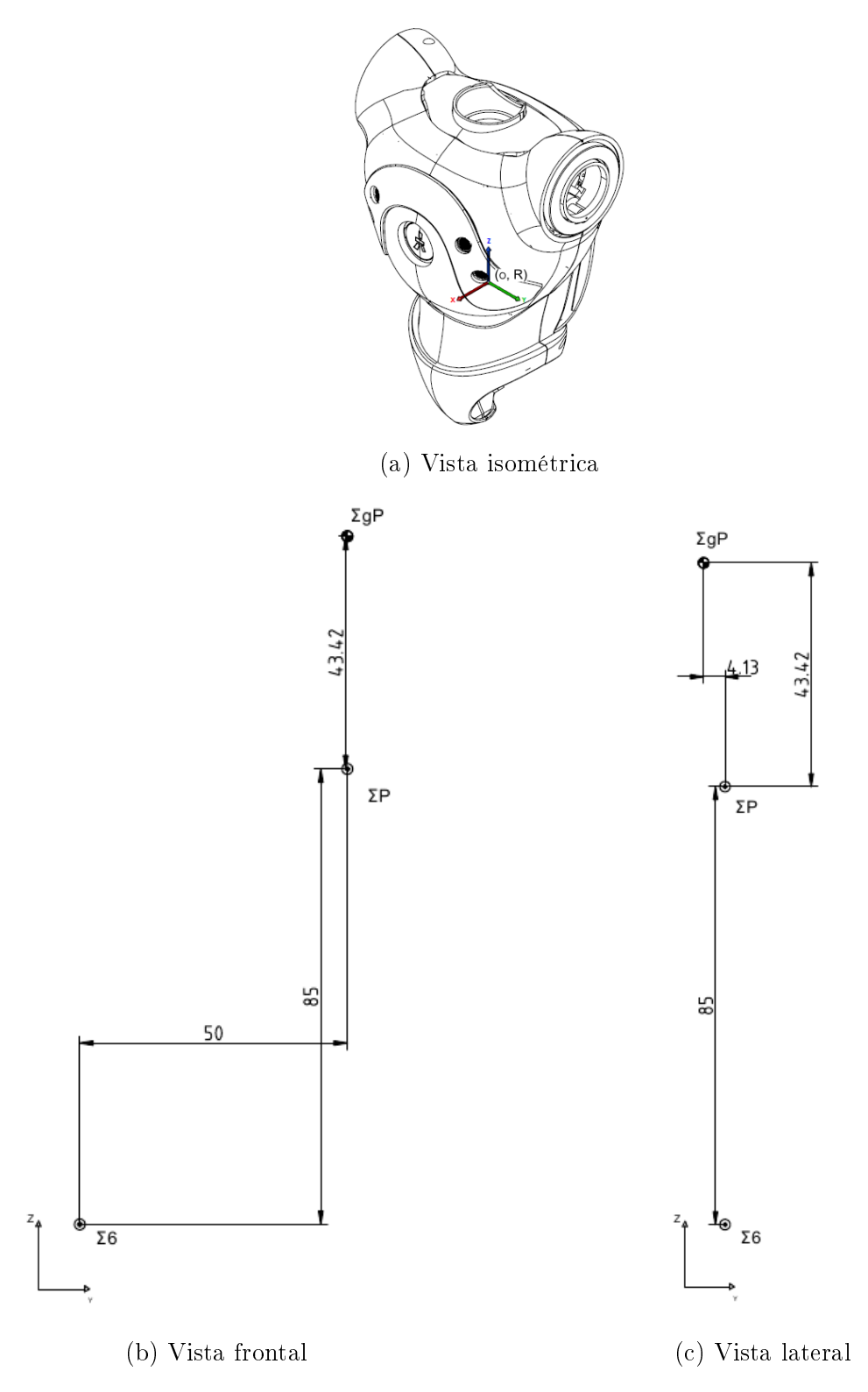

Figura B.16: Eslabón  $6i_P$ : Torso.

La aceleración de la gravedad que está actuando sobre el marco P está dada por:

$$
\tilde{g}_P = \begin{bmatrix} 0 \\ 0 \\ -\bar{g} \end{bmatrix}
$$
 (B.134)

Posición relativa entre marcos

Posición relativa entre el marco 6 y el marco P:

$$
{}^{6}\hat{p}_P = \left[\begin{array}{c} 0\\50\\85.0\end{array}\right] \text{mm}
$$

Pero viendo la distancia desde el marco 6 se tiene:

<sup>6</sup>
$$
\hat{p}'_P = \begin{bmatrix} 0 \\ -24.748737342 \\ 95.45941546 \end{bmatrix}
$$
 mm (B.135)

#### Distancia centros de masa

El centro de masa del eslabón P visto en el marco P:

$$
P_{\hat{S}P} = \begin{bmatrix} -4.13\\0\\43.42 \end{bmatrix} \text{mm} \tag{B.136}
$$

Masa

La masa del eslabón P es:

$$
m_P = 1.0496 \text{ kg} \tag{B.137}
$$

Inercia del eslabón

La matriz de inercia del eslabón:

$$
{}^{P}I_{P} = \begin{bmatrix} 0.0050623407587 & 1.4311580344e-5 & 0.00015519082081 \\ 1.4311580344e-5 & 0.0048801358789 & -2.7079340728e-5 \\ 0.00015519082081 & -2.7079340728e-5 & 0.001610300038 \end{bmatrix} \text{kg m}^{2} \qquad (B.138)
$$

# Eslabón  $P_{i_{13}}$

En la gura [B.17](#page-187-0) la posición del marco del eslabón 13 con respecto al marco P, así como la posición de su centro de masa se muestra.

<span id="page-187-0"></span>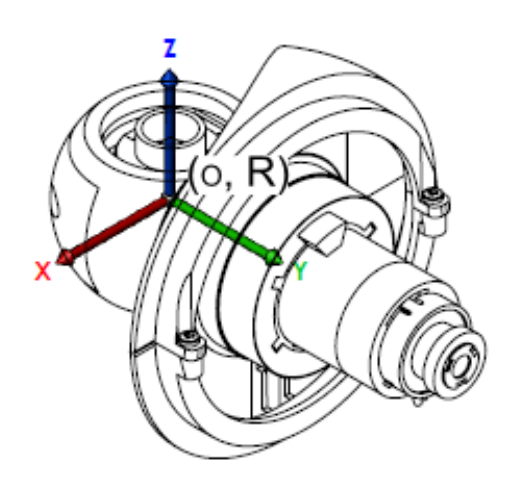

(a) Vista isométrica

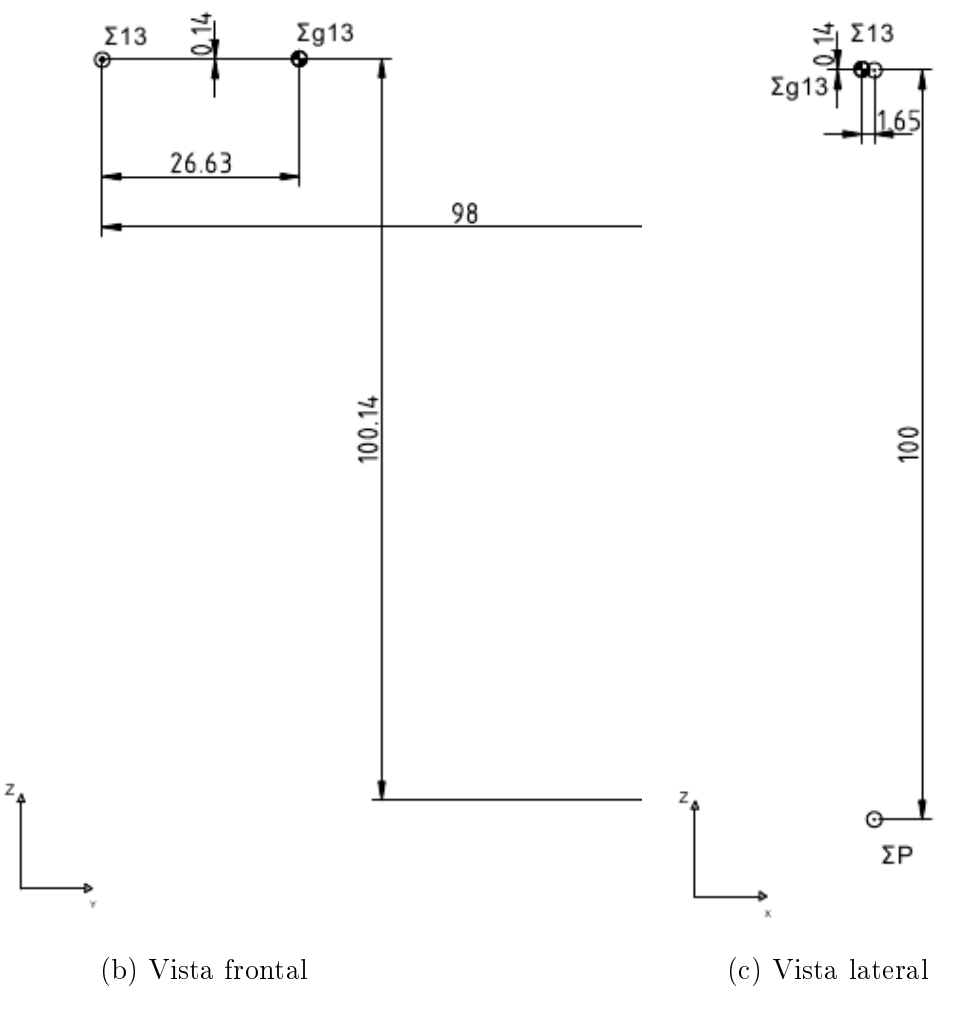

Figura B.17: Eslabón  $P_{i_{13}}$ : RShoulderPitch.

La aceleración de la gravedad que está actuando sobre el marco P es dada por:

$$
\tilde{g}_{13} = \begin{bmatrix} 0 \\ -\bar{g} \\ 0 \end{bmatrix}
$$
 (B.139)

Posición relativa entre marcos

Después el vector de posición del origen del marco 13, con respecto al marco P:

$$
P_{\hat{p}_{13}} = \begin{bmatrix} 0 \\ -98 \\ 100.0 \end{bmatrix} \text{mm}
$$

Tomando en cuenta la orientación de estos marcos se tiene:

$$
{}^{P}\hat{p}'_{13} = \begin{bmatrix} 0 \\ -98 \\ 100.0 \end{bmatrix} \text{mm} \tag{B.140}
$$

#### Distancia centros de masa

El centro de masa del eslabón 13 visto en el marco 13:

$$
^{13}\hat{s}_{13} = \left[\begin{array}{c} -1.65\\26.63\\0.14\end{array}\right] \text{mm}
$$

Tomando en cuenta la orientación del marco 13 de la figura [2.4](#page-29-0) y viendo el centro de masa desde esta orientación se tiene:

$$
^{13}\hat{s}'_{13} = \begin{bmatrix} -1.65 \\ -0.14 \\ 26.63 \end{bmatrix} \text{mm} \tag{B.141}
$$

#### Masa

La masa del eslabón 13 es:

$$
m_{13} = 0.09304 \text{ kg} \tag{B.142}
$$

Inercia del eslabón

La matriz de inercia del eslabón es:

$$
^{13}I_{13} = \left[\begin{array}{ccc}8.4284300101 & 2.0280199351e-6 & 2.3380000158e-8\\2.0280199351e-6 & 1.4155610188e-5 & 1.9719999855e-8\\2.3380000158e-8 & 1.9719999855e-8 & 8.6419488071e-5\end{array}\right] \text{kg m}^2
$$

En la ecuación [\(B.46\)](#page-145-0) y rotando la matriz de inercia para que sea vista desde el eje del marco se tiene:

$$
^{13}I'_{13} = \left[\begin{array}{ccc} 0.000084284300101 & -0.000000023380000158 & 0.0000020280199351 \\ -0.0000000023380000158 & 0.000086419488071 & -0.0000000019719999855 \\ 0.0000020280199351 & -0.000000019719999855 & 0.000014155610188 \end{array}\right] \begin{array}{c} \rm{kg\,m^2} \\ \rm{kg\,m^2} \\ \rm{(B.143)} \end{array}
$$

# Eslabón  $^{13}$ i<sub>14</sub>

En la gura [B.18](#page-190-0) la posición del marco del eslabón 14 con respecto al marco 13, así como la posición de su centro de masa se muestran.

<span id="page-190-0"></span>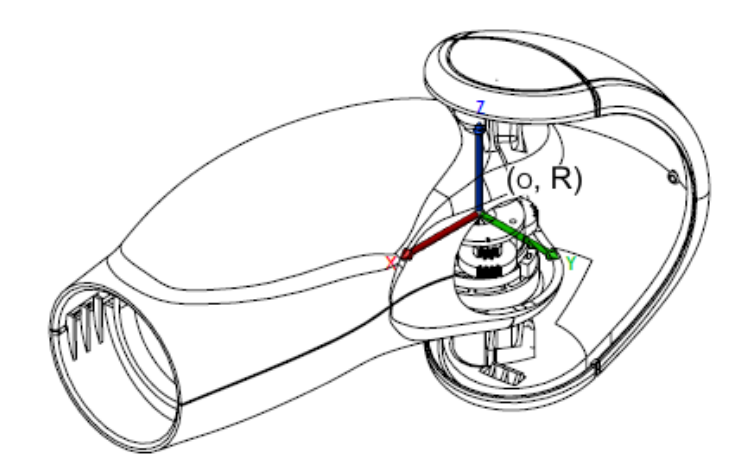

(a) Vista isométrica

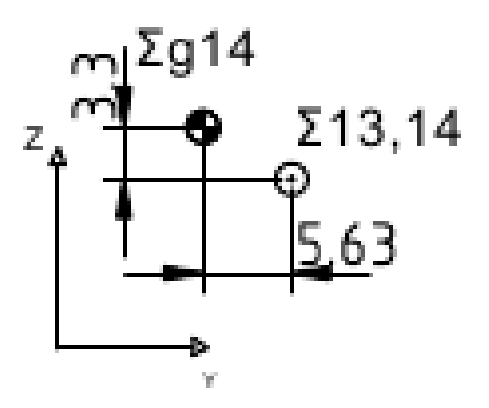

(b) Vista frontal

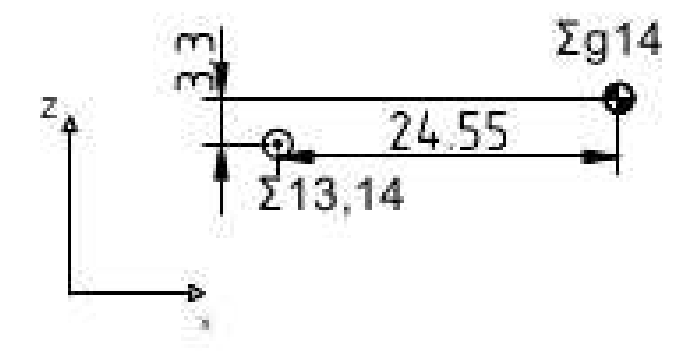

(c) Vista lateral

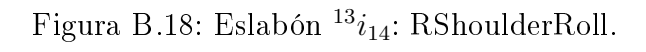

La aceleración de la gravedad que está actuando sobre el marco 14 está dada por:

$$
\tilde{g}_{14} = \begin{bmatrix} 0 \\ 0 \\ -\bar{g} \end{bmatrix}
$$
 (B.144)

Posición relativa entre marcos

Posición relativa entre el marco 13 y el marco 14:

$$
^{13}\hat{p}_{14} = \left[\begin{array}{c} 0\\0\\0\end{array}\right] \text{mm}
$$

Tomando en cuenta la orientación de estos marcos se tiene:

$$
^{13}\hat{p}'_{14} = \begin{bmatrix} 0 \\ 0 \\ 0 \end{bmatrix} \text{mm} \tag{B.145}
$$

#### Distancia centros de masa

El centro de masa del eslabón 14 visto en el marco 14 está dada por:

$$
^{14}\hat{s}_{14} = \left[\begin{array}{c} 24.55 \\ -5.63 \\ 3.3 \end{array}\right] \text{mm}
$$

Tomando en cuenta la orientación del marco 14 de la figura [2.4](#page-29-0) y viendo el centro de masa desde esta orientación se tiene:

$$
^{14}\hat{s}'_{14} = \begin{bmatrix} -5.63 \\ -24.55 \\ 3.3 \end{bmatrix} \text{mm} \tag{B.146}
$$

#### Masa

La masa del eslabón 14 es:

$$
m_{14} = 0.15777 \text{ kg} \tag{B.147}
$$

Inercia del eslabón

La matriz de inercia del eslabón:

$$
^{14}I_{14} = \left[\begin{array}{ccc} 0.00011012030882 & 7.6691307186e-5 & -2.6046069252e-5\\ 7.6691307186e-5 & 0.00036757651833 & 1.2098280422e-5\\ -2.6046069252e-5 & 1.2098280422e-5 & 0.00035461771768 \end{array}\right] \text{kg m}^2
$$

En la ecuación [\(B.46\)](#page-145-0) y rotando la matriz de inercia para que sea vista desde el eje del marco se tiene:

$$
{}^{14}I'_{14} = \begin{bmatrix} 0.00036757651833 & -0.000076691307186 & 0.000012098280422 \\ -0.000076691307186 & 0.00011012030882 & 0.0000264046069252 \\ 0.000012098280422 & 2.604606925 & 0.00035461771768 \end{bmatrix} \text{kg m}^2 \quad (B.148)
$$

# Eslabón $^{14}{\rm i}_{15}$

La figura [B.19](#page-193-0) muestra la posición del marco del eslabón 15 con respecto al marco 14, así como la posición de su centro de masa.

<span id="page-193-0"></span>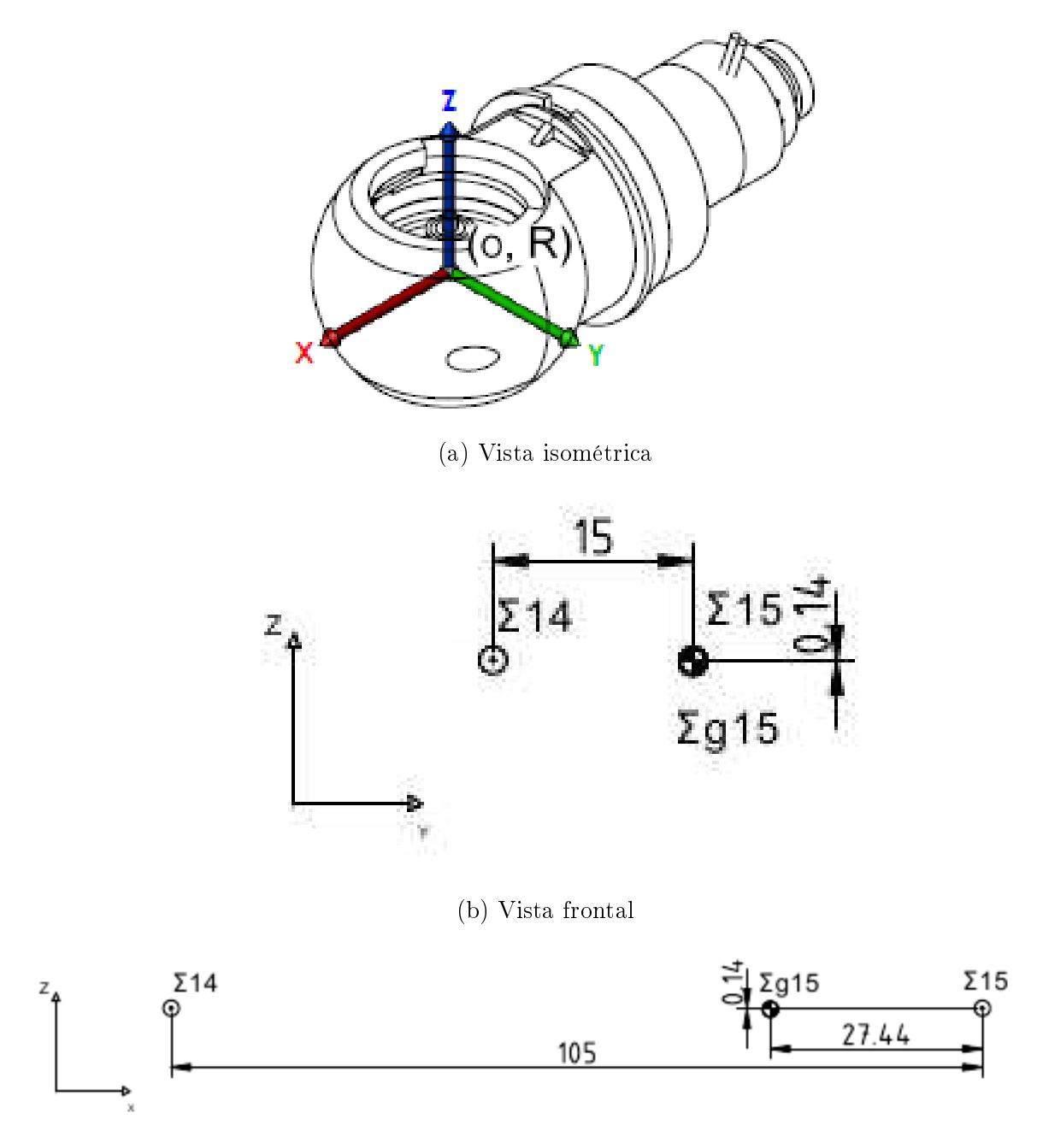

(c) Vista lateral

Figura B.19: Eslabón $^{14}i_{15}$  : RElbowYaw.

La aceleración de la gravedad que está actuando sobre el marco 15 es dada por:

$$
\tilde{g}_{15} = \begin{bmatrix} 0 \\ -\bar{g} \\ 0 \end{bmatrix}
$$
 (B.149)

Posición relativa entre marcos

Después el vector de posición del origen del marco 15, con respecto al marco 14:

$$
^{14}\hat{p}_{15} = \left[\begin{array}{c} 105 \\ -15 \\ 0 \end{array}\right] \text{mm}
$$

Tomando en cuenta la orientación de estos marcos tenemos:

$$
^{14}\hat{p}'_{15} = \begin{bmatrix} -15.0 \\ -105.0 \\ 0 \end{bmatrix} \text{mm} \tag{B.150}
$$

#### Distancia centros de masa

El centro de masa del eslabón 15 visto en el marco 15:

$$
^{15}\hat{s}_{15} = \left[\begin{array}{c} -27.44\\0\\-0.14 \end{array}\right] \text{mm}
$$

Tomando en cuenta la orientación del marco 15 de la figura [2.4](#page-29-0) y viendo el centro de masa desde esta orientación se tiene:

$$
{}^{15}\hat{s}'_{15} = \begin{bmatrix} 0 \\ -0.14 \\ -27.44 \end{bmatrix} \text{mm} \tag{B.151}
$$

#### Masa

La masa del eslabón 15 es:

$$
m_{15} = 0.06483 \text{ kg} \tag{B.152}
$$

Inercia del eslabón

La matriz de inercia del eslabón:

$$
{}^{15}I_{15} = \left[\begin{array}{ccc} 5.5971499933e-6 & 4.2099999042e-9 & 4.3189999133e-08\\ 4.2099999042e-9 & 7.5433119491e-5 & -1.8400000412e-9\\ 4.3189999133e-8 & -1.8400000412e-9 & 7.6443393482e-5 \end{array}\right] \text{kg m}^2
$$

Siguiendo la ecuación [\(B.46\)](#page-145-0) y rotando la matriz de inercia para que sea vista desde el eje del marco se tiene:

$$
{}^{15}I'_{15} = \begin{bmatrix} 0.000075433119491 & -0.0000000018400000412 & 0.0000000042099999042 \\ -0.00000000018400000412 & 0.000076443393482 & 0.000000043189999133 \\ 0.0000000042099999042 & 0.000000043189999133 & 0.0000055971499933 \end{bmatrix} \text{kg m}^2
$$

# Eslabón  $^{15}$ i<sub>16</sub>

En la gura [B.20](#page-196-0) se muestra la posición del marco del eslabón 16 con respecto al marco 15, así como la posición de su centro de masa.

<span id="page-196-0"></span>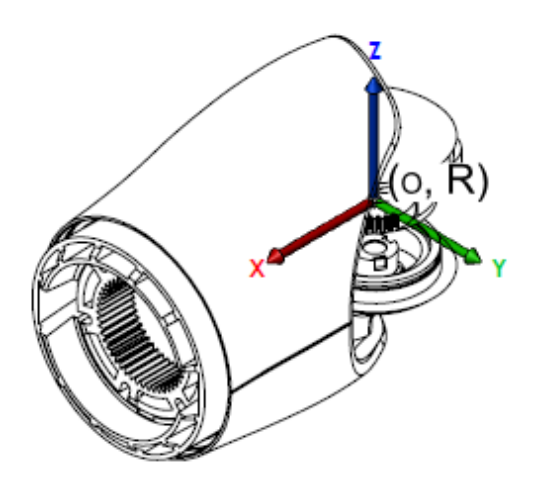

(a) Vista isométrica

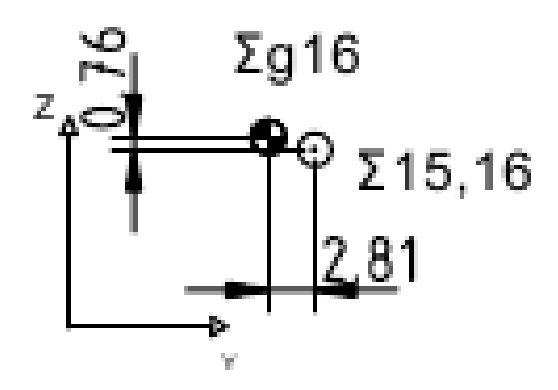

(b) Vista frontal

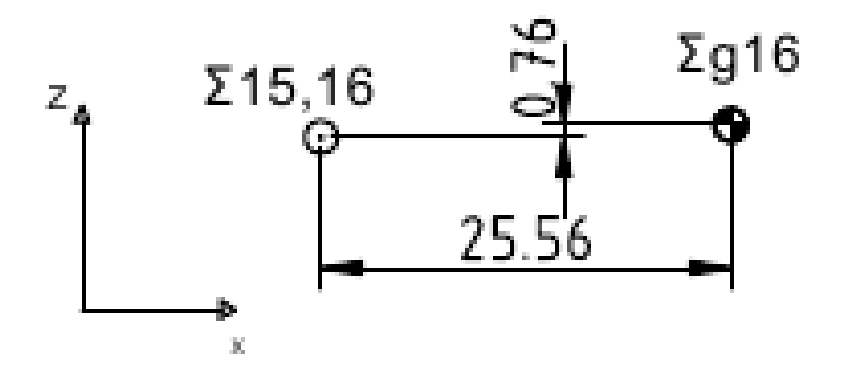

(c) Vista lateral

Figura B.20: Eslabón $^{15}i_{16}$ : RElbowRoll.

La aceleración de la gravedad que está actuando sobre el marco 16 está dada por:

$$
\tilde{g}_{16} = \begin{bmatrix} 0 \\ 0 \\ -\bar{g} \end{bmatrix}
$$
 (B.154)

Posición relativa entre marcos

Posición relativa entre el marco 15 y el marco 16:

$$
^{15}\hat{p}_{16} = \left[\begin{array}{c} 0\\0\\0\end{array}\right] \text{mm}
$$

Tomando en cuenta la orientación de estos marcos se tiene:

$$
^{15}\hat{p}'_{16} = \begin{bmatrix} 0 \\ 0 \\ 0 \end{bmatrix} \text{mm} \tag{B.155}
$$

#### Distancia centros de masa

El centro de masa del eslabón 16 visto en el marco 16 está dada por:

$$
^{16}\hat{s}_{16} = \left[\begin{array}{c} 25.56 \\ -2.81 \\ 0.76 \end{array}\right] \text{mm}
$$

Según la orientación del marco 16 de la figura [2.4](#page-29-0) y viendo el centro de masa desde esta orientación se tiene:

$$
{}^{16}\hat{s}'_{16} = \begin{bmatrix} -2.81 \\ -25.56 \\ 0.76 \end{bmatrix} \text{mm} \tag{B.156}
$$

Masa

La masa del eslabón 16 es:

$$
m_{16} = 0.07761 \text{ kg} \tag{B.157}
$$

Inercia del eslabón

La matriz de inercia del eslabón:

$$
{}^{16}I_{16} = \left[\begin{array}{ccc} 2.5390700102e-5 & 2.3324300855e-6 & -6.0116997247e-7 \\ 2.3324300855e-6 & 8.9220360678e-5 & 2.6940000453e-8 \\ -6.0116997247e-7 & 2.6940000453e-8 & 8.7248430646e-5 \end{array}\right] \text{kg m}^2
$$

Según la ecuación [\(B.46\)](#page-145-0) y rotando la matriz de inercia para que sea vista desde el eje del marco se tiene:

$$
{}^{16}I'_{16} = \begin{bmatrix} 0.000089220360678 & -0.0000023324300855 & 0.000000026940000453 \\ -0.0000023324300855 & 0.000025390700102 & 0.00000060116997247 \\ 0.0000000026940000453 & 0.00000060116997247 & 0.000087248430646 \end{bmatrix} \text{kg m}^2
$$
\n(B.158)

# Eslabón  $16i_{17}$

En la figura [B.21](#page-199-0) se muestra la posición del marco del eslabón 17 con respecto al marco 16, así como la posición de su centro de masa.

<span id="page-199-0"></span>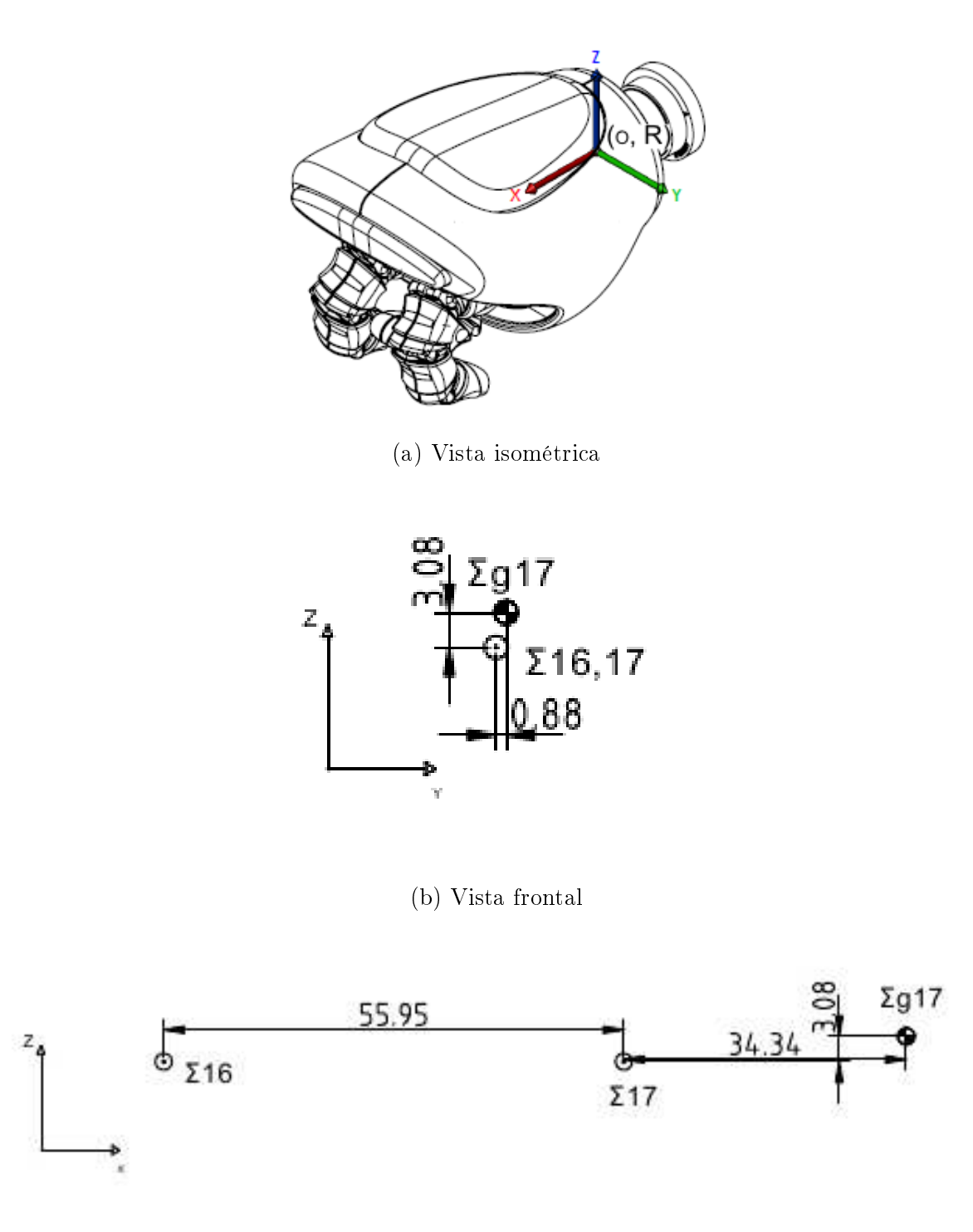

(c) Vista lateral

Figura B.21: Eslabón $^{16}i_{17}$ : RWristYaw.

La aceleración de la gravedad que está actuando sobre el marco 17 es dada por:

$$
\tilde{g}_{17} = \begin{bmatrix} -\bar{g} \\ 0 \\ 0 \end{bmatrix}
$$
 (B.159)

Posición relativa entre marcos

Posición relativa entre el marco 16 y el marco 17:

$$
^{16}\hat{p}_{17} = \left[\begin{array}{c}55.95\\0\\0\end{array}\right] \text{mm}
$$

Tomando en cuenta la orientación de estos marcos se tiene:

$$
{}^{16}\hat{p}'_{17} = \begin{bmatrix} 0 \\ -55.95 \\ 0 \end{bmatrix} \text{mm} \tag{B.160}
$$

#### Distancia centros de masa

El centro de masa del eslabón 17 visto en el marco 17 está dada por:

$$
^{17}\hat{s}_{17} = \left[\begin{array}{c} 34.34\\ 0.88\\ 3.08 \end{array}\right] \text{mm}
$$

Según la orientación del marco 17 de la figura [2.4](#page-29-0) y viendo el centro de masa desde esta orientación se tiene:  $\overline{a}$ 

$$
^{17}\hat{s}'_{17} = \begin{bmatrix} 3.08 \\ -0.88 \\ 34.34 \end{bmatrix} \text{mm} \tag{B.161}
$$

Masa

La masa del eslabón 17 es:

$$
m_{17} = 0.18533 \text{ kg} \tag{B.162}
$$

Inercia del eslabón

La matriz de inercia del eslabón:

$$
{}^{17}I_{17} = \left[\begin{array}{ccc} 7.0549329394e-5 & 5.715990028e-6 & -2.247437078e-5 \\ 5.7115990028e-6 & 0.0003560623154 & 3.1777099139e-6 \\ -2.247437078e-5 & 3.1777099139e-6 & 0.00035191932693 \end{array}\right] \text{kg m}^2
$$

Basándose en la ecuación [\(B.46\)](#page-145-0) y rotando la matriz de inercia para que sea vista desde el eje del marco se tiene:

$$
{}^{17}I'_{17} = \begin{bmatrix} 0.00035191932693 & -0.0000031777099139 & -0.00002247437078 \\ -0.0000031777099139 & 0.003560623154 & -0.000005715990028 \\ -0.00002247437078 & -0.000005717990028 & 0.000070549329394 \end{bmatrix} \text{kg m}^2 \quad (B.163)
$$

# Eslabón  $P_{118}$

Podemos observar la pieza en la figura [B.22](#page-202-0) la posición del marco del eslabón 18 con respecto al marco P, así como la posición de su centro de masa.

<span id="page-202-0"></span>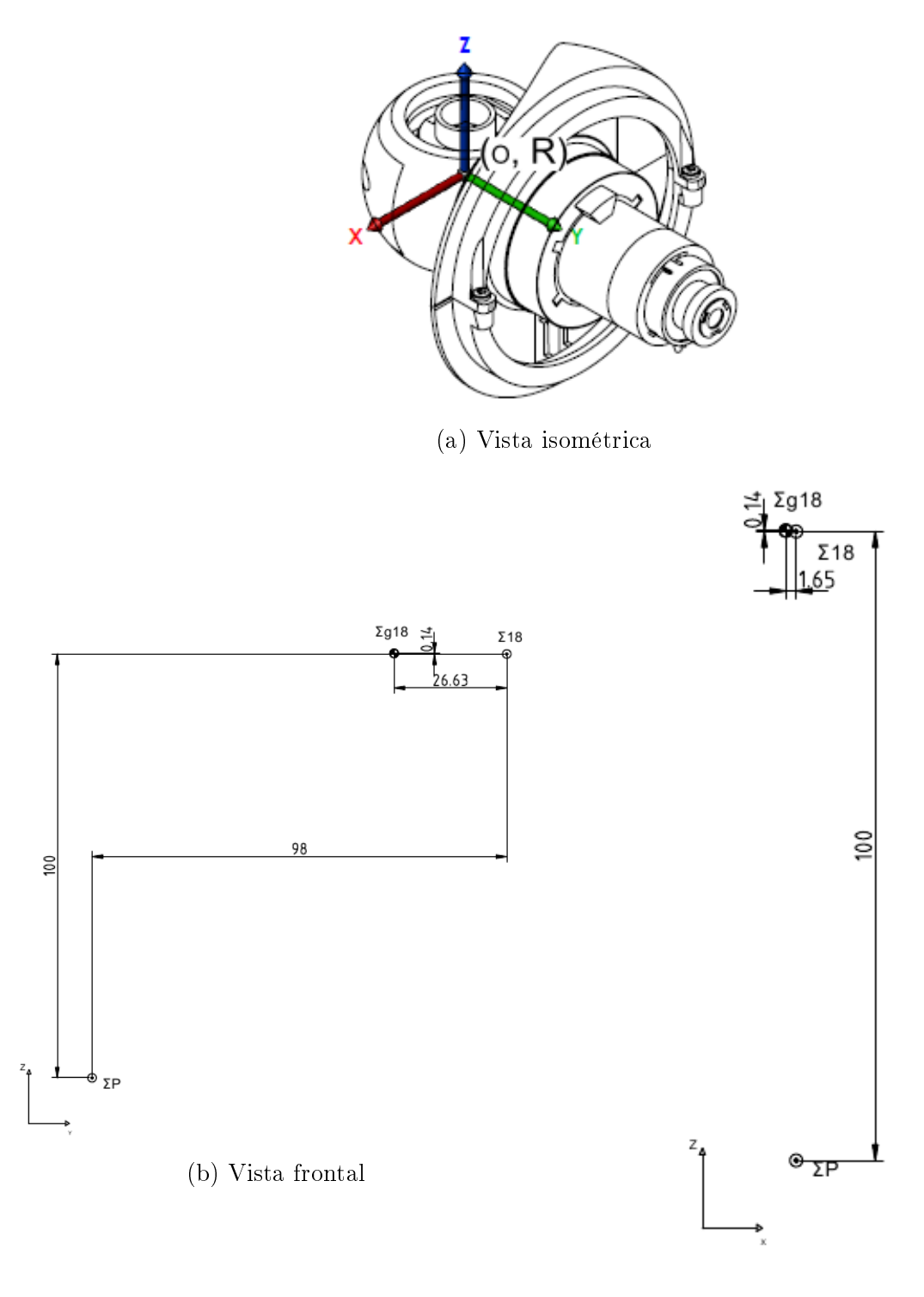

(c) Vista lateral

Figura B.22: Eslabón  $Pi_{18}$ : LShoulderPitch.

La aceleración de la gravedad que está actuando sobre el marco 18 está dada por:

$$
\tilde{g}_{18} = \begin{bmatrix} 0 \\ \bar{g} \\ 0 \end{bmatrix}
$$
 (B.164)

Posición relativa entre marcos

Posición relativa entre el marco P y el marco 18:

$$
P_{\hat{p}_{18}} = \begin{bmatrix} 0 \\ 98 \\ 100 \end{bmatrix} \text{mm}
$$

Tomando en cuenta la orientación de estos marcos se tiene:

$$
{}^{P}\hat{p}'_{18} = \begin{bmatrix} 0 \\ 98 \\ 100 \end{bmatrix} \text{mm} \tag{B.165}
$$

#### Distancia centros de masa

El centro de masa del eslabón 18 visto en el marco 18 está dada por:

$$
{}^{18}\hat{s}_{18} = \left[\begin{array}{c} -1.65 \\ -26.63 \\ 0.14 \end{array}\right] \text{mm}
$$

Tomando en cuenta la orientación del marco 18 de la figura [2.5](#page-30-0) y viendo el centro de masa desde esta orientación se tiene:

$$
{}^{18}\hat{s}'_{18} = \begin{bmatrix} -1.65 \\ -0.14 \\ -26.63 \end{bmatrix} \text{mm} \tag{B.166}
$$

#### Masa

La masa del eslabón 18 es:

$$
m_{18} = 0.09304 \text{ kg} \tag{B.167}
$$

Inercia del eslabón

La matriz de inercia del eslabón:

$$
^{18}I_{18} = \left[\begin{array}{ccc} 8.4284300101e-5 & -2.0280199351e-6 & 2.3380000158e-8\\ -2.0280199351e-6 & 1.4155610188e-5 & -1.9719999855e-8\\ 2.3380000158e-8 & -1.9719999855e-8 & 8.6419488071e-5 \end{array}\right] \text{kg m}^2
$$

Según la ecuación [\(B.46\)](#page-145-0) y rotando la matriz de inercia para que sea vista desde el eje del marco se tiene:

$$
{}^{18}I'_{18} = \begin{bmatrix} 0.000084284300101 & -0.000000023380000158 & -0.0000020280199351 \\ -0.000000023380000158 & 0.000086419488071 & 0.0000000019719999855 \\ -0.00000020280199351 & 0.000000019719999855 & 0.000014155610188 \end{bmatrix} \text{kg m}^2
$$
\n(B.168)

### Eslabón  $^{18}i_{19}$

En la gura [B.23](#page-205-0) la posición del marco del eslabón 19 con respecto al marco 18, así como la posición de su centro de masa se muestra.

<span id="page-205-0"></span>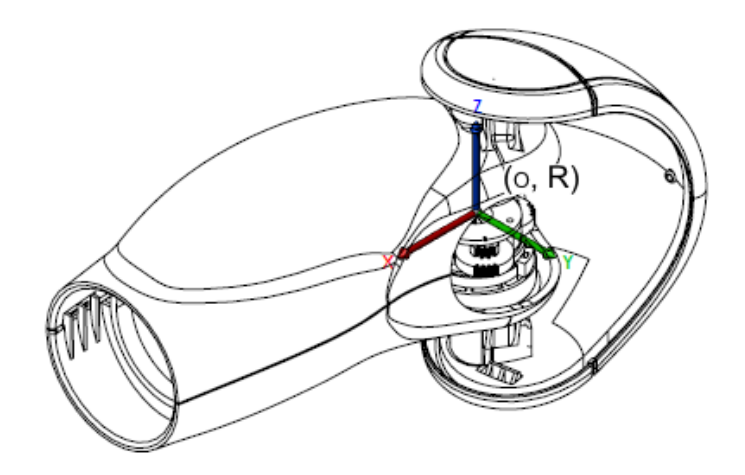

(a) Vista isométrica

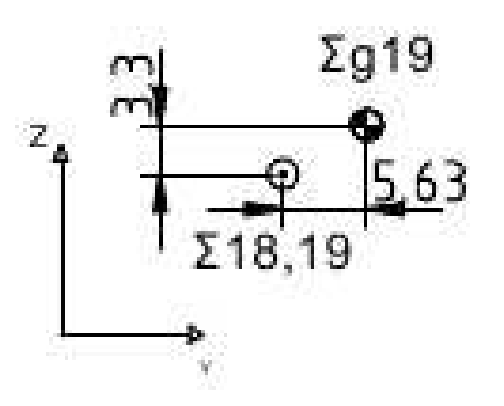

(b) Vista frontal

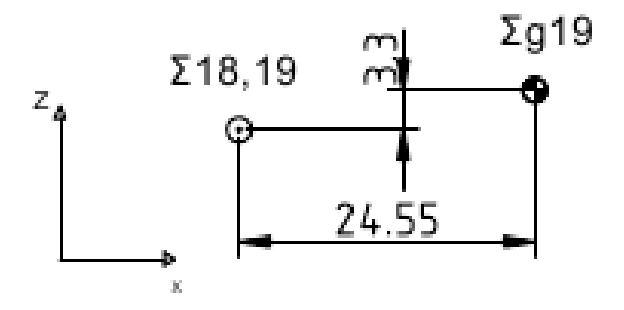

(c) Vista lateral

Figura B.23: Eslabón $^{18}i_{19}$ : L<code>ShoulderRoll.</code>

La aceleración de la gravedad que está actuando sobre el marco 19 es dada por:

$$
\tilde{g}_{19} = \begin{bmatrix} 0 \\ 0 \\ -\bar{g} \end{bmatrix}
$$
 (B.169)

Posición relativa entre marcos

Posición relativa entre el marco 18 y el marco 19:

$$
^{18}\hat{p}_{19} = \left[\begin{array}{c} 0\\0\\0\end{array}\right] \text{mm}
$$

Tomando en cuenta la orientación de estos marcos se tiene:

$$
^{18}\hat{p}'_{19} = \begin{bmatrix} 0 \\ 0 \\ 0 \end{bmatrix} \text{mm} \tag{B.170}
$$

#### Distancia centros de masa

El centro de masa del eslabón 19 visto en el marco 19 está dada por:

$$
^{19}\hat{s}_{19} = \left[\begin{array}{c} 24.55 \\ 5.63 \\ 3.3 \end{array}\right] \text{mm}
$$

Tomando en cuenta la orientación del marco 19 de la figura [2.5](#page-30-0) y viendo el centro de masa desde esta orientación se tiene:

$$
^{19}\hat{s}'_{19} = \begin{bmatrix} 0.00563 \\ -0.02455 \\ 0.0033 \end{bmatrix} \text{mm} \tag{B.171}
$$

#### Masa

La masa del eslabón 19 es:

$$
m_{19} = 0.15777 \text{ kg} \tag{B.172}
$$

Inercia del eslabón

La matriz de inercia del eslabón:

$$
^{19}I_{19} = \begin{bmatrix} 9.3899929198e - 5 & -4.7144520067e - 5 & -2.6994710424e - 5 \ -4.7144520067e - 5 & 0.00037151877768 & -2.4597700303e - 6 \ -2.6994710424e - 5 & -2.4597700303e - 6 & 0.00034190082806 \end{bmatrix} \text{kg m}^2
$$

Según la ecuación [\(B.46\)](#page-145-0) y rotando la matriz de inercia para que sea vista desde el eje del marco se tiene:

$$
{}^{19}I'_{19} = \begin{bmatrix} 0.0003715187777 & 0.00004714452007 & -0.00000245977003 \\ 0.00004714452007 & 0.0000938999292 & 0.00002699471042 \\ -0.00000245977003 & 0.00002699471042 & 0.0003419008281 \end{bmatrix} \text{kg m}^2 \qquad (B.173)
$$

# Eslabón $^{19}{\rm i}_{20}$

En la gura [B.24](#page-208-0) se muestra la posición del marco del eslabón 20 con respecto al marco 19, así como la posición de su centro de masa.

<span id="page-208-0"></span>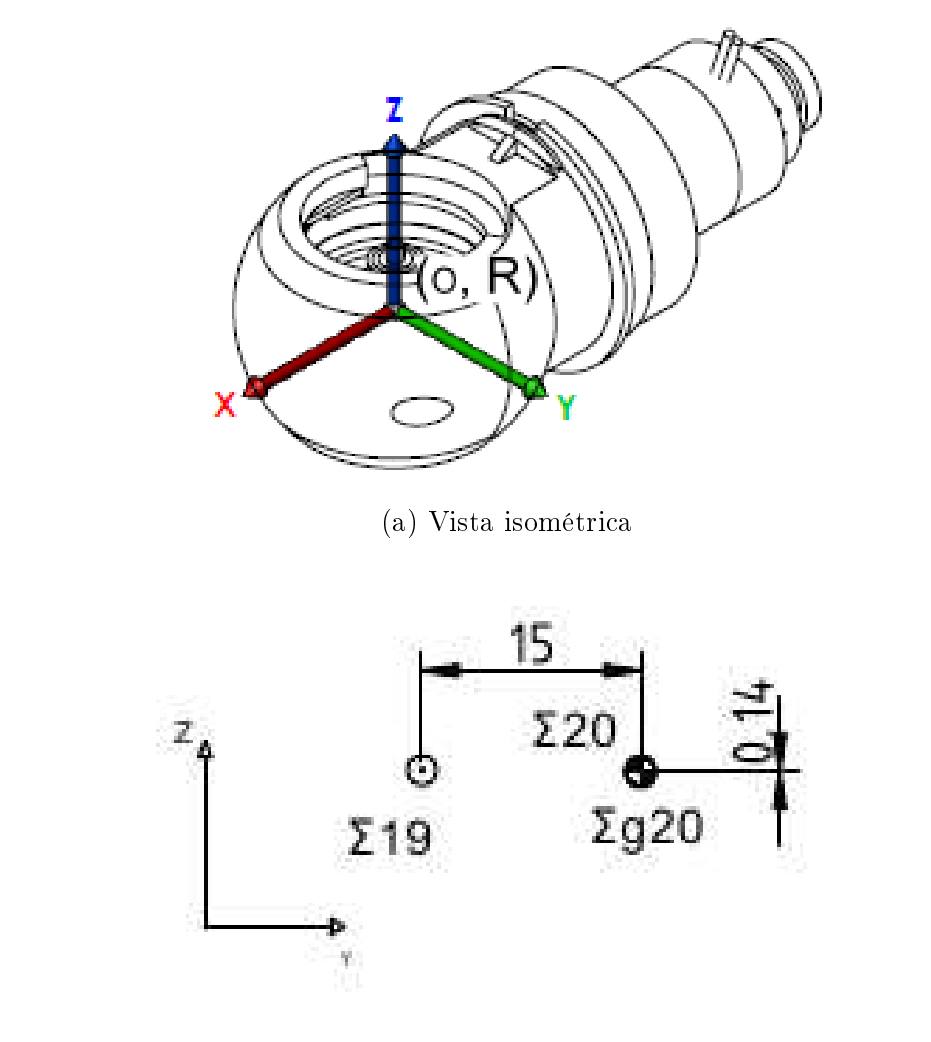

(b) Vista frontal

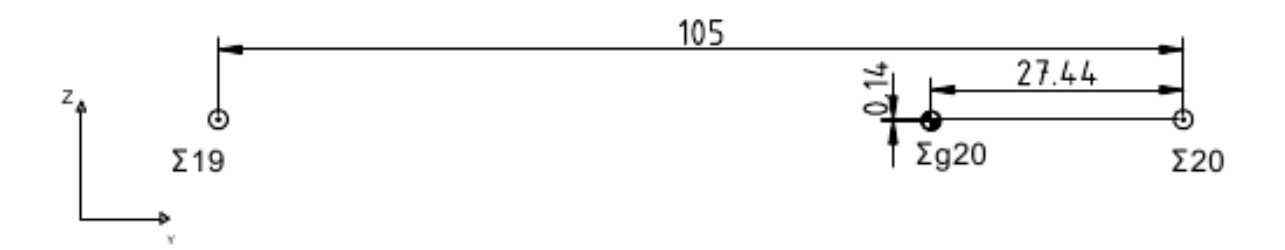

(c) Vista lateral

Figura B.24: Eslabón $^{19}i_{20}$ : LElbowYaw.

La aceleración de la gravedad que está actuando sobre el marco 20 está dada por:

$$
\tilde{g}_{20} = \begin{bmatrix} 0 \\ -\bar{g} \\ 0 \end{bmatrix}
$$
 (B.174)

Posición relativa entre marcos

Posición relativa entre el marco 19 y el marco 20:

$$
^{19}\hat{p}_{20} = \left[\begin{array}{c} 105 \\ 15 \\ 0 \end{array}\right] \text{mm}
$$

Tomando en cuenta la orientación de estos marcos se tiene:

$$
{}^{19}\hat{p}'_{20} = \begin{bmatrix} 15 \\ -105 \\ 0 \end{bmatrix} \text{mm} \tag{B.175}
$$

#### Distancia centros de masa

El centro de masa del eslabón 20 visto en el marco 20 está dada por:

$$
{}^{20}\hat{s}_{20} = \begin{bmatrix} -27.44 \\ 0 \\ 0.14 \end{bmatrix} \text{mm}
$$

Según la orientación del marco 20 de la figura [2.5](#page-30-0) y viendo el centro de masa desde esta orientación tenemos:  $\mathbf{r}$ 

$$
{}^{20}\hat{s}'_{20} = \begin{bmatrix} 0 \\ -0.14 \\ -27.44 \end{bmatrix} \text{mm} \tag{B.176}
$$

Masa

La masa del eslabón 20 es:

$$
m_{20} = 0.06483 \text{ kg} \tag{B.177}
$$

Inercia del eslabón

La matriz de inercia:

$$
{}^{20}I_{20} = \left[\begin{array}{ccc} 5.5971499933e-6 & 4.2099999042e-9 & 4.3189999133e-8\\ 4.2099999042e-9 & 7.5433119491e-5 & -1.8400000412e-9\\ 4.3189999133e-8 & -1.8400000412e-9 & 7.6443393482e-5 \end{array}\right] \text{kg m}^2
$$

Según la ecuación [\(B.46\)](#page-145-0) y rotando la matriz de inercia para que sea vista desde el eje del marco se tiene:

$$
{}^{20}I'_{20} = \left[\begin{array}{ccc} 0.00007543311949 & -0.000000001840000041 & 0.000000004209999904 \\ -0.0000000001840000041 & 0.000007644339348 & 0.00000004318999913 \\ 0.0000000004209999904 & 0.00000004318999913 & 0.0000005597149993 \end{array}\right] \text{kg m}^2
$$
\n(B.178)

### Eslabón  $^{20}$ i<sub>21</sub>

En la figura [B.25](#page-211-0) se muestra la posición del marco del eslabón 21 con respecto al marco 20, así como la posición de su centro de masa.

#### Vector de gravedad

La aceleración de la gravedad que está actuando sobre el marco 21 está dada por:

$$
\tilde{g}_{21} = \begin{bmatrix} 0 \\ 0 \\ -\bar{g} \end{bmatrix}
$$
 (B.179)

#### Posición relativa entre marcos

Posición relativa entre el marco 20 y el marco 21:

$$
^{20}\hat{p}_{21} = \left[\begin{array}{c} 0\\0\\0\end{array}\right] \text{mm}
$$

<span id="page-211-0"></span>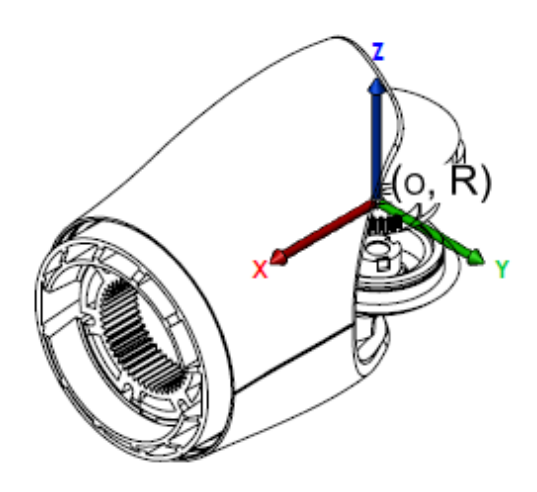

(a) Vista isométrica

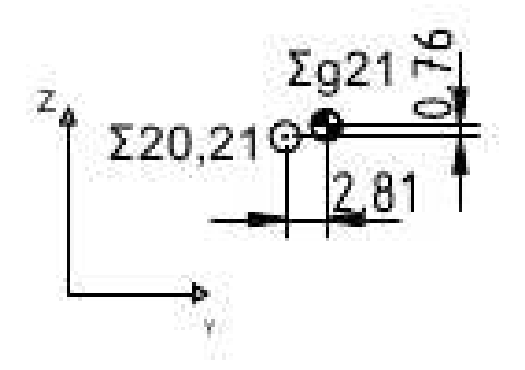

(b) Vista frontal

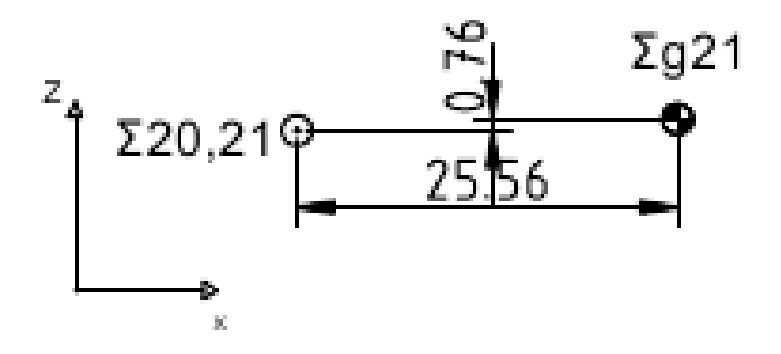

(c) Vista lateral

Figura B.25: Eslabón $^{20}i_{21}$ : LElbowRoll.

Tomando en cuenta la orientación de estos marcos se tiene:

$$
^{20}\hat{p}'_{21} = \begin{bmatrix} 0 \\ 0 \\ 0 \end{bmatrix} \text{mm} \tag{B.180}
$$

#### Distancia centros de masa

El centro de masa del eslabón 21 visto en el marco 21:

$$
^{21}\hat{s}_{21} = \begin{bmatrix} 25.56 \\ 2.81 \\ 0.76 \end{bmatrix} \text{mm} \tag{B.181}
$$

Tomando en cuenta la orientación del marco 21 de la figura [2.5](#page-30-0) y viendo el centro de masa desde esta orientación se tiene:

$$
{}^{21}\hat{s}'_{21} = \begin{bmatrix} 2.81 \\ -25.56 \\ 0.76 \end{bmatrix} \text{mm} \tag{B.182}
$$

Masa

La masa del eslabón 21 es:

$$
m_{21} = 0.07761 \text{ kg} \tag{B.183}
$$

Inercia del eslabón

La matriz de inercia del eslabón:

$$
{}^{21}I_{21} = \begin{bmatrix} 2.5332199584e-5 & -2.3427101041e-6 & 7.4589998178e-8 \\ -2.3427101041e-6 & 8.91321979e-5 & -2.6549999532e-8 \\ 7.4589998178e-8 & -2.6549999532e-8 & 8.7287262431e-5 \end{bmatrix} \text{kg m}^2
$$

Según la ecuación [\(B.46\)](#page-145-0) y rotando la matriz de inercia para que sea vista desde el eje del

marco se tiene:

$$
^{21}I'_{21} = \begin{bmatrix} 0.0000891321979 & 0.000002342710104 & -0.00000002654999953 \ 0.000002342710104 & 0.00002533219958 & -0.000000007458999818 \ -0.000000002654999953 & -0.00000007458999818 & 0.00008728726243 \ \end{bmatrix} \text{kg m}^2 \tag{B.184}
$$

# Eslabón $\mathrm{^{21}i_{22}}$

En la gura [B.26](#page-214-0) se muestra la posición del marco del eslabón 22 con respecto al marco 21, así como la posición de su centro de masa.

<span id="page-214-0"></span>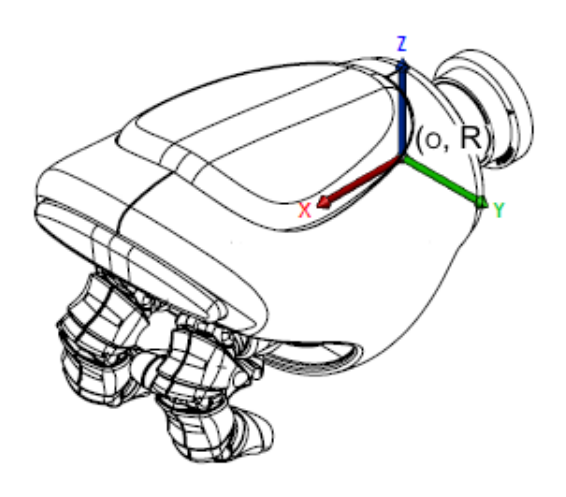

(a) Vista isométrica

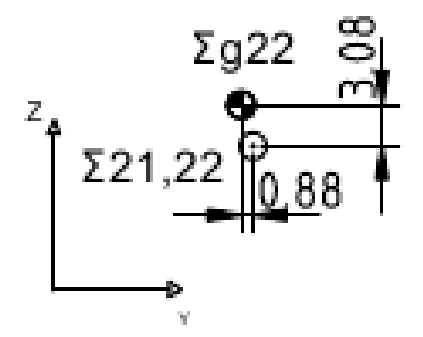

(b) Vista frontal

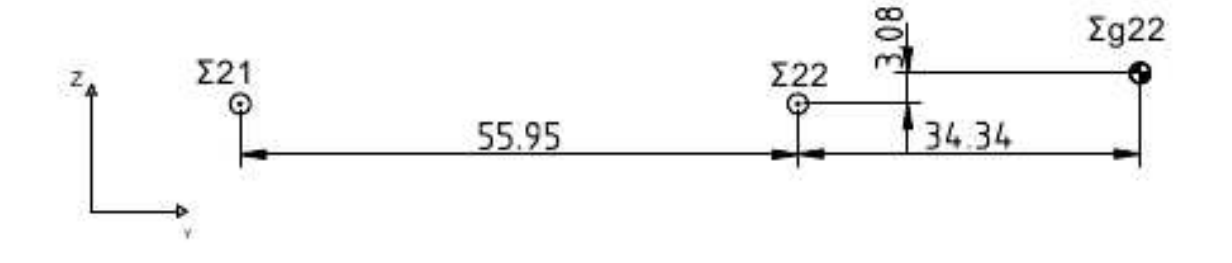

(c) Vista lateral

Figura B.26: Eslabón $^{21}i_{22}$  : LWristYaw.

La aceleración de la gravedad que está actuando sobre el marco 22 es dada por:

$$
\tilde{g}_{22} = \begin{bmatrix} -\bar{g} \\ 0 \\ 0 \end{bmatrix}
$$
 (B.185)

Posición relativa entre marcos

Posición relativa entre el marco 21 y el marco 22:

$$
^{21}\hat{p}_{22} = \left[\begin{array}{c}55.95\\0\\0\end{array}\right] \text{mm}
$$

Tomando en cuenta la orientación de estos marcos se tiene:

$$
{}^{21}\hat{p}'_{22} = \begin{bmatrix} 0 \\ -55.95 \\ 0 \end{bmatrix} \text{mm} \tag{B.186}
$$

#### Distancia centros de masa

El centro de masa del eslabón 22 visto en el marco 22 está dada por:

$$
^{22}\hat{s}_{22} = \left[\begin{array}{c} 34.34 \\ -0.88 \\ 3.08 \end{array}\right] \text{mm}
$$

Tomando en cuenta la orientación del marco 22 de la figura [2.5](#page-30-0) y viendo el centro de masa desde esta orientación se tiene:

$$
^{22}\hat{s}'_{22} = \begin{bmatrix} 3.08 \\ 0.88 \\ 34.34 \end{bmatrix} \text{mm} \tag{B.187}
$$
#### Masa

La masa del eslabón 22 es:

$$
m_{22} = 0.18533 \text{ kg} \tag{B.188}
$$

Inercia del eslabón

La matriz de inercia del eslabón:

$$
^{22}I_{22} = \left[\begin{array}{ccc} 7.0549329394e-5 & 5.715990028e-6 & -2.247437078e-5 \\ 5.715990028e-6 & 0.0003560623154 & 3.1777099139e-6 \\ -2.247437078e-5 & 3.1777099139e-6 & 0.00035191932693 \end{array}\right] \text{kg m}^2
$$

Tomando en cuenta la misma consideración que en la ecuación [\(B.46\)](#page-145-0) y rotando la matriz de inercia para que sea vista desde el eje del marco se tiene:

$$
{}^{22}I'_{22} = \begin{bmatrix} 0.0003519193269 & -0.000003177709914 & -0.000002247437078 \\ -0.000003177709914 & 0.0003560623154 & -0.000005715990028 \\ -0.00002247437078 & -0.000005715990028 & 0.00007054932939 \end{bmatrix} \text{kg m}^2 \quad (B.189)
$$

Agregando los datos físicos de la cabeza se tiene:

### Eslabón  $P_{123}$

En la figura [B.27](#page-217-0) se muestra la posición del marco del eslabón 23 con respecto al marco P, así como la posición de su centro de masa.

<span id="page-217-0"></span>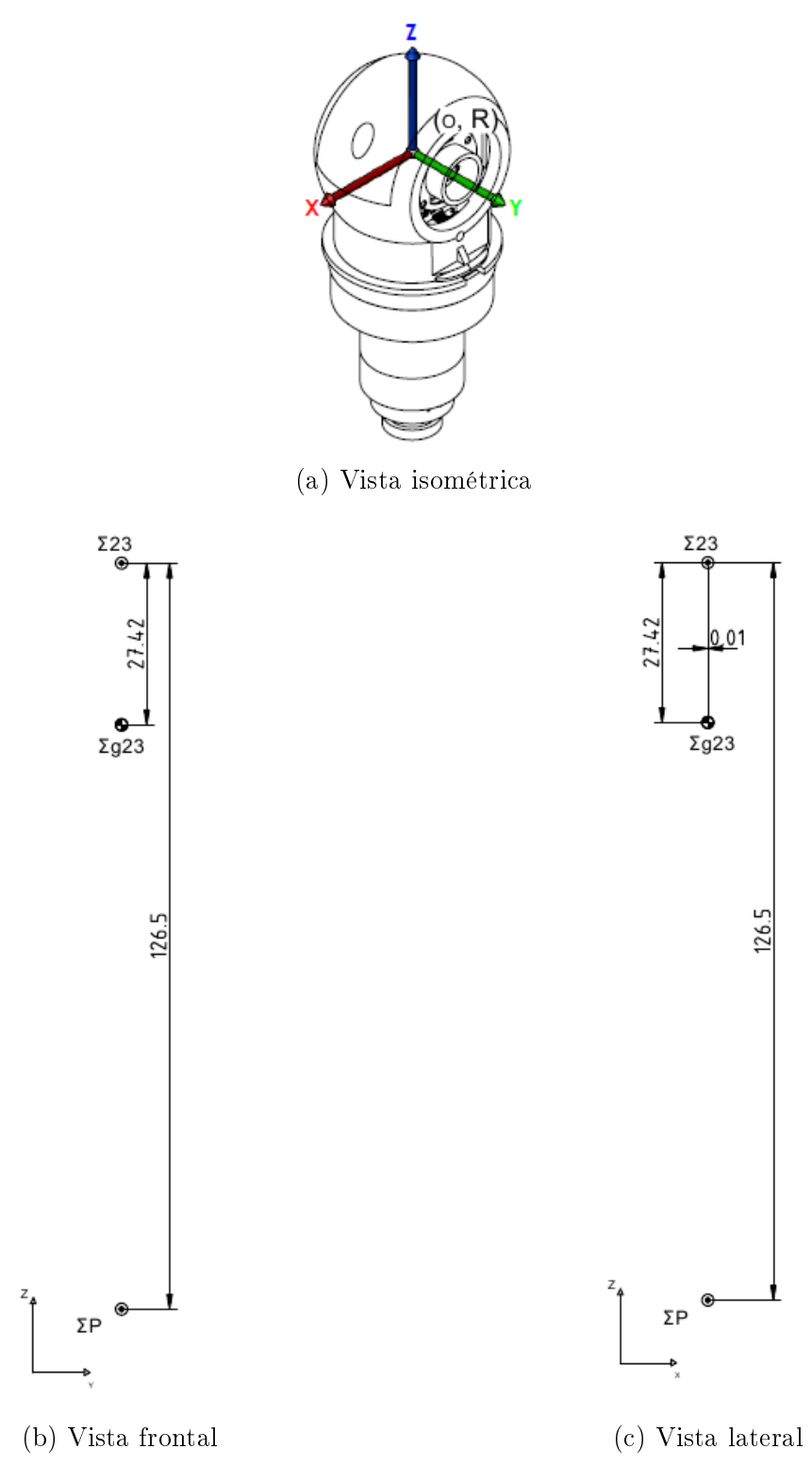

Figura B.27: Eslabón  $Pi_{23}$ : LHeadYaw.

#### Vector de gravedad

La aceleración de la gravedad que está actuando sobre el marco 23 está dada por:

$$
\tilde{g}_{23} = \begin{bmatrix} 0 \\ 0 \\ -\bar{g} \end{bmatrix}
$$
 (B.190)

Posición relativa entre marcos

Posición relativa entre el marco P y el marco 23:

$$
P_{\hat{p}_{23}} = \begin{bmatrix} 0 \\ 0 \\ 126.50 \end{bmatrix} \text{mm}
$$

Tomando en cuenta la orientación de estos marcos se tiene:

$$
P_{\hat{p}'_{23}} = \begin{bmatrix} 0 \\ 0 \\ 126.5 \end{bmatrix} \text{mm} \tag{B.191}
$$

#### Distancia centros de masa

El centro de masa del eslabón 23 visto en el marco 23 está dada por:

$$
^{23}\hat{s}_{23} = \begin{bmatrix} -0.0100 \\ 0 \\ -27.42 \end{bmatrix}
$$
mm

Tomando en cuenta la orientación del marco 23 de la figura [2.6](#page-30-0) y viendo el centro de masa desde esta orientación se tiene:

$$
^{23}\hat{s}'_{23} = \begin{bmatrix} -0.01 \\ 0 \\ -27.42 \end{bmatrix} \text{mm} \tag{B.192}
$$

#### Masa

La masa del eslabón 23 es:

$$
m_{23} = 0.07842 \text{ kg} \tag{B.193}
$$

Inercia del eslabón

La matriz de inercia del eslabón:

$$
^{23}I_{23} = \left[\begin{array}{ccc} 7.4992953159e-5 & 1.5700000189e-9 & -1.8339999741e-8 \\ 1.5700000189e-9 & 7.5999952969e-5 & -5.29499999e-8 \\ -1.8339999741e-8 & -5.294999994e-8 & 5.5337300182e-6 \end{array}\right] \text{kg m}^2
$$

Tomando en cuenta la misma consideración que en la ecuación [\(B.46\)](#page-145-0) y rotando la matriz de inercia para que sea vista desde el eje del marco se tiene:

$$
^{23}I'_{23} = \left[\begin{array}{ccc} 0.00007499295316 & 0.000000001570000019 & -0.000000001833999974 \\ 0.000000001570000019 & 0.00007599995297 & -0.000000005294999994 \\ -0.000000001833999974 & -0.0000000529499999 & 5533730.018 \end{array}\right] \text{kg m}^2 \tag{B.194}
$$

### Eslabón  $^{23}$ i<sub>24</sub>

En la figura [B.28](#page-220-0) se muestra la posición del marco del eslabón 24 con respecto al marco 23, así como la posición de su centro de masa.

<span id="page-220-0"></span>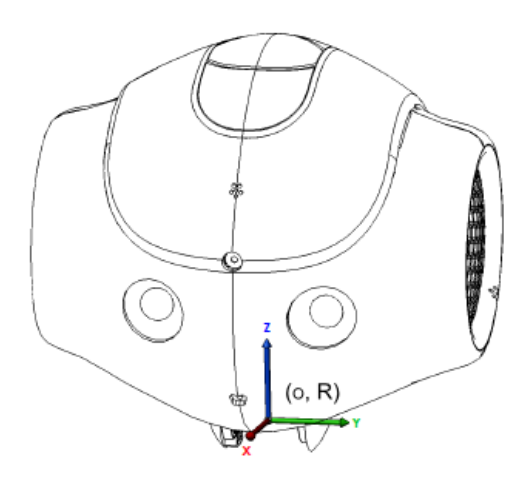

(a) Vista isométrica

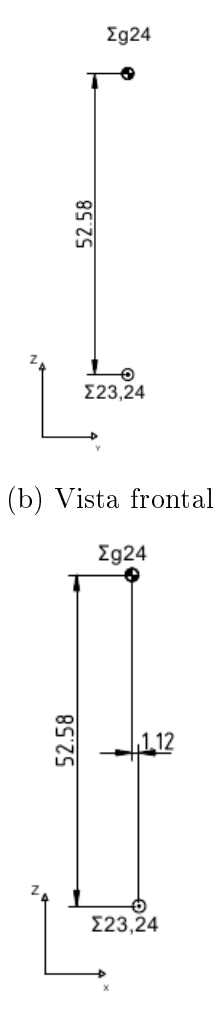

(c) Vista lateral

Figura B.28: Eslabón $^{23}i_{24}$ : HeadPitch.

#### Vector de gravedad

La aceleración de la gravedad que está actuando sobre el marco 24 es dada por:

$$
\tilde{g}_{24} = \begin{bmatrix} -\bar{g} \\ 0 \\ 0 \end{bmatrix}
$$
 (B.195)

Posición relativa entre marcos

Posición relativa entre el marco 23 y el marco 24:

$$
^{23}\hat{p}_{24} = \begin{bmatrix} 0 \\ 0 \\ 0 \end{bmatrix} \text{mm}
$$

Tomando en cuenta la orientación de estos marcos se tiene:

$$
^{23}\hat{p}'_{24} = \begin{bmatrix} 0 \\ 0 \\ 0 \end{bmatrix} \text{mm} \tag{B.196}
$$

#### Distancia centros de masa

El centro de masa del eslabón 24 visto en el marco 24 está dada por:

$$
^{24}\hat{s}_{24} = \left[\begin{array}{c} -1.12\\0\\52.58 \end{array}\right] \text{mm}
$$

Tomando en cuenta la orientación del marco 24 de la figura [2.6](#page-30-0) y viendo el centro de masa desde esta orientación se tiene:

$$
^{24}\hat{s}'_{24} = \begin{bmatrix} 0.05258 \\ -0.00112 \\ 0 \end{bmatrix} \text{mm} \tag{B.197}
$$

### Masa

La masa del eslabón 24 es:

$$
m_{24} = 0.60533 \text{ kg} \tag{B.198}
$$

Inercia del eslabón

La matriz de inercia del eslabón:

$$
^{24}I_{24} = \left[\begin{array}{ccc} 0.0026312952396 & 8.788139894e-6 & 4.0984661609e-5\\ 8.788139894e-6 & 0.0024911249056 & -2.995792056e-5\\ 4.0984661609e-5 & -2.995792056e-5 & 0.00098573567811 \end{array}\right] \text{kg m}^2
$$

Según la ecuación [\(B.46\)](#page-145-0) y rotando la matriz de inercia para que sea vista desde el eje del marco se tiene:

$$
{}^{24}I'_{24} = \begin{bmatrix} 0.00098573567811 & 0.000040984661609 & -0.00002995792056 \\ 0.000040984661609 & 0.0026312952396 & 0.000008788139894 \\ -0.00002995792056 & 0.000008788139894 & 0.0024911249056 \end{bmatrix} \text{kg m}^2 \qquad (B.199)
$$

# B.3. Cinemática suplementaria

## B.3.1. Cinemáticas de las piernas

Matrices de rotación de las Piernas del robot humanoide Nao:

<span id="page-223-0"></span>
$$
{}_{1}^{0}\mathbf{R}^{T} = \begin{bmatrix} \cos(\theta_{1}) & 0 & \sin(\theta_{1}) \\ -\sin(\theta_{1}) & 0 & \cos(\theta_{1}) \\ 0 & -1 & 0 \end{bmatrix}
$$
(B.200)  
\n
$$
{}_{2}^{1}\mathbf{R}^{T} = \begin{bmatrix} \cos(\theta_{2}) & 0 & \sin(\theta_{2}) \\ -\sin(\theta_{2}) & 0 & \cos(\theta_{2}) \\ 0 & -1 & 0 \end{bmatrix}
$$
(B.201)  
\n
$$
{}_{3}^{2}\mathbf{R}^{T} = \begin{bmatrix} \cos(\theta_{2}) & \sin(\theta_{3}) & 0 \\ -\sin(\theta_{3}) & \cos(\theta_{3}) & 0 \\ -\sin(\theta_{3}) & \cos(\theta_{3}) & 0 \\ 0 & 0 & 1 \end{bmatrix}
$$
(B.202)  
\n
$$
{}_{3}^{3}\mathbf{R}^{T} = \begin{bmatrix} \cos(\theta_{4}) & \sin(\theta_{4}) & 0 \\ -\sin(\theta_{4}) & \cos(\theta_{4}) & 0 \\ 0 & 0 & 1 \end{bmatrix}
$$
(B.203)  
\n
$$
{}_{3}^{4}\mathbf{R}^{T} = \begin{bmatrix} \cos(\theta_{5}) & 0 & -\sin(\theta_{5}) \\ -\sin(\theta_{5}) & 0 & -\cos(\theta_{5}) \\ 0 & 1 & 0 \end{bmatrix}
$$
(B.204)  
\n
$$
{}_{5}^{5}\mathbf{R}^{T} = \begin{bmatrix} \cos(\theta_{6}) & 0 & \sin(\theta_{6}) \\ -\sin(\theta_{6}) & 0 & \cos(\theta_{6}) \\ 0 & -1 & 0 \end{bmatrix}
$$
(B.205)  
\n
$$
{}_{7}^{6}\mathbf{R}^{T} = \begin{bmatrix} \cos(\theta_{7}) & 0 & -\sin(\theta_{7}) \\ -\sin(\theta_{7}) & 0 & -\cos(\theta_{7}) \\ 0 & 1 & 0 \end{bmatrix}
$$
(B.206)

$$
\begin{aligned}\n{}_{8}^{7}\mathbf{R}^{T} &= \begin{bmatrix}\n\cos(\theta_{8}) & 0 & \sin(\theta_{8}) \\
-\sin(\theta_{8}) & 0 & \cos(\theta_{8}) \\
0 & -1 & 0\n\end{bmatrix} \\
{}_{9}^{8}\mathbf{R}^{T} &= \begin{bmatrix}\n\cos(\theta_{9}) & 0 & -\sin(\theta_{9}) \\
-\sin(\theta_{9}) & 0 & -\cos(\theta_{9}) \\
0 & 1 & 0\n\end{bmatrix} \\
{}_{10}^{9}\mathbf{R}^{T} &= \begin{bmatrix}\n\cos(\theta_{10}) & 0 & \sin(\theta_{10}) \\
-\sin(\theta_{10}) & 0 & \cos(\theta_{10}) \\
0 & -1 & 0\n\end{bmatrix} \\
{}_{11}^{10}\mathbf{R}^{T} &= \begin{bmatrix}\n\cos(\theta_{11}) & \sin(\theta_{11}) & 0 \\
-\sin(\theta_{11}) & \cos(\theta_{11}) & 0 \\
-\sin(\theta_{11}) & \cos(\theta_{11}) & 0 \\
0 & 0 & 1\n\end{bmatrix} \n\end{aligned}
$$
(B.210)

<span id="page-224-0"></span>
$$
\begin{bmatrix}\n0 & 0 & 1\n\end{bmatrix}
$$
\n
$$
\begin{bmatrix}\n\cos(\theta_{12}) & 0 & \sin(\theta_{12}) \\
-\sin(\theta_{12}) & 0 & \cos(\theta_{12}) \\
0 & -1 & 0\n\end{bmatrix}
$$
\n(B.211)

# B.3.2. Cinemática de la parte superior

Matrices de rotación de la parte superior del robot Nao:

<span id="page-225-0"></span>
$$
{}_{13}^{P} \mathbf{R}^{T} = \begin{bmatrix} \cos(\theta_{P}) & -\sin(\theta_{P}) & 0 \\ 0.7071 \sin(\theta_{P}) & 0.7071 \cos(\theta_{P}) & -0.7071 \\ 0.7071 \sin(\theta_{P}) & 0.7071 \cos(\theta_{P}) & 0.7071 \end{bmatrix}
$$
(B.212)  
\n
$$
{}_{13}^{P} \mathbf{R}^{T} = \begin{bmatrix} \cos(\theta_{13}) & -\sin(\theta_{13}) & 0 \\ 0 & 0 & 1 \\ -\sin(\theta_{13}) & -\cos(\theta_{13}) & 0 \\ 0 & 0 & -1 \\ \sin(\theta_{14}) & \cos(\theta_{14}) & 0 \end{bmatrix}
$$
(B.213)  
\n
$$
{}_{14}^{13} \mathbf{R}^{T} = \begin{bmatrix} \cos(\theta_{14}) & -\sin(\theta_{14}) & 0 \\ 0 & 0 & -1 \\ \sin(\theta_{14}) & \cos(\theta_{14}) & 0 \end{bmatrix}
$$
(B.214)  
\n
$$
{}_{15}^{14} \mathbf{R}^{T} = \begin{bmatrix} \cos(\theta_{15}) & -\sin(\theta_{15}) & 0 \\ 0 & 0 & -1 \\ \sin(\theta_{15}) & \cos(\theta_{15}) & 0 \end{bmatrix}
$$
(B.215)  
\n
$$
{}_{15}^{15} \mathbf{R}^{T} = \begin{bmatrix} \cos(\theta_{16}) & -\sin(\theta_{16}) & 0 \\ 0 & 0 & 1 \\ -\sin(\theta_{16}) & -\cos(\theta_{16}) & 0 \end{bmatrix}
$$
(B.216)  
\n
$$
{}_{17}^{16} \mathbf{R}^{T} = \begin{bmatrix} \cos(\theta_{17}) & -\sin(\theta_{17}) & 0 \\ 0 & 0 & 1 \\ -\sin(\theta_{17}) & -\cos(\theta_{17}) & 0 \end{bmatrix}
$$
(B.217)  
\n
$$
{}_{13}^{18} \mathbf{R}^{T} = \begin{bmatrix} \cos(\theta_{18}) & -\sin(\theta_{18}) & 0 \\ 0 & 0 & 1 \\ -\sin(\theta_{18}) & -\cos(\theta_{18}) & 0 \end{bmatrix}
$$
(B

$$
{}_{20}^{19} \mathbf{R}^T = \begin{bmatrix} \cos(\theta_{20}) & -\sin(\theta_{20}) & 0 \\ 0 & 0 & -1 \\ \sin(\theta_{20}) & \cos(\theta_{20}) & 0 \end{bmatrix}
$$
(B.220)  

$$
{}_{21}^{20} \mathbf{R}^T = \begin{bmatrix} \cos(\theta_{21}) & -\sin(\theta_{21}) & 0 \\ 0 & 0 & 1 \\ -\sin(\theta_{21}) & -\cos(\theta_{21}) & 0 \end{bmatrix}
$$
(B.221)  

$$
\begin{bmatrix} \cos(\theta_{11}) & \sin(\theta_{11}) & 0 \end{bmatrix}
$$

$$
{}_{22}^{21} \mathbf{R}^{T} = \begin{bmatrix} \cos(\theta_{22}) & -\sin(\theta_{22}) & 0 \\ 0 & 0 & -1 \\ \sin(\theta_{22}) & \cos(\theta_{22}) & 0 \end{bmatrix}
$$
 (B.222)

$$
{}_{23}^{P}\mathbf{R}^{T} = \begin{bmatrix} \cos(\theta_{23}) & -\sin(\theta_{23}) & 0\\ \sin(\theta_{23}) & \cos(\theta_{23}) & 0\\ 0 & 0 & 1 \end{bmatrix}
$$
(B.223)

<span id="page-226-0"></span>
$$
{}_{24}^{23}\mathbf{R}^{T} = \begin{bmatrix} \cos(\theta_{24}) & -\sin(\theta_{24}) & 0\\ 0 & 0 & 1\\ -\sin(\theta_{24}) & -\cos(\theta_{24}) & 0 \end{bmatrix}
$$
(B.224)

### B.3.3. Desarrollo del modelo dinámico de las piernas del robot Nao

Las condiciones iniciales dadas para velocidades lineales, aceleraciones lineales y angulares son:

$$
{}^{0}_{0}\dot{p} = 0 \tag{B.225}
$$

$$
{}^{0}_{0}\ddot{p} = -\tilde{g} \tag{B.226}
$$

$$
{}_{0}^{0}\omega = 0 \tag{B.227}
$$

$$
{}_{0}^{0}\dot{\omega} = 0 \tag{B.228}
$$

donde  $\ddot{p}$  es la aceleración lineal de los eslabones,  $\omega$  es la velocidad angular y  $\dot{\omega}$  es la aceleración angular.

Desarrollando para la ecuación [\(B.1\)](#page-133-0) se obtienen las matrices de rotación, las cuales se agregan como cinemática suplementaria en las Ecuaciones [\(B.200\)](#page-223-0) a [\(B.211\)](#page-224-0).

 $e_z$  es el vector sobre el cual se encuentra rotando la articulación  $i$ , por lo que:

$$
{}^{i}e_{zi} = \left[\begin{array}{ccc} 0 & 0 & 1 \end{array}\right]^{T} \tag{B.229}
$$

 $\dot{q}_i$  es la velocidad angular de la articulación i:

$$
\dot{q}_i = \dot{\theta}_i \tag{B.230}
$$

Velocidad angular de las articulaciones:

$$
{}^{1}\omega_{1} = {}^{0}_{1}\mathbf{R}^{T0}\omega_{0} + e_{z}\dot{q}_{1}
$$

$$
{}^{1}\omega_{1} = \begin{bmatrix} 0 \\ 0 \\ \dot{\theta}_{1} \end{bmatrix}
$$
(B.231)

Velocidad angular del segundo eslabón:

$$
{}^{2}\omega_{2} = {}^{1}_{2}\mathbf{R}^{T1}\omega_{1} + e_{z}\dot{q}_{2}
$$

$$
{}^{2}\omega_{2} = \begin{bmatrix} \dot{\theta}_{1} \sin(\theta_{2}) \\ \dot{\theta}_{1} \cos(\theta_{2}) \\ \dot{\theta}_{2} \end{bmatrix}
$$
(B.232)

Velocidad angular del tercer eslabón:

$$
{}^{3}\omega_{3} = {}^{2}_{3}\mathbf{R}^{T2}\omega_{2} + e_{z}\dot{q}_{3}
$$
  

$$
{}^{3}\omega_{3} = \begin{bmatrix} \dot{\theta}_{1} \cos(\theta_{2}) \sin(\theta_{3}) + \dot{\theta}_{1} \cos(\theta_{3}) \sin(\theta_{2}) \\ \dot{\theta}_{1} \cos(\theta_{2}) \cos(\theta_{3}) - \dot{\theta}_{1} \sin(\theta_{2}) \sin(\theta_{3}) \\ \dot{\theta}_{2} + \dot{\theta}_{3} \end{bmatrix}
$$
(B.233)

Velocidad angular del cuarto eslabón:

$$
{}^{4}\omega_{4} = {}^{3}_{4}\mathbf{R}^{T3}\omega_{3} + e_{z}\dot{q}_{4}
$$
\n
$$
{}^{4}\omega_{4} = \begin{bmatrix} \dot{\theta}_{1} \sin(\theta_{2} + \theta_{3} + \theta_{4}) \\ \dot{\theta}_{1} \cos(\theta_{2} + \theta_{3} + \theta_{4}) \\ \dot{\theta}_{2} + \dot{\theta}_{3} + \dot{\theta}_{4} \end{bmatrix}
$$
\n(B.234)

Velocidad angular del quinto eslabón:

$$
\begin{aligned}\n^5\omega_5 &= \frac{4}{5}\mathbf{R}^{T4}\omega_4 + e_z\dot{q}_5 \\
^5\omega_5 &= \begin{bmatrix}\n\dot{\theta}_1\sin(\theta_2 + \theta_3 + \theta_4)\cos(\theta_5) - \sin(\theta_5)\left(\dot{\theta}_2 + \dot{\theta}_3 + \dot{\theta}_4\right) \\
-\cos(\theta_5)\left(\dot{\theta}_2 + \dot{\theta}_3 + \dot{\theta}_4\right) - \dot{\theta}_1\sin(\theta_2 + \theta_3 + \theta_4)\sin(\theta_5) \\
\dot{\theta}_5 + \dot{\theta}_1\cos(\theta_2 + \theta_3 + \theta_4)\n\end{bmatrix}\n\end{aligned} \tag{B.235}
$$

Velocidad angular del sexto eslabón:

$$
{}^{6}\omega_{6} = {}^{5}_{6}\mathbf{R}^{T5}\omega_{5} + e_{z}\dot{q}_{6}
$$
\n
$$
{}^{6}\omega_{6} = \begin{bmatrix}\n\sin(\theta_{6}) \left(\dot{\theta}_{5} + \dot{\theta}_{1} \cos(\theta_{2} + \theta_{3} + \theta_{4})\right) - \cos(\theta_{6}) \left(\sin(\theta_{5}) \left(\dot{\theta}_{2} + \dot{\theta}_{3} + \dot{\theta}_{4}\right) - \dot{\theta}_{1} \sin(\theta_{2} + \theta_{3} + \theta_{4}) \cos(\theta_{5})\right) \\
\sin(\theta_{6}) \left(\sin(\theta_{5}) \left(\dot{\theta}_{2} + \dot{\theta}_{3} + \dot{\theta}_{4}\right) - \dot{\theta}_{1} \sin(\theta_{2} + \theta_{3} + \theta_{4}) \cos(\theta_{5})\right) + \cos(\theta_{6}) \left(\dot{\theta}_{5} + \dot{\theta}_{1} \cos(\theta_{2} + \theta_{3} + \theta_{4})\right) \\
\dot{\theta}_{6} + \cos(\theta_{5}) \left(\dot{\theta}_{2} + \dot{\theta}_{3} + \dot{\theta}_{4}\right) + \dot{\theta}_{1} \sin(\theta_{2} + \theta_{3} + \theta_{4}) \sin(\theta_{5})\n\end{bmatrix}
$$
\n(B.236)

Velocidad angular del séptimo eslabón:

$$
{}^{7}\omega_{7} = {}^{6}_{7}\mathbf{R}^{T6}\omega_{6} + e_{z}\dot{q}_{7}
$$
 (B.237)

<span id="page-229-0"></span>1  $\mathbf{I}$  $\parallel$  $\mathbf{I}$  $\parallel$  $\overline{1}$ 

Velocidad angular del octavo eslabón:

$$
{}^{8}\omega_{8} = {}^{7}_{8}\mathbf{R}^{T7}\omega_{7} + e_{z}\dot{q}_{8}
$$
 (B.238)

Velocidad angular del noveno eslabón:

$$
{}^{9}\omega_9 = {}^{8}_{9}\mathbf{R}^{T8}\omega_8 + e_z\dot{q}_9 \tag{B.239}
$$

Velocidad angular décimo eslabón:

$$
{}^{10}\omega_{10} = {}^{9}_{10}\mathbf{R}^{T9}\omega_9 + e_z\dot{q}_{10} \tag{B.240}
$$

Velocidad angular onceavo eslabón:

$$
^{11}\omega_{11} = {}_{11}^{10} \mathbf{R}^{T10} \omega_{10} + e_z \dot{q}_{11}
$$
 (B.241)

Velocidad angular doceavo eslabón:

$$
^{12}\omega_{12} = {}_{12}^{11} \mathbf{R}^{T12} \omega_{12} + e_z \dot{q}_{12}
$$
 (B.242)

Basándose en la ecuación [\(B.2\)](#page-133-1) para el cálculo de la aceleración angular del eslabón 1:

$$
\begin{aligned}\n^1 \dot{\omega}_1 &= {}^0_1 \mathbf{R}^T {}^0 \dot{\omega}_0 + e_z \ddot{q}_1 + ({}^0 \mathbf{R}_1^T {}^0 \omega_0) \times e_z \dot{q}_1 \\
^1 \dot{\omega}_1 &= \begin{bmatrix} 0 \\ 0 \\ \ddot{\theta}_1 \end{bmatrix} \\
\end{aligned}
$$
\n(B.243)

Aceleración angular en el eslabón 2 :

$$
\begin{aligned}\n^2 \dot{\omega}_2 &= \frac{1}{2} \mathbf{R}^{T1} \dot{\omega}_1 + e_z \ddot{q}_2 + \left( ^1 \mathbf{R}_2^{T1} \omega_1 \right) \times e_z \dot{q}_2 \\
^2 \dot{\omega}_2 &= \begin{bmatrix}\n\ddot{\theta}_1 \sin(\theta_2) + \dot{\theta}_1 \dot{\theta}_2 \cos(\theta_2) \\
\ddot{\theta}_1 \cos(\theta_2) - \dot{\theta}_1 \dot{\theta}_2 \sin(\theta_2) \\
\ddot{\theta}_2\n\end{bmatrix}\n\end{aligned} \tag{B.244}
$$

Aceleración angular en el eslabón 3 :

$$
\begin{aligned}\n^3 \dot{\omega}_3 &= \frac{2}{3} \mathbf{R}^{T2} \dot{\omega}_2 + e_z \ddot{q}_3 + \left( ^2 \mathbf{R}_3^{T2} \omega_2 \right) \times e_z \dot{q}_3 \\
^3 \dot{\omega}_3 &= \begin{bmatrix}\n\ddot{\theta}_1 \sin(\theta_2 + \theta_3) + \dot{\theta}_1 \dot{\theta}_2 \cos(\theta_2 + \theta_3) + \dot{\theta}_1 \dot{\theta}_3 \cos(\theta_2 + \theta_3) \\
\ddot{\theta}_1 \cos(\theta_2 + \theta_3) - \dot{\theta}_1 \dot{\theta}_2 \sin(\theta_2 + \theta_3) - \dot{\theta}_1 \dot{\theta}_3 \sin(\theta_2 + \theta_3) \\
\ddot{\theta}_2 + \ddot{\theta}_3\n\end{bmatrix}\n\end{aligned} \tag{B.245}
$$

Aceleración angular en el eslabón 4 :

$$
\begin{aligned}\n^4\dot{\omega}_4 &= \frac{3}{4}\mathbf{R}^{T3}\dot{\omega}_3 + e_z\ddot{q}_4 + (^3\mathbf{R}_4^{T3}\omega_3) \times e_z\dot{q}_4 \\
^4\dot{\omega}_4 &= \begin{bmatrix}\n\ddot{\theta}_1\sin(\theta_2 + \theta_3 + \theta_4) + \dot{\theta}_1\,\dot{\theta}_2\,\cos(\theta_2 + \theta_3 + \theta_4) + \dot{\theta}_1\,\dot{\theta}_3\,\cos(\theta_2 + \theta_3 + \theta_4) + \dot{\theta}_1\,\dot{\theta}_4\,\cos(\theta_2 + \theta_3 + \theta_4) \\
\ddot{\theta}_1\,\cos(\theta_2 + \theta_3 + \theta_4) - \dot{\theta}_1\,\dot{\theta}_2\,\sin(\theta_2 + \theta_3 + \theta_4) - \dot{\theta}_1\,\dot{\theta}_3\,\sin(\theta_2 + \theta_3 + \theta_4) - \dot{\theta}_1\,\dot{\theta}_4\,\sin(\theta_2 + \theta_3 + \theta_4) \\
\ddot{\theta}_2 + \ddot{\theta}_3 + \ddot{\theta}_4\n\end{bmatrix} \\
\end{aligned}
$$

(B.246)

Aceleración angular en el eslabón 5 :

$$
\begin{bmatrix}\n\dot{\phi}_{05} = \frac{4}{5} \mathbf{R}^{T4} \dot{\omega}_{4} + e_{z} \ddot{q}_{5} + (\,^{4} \mathbf{R}_{5}^{T4} \omega_{4}) \times e_{z} \dot{q}_{5} \\
\begin{bmatrix}\n\left( \ddot{\theta}_{1} \cos(\theta_{5}) - \dot{\theta}_{1} \dot{\theta}_{5} \sin(\theta_{5}) \right) \sin(\theta_{2} + \theta_{3} + \theta_{4}) - \left( \sin(\theta_{5}) \left( \ddot{\theta}_{2} + \ddot{\theta}_{3} + \ddot{\theta}_{4} \right) \right) \\
-\left( \cos(\theta_{5}) \left( \dot{\theta}_{1} \dot{\theta}_{2} + \dot{\theta}_{1} \dot{\theta}_{3} + \dot{\theta}_{1} \dot{\theta}_{4} \right) \right) \cos(\theta_{2} + \theta_{3} + \theta_{4}) + \dot{\theta}_{5} \cos(\theta_{5}) \left( \dot{\theta}_{2} + \dot{\theta}_{3} + \dot{\theta}_{4} \right)\n\end{bmatrix}\n\begin{bmatrix}\n\dot{\theta}_{2} \\
\dot{\theta}_{3} \\
\dot{\theta}_{4} \\
\dot{\theta}_{5} \\
\dot{\theta}_{5} \\
\dot{\theta}_{6} \\
\dot{\theta}_{7} \\
\dot{\theta}_{8} \\
\dot{\theta}_{9} \\
\dot{\theta}_{1} \\
\dot{\theta}_{1} \\
\dot{\theta}_{2} \\
\dot{\theta}_{3} \\
\dot{\theta}_{1} \\
\dot{\theta}_{2} \\
\dot{\theta}_{3} \\
\dot{\theta}_{1} \\
\dot{\theta}_{2} \\
\dot{\theta}_{3} \\
\dot{\theta}_{2} \\
\dot{\theta}_{3} \\
\dot{\theta}_{3} \\
\dot{\theta}_{3} \\
\dot{\theta}_{4} \\
\dot{\theta}_{5} \\
\dot{\theta}_{1} \\
\dot{\theta}_{2} \\
\dot{\theta}_{2} \\
\dot{\theta}_{3} \\
\dot{\theta}_{3} \\
\dot{\theta}_{4} \\
\dot{\theta}_{3} \\
\dot{\theta}_{4} \\
\dot{\theta}_{5} \\
\dot{\theta}_{1} \\
\dot{\theta}_{2} \\
\dot{\theta}_{2} \\
\dot{\theta}_{3} \\
\dot{\theta}_{4} \\
\dot{\theta}_{3} \\
\dot{\theta}_{4} \\
\dot{\theta}_{3} \\
\dot{\theta}_{4} \\
\dot{\theta}_{5} \\
\dot{\theta}_{1} \\
\dot{\theta}_{2} \\
\dot{\theta}_{3} \\
\dot{\theta}_{4} \\
\dot{\theta}_{2} \\
\dot{\theta}_{3} \\
\dot{\theta}_{4} \\
\dot{\theta}_{
$$

Aceleración angular en el eslabón 6 :

$$
\begin{bmatrix}\n\hat{\omega}_{6} = \frac{5}{6} \mathbf{R}^{T5} \dot{\omega}_{5} + e_{z} \ddot{q}_{6} + (\,^{5} \mathbf{R}_{6}^{T5} \omega_{5} \,) \times e_{z} \dot{q}_{6} \\
\hline\n\begin{bmatrix}\n\cos(\theta_{6}) \left( \ddot{\theta}_{1} \cos(\theta_{5}) - \dot{\theta}_{1} \dot{\theta}_{5} \sin(\theta_{5}) \right) - \sin(\theta_{6}) \left( \dot{\theta}_{1} \dot{\theta}_{2} + \dot{\theta}_{1} \dot{\theta}_{3} + \dot{\theta}_{1} \dot{\theta}_{4} \right) \\
-\dot{\theta}_{1} \dot{\theta}_{6} \cos(\theta_{5}) \sin(\theta_{6}) \right) \sin(\theta_{2} + \theta_{3} + \theta_{4}) + \left( \left( \ddot{\theta}_{1} \sin(\theta_{6}) + \dot{\theta}_{1} \dot{\theta}_{6} \cos(\theta_{6} \right) \\
+ \cos(\theta_{5}) \cos(\theta_{6}) \left( \dot{\theta}_{1} \dot{\theta}_{2} + \dot{\theta}_{1} \dot{\theta}_{3} + \dot{\theta}_{1} \dot{\theta}_{4} \right) \right) \cos(\theta_{2} + \theta_{3} + \theta_{4})\n\end{bmatrix} \\
\begin{bmatrix}\n\hat{\omega}_{6} = \\
\hat{\omega}_{6} \\
\hat{\omega}_{6} = \\
\hat{\omega}_{6} \\
\hat{\omega}_{6} = \\
\hat{\omega}_{6} \\
\hat{\omega}_{6} = \\
\hat{\omega}_{6} \\
\hat{\omega}_{6} = \\
\hat{\omega}_{6} \\
\hat{\omega}_{6} = \\
\hat{\omega}_{6} \\
\hat{\omega}_{6} = \\
\hat{\omega}_{6} \\
\hat{\omega}_{6} = \\
\hat{\omega}_{6} \\
\hat{\omega}_{6} \\
\hat{\omega}_{6} = \\
\hat{\omega}_{6} \\
\hat{\omega}_{6} \\
\hat{\omega}_{6} = \\
\hat{\omega}_{6} \\
\hat{\omega}_{6} \\
\hat{\omega}_{6} = \\
\hat{\omega}_{6} \\
\hat{\omega}_{6} \\
\hat{\omega}_{6} \\
\hat{\omega}_{6} \\
\hat{\omega}_{6} = \\
\hat{\omega}_{6} \\
\hat{\omega}_{6} \\
\hat{\omega}_{6} \\
\hat{\omega}_{6} \\
\hat{\omega}_{6} \\
\hat{\omega}_{6} \\
\hat{\omega}_{6} \\
\hat{\omega}_{6} \\
\hat{\omega}_{6} \\
\hat{\omega}_{6} \\
\hat{\omega}_{6} \\
\hat{\omega}_{6} \\
\hat{\omega}_{6} \\
$$

Aceleración angular en el eslabón 7 :

$$
{}^{7}\dot{\omega}_{7} = {}^{6}_{7}\mathbf{R}^{T6}\dot{\omega}_{6} + e_{z}\ddot{q}_{7} + ({}^{6}\mathbf{R}_{7}^{T6}\omega_{6}) \times e_{z}\dot{q}_{7}
$$
 (B.249)

<span id="page-231-0"></span>1  $\mathbf{I}$  $\mathbf{I}$  $\mathbf{I}$  $\overline{1}$  $\mathbf{I}$  $\overline{1}$  $\mathbf{I}$  $\mathbf{I}$  $\mathbf{I}$  $\mathbf{I}$  $\mathbf{I}$  $\mathbf{I}$  $\mathbf{I}$  $\mathbf{I}$  $\overline{1}$  $\mathbf{I}$  $\overline{1}$  $\mathbf{I}$  $\mathbf{I}$  $\mathbf{I}$  $\mathbf{I}$  $\mathbf{I}$  $\mathbf{I}$  $\mathbf{I}$  $\mathbf{I}$  $\overline{1}$  $\mathbf{I}$  $\overline{1}$  $\mathbf{I}$  $\mathbf{I}$  $\overline{1}$  Aceleración angular en el eslabón 8 :

$$
{}^{8}\dot{\omega}_{8} = {}^{7}_{8}\mathbf{R}^{T7}\dot{\omega}_{7} + e_{z}\ddot{q}_{8} + ({}^{7}\mathbf{R}_{8}^{T7}\omega_{7}) \times e_{z}\dot{q}_{8}
$$
(B.250)

Aceleración angular en el eslabón 9 :

<sup>9</sup>
$$
\dot{\omega}_9 = {}_9^8 \mathbf{R}^T {}^8 \dot{\omega}_8 + e_z \ddot{q}_9 + ({}^8 \mathbf{R}_9^T {}^8 \omega_8) \times e_z \dot{q}_9
$$
 (B.251)

Aceleración angular en el eslabón 10 :

$$
{}^{10}\dot{\omega}_{10} = {}^{9}_{10}\mathbf{R}^{T9}\dot{\omega}_{9} + e_{z}\ddot{q}_{10} + ({}^{9}\mathbf{R}_{10}^{T9}\omega_{9}) \times e_{z}\dot{q}_{10}
$$
(B.252)

Aceleración angular en el eslabón 11 :

$$
^{11}\dot{\omega}_{11} = {}_{11}^{10} \mathbf{R}^{T10} \dot{\omega}_{10} + e_z \ddot{q}_{11} + ({}^{10} \mathbf{R}_{11}^{T10} \omega_{10}) \times e_z \dot{q}_{11}
$$
(B.253)

Aceleración angular en el eslabón 12 :

$$
^{12}\dot{\omega}_{12} = {}_{12}^{11}\mathbf{R}^{T11}\dot{\omega}_{11} + e_z\ddot{q}_{12} + ({}^{11}\mathbf{R}_{12}^{T11}\omega_{11}) \times e_z\dot{q}_{12}
$$
(B.254)

El cálculo de la aceleración lineal de los eslabones se desarrolla con la ecuación [B.3.](#page-133-2) En el caso del eslabón 1 se tiene:

$$
{}^{1}\ddot{p}_{1} = {}^{0}_{1}\mathbf{R}^{T} \left[ {}^{0}\ddot{p}_{0} + {}^{0}\dot{\omega}_{0} \times {}^{0}\hat{p}_{1} + {}^{0}\omega_{0} \times ({}^{0}\omega_{0} \times {}^{0}\hat{p}_{1}) \right]
$$
  

$$
{}^{1}\ddot{p}_{1} = \begin{bmatrix} -g \sin(\theta_{1}) \\ -g \cos(\theta_{1}) \\ 0 \end{bmatrix}
$$
(B.255)

La aceleración lineal en el eslabón 2:

$$
{}^{2}\ddot{p}_{2} = {}^{1}_{2}\mathbf{R}^{T} \left[ {}^{1}\ddot{p}_{1} + {}^{1}\dot{\omega}_{1} \times {}^{1}\hat{p}_{2} + {}^{1}\omega_{1} \times ({}^{1}\omega_{1} \times {}^{1}\hat{p}_{2}) \right]
$$
  

$$
{}^{2}\ddot{p}_{2} = \begin{bmatrix} -g \cos(\theta_{2}) \sin(\theta_{1}) \\ g \sin(\theta_{1}) \sin(\theta_{2}) \\ g \cos(\theta_{1}) \end{bmatrix}
$$
(B.256)

La aceleración lineal en el eslabón 3:

$$
{}^{3}\ddot{p}_{3} = {}^{2}_{3}\mathbf{R}^{T} \left[ {}^{2}\ddot{p}_{2} + {}^{2}\dot{\omega}_{2} \times {}^{2}\hat{p}_{3} + {}^{2}\omega_{2} \times ({}^{2}\omega_{2} \times {}^{2}\hat{p}_{3}) \right]
$$
  
\n
$$
{}^{3}\ddot{p}_{3} = \begin{bmatrix} \sin(\theta_{3}) \left( 102.9 \cos(\theta_{2}) \sin(\theta_{2}) \dot{\theta}_{1}^{2} + 102.9 \dot{\theta}_{2} + g \sin(\theta_{1}) \sin(\theta_{2}) \right) \\ - \cos(\theta_{3}) \left( 102.9 \dot{\theta}_{1}^{2} \cos(\theta_{2})^{2} + 102.9 \dot{\theta}_{2}^{2} + g \sin(\theta_{1}) \cos(\theta_{2}) \right) \\ \sin(\theta_{3}) \left( 102.9 \dot{\theta}_{1}^{2} \cos(\theta_{2})^{2} + 102.9 \dot{\theta}_{2}^{2} + g \sin(\theta_{1}) \cos(\theta_{2}) \right) \\ + \cos(\theta_{3}) \left( 102.9 \cos(\theta_{2}) \sin(\theta_{2}) \dot{\theta}_{1}^{2} + 102.9 \ddot{\theta}_{2} + g \sin(\theta_{1}) \sin(\theta_{2}) \right) \end{bmatrix}
$$
(B.257)  
\n
$$
\left\{ g \cos(\theta_{1}) - 102.9 \ddot{\theta}_{1} \cos(\theta_{2}) + 205.8 \dot{\theta}_{1} \dot{\theta}_{2} \sin(\theta_{2}) \right\}
$$

La aceleración lineal en el eslabón 4:

$$
{}^{4}\ddot{p}_{4} = {}^{3}_{4}\mathbf{R}^{T} \left[ {}^{3}\ddot{p}_{3} + {}^{3}\dot{\omega}_{3} \times {}^{3}\hat{p}_{4} + {}^{3}\dot{\omega}_{3} \times ({}^{3}\dot{\omega}_{3} \times {}^{3}\hat{p}_{4}) \right]
$$
\n
$$
{}^{4}\ddot{p}_{4} = {}^{3}_{4}\mathbf{R}^{T} \left[ {}^{3}\ddot{p}_{3} + {}^{3}\dot{\omega}_{3} \times {}^{3}\hat{p}_{4} + {}^{3}\dot{\omega}_{3} \times ({}^{3}\dot{\omega}_{3} \times {}^{3}\hat{p}_{4}) \right]
$$
\n
$$
- \cos(\theta_{4}) \left( 100.0 \ddot{\theta}_{2} + 100.0 \ddot{\theta}_{3} + 50.0 \dot{\theta}_{1}^{2} \sin(2.0 \theta_{2} + 2.0 \theta_{3}) + \cos(\theta_{3}) \left( 51.45 \sin(2.0 \theta_{2}) \dot{\theta}_{1}^{2} + 102.9 \dot{\theta}_{2}^{2} + g \sin(\theta_{1}) \cos(\theta_{2}) \right) \right)
$$
\n
$$
- \cos(\theta_{4}) \left( 100.0 \dot{\theta}_{1}^{2} \cos(\theta_{2} + \theta_{3})^{2} + (\dot{\theta}_{2} + \dot{\theta}_{3}) \left( 100.0 \dot{\theta}_{2} + 100.0 \dot{\theta}_{3} \right) \right)
$$
\n
$$
+ \cos(\theta_{3}) \left( 51.45 \sin(2.0 \theta_{2}) \dot{\theta}_{1}^{2} + 102.9 \ddot{\theta}_{2}^{2} + g \sin(\theta_{1}) \cos(\theta_{2}) \right)
$$
\n
$$
- \sin(\theta_{3}) \left( 51.45 \sin(2.0 \theta_{2}) \dot{\theta}_{1}^{2} + 102.9 \ddot{\theta}_{2} + g \sin(\theta_{1}) \sin(\theta_{2}) \right)
$$
\n
$$
+ \cos(\theta_{4}) \left( 100.0 \ddot{\theta}_{2} + 0.00 \ddot{\theta}_{3} + 50.0 \dot{\theta}_{1}^{2} \sin(2.0 \theta_{2} + 2.0 \theta_{3}) + \cos(\theta_{3}) \left( 102.9 \dot{\theta}_{1}^{2} \cos
$$

 $\mathcal{L}$ 

1  $\mathbf{I}$  $\left| \right|$  $\vert$  $\left| \right|$  $\vert$  $\vert$  $\frac{1}{2}$  $\vert$  $\parallel$  $\vert$  $\parallel$  $\vert$  $\parallel$  $\vert$  $\parallel$  $\vert$  $\vert$  $\begin{array}{c} \end{array}$  $\vert$  $\parallel$  $\vert$  $\parallel$  $\vert$  $\parallel$  $\vert$  $\parallel$  $\vert$  $\vert$  $\begin{array}{c} \end{array}$  $\vert$  $\parallel$  $\vert$  $\vert$  $\vert$ 

 $\begin{array}{|c|c|} \hline \rule{0pt}{12pt} \rule{0pt}{2pt} \rule{0pt}{2$ 

<span id="page-234-0"></span> $\begin{array}{c} \hline \end{array}$ 

La aceleración lineal en el eslabón 5:

$$
{}^{5}\ddot{p}_{5} = {}^{4}_{5}\mathbf{R}^{T} \left[ {}^{4}\ddot{p}_{4} + {}^{4}\dot{\omega}_{4} \times {}^{4}\hat{p}_{5} + {}^{4}\omega_{4} \times ({}^{4}\omega_{4} \times {}^{4}\hat{p}_{5}) \right]
$$
(B.259)

La aceleración lineal en el eslabón 6:

$$
{}^{6}\ddot{p}_{6} = {}^{5}_{6}\mathbf{R}^{T} \left[ {}^{5}\ddot{p}_{5} + {}^{5}\dot{\omega}_{5} \times {}^{5}\hat{p}_{6} + {}^{5}\omega_{5} \times ({}^{5}\omega_{5} \times {}^{5}\hat{p}_{6}) \right]
$$
(B.260)

La aceleración lineal en el eslabón 7:

$$
{}^{7}\ddot{p}_{7} = {}^{6}_{7}\mathbf{R}^{T} \left[ {}^{6}\ddot{p}_{6} + {}^{6}\dot{\omega}_{6} \times {}^{6}\hat{p}_{7} + {}^{6}\omega_{6} \times ({}^{6}\omega_{6} \times {}^{6}\hat{p}_{7})\right]
$$
(B.261)

La aceleración lineal en el eslabón 8:

$$
{}^{8}\ddot{p}_8 = {}^{7}_{8}\mathbf{R}^T \left[ {}^{7}\ddot{p}_7 + {}^{7}\dot{\omega}_7 \times {}^{7}\hat{p}_8 + {}^{7}\omega_7 \times ({}^{7}\omega_7 \times {}^{7}\hat{p}_8) \right]
$$
(B.262)

La aceleración lineal en el eslabón 9:

$$
{}^{9}\ddot{p}_9 = {}^{8}_{9}\mathbf{R}^T \left[ {}^{8}\ddot{p}_8 + {}^{8}\dot{\omega}_8 \times {}^{8}\hat{p}_9 + {}^{8}\omega_8 \times ({}^{8}\omega_8 \times {}^{8}\hat{p}_9)\right]
$$
(B.263)

La aceleración lineal en el eslabón 10:

$$
{}^{10}\ddot{p}_{10} = {}^{9}_{10}\mathbf{R}^T \left[ {}^{9}\ddot{p}_9 + {}^{9}\dot{\omega}_9 \times {}^{9}\hat{p}_{10} + {}^{9}\omega_9 \times ({}^{9}\omega_9 \times {}^{9}\hat{p}_{10}) \right]
$$
(B.264)

La aceleración lineal en el eslabón 11:

$$
^{11}\ddot{p}_{11} = {}_{11}^{10} \mathbf{R}^T \left[ {}^{10}\ddot{p}_{10} + {}^{10}\dot{\omega}_{10} \times {}^{10}\hat{p}_{11} + {}^{10}\omega_{10} \times ({}^{10}\omega_{10} \times {}^{10}\hat{p}_{11}) \right]
$$
(B.265)

La aceleración lineal en el eslabón 12:

$$
^{12}\ddot{p}_{12} = {}_{12}^{11}\mathbf{R}^T \left[ {}^{11}\ddot{p}_{11} + {}^{11}\dot{\omega}_{11} \times {}^{11}\hat{p}_{12} + {}^{11}\omega_{11} \times ({}^{11}\omega_{11} \times {}^{11}\hat{p}_{12}) \right]
$$
(B.266)

Para obtener la aceleración lineal vista en el centro de masa se desarrolla la ecuación [\(B.4\)](#page-133-3).

$$
{}^{1}\ddot{s}_{1} = {}^{1}\ddot{p}_{1} + {}^{1}\dot{\omega}_{1} \times {}^{1}\hat{s}_{1} + {}^{1}\omega_{1} \times ({}^{1}\omega_{1} \times {}^{1}\hat{s}_{1})
$$
  

$$
{}^{1}\ddot{s}_{1} = \begin{bmatrix} 32.39 \dot{\theta}_{1}^{2} - 3.3 \dot{\theta}_{1} - g \sin(\theta_{1}) \\ -3.3 \dot{\theta}_{1}^{2} - 32.39 \ddot{\theta}_{1} - g \cos(\theta_{1}) \\ 0 \end{bmatrix}
$$
(B.267)

La aceleración lineal para el centro de masa del eslabón 2 está dada por:

$$
{}^{2}\ddot{s}_{2} = {}^{2}\ddot{p}_{2} + {}^{2}\dot{\omega}_{2} \times {}^{2}\hat{s}_{2} + {}^{2}\omega_{2} \times ({}^{2}\omega_{2} \times {}^{2}\hat{s}_{2})
$$
  
\n
$$
{}^{2}\ddot{s}_{2} = \begin{bmatrix} 0.29 \ddot{\theta}_{1} \cos(\theta_{2}) - 6.85 \dot{\theta}_{1}^{2} \cos(\theta_{2})^{2} - 0.45 \ddot{\theta}_{2} + 0.225 \dot{\theta}_{1}^{2} \sin(2.0 \theta_{2}) - 6.85 \dot{\theta}_{2}^{2} - g \cos(\theta_{2}) \sin(\theta_{1}) \\ 6.85 \ddot{\theta}_{2} - 0.45 \dot{\theta}_{1}^{2} \sin(\theta_{2})^{2} + 3.425 \dot{\theta}_{1}^{2} \sin(2.0 \theta_{2}) - 0.29 \ddot{\theta}_{1} \sin(\theta_{2}) - 0.45 \dot{\theta}_{2}^{2} + g \sin(\theta_{1}) \sin(\theta_{2}) \\ g \cos(\theta_{1}) - 6.85 \ddot{\theta}_{1} \cos(\theta_{2}) + 0.45 \ddot{\theta}_{1} \sin(\theta_{2}) - 0.29 \dot{\theta}_{1}^{2} + 0.9 \dot{\theta}_{1} \dot{\theta}_{2} \cos(\theta_{2}) + 13.7 \dot{\theta}_{1} \dot{\theta}_{2} \sin(\theta_{2}) \end{bmatrix} (B.268)
$$

La aceleración lineal para el centro de masa del eslabón 3 está dada por:

$$
{}^{3}\ddot{s}_{3} = {}^{3}\ddot{p}_{3} + {}^{3}\dot{\omega}_{3} \times {}^{3}\hat{s}_{3} + {}^{3}\omega_{3} \times ({}^{3}\omega_{3} \times {}^{3}\hat{s}_{3})
$$
\n
$$
{}^{+24.68} \theta_{1}^{2} \cos(2.0 \theta_{2} + 2.0 \theta_{3}) + 2.265 \dot{\theta}_{1}^{2} \sin(2.0 \theta_{2} + 2.0 \theta_{3}) + 98.72 \dot{\theta}_{2} \dot{\theta}_{3}
$$
\n
$$
-51.45 \dot{\theta}_{1}^{2} \cos(2.0 \theta_{2} + 2.0 \theta_{3}) + 2.265 \dot{\theta}_{1}^{2} \sin(2.0 \theta_{2} + 2.0 \theta_{3}) + 98.72 \dot{\theta}_{2} \dot{\theta}_{3}
$$
\n
$$
-51.45 \dot{\theta}_{1}^{2} \cos(2.0 \theta_{2} + \theta_{3}) - 2.25 \ddot{\theta}_{1} \cos(\theta_{2} + \theta_{3}) + 102.9 \ddot{\theta}_{2} \sin(\theta_{3}) + 24.68 \dot{\theta}_{1}^{2}
$$
\n
$$
+49.36 \dot{\theta}_{2}^{2} + 49.36 \dot{\theta}_{3}^{2} - 0.5 g \sin(\theta_{1} + \theta_{2} + \theta_{3})
$$
\n
$$
{}^{3}\ddot{s}_{3} = \begin{cases}\n0.5 g \cos(\theta_{2} - 1.0 \theta_{1} + \theta_{3}) - 49.36 \ddot{\theta}_{3} - 49.36 \ddot{\theta}_{2} + 51.45 \dot{\theta}_{1}^{2} \sin(\theta_{3}) + 102.9 \dot{\theta}_{2}^{2} \sin(\theta_{3}) \\
+2.265 \dot{\theta}_{1}^{2} \cos(2.0 \theta_{2} + 2.0 \theta_{3}) - 24.68 \dot{\theta}_{1}^{2} \sin(2.0 \theta_{2} + 2.0 \theta_{3}) - 9.06 \dot{\theta}_{2} \dot{\theta}_{3} \\
+51.45 \dot{\theta}_{1}^{2} \sin(2.0 \theta_{2} + \theta_{3}) + 2.25 \ddot{\theta}_{1} \sin(\theta_{2} + \theta_{3}) \\
+102.9 \
$$

La aceleración lineal para el centro de masa del eslabón 4 está dada por:

$$
{}^{4}\ddot{s}_{4} = {}^{4}\ddot{p}_{4} + {}^{4}\dot{\omega}_{4} \times {}^{4}\hat{s}_{4} + {}^{4}\omega_{4} \times ({}^{4}\omega_{4} \times {}^{4}\hat{s}_{4})
$$
\n(B.270)

La aceleración lineal para el centro de masa del eslabón 5 está dada por:

$$
{}^{5}\ddot{s}_{5} = {}^{5}\ddot{p}_{5} + {}^{5}\dot{\omega}_{5} \times {}^{5}\hat{s}_{5} + {}^{5}\omega_{5} \times ({}^{5}\omega_{5} \times {}^{5}\hat{s}_{5})
$$
\n(B.271)

La aceleración lineal para el centro de masa del eslabón 6 está dada por:

<sup>6</sup>
$$
\ddot{s}_6 = {}^6\ddot{p}_6 + {}^6\dot{\omega}_6 \times {}^6\hat{s}_6 + {}^6\omega_6 \times ({}^6\omega_6 \times {}^6\hat{s}_6)
$$
 (B.272)

La aceleración lineal para el centro de masa del eslabón 7 está dada por:

$$
^7\ddot{s}_7 = ^7\ddot{p}_7 + ^7\dot{\omega}_7 \times ^7\hat{s}_7 + ^7\omega_7 \times (^7\omega_7 \times ^7\hat{s}_7)
$$
 (B.273)

La aceleración lineal para el centro de masa del eslabón 8 está dada por:

<sup>8</sup>
$$
\ddot{s}_8 = {}^8\ddot{p}_8 + {}^8\dot{\omega}_8 \times {}^8\hat{s}_8 + {}^8\omega_8 \times ({}^8\omega_8 \times {}^8\hat{s}_8)
$$
 (B.274)

La aceleración lineal para el centro de masa del eslabón 9 está dada por:

<sup>9</sup>
$$
\ddot{s}_9 = {}^9\ddot{p}_9 + {}^9\dot{\omega}_9 \times {}^9\hat{s}_9 + {}^9\omega_9 \times ({}^9\omega_9 \times {}^9\hat{s}_9)
$$
 (B.275)

La aceleración lineal para el centro de masa del eslabón 10 está dada por:

$$
{}^{10}\ddot{s}_{10} = {}^{10}\ddot{p}_{10} + {}^{10}\dot{\omega}_{10} \times {}^{10}\hat{s}_{10} + {}^{10}\omega_{10} \times ({}^{10}\omega_{10} \times {}^{10}\hat{s}_{10})
$$
(B.276)

La aceleración lineal para el centro de masa del eslabón 11 está dada por:

$$
^{11}\ddot{s}_{11} = {}^{11}\ddot{p}_{11} + {}^{11}\dot{\omega}_{11} \times {}^{11}\hat{s}_{11} + {}^{11}\omega_{11} \times ({}^{11}\omega_{11} \times {}^{11}\hat{s}_{11})
$$
\n(B.277)

La aceleración lineal para el centro de masa del eslabón 12 está dada por:

$$
^{12}\ddot{s}_{12} = {}^{12}\ddot{p}_{12} + {}^{12}\dot{\omega}_{12} \times {}^{12}\hat{s}_{12} + {}^{12}\omega_{12} \times ({}^{12}\omega_{12} \times {}^{12}\hat{s}_{12})
$$
(B.278)

# B.3.4. Desarrollo del modelo dinámico de la parte superior del robot Nao

Ahora bien, con las características físicas de la parte superior del robot humanoide Nao obtenidas, el siguiente paso consiste en obtener los pares y fuerzas generados por la dinámica de la parte superior del humanoide utilizando en la metodología de Newton-Euler.

Las condiciones iniciales para la parte superior están basadas en aquellas que afectan al torso, el cual afecta directamente a la articulación 6, por lo que los valores iniciales están dados por la velocidad angular <sup>6</sup> $\omega_6$  [\(B.236\)](#page-229-0), aceleración angular <sup>6</sup> $\dot{\omega}_6$  [\(B.248\)](#page-231-0) y aceleración linear  ${}^{6} \ddot{p}_6$  [\(B.260\)](#page-234-0) del sexto eslabón.

De la ecuación [\(B.1\)](#page-133-0) se extraen las matrices de rotación descritas en las Ecuaciones [\(B.212\)](#page-225-0) a [\(B.224\)](#page-226-0).

La velocidad angular de las articulaciones de la parte superior están dadas por:

$$
{}^{P}\omega_{P} = {}^{6}_{P}\mathbf{R}^{T6}\omega_{6} + e_{z}\dot{q}_{P}
$$
\n(B.279)

A partir de la velocidad del torso, podemos calcular la velocidad angular de los brazos, para el brazo derecho tenemos:

$$
^{13}\omega_{13} = {}_{13}^{P}\mathbf{R}^{TP}\omega_P + e_z\dot{q}_{13} \tag{B.280}
$$

$$
^{14}\omega_{14} = {}_{14}^{13} \mathbf{R}^{T13} \omega_{13} + e_z \dot{q}_{14}
$$
 (B.281)

$$
{}^{15}\omega_{15} = {}^{14}_{15} \mathbf{R}^{T14} \omega_{14} + e_z \dot{q}_{15}
$$
 (B.282)

$$
{}^{16}\omega_{16} = {}^{15}_{16}\mathbf{R}^{T15}\omega_{15} + e_z \dot{q}_{16}
$$
 (B.283)

$$
^{17}\omega_{17} = {}_{17}^{16} \mathbf{R}^{T16} \omega_{16} + e_z \dot{q}_{17}
$$
 (B.284)

Velocidad angular del brazo izquierdo:

$$
{}^{18}\omega_{18} = {}^{P}_{18}\mathbf{R}^{TP}\omega_P + e_z\dot{q}_{18}
$$
 (B.285)

$$
{}^{19}\omega_{19} = {}^{18}_{19}\mathbf{R}^{T18}\omega_{18} + e_z \dot{q}_{19}
$$
 (B.286)

$$
^{20}\omega_{20} = {}_{20}^{19} \mathbf{R}^{T19} \omega_{19} + e_z \dot{q}_{20}
$$
 (B.287)

$$
{}^{21}\omega_{21} = {}^{20}_{21}\mathbf{R}^{T20}\omega_{20} + e_z \dot{q}_{21}
$$
 (B.288)

$$
^{22}\omega_{22} = {}_{22}^{21} \mathbf{R}^{T21} \omega_{21} + e_z \dot{q}_{22}
$$
 (B.289)

Velocidad angular de la cabeza:

$$
^{23}\omega_{23} = {}_{23}^{P}\mathbf{R}^{TP}\omega_P + e_z \dot{q}_{23} \tag{B.290}
$$

$$
^{24}\omega_{24} = {}_{24}^{23} \mathbf{R}^{T23} \omega_{23} + e_z \dot{q}_{24}
$$
 (B.291)

Basándose en la ecuación [\(B.2\)](#page-133-1) para el cálculo de la aceleración angular de la parte superior tendremos:

$$
{}^{P}\dot{\omega}_{P} = {}^{6}_{P}\mathbf{R}^{T6}\dot{\omega}_{6} + e_{z}\ddot{q}_{P} + ({}^{6}\mathbf{R}_{P}^{T6}\omega_{6}) \times e_{z}\dot{q}_{P}
$$
\n(B.292)

Partiendo de la aceleración angular del torso, se calcula la aceleración para los eslabones del brazo derecho:

$$
^{13}\dot{\omega}_{13} = {}_{13}^{P}\mathbf{R}^{TP}\dot{\omega}_{P} + e_{z}\ddot{q}_{13} + ({}^{P}\mathbf{R}_{13}^{T}{}^P\omega_{P}) \times e_{z}\dot{q}_{13}
$$
(B.293)

$$
^{14}\dot{\omega}_{14} = {}_{14}^{13} \mathbf{R}^{T13} \dot{\omega}_{13} + e_z \ddot{q}_{14} + ({}^{13} \mathbf{R}_{14}^{T13} \omega_{13}) \times e_z \dot{q}_{14}
$$
(B.294)

$$
{}^{15}\dot{\omega}_{15} = {}^{14}_{15} \mathbf{R}^{T14} \dot{\omega}_{14} + e_z \ddot{q}_{15} + ({}^{14} \mathbf{R}_{15}^{T14} \omega_{14}) \times e_z \dot{q}_{15}
$$
(B.295)

$$
{}^{16}\dot{\omega}_{16} = {}^{15}_{16}\mathbf{R}^{T15}\dot{\omega}_{15} + e_z\ddot{q}_{16} + ({}^{15}\mathbf{R}_{16}^{T15}\omega_{15}) \times e_z\dot{q}_{16}
$$
(B.296)

$$
{}^{17}\dot{\omega}_{17} = {}^{16}_{17}\mathbf{R}^{T16}\dot{\omega}_{16} + e_z\ddot{q}_{17} + ({}^{16}\mathbf{R}_{17}^{T16}\omega_{16}) \times e_z\dot{q}_{17}
$$
(B.297)

Aceleración angular en el brazo izquierdo:

$$
{}^{18}\dot{\omega}_{18} = {}^{P}_{18}\mathbf{R}^{TP}\dot{\omega}_{P} + e_{z}\ddot{q}_{18} + ({}^{P}\mathbf{R}_{18}^{T}{}^{P}\omega_{P}) \times e_{z}\dot{q}_{18}
$$
(B.298)

$$
{}^{19}\dot{\omega}_{19} = {}^{18}_{19} \mathbf{R}^{T18} \dot{\omega}_{18} + e_z \ddot{q}_{19} + ({}^{18} \mathbf{R}_{19}^{T18} \omega_{18}) \times e_z \dot{q}_{19}
$$
(B.299)

$$
{}^{20}\dot{\omega}_{20} = {}^{19}_{20}\mathbf{R}^{T19}\dot{\omega}_{19} + e_z\ddot{q}_{20} + ({}^{19}\mathbf{R}_{20}^{T19}\omega_{19}) \times e_z\dot{q}_{20}
$$
(B.300)

$$
{}^{21}\dot{\omega}_{21} = {}^{20}_{21}\mathbf{R}^{T20}\dot{\omega}_{20} + e_z\ddot{q}_{21} + ({}^{20}\mathbf{R}_{21}^{T}{}^{20}\omega_{20}) \times e_z\dot{q}_{21}
$$
(B.301)

$$
{}^{22}\dot{\omega}_{22} = {}^{21}_{22}\mathbf{R}^{T21}\dot{\omega}_{21} + e_z\ddot{q}_{22} + ({}^{21}\mathbf{R}_{22}^{T21}\omega_{21}) \times e_z\dot{q}_{22}
$$
(B.302)

Aceleración angular en la cabeza:

$$
{}^{23}\dot{\omega}_{23} = {}^{P}_{23}\mathbf{R}^{TP}\dot{\omega}_P + e_z\ddot{q}_{23} + ({}^{P}\mathbf{R}^{T}_{23}{}^P\omega_P) \times e_z\dot{q}_{23}
$$
(B.303)

<sup>24</sup>
$$
\dot{\omega}_{24} = {}_{24}^{23} \mathbf{R}^{T23} \dot{\omega}_{23} + e_z \ddot{q}_{24} + ({}^{23} \mathbf{R}_{24}^{T23} \omega_{23}) \times e_z \dot{q}_{24}
$$
 (B.304)

Para el cálculo de la aceleración lineal de los eslabones se utiliza la ecuación [B.3.](#page-133-2) En el caso del torso:

$$
{}^{P}\ddot{p}_{P} = {}^{6}_{P}\mathbf{R}^{T} \left[ {}^{6}\ddot{p}_{6} + {}^{6}\dot{\omega}_{6} \times {}^{6}\hat{p}_{P} + {}^{6}\omega_{6} \times ({}^{6}\omega_{6} \times {}^{6}\hat{p}_{P})\right]
$$
(B.305)

La aceleración lineal en el brazo derecho:

$$
^{13}\ddot{p}_{13} = {}_{13}^{P}\mathbf{R}^{T} \left[ {}^{P}\ddot{p}_{P} + {}^{P}\dot{\omega}_{P} \times {}^{P}\hat{p}_{13} + {}^{P}\omega_{P} \times ({}^{P}\omega_{P} \times {}^{P}\hat{p}_{13})\right]
$$
(B.306)

$$
^{14}\ddot{p}_{14} = {}_{14}^{13} \mathbf{R}^T \left[ {}_{13}^{13}\ddot{p}_{13} + {}_{13}^{13}\dot{p}_{13} \times {}_{13}^{13}\dot{p}_{14} + {}_{13}\dot{p}_{13} \times {}_{13}^{13}\dot{p}_{14} \right]
$$
(B.307)

$$
{}^{15}\ddot{p}_{15} = {}^{14}_{15}\mathbf{R}^T \left[ {}^{14}\ddot{p}_{14} + {}^{14}\dot{\omega}_{14} \times {}^{14}\hat{p}_{15} + {}^{14}\omega_{14} \times ({}^{14}\omega_{14} \times {}^{14}\hat{p}_{15}) \right]
$$
(B.308)

$$
{}^{16}\ddot{p}_{16} = {}^{15}_{16}\mathbf{R}^T \left[ {}^{15}\ddot{p}_{15} + {}^{15}\dot{\omega}_{15} \times {}^{15}\hat{p}_{16} + {}^{15}\omega_{15} \times ({}^{15}\omega_{15} \times {}^{15}\hat{p}_{16}) \right]
$$
(B.309)

$$
^{17}\ddot{p}_{17} = {}_{17}^{16} \mathbf{R}^T \left[ {}^{16}\ddot{p}_{16} + {}^{16}\dot{\omega}_{16} \times {}^{16}\hat{p}_{17} + {}^{16}\omega_{16} \times ({}^{16}\omega_{16} \times {}^{16}\hat{p}_{17})\right]
$$
(B.310)

La aceleración lineal en el brazo izquierdo:

$$
^{18}\ddot{p}_{18} = {}_{18}^{P}\mathbf{R}^T \left[ {}^{P}\ddot{p}_P + {}^{P}\dot{\omega}_P \times {}^{P}\hat{p}_{18} + {}^{P}\omega_P \times ({}^{P}\omega_P \times {}^{P}\hat{p}_{18}) \right]
$$
(B.311)

$$
{}^{19}\ddot{p}_{19} = {}^{18}_{19}\mathbf{R}^T \left[ {}^{18}\ddot{p}_{18} + {}^{18}\dot{\omega}_{18} \times {}^{18}\hat{p}_{19} + {}^{18}\omega_{18} \times ({}^{18}\omega_{18} \times {}^{18}\hat{p}_{19})\right]
$$
(B.312)

$$
{}^{20}\ddot{p}_{20} = {}^{19}_{20}\mathbf{R}^T \left[ {}^{19}\ddot{p}_{19} + {}^{19}\dot{\omega}_{19} \times {}^{19}\hat{p}_{20} + {}^{19}\omega_{19} \times ({}^{19}\omega_{19} \times {}^{19}\hat{p}_{20}) \right]
$$
(B.313)

$$
{}^{21}\ddot{p}_{21} = {}^{20}_{21}\mathbf{R}^T \left[ {}^{20}\ddot{p}_{20} + {}^{20}\dot{\omega}_{20} \times {}^{20}\hat{p}_{21} + {}^{20}\omega_{20} \times ({}^{20}\omega_{20} \times {}^{20}\hat{p}_{21}) \right]
$$
(B.314)

$$
{}^{22}\ddot{p}_{22} = {}^{21}_{22}\mathbf{R}^T \left[ {}^{21}\ddot{p}_{21} + {}^{21}\dot{\omega}_{21} \times {}^{21}\hat{p}_{22} + {}^{21}\omega_{21} \times ({}^{21}\omega_{21} \times {}^{21}\hat{p}_{22})\right]
$$
(B.315)

La aceleración lineal en la cabeza:

$$
^{23}\ddot{p}_{23} = {}_{23}^{P}\mathbf{R}^{T} \left[ {}^{P}\ddot{p}_{P} + {}^{P}\dot{\omega}_{P} \times {}^{P}\hat{p}_{23} + {}^{P}\omega_{P} \times ({}^{P}\omega_{P} \times {}^{P}\hat{p}_{23})\right]
$$
(B.316)

$$
^{24}\ddot{p}_{24} = ^{23}_{24}\mathbf{R}^T \left[ ^{23}\ddot{p}_{23} + ^{23}\dot{\omega}_{23} \times ^{23}\hat{p}_{24} + ^{23}\omega_{23} \times (^{23}\omega_{23} \times ^{23}\hat{p}_{24}) \right]
$$
(B.317)

Para obtener la aceleración lineal vista en el centro de masa desarrollamos a partir de la ecuación [\(B.4\)](#page-133-3) vista a partir del torso.

$$
P\ddot{s}_P = P\ddot{p}_P + P\dot{\omega}_P \times P\dot{s}_P + P\omega_P \times (P\omega_P \times P\dot{s}_P)
$$
(B.318)

La aceleración lineal para el centro de masa del brazo derecho está dado por:

$$
^{13}\ddot{s}_{13} = {}^{13}\ddot{p}_{13} + {}^{13}\dot{\omega}_{13} \times {}^{13}\hat{s}_{13} + {}^{13}\omega_{13} \times ({}^{13}\omega_{13} \times {}^{13}\hat{s}_{13})
$$
(B.319)

$$
^{14}\ddot{s}_{14} = {}^{14}\ddot{p}_{14} + {}^{14}\dot{\omega}_{14} \times {}^{14}\hat{s}_{14} + {}^{14}\omega_{14} \times ({}^{14}\omega_{14} \times {}^{14}\hat{s}_{14})
$$
(B.320)

$$
{}^{15}\ddot{s}_{15} = {}^{15}\ddot{p}_{15} + {}^{15}\dot{\omega}_{15} \times {}^{15}\hat{s}_{15} + {}^{15}\omega_{15} \times ({}^{15}\omega_{15} \times {}^{15}\hat{s}_{15})
$$
(B.321)

$$
^{16}\ddot{s}_{16} = {}^{16}\ddot{p}_{16} + {}^{16}\dot{\omega}_{16} \times {}^{16}\hat{s}_{16} + {}^{16}\omega_{16} \times ({}^{16}\omega_{16} \times {}^{16}\hat{s}_{16})
$$
(B.322)

$$
^{17}\ddot{s}_{17} = {}^{17}\ddot{p}_{17} + {}^{17}\dot{\omega}_{17} \times {}^{17}\hat{s}_{17} + {}^{17}\omega_{17} \times ({}^{17}\omega_{17} \times {}^{17}\hat{s}_{17})
$$
(B.323)

La aceleración lineal para el centro de masa del brazo izquierdo está dada por:

$$
{}^{18}\ddot{s}_{18} = {}^{18}\ddot{p}_{18} + {}^{18}\dot{\omega}_{18} \times {}^{18}\hat{s}_{18} + {}^{18}\omega_{18} \times ({}^{18}\omega_{18} \times {}^{18}\hat{s}_{18})
$$
(B.324)

$$
{}^{19}\ddot{s}_{19} = {}^{19}\ddot{p}_{19} + {}^{19}\dot{\omega}_{19} \times {}^{19}\hat{s}_{19} + {}^{19}\omega_{19} \times ({}^{19}\omega_{19} \times {}^{19}\hat{s}_{19})
$$
(B.325)

$$
{}^{20}\ddot{s}_{20} = {}^{20}\ddot{p}_{20} + {}^{20}\dot{\omega}_{20} \times {}^{20}\hat{s}_{20} + {}^{20}\omega_{20} \times ({}^{20}\omega_{20} \times {}^{20}\hat{s}_{20})
$$
(B.326)

$$
{}^{21}\ddot{s}_{21} = {}^{21}\ddot{p}_{21} + {}^{21}\dot{\omega}_{21} \times {}^{21}\hat{s}_{21} + {}^{21}\omega_{21} \times ({}^{21}\omega_{21} \times {}^{21}\hat{s}_{21})
$$
(B.327)

$$
^{22}\ddot{s}_{22} = {}^{22}\ddot{p}_{22} + {}^{22}\dot{\omega}_{22} \times {}^{22}\hat{s}_{22} + {}^{22}\omega_{22} \times ({}^{22}\omega_{22} \times {}^{22}\hat{s}_{22})
$$
(B.328)

La aceleración lineal para el centro de masa de la cabeza está dada por:

$$
^{23}\ddot{s}_{23} = {}^{23}\ddot{p}_{23} + {}^{23}\dot{\omega}_{23} \times {}^{23}\hat{s}_{23} + {}^{23}\omega_{23} \times ({}^{23}\omega_{23} \times {}^{23}\hat{s}_{23})
$$
(B.329)

$$
^{24}\ddot{s}_{24} = ^{24}\ddot{p}_{24} + ^{24}\dot{\omega}_{24} \times ^{24}\hat{s}_{24} + ^{24}\omega_{24} \times (^{24}\omega_{24} \times ^{24}\hat{s}_{24})
$$
(B.330)